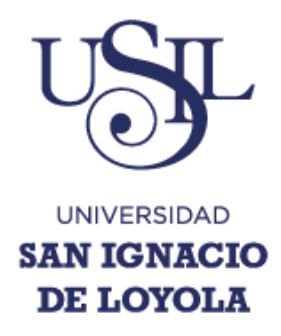

# **FACULTAD DE ARQUITECTURA, URBANISMO Y TERRITORIO**

**Carrera de Arquitectura, Urbanismo y Territorio**

# **HUB LOGÍSTICO MULTIMODAL EN LA CIUDAD DE PISCO**

**Tesis para optar el Título Profesional de Licenciado en Arquitectura, Urbanismo y Territorio**

# **TRAVAGLINI YONZ, VALENTINA ANGELA**

**Asesor:**

**Gerardo Javier Vidal Solórzano**

**Lima – Perú**

**2017**

#### **Introducción**

El Perú ha demostrado a través de los años ser una economía de exportación, lo cual se refleja en los estudios donde el PBI ha ido en aumento desde el año 2002, esto gracias al gran desarrollo del sector extractivo o minero, el cual ocupa más del 60% de las exportaciones y gran cantidad de la extracción de los mismos se obtiene en la región Ica. También ha llegado a posicionarse en la tabla como uno de los exportadores más importante del mundo.

A pesar de encontrar un desempeño admirable, no se ha demostrado un desarrollo paralelo en cuanto a infraestructura logística. Un país que es considerado importante con respecto al movimiento de carga, necesita y exige un buen centro logístico para un correcto funcionamiento del comercio y movimiento de mercancías, pero a su vez, éstos centros deben de reflejar un beneficio para el país en general: reducción de costos finales, puntualidad en la entrega de cargas, aumento de Tratados de Libre Comercio, más socios internacionales pero, sobretodo, satisfacción de demanda y trabajo para los peruanos.

Es por ello que en una economía como la peruana, mejorar y crear infraestructuras logísticas para productos de importación y exportación es escencial para que el país llegue a ser más competitivo a nivel global y crear una imagen de confianza para nuevos inversionistas para eliminar el mal desempeño de la logística peruana en comparación con otros países promedio. Es escencial para preparar el territorio para el futuro.

Por tal motivo, se propone el siguiente proyecto como una solución a una problemática no cubierta y necesaria para el desarrollo del Perú. El Hub Logístico Multimodal en la ciudad de Pisco cubrirá el espacio no atendido ni tomado en cuenta en las propuestas de inversión como se debería, unirá medios de transporte por mar, tierra y aire, complementará los servicios logísticos ya existentes e impusará la economía peruana aún más.

# **ÍNDICE**

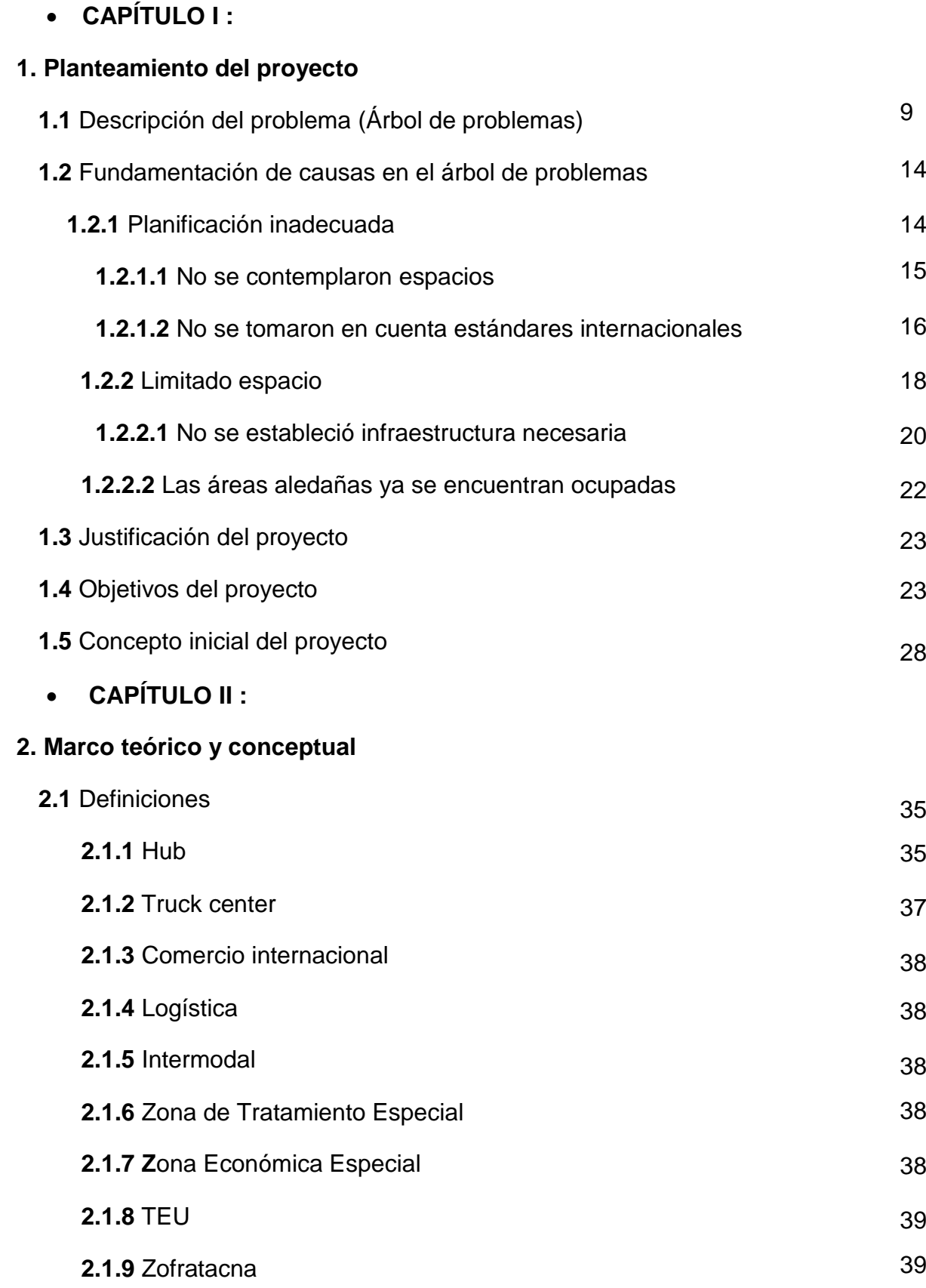

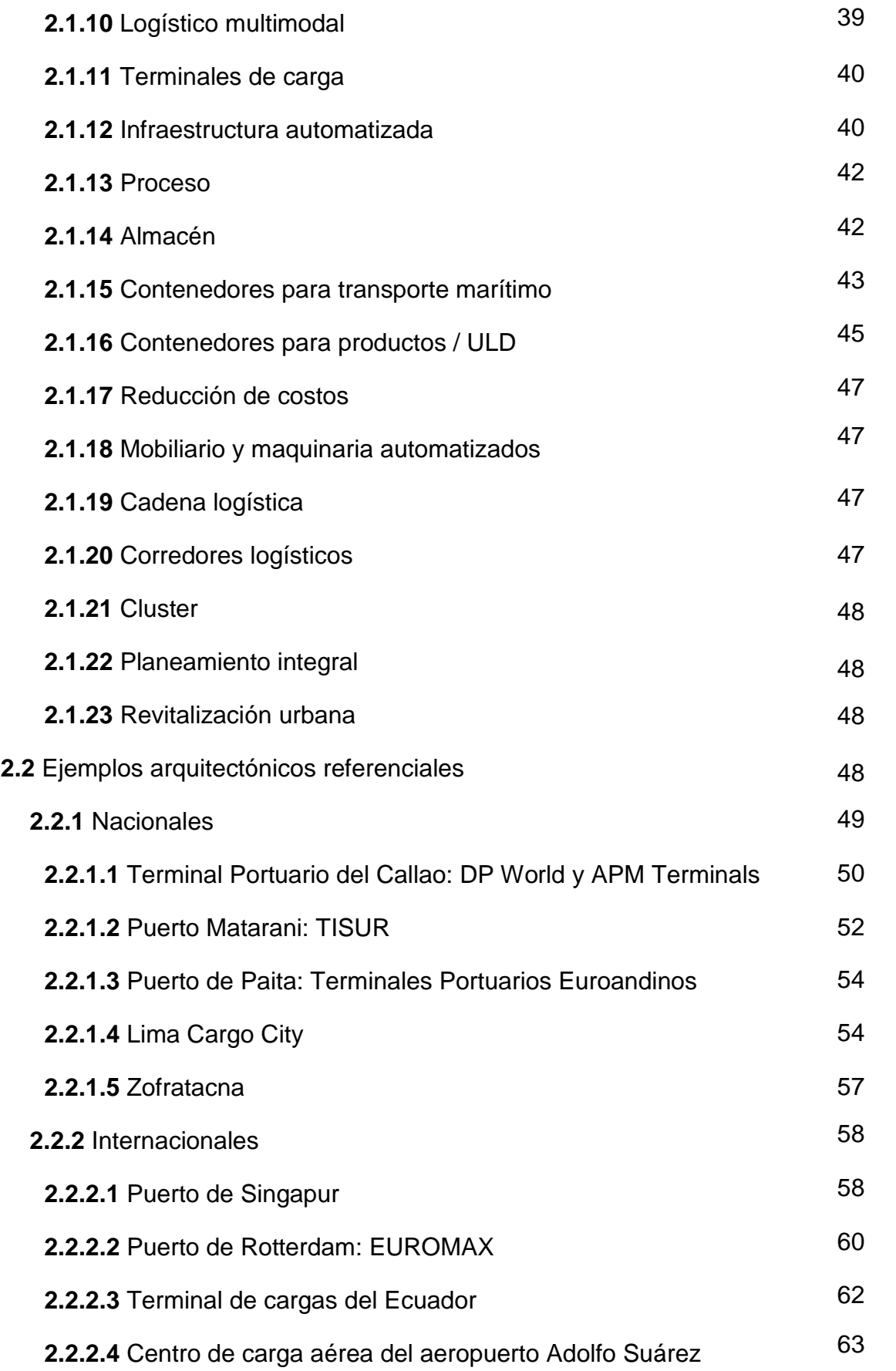

Madrid-Barajas

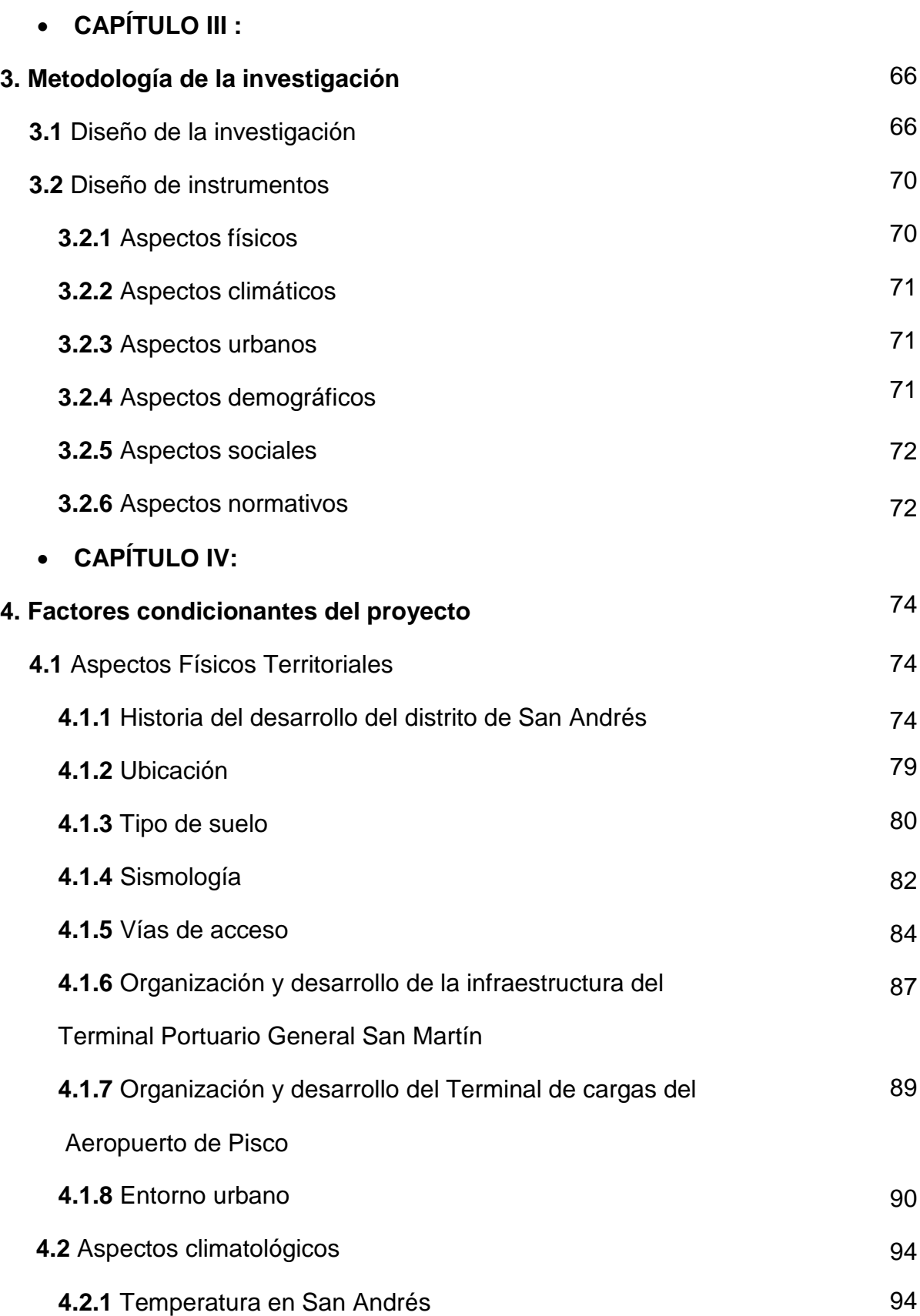

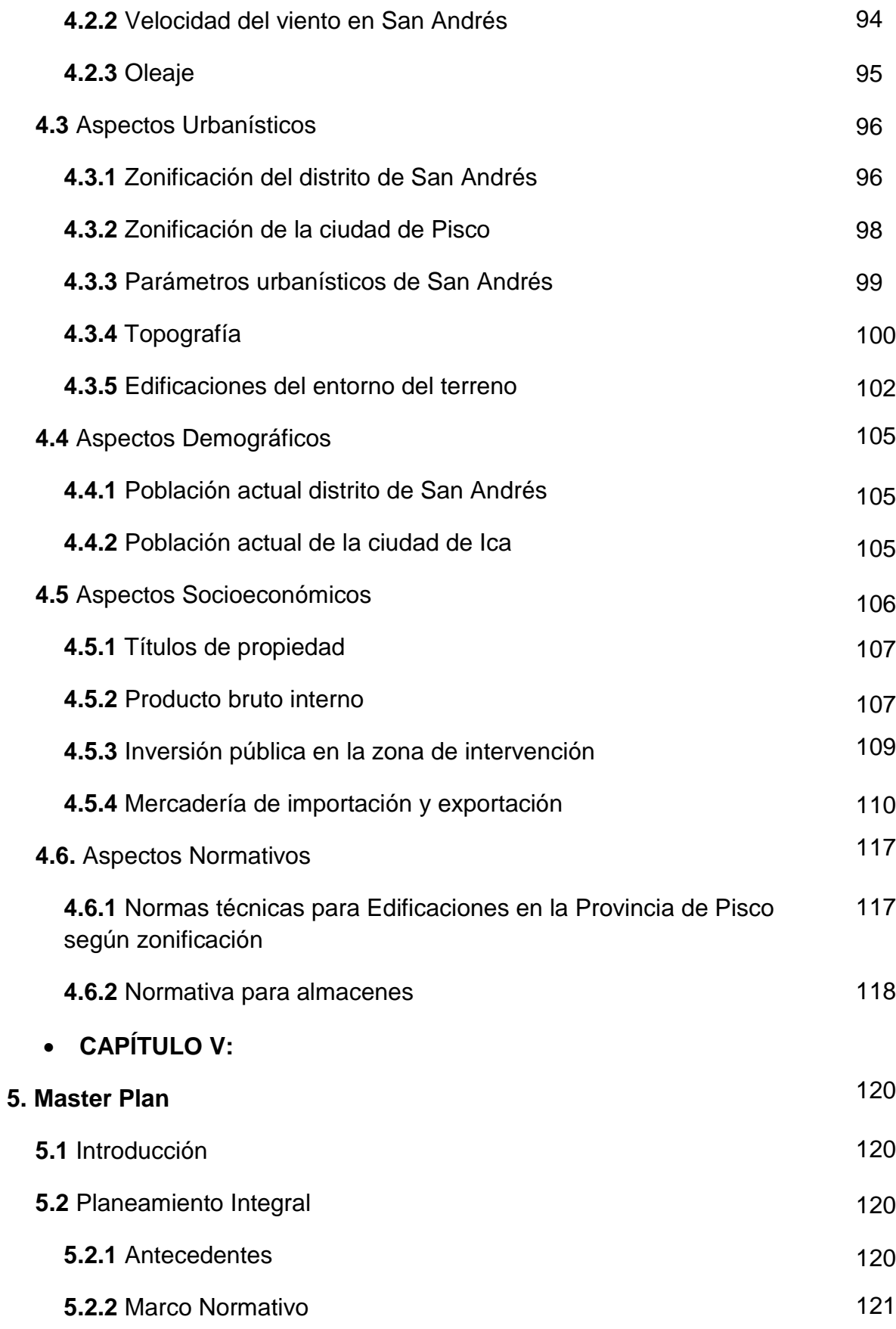

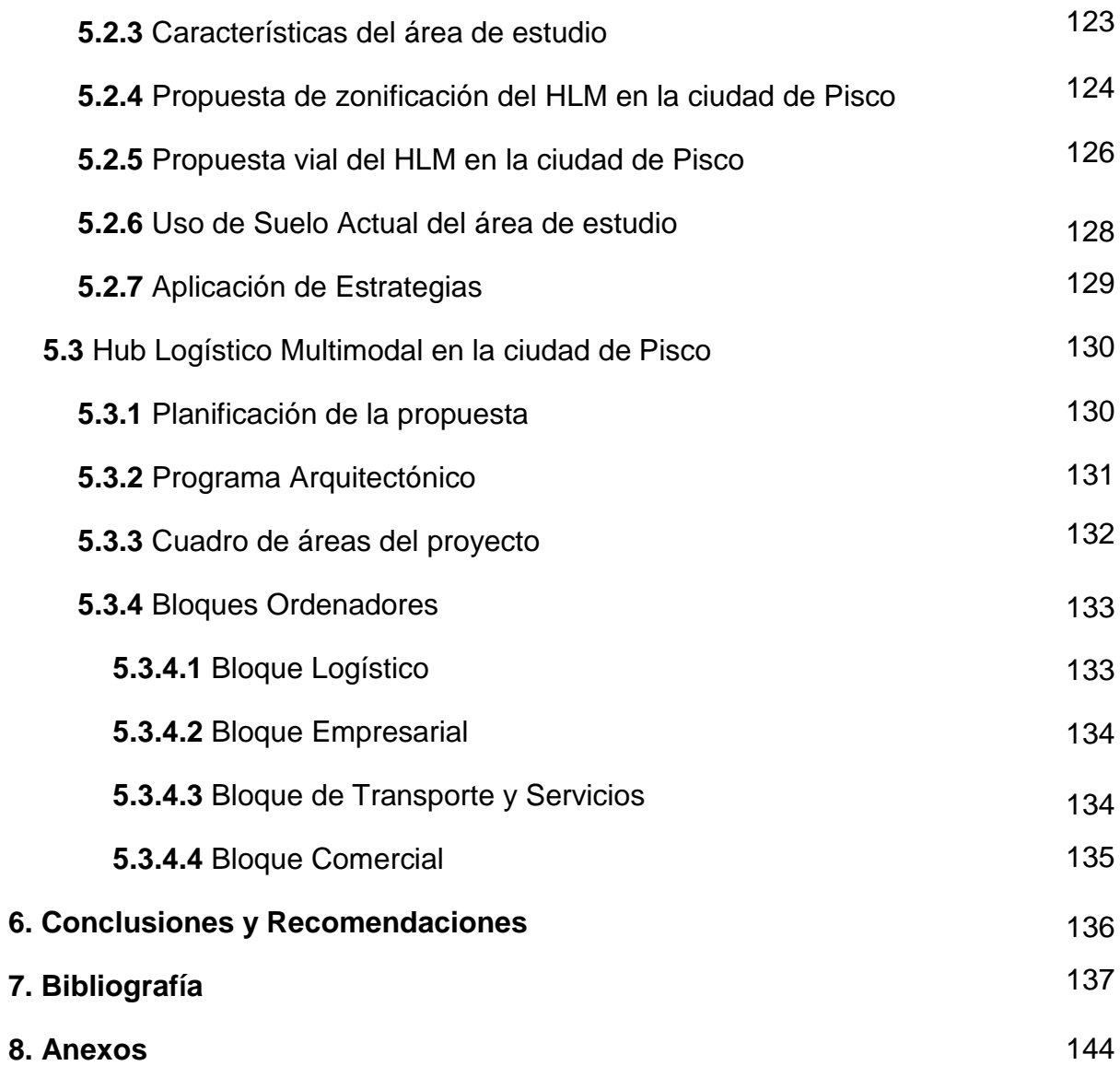

# **I. PLANTEAMIENTO DEL PROYECTO**

#### **1. Planteamiento Del Proyecto**

#### **1.1 Descripción del problema**

Teniendo en cuenta que la economía peruana se mueve gracias a múltiples factores, se puede mencionar dos puntos muy importantes que contribuyen en grandes cantidades: exportaciones e importaciones. Ambas pueden ser manejadas ya sea de forma terrestre, aérea o marítima. La primera mencionada se trabaja con camiones y truck centers, la segunda por medio de aviones en conjunto con aeropuertos y la tercera con barcos y puertos. Si bien es cierto que se cuenta con la presencia de éstas tres estructuras en el Perú, su infraestructura y cantidad no es la suficiente para satisfacer la demanda actual y generar mayores ingresos.

Con respecto a los truck centers, según Estudio de Viabilidad de una Red nacional de Centros de Servicios al Transportista – Truck Centers elaborado por el MTC: son muy pocas éste tipo de instalaciones a lo largo de las carreteras. Es necesaria una buena planificación del punto donde se planea colocarlos y también una correcta elección del tipo de Truck Center de acuerdo a las necesidades de los transportistas que más recorren éstas rutas. Los dos tipos son: de concentración y de tránsito y las principales actividades que se brindan en éstos centros son: gasolinera, estacionamiento, taller de reparaciones, restaurante/cafetería, habitaciones simples, etc. (ALG Transportation, Infrastructure & Logistics, 2013).

Por otro lado, en el ámbito marítimo, El Callao es el puerto marítimo más importante del Perú ya que por ser un puerto multifuncional, sus actividades incluyen todos los segmentos. Entre otros de los más importantes que le siguen, se encuentra el Terminal Portuario General San Martín en el cual predominan las actividades agroindustriales, pesqueras, transporte de minerales e industria metalúrgica, éstos productos están relacionados con los departamentos que se encuentran alrededor, como por ejemplo Huancavelica, Ayacucho, Arequipa y claro está, el departamento de Ica.

Éste terminal ha tenido recientes trabajos en cuanto a la mejora de infraestructura pero todavía queda mucho por hacer y el terminal sigue careciendo de nuevas tecnologías y servicios que lo hagan competente a nivel internaciones y se convierta como el primer terminal alterno al Puerto del Callao, para lo cual se necesita una inversión más grande, teniendo en cuenta que la mayoría de exportaciones y también importaciones se dan por medio marítimo.

Así mismo, el Perú cuenta con un conjunto aeroportuario de 145 terminales aéreos, entre los cuales se encuentran aeropuertos internacionales, nacionales, aeródromos y helipuertos. (Ministerio de Transportes y Comunicaciones, 2007). Entre todos éstos, se tiene como el principal al Aeropuerto Internacional Jorge Chávez, ubicado en la ciudad de Lima, capital del Perú. Alterno al mismo, el Aeropuerto Internacional de Pisco o también denominado Aeropuerto Capitán FAP Renán Elías Olivera, este fue creado hace más de 40 años por el gobierno militar y el General EP. Juan Velasco Alvarado. Sin embargo, la estructura de este aeropuerto no pudo ser completada al 100%, situación que recientemente ha sido trabajada y que fue inaugurada el 31 de marzo del 2016 por el presidente Ollanta Humala. (Diario El Comercio, 1 abril 2016).

En los tres casos, pero especialmente el portuario, la estructura deficiente y falta de lugares como almacenes, puede generar una delimitación en cuanto a importaciones y exportaciones del Puerto General San Martín a otros destinos.

De la misma manera, si bien el Aeropuerto Internacional de Pisco cuenta y aún está en proceso la construcción de almacenes para el área de cargas, no podemos afirmar que éste cubra las necesidades como un sistema aeroportuario y comercial completo y competente con respecto a diferentes modelos de grandes aeropuertos en el mundo ya que éstos almacenes no llegan a superar los 6000 m², por lo cual se considera que el espacio no es suficiente para cubrir la demanda actual existente en cuanto a exportaciones e importaciones.

Ésta falta de área y capacidad en ambos casos, ocasiona que la mercadería propia de la región y departamentos aledaños, sea transportada en su totalidad a la ciudad de Lima, para luego ser almacenada y dirigida a sus destinos, ocasionando a su vez, un gasto adicional en la conservación de estos productos y, posteriormente, un aumento en el precio final de los mismos. Por tales motivos, si comparamos la infraestructura portuaria y aeroportuaria del Perú con otros países con mayor desarrollo e inversión en sus puertos y aeropuertos, podemos sostener que el Perú necesita elaborar un sistema logístico en cada uno de los casos para que complemente las estructuras actuales y consecuentemente, contribuya al desarrollo de la economía peruana.

Por otro lado, la economía de Pisco en general no ha sido muy buena, situación que empeoró con el terremoto del 2007 y dejó a muchas familias prácticamente descubiertas, incluso sin poder recuperarse hasta la actualidad, 10 años después de este terrible hecho. Es así, como consecuencia de éste fenómeno, que la ciudad empieza a despertar en conjunto con las principales autoridades del distrito. Dentro de las inversiones que se están dando en la región, el Terminal Portuario General San Martín y el Aeropuerto Internacional de Pisco prometen ser, entre otros proyectos, impulsores de la economía de la región. Sin embargo, la insuficiente infraestructura en los mismos, generaría una menor oportunidad de ingreso y desarrollo en la ciudad de Ica, limitando cualquier posibilidad de mejora en cuanto a la condición de vida de los mismos pobladores de la zona.

Según el siguiente cuadro e información presentada por la (Dirección Regional de Ica,2009), la región posee gran variedad de productos entre los cuales se concentran los más conocidos como son por ejemplo el algodón rama, el espárrago y la vid, centrándose en los mismos la mayor cantidad de producción promedio, la cual posteriormente será importada y exportada según el tipo de demanda. A pesar de poseer un alto nivel de producción, éste mismo no puede ser explotado al máximo si no se cuenta con la infraestructura y transporte necesario para el almacenaje de los productos, ya sea en la región o en la capital. Al no existir un sistema de almacenaje y carga competente en la ciudad de Pisco, los productores y exportadores llegan a verse en la necesidad de transportar sus productos a la ciudad de Lima, afectando así su rentabilidad, demanda y precio final.

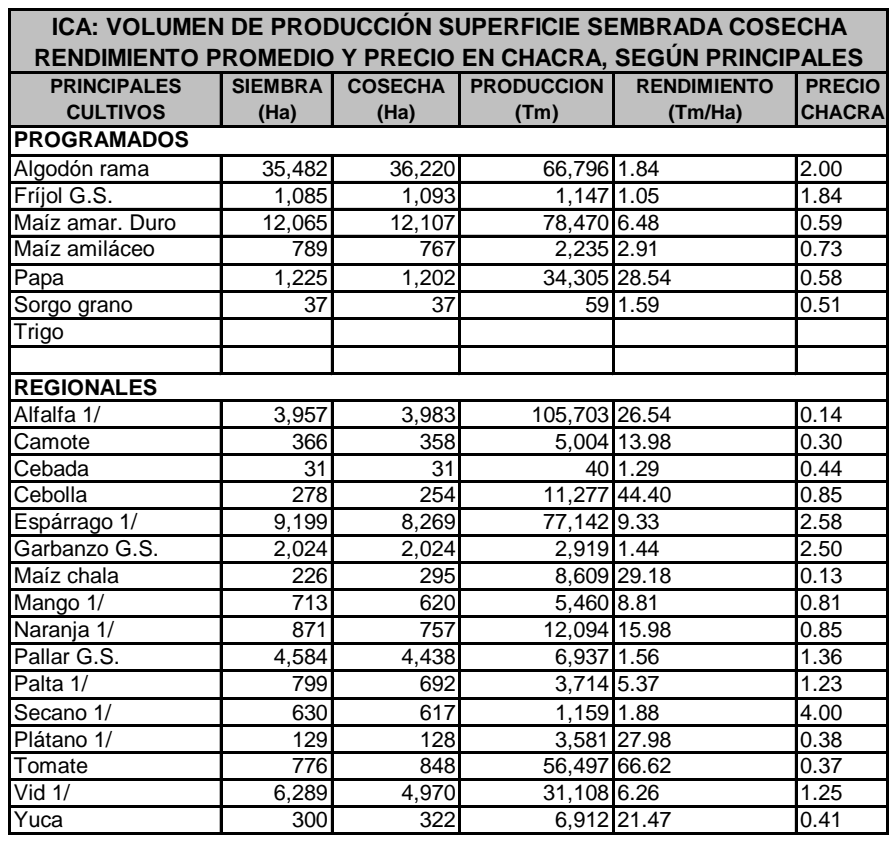

*Figura N° 1: Volumen De Producción Superficie Sembrada*

1/ En siembras se considera la superficie verde de la campaña agrícola Fuente: Dirección Regional de Agricultura – Ica, Oficina de Información Agraria

*Elaboración: Ministerio De Comercio Exterior Y Turismo. Plan Estratégico Regional De* 

*Exportaciones. PERX: ICA.* 

Por todos los motivos anteriormente mencionados, he detectado como principal problema el siguiente: **INSUFICIENTE INFRAESTRUCTURA DEL SERVICIO DE ATENCIÓN LOGÍSTICA EN EL PUERTO Y AEROPUERTO DE LA REGIÓN SUR.**

Éste problema surge a partir de una visita al lugar donde actualmente se encuentran ambas infraestructuras, entrevistas a pobladores de zonas aledañas, trabajadores del puerto y aeropuerto y debido a que hasta el momento se encontraban haciendo trabajos en el nuevo inaugurado aeropuerto, también se logró entrevistar a encargados de la obra como por ejemplo el supervisor de la misma: Ingeniero Ernesto Nauth. Además, utilizando como fuente a (Mincetur, 2004), se pudo determinar la cantidad de productos de diferentes tipos y así también el promedio de producción de productos en la región, especialmente aquellos relacionados al Terminal Portuario General San Martín.

A continuación se muestra el árbol de problemas dentro del cual se añaden conjuntamente al conflicto, las causas y efectos del mismo.

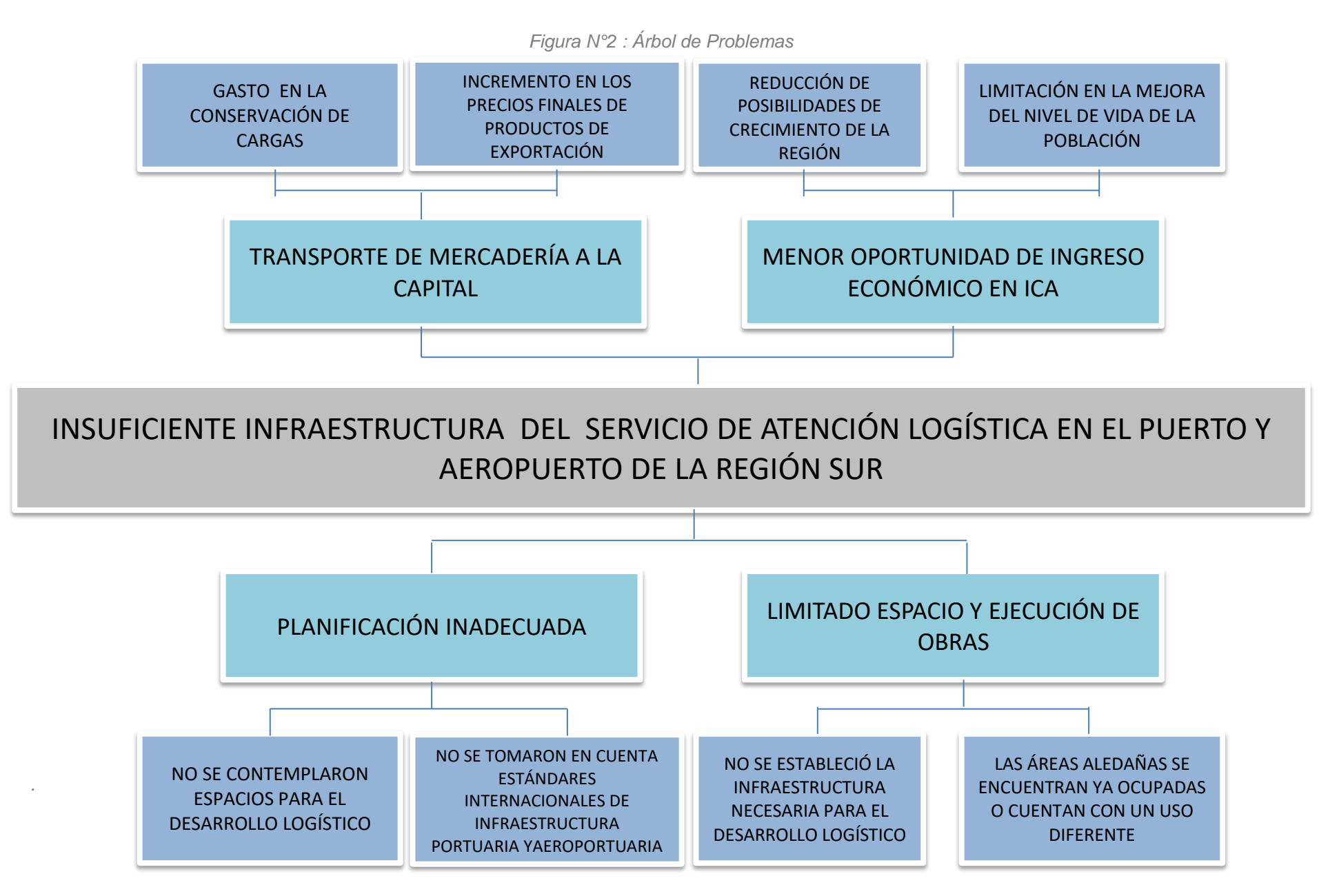

### **1.2 Fundamentación de causas en el árbol de problemas**

### **1.2.1 Planificación Inadecuada.**

Según (Ruiz de Somocurci, J., 2010) los pobladores de Pisco no han recibido un apoyo municipal aparte de las donaciones, por tal motivo, ellos mismos han procedido a la reconstrucción de distintos sectores, generando así situaciones de inseguridad tanto física como social ya que no se respetó la división de lotes, incrementando el hacinamiento de la vivienda y tugurizando las calles, lo que a su vez dificulta una correcta distribución de servicios públicos.

El Terminal Portuario General San Martín también fue afectado por el terremoto del 2007, siendo afectados dos de los amarraderos y la reconstrucción de la misma se llevó a cabo por ENAPU. Recientemente se han dado varias propuestas y anuncios de remodelaciones en el terminal, pero por distintos motivos no se ha cumplido con los anuncios y tiempos. El terminal portuario necesita constantes remodelaciones cada cierta cantidad de años ya que la demanda y exigencias internacionales así lo requieren, sin embargo éstas inversiones en infraestructuras recién se están dando últimamente pero lamentablemente, debido a una deficiente planificación, el aprovechamiento de demanda de productos tanto interna como externa, pudo haber sido aún mayor y los ingresos también hubieran ido en aumento.

Ésta situación también afecta a la ampliación del Aeropuerto Internacional de Pisco ya que los pobladores de los alrededores no respetan los límites de sus terrenos con los del aeropuerto. Actualmente, muchos de ellos que cuentan con viviendas aledañas al aeropuerto, han utilizado el cerco construido por el mismo para la ampliación de sus viviendas. Si no se revierte o se controla ésta situación, se generará un problema adicional a largo plazo cuando el aeropuerto desee expandirse más y no pueda lograrlo debido a la construcción de manera ilegal de viviendas por parte de pobladores que se apoderaron de terrenos que no les correspondían.

### *1.2.1.1 No Se Contemplaron Espacios Para El Desarrollo Logístico .*

Quizá el Terminal Portuario General San Martín posee gran cantidad de terreno libre a sus alrededores, pero hay que tener en consideración que se encuentra en una zona altamente turística, razón por la cual la mayoría de terrenos y construcciones que se dan son, muy aparte de viviendas, hoteles y comercio. Sin embargo, cuando el terminal fue construido no se consideraron etapas de crecimiento sobretodo de almacenes y patios de almacenamiento, sin tomar en cuenta que por su cercanía al Puerto del Callao, es designado como alterno a éste, situación que recién últimamente viene siendo tomada en cuenta en las nuevas propuestas de mejora, tanto para la demanda actual que según el (Diario el Correo, 2015) son 4 hectáreas para patio de contenedores y 5.25 hectáreas para el patio de almacenamiento, como también para la demanda futura, local e internacional. Es necesario resaltar que las dimensiones y tipos de almacenamientos no son los mismos para el puerto como para el aeropuerto ya que en el primero gran parte del área que se necesita es para el almacén de contenedores, granel sólido y líquido mientras que en el aeropuerto se trabaja con cargas de menor magnitud.

Según (Ministerio de Transportes y Comunicaciones, 2005), "Las obras ejecutadas en éste terminal portuario han estado destinadas a la continuación de sus servicios, sin que esto signifique una mejora a sus instalaciones. Se dispone de áreas de almacenamiento amplias, con pavimento de concreto y carpeta asfáltica, las que pueden ser destinadas a carga general y carga a granel". Sin embargo, un correcto funcionamiento logístico está compuesto por más que áreas: infraestructura moderna, ordenamiento y distribución territorial, material adecuado cumpliendo con resultados y estándares competentes a nivel nacional e internacional.

Se han planteado dos espacios para la administración de carga en el nuevo Aeropuerto Internacional de Pisco (4606.55 m² y 6207 m²) según los planos solicitados a ADP (Aeropuertos del Perú, 2015), lo cual da una idea del mínimo espacio brindado a el desarrollo logístico, comparado con el terminal de pasajeros.

Si bien es cierto, este nuevo aeropuerto es un complemento para "descongestionar" el Aeropuerto internacional Jorge Chávez, según cuentan los arquitectos encargados del desarrollo de la obra en Pisco, se debe de tomar en cuenta no solo el Área de Terminal de Pasajeros, sino también el Área de terminal de cargas, que a consideración del grupo de supervisión, no es suficiente para un óptimo desarrollo del mismo.

Más de 150 millones de soles vienen y han sido invertidos en las construcciones de ambos terminales, los cuales prometen ser uno de los más modernos en el país.

Según (Diario Gestión, 2014), el nuevo terminal de pasajeros contará con una capacidad para 400 mil pasajeros al año, tanto para vuelos nacionales como también para vuelos internacionales. Si bien esto representa una buena noticia en cuanto al transporte de pasajeros, el área logística en cuanto respecta al transporte de cargas nacionales e internacionales no representa tal magnitud con respecto a volúmenes que se planifican exportar o importar. Si la ciudad de Pisco y región de Ica en general se apoyan en la básica capacidad que posee actualmente el terminal de cargas que viene siendo culminado, lamentablemente no se puede esperar que las cifras muestren considerables aumentos en cuanto a años anteriores.

# *1.2.1.2 No Se Tomaron En Cuenta Estándares Internacionales De Infraestructura Portuaria Y Aeroportuaria.*

En muchos puertos y aeropuertos Internacionales, se toma mucho en cuenta la planificación y espacios a desarrollarse alrededor de los mismos, creando así el correcto funcionamiento, éxito y renombre de estos centros portuarios y aeroportuarios. Sabiendo esto, el diseño con el que cuenta el Terminal Portuario General San Martín, no cuenta con la correcta infraestructura y tampoco con una que se compare a grandes puertos que desarrollan un diseño inteligente para el renombre que mantienen los mismos.

Dentro de los estándares con los que debería contar cualquier terminal de cargas destinado al servicio de un puerto y/o aeropuerto, se encuentran: área suficiente para almacén de contenedores típicos a transportar, estacionamientos privados, administrativos y para transporte pesado, área de maniobras según reglamento, altura determinada en cuanto al cono de vuelo permitido y distancia de transporte desde la nave hasta el avión (solo en caso de aeropuertos), para el caso de puertos se debe de tener correctos puesto de atraque para recibir barcos de cierta magnitud que transporten distintos tipo de carga como contenedores o granel, etc.

Son muchos aspectos en general que están involucrados como por ejemplo: La normativa vigente en el lugar, infraestructura permitida y tipo de suelo, cifras como población, economía, importaciones, exportaciones, etc.

Es necesario que en cualquier construcción que se vaya a realizar, por más pequeña o inmensa que sea, se tomen en cuenta todos los puntos anteriormente mencionados ya que son todas esas, acompañadas con el entorno, los que vayan a definir el éxito o no de la estructura planteada.

En el caso de Pisco aparentemente no existe una relación en cuánto a las cifras de exportaciones e importaciones y el área de los almacenes en la zona, ya que no cubre con la demanda y exigencias actuales.

Un ejemplo de lo que es una buena organización e infraestructura en un puerto es el Puerto de Singapur el cual gracias a sus instalaciones y terminales puede llegar a manejar todo tipo de carga, especialmente contenedores. Gracias a una combinación de eficacia, confianza, competitividad, calidad, pero sobretodo planificada organización, se ubica como el segundo puerto con mayor actividad en el mundo.

Otro claro ejemplo de un Aeropuerto Internacional con desarrollo de actividades complementarias a éste, es el LAX, el cual ha llegado en transformarse en toda una ciudad aeroportuaria cuya área está dedicada exclusivamente para servicios complementarios al aeropuerto.

## **1.2.2 Limitado Espacio Y Ejecución De Obras.**

Si bien es cierto el Terminal Portuario General San Martín cuenta con basto terreno desocupado a sus alrededores que permitirían su crecimiento, hay que tener en cuenta que los usos de terrenos aledaños es distinto y que además de ser una zona turística, muchas de esas áreas se encuentran protegidas. A éste punto ocasiona una limitada ejecución de obras ya que deben de realizarse estudios antes. Esto es precisamente lo que sucedió en el último proyecto de modernización aprobado por el Ministerio de Transportes y Comunicaciones MTC, donde se tuvo que esperar la aprobación también del Estudio de Impacto Ambiental (EIA) para finalmente ejecutar las obras. Según el (Diario La República, 2016), éste último fue aprobado en agosto del 2016 ya que antes se tuvo que tener seguridad que no iban a ser perturbados el ecosistema marino ni el ecoturismo de la Reserva Nacional de Paracas que se encuentra muy cerca al puerto.

Los alrededores del Aeropuerto Internacional de Pisco están llenos de viviendas que pertenecen al Distrito de San Andrés, siendo este un impedimento en el diseño de infraestructura que complemente las actividades a desarrollarse en el tema logístico y comercial.

Como se puede observar en las siguientes imágenes, las vías no son extremadamente anchas ni han sido diseñadas para soportar el peso de transporte de carga, aun así, al parecer no existió otra solución y el ingreso principal al terminal de cargas se da por una calle estrecha con viviendas a su alrededor.

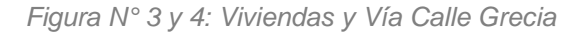

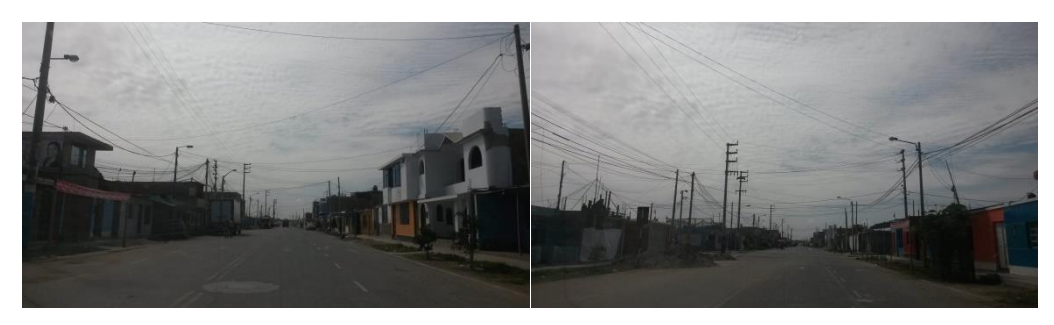

*Fuente: Trabajo de Campo. Proyecto de Tesis.*

*Figura N° 5 y 6: Losa Deportiva y Vía Calle Grecia* 

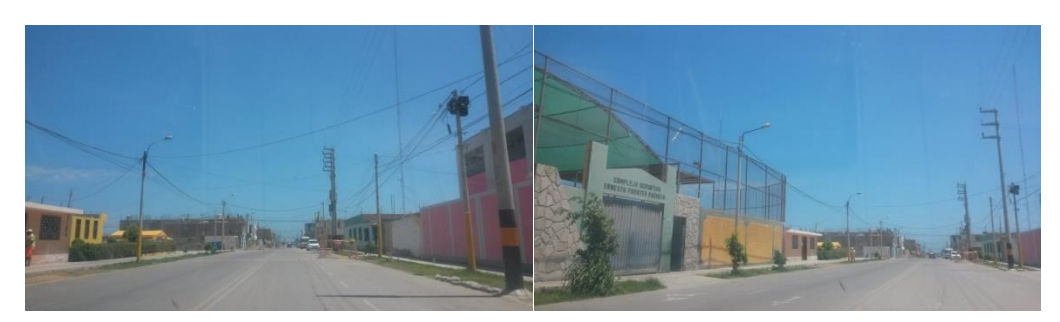

*Fuente: Trabajo de Campo. Proyecto de Tesis.*

*Figura N° 7 y 8: Viviendas y Vía Calle Beatita De Humay*

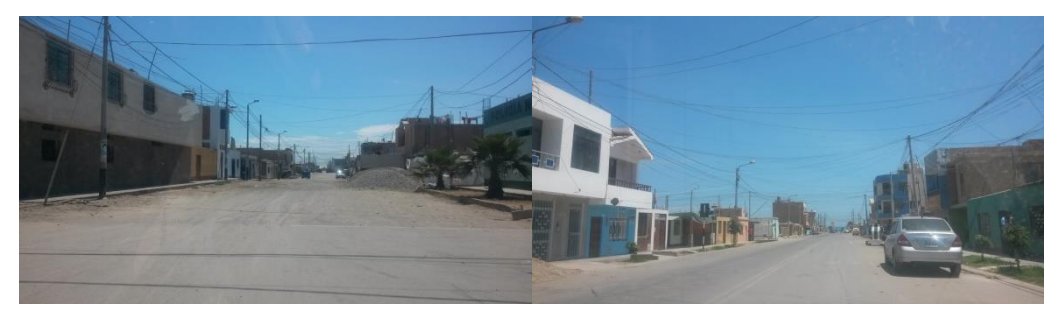

*Fuente: Trabajo de Campo. Proyecto de Tesis.*

Además, se sabe que este Distrito posee una historia en donde su principal actividad económica siempre fue la "pesca artesanal" ya que actualmente cuentan con un pequeño puerto utilizado por todos los pobladores de San Andrés que viven frente al mar. Al visitar la zona se puede identificar que la mayoría de habitantes son pescadores que tienen como principal actividad de trabajo la pesca. Fue así, muchos años atrás, desde la explotación de islas guaneras, cuando los terrenos no estaban todavía ocupados, que se descubrió que el mar de Pisco ofrecía estos beneficios, generando así que las personas que llegaban, se instalaran lo más próximos posible a su principal fuente de trabajo y sustento, el mar. Con el tiempo se fueron expandiendo y se creó éste pequeño muelle.

Según (Juanjo Robledo, 2017) en su artículo publicado en mecalux, titulado "Los 'Hub' ganan altura", cita a Boines, mencionando que los aeropuertos pequeños parecen ser los más beneficiados. "Es una ventana que se abre para ellos. Si tienen unas buenas pistas de despegue pueden entrar en el juego del tráfico internacional". En ese sentido, FedEx planea abrir un hub en Greensboro (Carolina del Norte). El centro convertirá al aeropuerto de menor importancia de la región en un poderoso hub de carga. Los funcionarios de la terminal dicen que inyectará unos 800 millones de euros en la economía local y que creará cerca de 20.000 puestos de trabajo.

# *1.2.2.1 No Se Estableció La Infraestructura Necesaria Para El Desarrollo Logístico*

El desarrollo logístico en el ámbito de exportaciones e importaciones dentro de un puerto y aeropuerto son muy importante, sin embargo no siempre se contemplan las necesidades en el diseño de los mismos. Muchas veces es por un mal cálculo o por desinterés en el sector de cargas.

Crear un desarrollo logístico eficiente implica ayudar a las compañías marítimas y aéreas a optimizar la eficacia de sus redes y a partir de ello, ayudar a establecer o desarrollar economías de escala e internacionalizarse, todo esto como resultado de la concentración de diferentes agentes que optimizarán la rentabilidad de inversores, pobladores y compañías involucradas aumentando sus inversiones. A nivel internacional, se conoce que un hub logístico tiene como principal función y beneficio para ambos, puerto y aeropuerto, perfeccionar y facilitar los enlaces y seguidamente, el servicio entre los puntos utilizados como vínculos o conexiones, ya sean entre diferentes puertos, terminales marítimos de menor escala, aeropuertos, aeródromos o helipuertos nacionales o internacionales; además, aumenta el tráfico, los vuelos y la capacidad de las rutas directas, lo que beneficia a la ciudad, a los usuarios, a las infraestructuras en mención y a la compañía.

Según una entrevista realizada al arquitecto (Maldonado R., 2015) asistente del Ing. Nauth, supervisor de obra del Aeropuerto Internacional de Pisco, nos explica que la actual área destinada a cargas en el aeropuerto de Pisco, no es suficiente para almacenar la verdadera capacidad productiva de la misma región y regiones aledañas, así como tampoco está al nivel para competir con los estándares mínimos y necesarios para un aeropuerto internacional.

A continuación se presenta un cuadro en el cual se puede observar la distribución de tierras según el uso de las mismas:

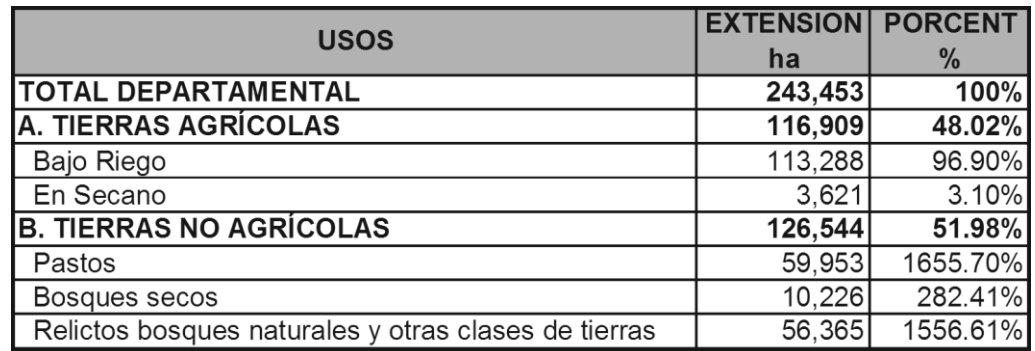

*Figura N° 9: Distribución Uso De Tierras Ciudad De Ica* 

Fuente: III Cenagro

*Elaboración: Cenagro. Ministerio De Comercio Exterior Y Turismo. Plan Estratégico Regional De Exportaciones. PERX: ICA.* 

Según se observa en el cuadro mostrado, casi la mitad de todo el territorio que posee el departamento de Ica, es destinado a tierras agrícolas, lo cual da a entender que la actividad agrícola junto con la minería predominan entre otras actividades (comercio, recreación, servicio, etc.) que se puedan encontrar repartidas entre el otro porcentaje junto con las viviendas. A partir de esto y teniendo en cuenta que la mayoría de las importaciones y exportaciones de éstos productos se dan por vía marítima, una infraestructura logística y de almacenamiento para el Terminal Portuario General San Martín sería óptimo para contribuir con sus actividades. El proyecto está situado en la provincia de Pisco pero no está limitado a sólo la producción de la región de Ica, sino también a la de sus departamentos cercanos como Ayacucho o Huancavelica.

Por otro lado, en la siguiente imagen se representa también mediante un cuadro los sectores que aportan más ingresos y el porcentaje de los mismos:

| <b>Sectores</b>       | <b>Valor FOB US\$</b> | $\%$    |
|-----------------------|-----------------------|---------|
| Minería               | 186,977,971           | 49.23%  |
| Agrícola              | 111, 164, 854         | 29.27%  |
| Pesca                 | 37,571,163            | 9.89%   |
| Textil y Confecciones | 29,106,931            | 7.66%   |
| Manufactura           | 14,991,059            | 3.95%   |
| <b>TOTAL</b>          | 379,811,979           | 100.00% |

*Figura N°10: Principales Sectores Exportadores* 

*Elaboración: PROMPEX . Ministerio De Comercio Exterior Y Turismo. Plan Estratégico Regional De Exportaciones. PERX: ICA.* 

Como se observa, la principal actividad que mueve las exportaciones es la minería, pero a ésta le sigue la actividad agrícola. Ambas actividades son aquellas en las cuales me estoy basando como sustento del proyecto que propongo. Estos porcentajes, conjuntamente con los demás porcentajes de otras regiones aledañas, suman una gran cifra que necesita ser atendida de alguna forma, y esa forma es con la infraestructura necesaria en cuanto a diseño, funcionalidad y capacidad.

# *1.2.2.2 Las áreas aledañas se encuentran ya ocupadas o cuentan con un uso diferente.*

Según (Ruiz de Somocurcio, J., 2010) el 48% de los pobladores de Pisco posee título de propiedad de su vivienda. Si bien es cierto, de este 48% no está cubierto en su totalidad por títulos totalmente confiables ya que algunos de ellos presentan desperfectos, sin embargo, se considera como un punto de partida importante que debería ser considerado como un avance en la obtención del título.

El Terminal Portuario General San Martín se encuentra aledaño a la Reserva Nacional de Paracas, por lo que una extensión del terreno tendría que ser analizada en primer lugar para garantizar que no se perjudique de ninguna manera el ecosistema. Por otro lado, existen nuevos proyectos cerca al terreno y camino al puerto, pero en todos sus casos éstos proyectos son de carácter turístico y también es necesaria una planificación para que ambos circuitos (turístico y logístico) no sean afectados el uno al otro.

En la entrevista realizada al Ingeniero Ernesto Nauth, señaló que algunos pobladores de la zona de San Andrés que poseen viviendas que colindan con el cerco perimétrico del Aeropuerto, habían realizado la construcción de la ampliación de sus viviendas apoderándose de terreno perteneciente al aeropuerto, lo cual los perjudicaba ya que redujo las posibilidades de expansión del mismo.

#### **1.3Justificación del proyecto**

El proyecto ha sido pensado principalmente para lograr convertir al Terminal Portuario General San Martín en una infraestructura competente a nivel nacional e internacional, teniendo en cuenta y como referencia, el éxito que tienen los puertos más completos en el mundo y el aporte que le dan a sus países. Siendo así, (América económica, 2016) menciona en uno de sus artículos que: "Según los expertos en logística, más del 80% del volumen de las exportaciones mundiales, incluidas las perecibles, se transportan por vía marítima porque los fletes son más baratos, los tiempos de travesía son cada vez más cortos y se ha desarrollado una cadena de frío que puede asegurar que el producto llegue en óptimas condiciones a su destino final". A su vez, otros de los motivos que sustentan la propuesta del hub, es descentralizar las exportaciones e importaciones que llegan al puerto del Callao, pudiendo incrementarlas si es que se realiza el proceso de manejo de mercadería correctamente, creando una economía de escala, creando redes entre puertos nacionales y principales clientes ubicados internacionalmente.

Uno de los puntos más importantes a analizar para la justificación del proyecto, es el crecimiento macroeconómico que el Perú ha tenido en los últimos años. Para explicarlo mejor, se presentan dos cuadros sobre el comportamiento de la economía peruana. Si bien es cierto que en el año 2015 la economía decreció, los años anteriores y posteriores muestran crecimiento y se espera que siga creciendo en las proyecciones. Esto nos demuestra que la economía peruana es un buen escenario para las inversiones. Un crecimiento económico trae consigo muchos otros beneficios, como por ejemplo la confianza por parte de inversionistas. El crecimiento económico se debe a distintas causas y van de la mano para lograr un resultado final, por ejemplo, el crecimiento económico también ha ido acompañado por un dinámico intercambio comercial con exportaciones e importaciones.

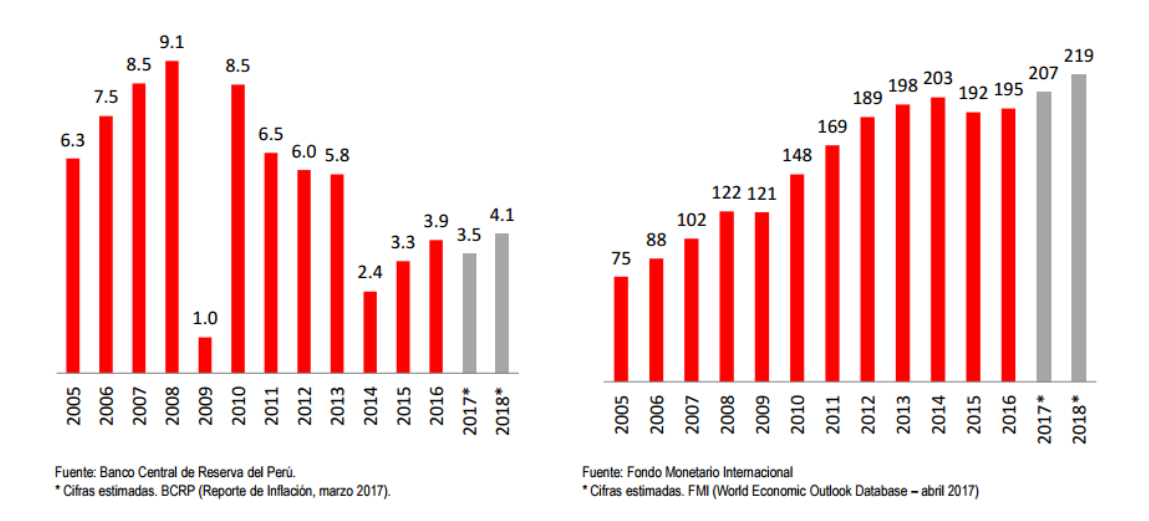

#### *Figura N°11: Economía Peruana*

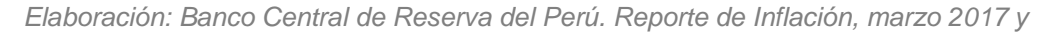

*World Economic Outlook Database – abril 2017.*

La minería es uno de los sectores que más beneficios aporta a las exportaciones e importaciones es la minería. En el caso de la economía donde decreció en el año 2015, la minería también mostró el mismo comportamiento según se presenta en el próximo gráfico. Pero los intercambios entre lugares se da gracias a los Tratado de Libre Comercio (TLC), donde el Perú ya cuenta con varias alianzas con diferentes países con los que puede intercambiar sus productos y esto aporta también a la economía.

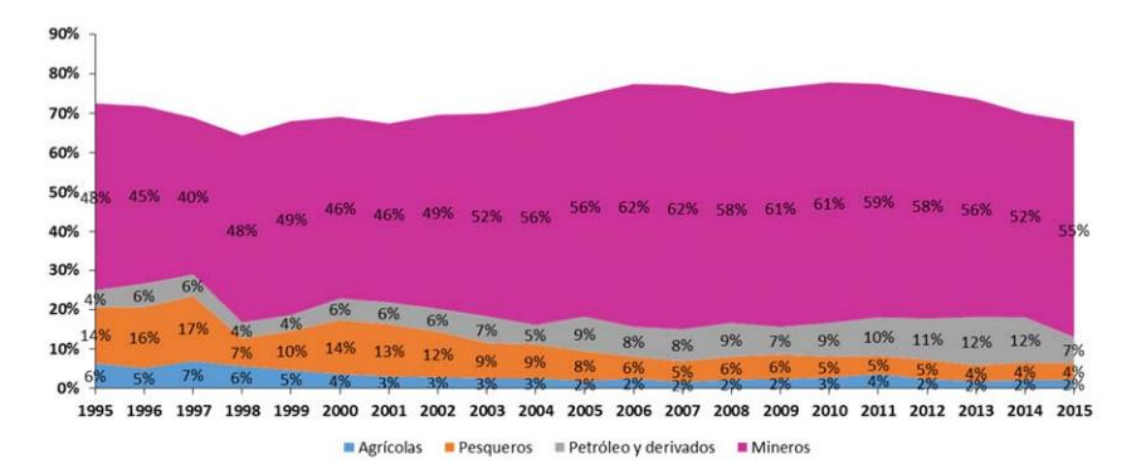

*Figura N°12: Distribución De Las Exportaciones Por Sector (2005-2015) Millones De US\$*

*Elaboración: ProInversión. ¿Por qué invertir en el Perú?*

La minería, agroindustria, turismo, industria y otros factores han ido en aumento y es así que el Perú muestra diversas razones por las que vale la pena invertir en el Perú: Solidez macroeconómica reconocida internacionalmente, lo cual resulta atractivo para los ojos de otros países. Clima favorable para la inversión, gracias a un buen historial de los años anteriores. Política de integración comercial y acceso a mercados ya que se sabe que se pueden obtener muchos beneficios teniendo alianzas internacionales. Y sectores con potencial para invertir como los mencionados anteriormente.

Por éstos motivos, se plantea un Hub Logístico como solución integrada al puerto y de igual forma al aeropuerto que se encuentra ubicado al lado del terreno elegido, beneficiando de manera social y económica a pobladores del distrito de San Andrés, a la ciudad de Pisco y al país en general.

Diversos estudios de plataformas y centros logísticos indican la importancia de éstas infraestructuras para el movimiento de mercaderías. Por ejemplo, se identifica a Pisoc como un gran centro logístico característico y sobresaliente a nivel nacional, éste centro sirve de apoyo al centro logístico existente en el Callao. Es así que se plantea la necesidad de un tren de cercanías para complementar los 4 medios de transporte entre Lima y Pisco (aeropuertos y puertos en ambos casos para ser más exactos).

Cabe resaltar que lo que se busca básicamente con un Hub Lgístico como éste, es preparar a la ciudad para el futuro, corregir y direccionar el crecimiento de la población y demás infraestructuras pero en su correcto lugar. Lo que no se busca es repetir errores y tratar de repararlos cuando ya es demasiado tarde, como en el caso de Gambetta, donde la falta de una correcta organización del territorio ha ido originando deficiencias en su funcionalidad. Pero lo más importante es que a este Hub Logístico se le quiere dar un carácter multimodal, ya que no solamente va dirigido y beneficiaría al puerto, sino que también se incluye en el diseño el repotenciamiento del Aeropuerto Internacional de Pisco con infraestructura de acuerdo a las necesidades del mismo y además, para complementar el término multimodal, se plantea un Truck Center, pues se sabe que tanto para el puerto como el aeropuerto, el transporte de carga por vía terrestre es infaltable. Siendo

así, éste Hub Logístico Multimodal abarca las tres áreas y cadenas de transporte de cargas: marítimo, aéreo y terrestre.

Si analizamos el cuadro presentado a continuación, podemos saber un aproximado de pobladores que serían beneficiados en general sólo en el departamento de Ica, entre productores, exportadores, microempresarios, etc.

| <b>Provincia</b> | N° Distritos | <b>Superficie</b><br>(km <sup>2</sup> ) | Población 1/ |
|------------------|--------------|-----------------------------------------|--------------|
| Ica              | 14           | 7894                                    | 358 162      |
| Chincha          | 11           | 2988                                    | 215 170      |
| Pisco 2/         | 8            | 3978                                    | 134 841      |
| Nazca            | 5            | 5 2 3 4                                 | 58 805       |
| Palpa            | 5            | 1 2 3 3                                 | 12 3 94      |
| <b>TOTAL</b>     | 43           | 21 328                                  | 779 372      |

*Figura N° 13: Superficie Y Población Año 2014*

*Elaboración: INEI-SIRTOD. Estado de la Población Peruana 2014.* 

Si hablamos en cuanto a población beneficiada, estaríamos abarcando a la región y país en general. Como se muestra en el gráfico, Pisco es la segunda provincia en la región de Ica con mayor población, seguido de Chincha, a pesar de poseer más superficie. Esto puede deberse a que el uso destinado a la explotación de los suelos no es el mismo, predominando en Pisco el uso agrícola en gran parte de su territorio.

El Terminal Portuario General San Martín y el Aeropuerto Internacional de Pisco fueron elegidos para este proyecto ya que se encuentran o encontraron recientemente en remodelación, modernización y expansión para funcionar como alternos al Puerto del Callao y al Aeropuerto Internacional Jorge Chávez, ambos ubicados como los más importantes en el país cada uno en su rubro. Sin embargo, el aeropuerto de Pisco ya incluyó dentro de su propuesta un desarrollo logístico destinado al área aerocomercial del mismo aeropuerto, pero no se asegura que cumpla de manera eficiente con la demanda interna y externa.

La región de Ica y principalmente la provincia de Pisco se presentan como principales beneficiados en cuanto al desarrollo del proyecto. Actualmente Pisco cuenta con un puerto y aeropuerto en ampliación, está cerca de la capital Lima, conexión y salida directa al mar, carreteras y vías en buen estado, existe una historia de muchos años en cuanto a la experiencia en producción agrícola y minería que se apoya en las cifras de capacidad productiva mostradas anualmente.

Según (MINCETUR, 2004) en el Plan Estratégico Regional Exportador – Región Ica, menciona que: "El Perú es considerado como un país altamente centralizado, lo que condiciona el aporte reducido que cada una de las regiones hace (incluido Ica), a la formación de la riqueza nacional". Según (INEI, 2004) Ica constituyó la octava economía más grande del país en el 2004 después de Lima, Arequipa, La Libertad, Lambayeque, Puno, Ancash y Junín y aporta sólo el 3.2%.

Dada esta situación, el proyecto ofrece cubrir con la necesidad de más área en cuanto almacenes acompañados de oficinas y de toda una zona logística que a su vez se vea acompañada de un área comercial y otra destinada al rubro hotelero pero dirigido al sector ejecutivo.

Por otro lado, muy aparte de los beneficios que traería la construcción de este proyecto, se aportaría a la descentralización y se empezaría a apostar por las capacidades regionales, pero antes de aplicar un proceso de descentralización, es necesario que se desarrolle un plan que involucre una visión acerca del desarrollo económico de la región tomando en cuenta los beneficios que traería construir en el terreno elegido, el cual según un estudio realizado por la Universidad Nacional de Ingeniería, en el tipo de suelo de la zona, se ubica en el mejor suelo en el distrito de San Andrés, donde se propone el proyecto.

El terreno escogido está ubicado en una zona estratégica, próximo al actual terminal de cargas del Aeropuerto, CORPAC S.A. y a solo 30km del Terminal Portuario General San Martín, frente al océano pacífico y con acceso directo desde la carretera Pisco-Paracas o también conocida como Avenida Genaro Medrano, vía que actualmente, según (Ruiz de Somocurcio, J., 2010), cuenta con un plan de ampliación de carriles y dimensiones de los mismos, lo cual beneficiaría al proyecto ya que podría considerarse esta propuesta debido a que se necesita de una nueva sección vial para el transporte en general y para transporte de carga.

Finalmente, el proyecto se centra en desarrollar y darle gran importancia a los aspectos económicos y sociales, ya que moverá el sistema de cargas como una de las principales actividades económicas, beneficiando a los pobladores del Distrito de San Andrés, pues al crear una nueva infraestructura con manipulación de mercaderías, crearía una nueva puerta para el ingreso de trabajadores residentes en el distrito. Asimismo, por generar movimiento de mercadería, el PBI de la región y distrito aumentaría, generando así el inicio de una descentralización.

## **1.4 Objetivos del proyecto**

Complementar en primer lugar al Terminal Portuario General San Martín con un área logístico multimodal que permita las importaciones y exportaciones de diversos productos regionales, nacionales e internacionales para contribuir así con el desarrollo económico del país, pero que a la vez esté ligado al Aeropuerto Internacional de Pisco. Así como también implementar el proceso de automatización para disminuir costos en mano de obra y que la manipulación de cargas será más eficiente y rápida.

#### **1.5 Concepto inicial del proyecto**

El concepto que propongo para el proyecto "Hub logístico multimodal en la ciudad de Pisco" es generar el inicio de la transformación de la región de Ica con nuevos avances tecnológicos que conlleven al desarrollo económico, creando independencia y una nueva economía a la ciudad de Pisco. Este Hub permitirá organizar mejor las exportaciones e importaciones que ingresen por el puerto y aeropuerto de Pisco, descentralizando así, todos los ingresos de mercadería y carga por estos dos para que sea un acceso alternativo a los que ya se encuentra en la capital.

De acuerdo al problema identificado, este proyecto beneficiaría no sólo a la población del distrito de San Andrés, sino también a toda la región Ica puesto que con una implementación de infraestructura de esta magnitud, se empezaría con un auge de construcciones y edificaciones más modernas que en un futuro harán que la región sur del Perú sea el inicio de una eficiente descentralización de la ciudad de Lima.

La provincia de Pisco se encuentra atravesando por una serie de inversiones a nivel de edificaciones desde el terremoto del año 2007, motivo por el cual se ha puesto más énfasis en cuanto a la seguridad en las estructuras y materiales, debido a la cantidad de viviendas que se derrumbaron y que perjudicaron a los pobladores. Pero estas inversiones no sólo se dan a nivel de viviendas, sino también de proyectos comerciales o viales, tal como por ejemplo el centro comercial Mega Plaza en el ingreso por el desvío de Pisco y la nueva vía de la carretera Panamericana Sur. Sin duda, la creación de un proyecto en un determinado espacio, mueve a todo su entorno por más mínimo que sea y eso es lo que se busca con el Hub logístico multimodal, integrarlo con el puerto, aeropuerto y demás hitos que ya se hayan construido a su alrededor, promoviendo así, la réplica de este tipo de proyectos en otras ciudades en el país y que pueda ser considerado como un ejemplo a nivel internacional.

Finalmente, el proyecto tiene como propósito lograr que el aeropuerto pero sobretodo puerto, sean más eficientes en cuanto a los procesos de los espacios de carga, tanto en su llegada como en la manipulación, distribución, almacenaje y hasta el momento final de su salida. A continuación, se presenta el gráfico propuesto en donde se engloban los cuatro términos que definen al proyecto: Hub, logística multimodal y comercio:

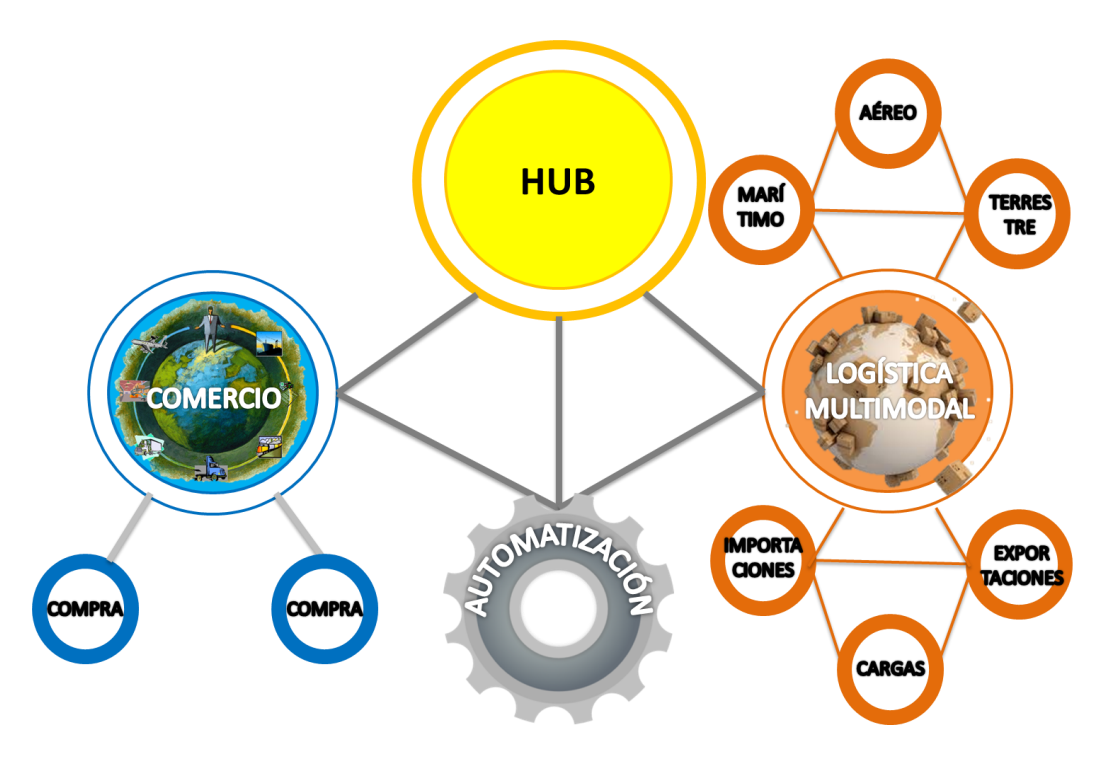

*Figura N° 14: Esquema Términología*

*Elaboración: Proyecto de Tesis*

Un **HUB** es definido como un instrumento que permite ordenar un determinado territorio, que son los mismos que permitirán a las compañías portuarias, aéreas y terrestres optimizar su eficacia en sus redes y a su vez, poder realizar economías de escala, todo esto gracias a la concentración de medios y servicios en un solo espacio, sin dejar de lado la reducción de costos y rentabilidad gracias a la optimización de sus equipos y amortización en sus inversiones. En este caso, la definición de un "Hub" está más dirigido y se inclina para el área portuaria, es decir, el brindar servicios al puerto y también aeropuerto para que sirvan como ejes articuladores y organizadores de todas sus actividades, simplificando y mejorando sus redes para garantizar un correcto funcionamiento de los mismos en forma ordenada.

A éste término, se le suma la **LOGÍSTICA**, entendido como todo aquello que se encarga de supervisar el correcto desempeño de las actividades en un Hub, ya sea mediante el conjunto de oficinas administrativas, aduanas, compañías portuarias y/o aéreas, dependencias del estado o forwarders. La **logística** abarca todo el estudio de lo que corresponde al transporte o distribución de productos de manera física desde los mismos productos que posee las materias primas, hasta el fabricante y de la misma manera, de éste mismo fabricante hacia el consumidor final que solicitó un producto. En éste caso, la parte logística se encarga de organizar las cargas en nacionales e internacionales, dividiéndolas a su vez en cargas según su tipo, como por ejemplo: primera línea, carga seca, refrigerada, de valor o peligrosa, granel sólido, líquido, etc. Sin embargo, el término correcto para éste proyecto no solamente es **logística**, sino **logística MULTIMODAL**, ya que está proyectado para que cumpla los aspectos que ya se mencionaron pero que además, que cumpla con todos ellos en las tres áreas: marítima, aérea y terrestre pero reunidas todas en una sola proyección arquitectónica, que llegue a satisfacer a los tres tipos de transporte. La logística multimodal es aquel conjunto de metodologías que permiten que se lleve a cabo la correcta distribución y organización en una empresa. Además, también cumple con una función operativa la cual se encarga de todos los procesos que son necesarios para llevar a cabo la administración estratégica de almacenamiento y flujo de carga, cuidando que las cantidades sean siempre exactas y correctamente transportadas desde su principio hasta su final. Para éste último punto es donde entra a tallar el sistema multimodal en donde se utiliza más de un medio de transporte para llevar la carga a su destino final.

El término **COMERCIO** puede definirse como una actividad social y económica, que implica la adquisición y traspaso de mercaderías. Éste espacio ha sido propuesto en el diseño del proyecto ya que complementa a las actividades logísticas y hoteleras en cuanto a necesidades tanto de los usuarios de los dos sistemas anteriores, como de la población en general.

Por último, se presenta a continuación el diagrama funcional propuesto para el desarrollo de actividades en el terreno escogido:

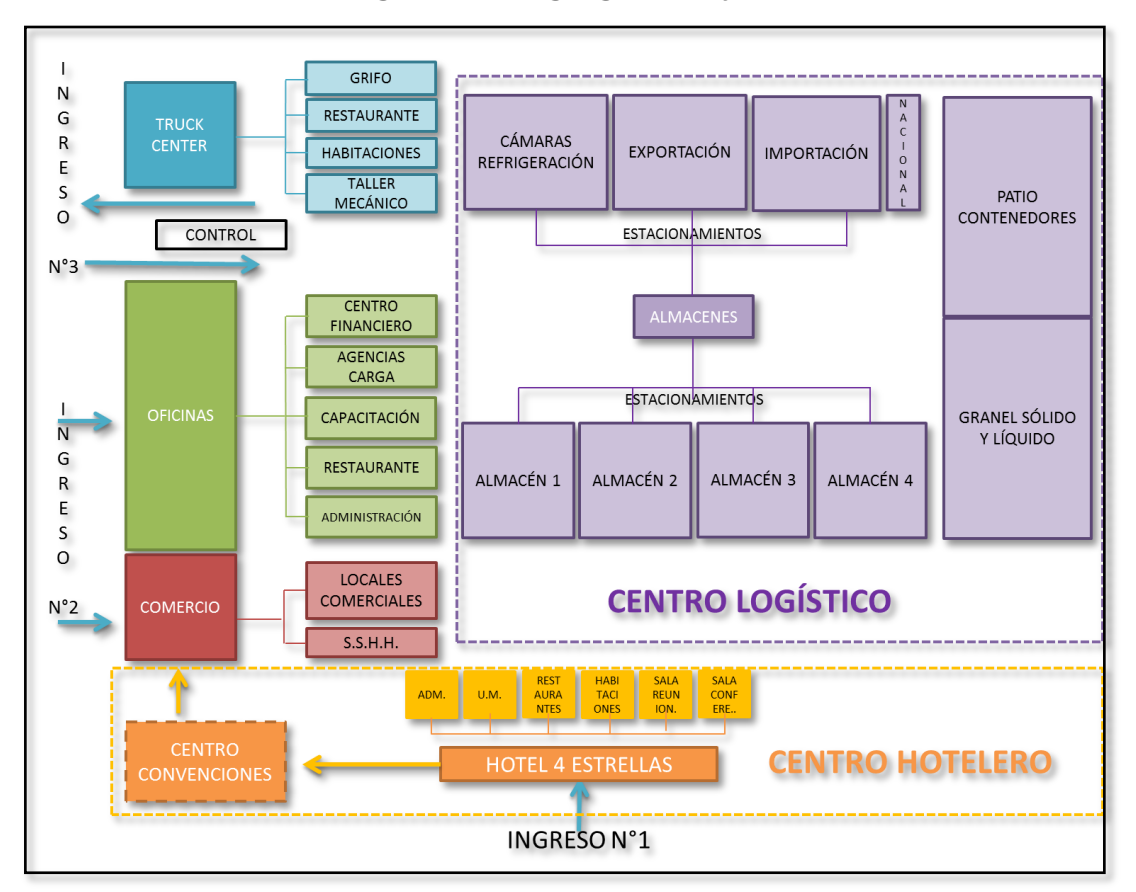

*Figura N° 15: Organigrama Proyecto* 

*Elaboración: Proyecto de Tesis*

La zonificación del terreno está dividida en cuatro partes: hotelero, comercial, administrativo y logístico.

En primer lugar, se desarrolla el área destinada al centro hotelero, dándole prioridad a la vista que se puede aprovechar debido a que se encuentra frente al mar. Consta de un solo volumen, está complementado con actividades necesarias para el emplazamiento y también cuenta con un centro de convenciones que a la vez se conecta con el bloque comercial, dirigido principalmente al público ejecutivo que hará uso de los hoteles pero

también abierto para público en general. Cabe resaltar que ésta sección corresponde a la proyección a futuro pero forma parte del proyecto en general.

El ingreso N°1 es básicamente exclusivo para el hotel, el segundo ingreso es para público en general que se dirige hacia el centro comercial u oficinas y el ingreso N°3 dirige hacia el Truck Center.

El centro comercial cuenta con pequeños locales comerciales tipo galerías, la idea es que éstos locales sean en su totalidad o por lo menos en su mayoría, de carácter turístico como por ejemplo venta de artesanías.

El bloque de oficinas también abierto para público en general, cuenta con un centro financiero en el primer piso para agencias bancarias y cajas, el segundo piso está destinado a agencias de carga y aduanas, tercer piso con salones de capacitación que a su vez remata con un puente conector con el Truck Center cuya función es de un restaurante o patio de comidas y por último, el cuarto piso es de acceso restringido ya que está destinado únicamente a oficinas.

Finalmente, el centro logístico, la parte más importante e integradora de este proyecto, se conforma por los almacenes tanto para el puerto como aeropuerto y todo el tema relacionado a carga y almacenamiento. La organización planteada en el terreno se debe a la relación encontrada con el aeropuerto aledaño, es decir, se partió relacionando la zona logística (almacenes) con la zona de cargas del Aeropuerto Internacional de Pisco ya existente para que la comunicación entre ambos sea más sencilla, pero también se diseñó un ingreso y recorrido adecuado para el transporte terrestre que venga del puerto. Luego, aprovechando la vista al mar y la relación cercana que posee el terreno con el mismo, se contempló la ubicación de la zona hotelera en el Frontis del terreno para que éstos adquirieran un mejor valor. Por último, la zona comercial tuvo un lugar estratégico, ya que además de generar un punto que enlaza el bloque de oficinas con la zona hotelera, se relaciona y tiene salida directa del Hub.

Siguiendo con la explicación del proyecto, se presenta la misión y visión del "Hub Logístico Multimodal en la ciudad de Pisco", en los cuales se han tomado en cuenta factores importantes y que hacen que el proyecto gire en torno de ellos, como por ejemplo las importaciones y exportaciones. Así mismo, éste proyecto también se ha creado con el propósito de que en algún momento genere réplicas en diferentes partes del país en los que ya se cuentan con puertos y aeropuertos que, si bien pueden ser de menor extensión territorial, pueden desarrollarse este tipo de Hubs en una menor escala.

## **MISIÓN**

El Hub Logístico Multimodal en la ciudad de Pisco está enfocado en organizar las cargas de importaciones y exportaciones en todo su proceso tanto en el Aeropuerto Internacional de Pisco como sobretodo en el Terminal Portuario General San Martín, brindando además, un servicio de transporte multimodal que ayude a repotenciar la ciudad de Pisco.

## **VISIÓN**

Convertir a la región de Ica en una ciudad turística tecnológica en los ámbitos portuario, aeroportuario y terrestre, acompañada de la mejor infraestructura que la posicione a nivel nacional y fomentar la réplica de este tipo de proyectos en todo el país.

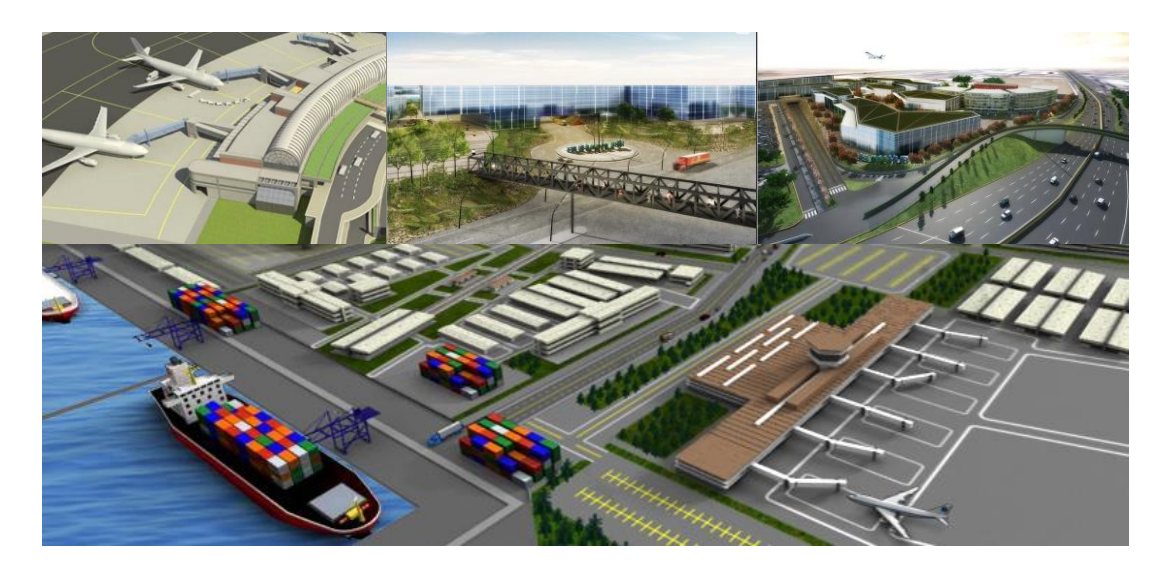

*Figura N° 16: Imágenes Hubs*

*Elaboración: Proyecto de Tesis*

**II. MARCO TEÓRICO Y** 

 **CONCEPTUAL** 

# **2.1. Definiciones**

## **2.1.1. Hub.**

Se refiere a la infraestructura (puerto o aeropuerto en éste caso) como una plataforma logística competente en su distribución y conexiones en el cual se almacenan y concentran diversos tipos de carga para luego redistribuirlas y que sigan su curso hacia su destino final. Puede definirse como un instrumento que permite ordenar un determinado territorio, que son los mismos que permitirán a las compañías portuarias o aéreas optimizar su eficacia en sus redes y a su vez, poder realizar economías de escala, todo esto gracias a la concentración de medios y servicios en un solo espacio, sin dejar de lado la reducción de costos y rentabilidad gracias a la optimización de sus equipos y amortización en sus inversiones. (Lechuga, J. L., Cristóbal, O. J., de la Cruz, F., & Santos, M., s/f). En este caso, la definición de un "hub" está más dirigido y se inclina para el área portuaria, es decir, el brindar servicios a puertos y también aeropuertos que sirvan como ejes articuladores y organizadores de todas sus actividades, simplificando y mejorando sus redes para garantizar un correcto funcionamiento del mismo en forma ordenada.

A continuación, una imagen muestra la diferencia entre un sistema en el cual no se posee un Hub que permita organizar todas las funciones y servicios que se dan en un puerto, generando caos y confusiones, limitando a su vez sus actividades, mientras que en el otro caso, un Hub se encarga de organizar todas las actividades y permite que se tenga un concepto claro de todo el panorama y proceso logístico:

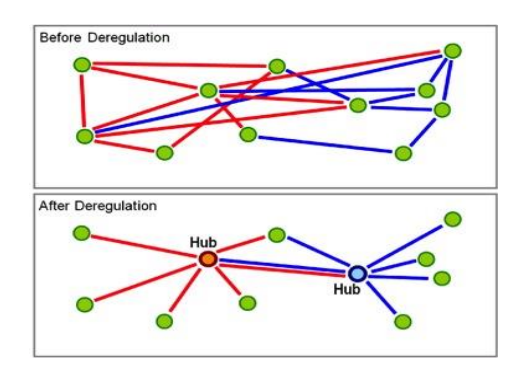

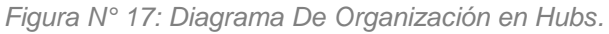

*Elaboración: Air Cargo World. The Deregulation Of Air Cargo Transportation, 2014.*

Además, se presenta una lista de algunos Hubs que son considerados como ejemplos mundiales debido a su gran extensión en cuanto a áreas y capacidades de almacenaje. Esto se debe a que en algunos casos, el país donde se encuentran ubicados son líderes mundiales, razón por la cual, se requiere de un espacio mucho mayor que otro terminal de cargas que esté ubicado tal vez en un país menos desarrollado o con poca demanda de exportaciones e importaciones. Si bien la infraestructura entre un puerto y un aeropuerto puede llegar a ser un poco diferente, cuando se trata de temas logísticos, la situación cambia. En ambos casos la ubicación debe ser estratégica, debe de estar conectado con otros medios de transporte, áreas de almacenamiento, etc.

La primera imagen corresponde a los Hubs globales y regionales en cuanto a puertos, la segunda menciona la red mundial de Hubs en cuanto a aeropuertos.

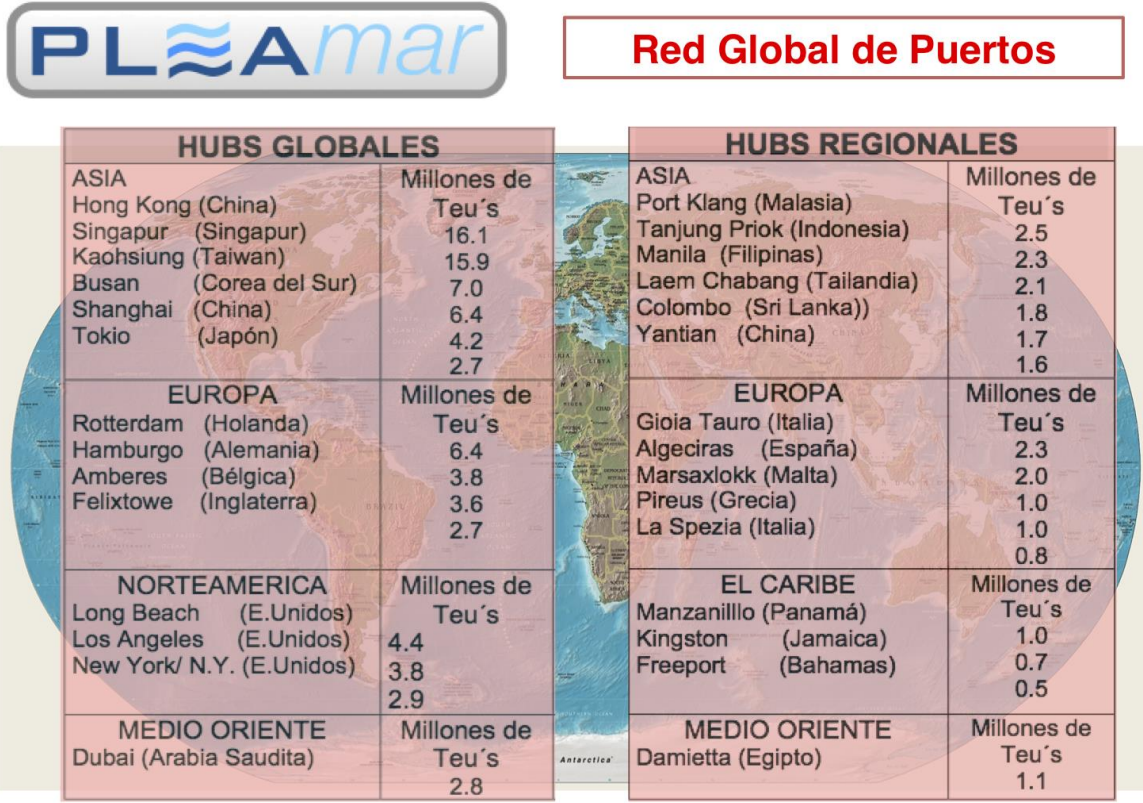

*Figura N° 18: Red Global De Puertos.*

*Elaboración: Tendencias Recientes en el Transporte Marítimo Internacional y su Impacto en los* 

*Puertos Mexicanos.*
# **REDMUNDIAL DE 'HUBS'**

| Aeropuerto de Sydney (Kingsford Smith)         |                             |  |  |  |  |  |
|------------------------------------------------|-----------------------------|--|--|--|--|--|
| Espacio de carga:                              | 90.000m <sup>2</sup>        |  |  |  |  |  |
| Espacio para almacenamiento:                   | <b>Cuatro instalaciones</b> |  |  |  |  |  |
| internacionales y dos nacionales               |                             |  |  |  |  |  |
| Tráfico en 2004:                               | 475,000t                    |  |  |  |  |  |
| Hong Kong International Airport                |                             |  |  |  |  |  |
| Espacio de carga:                              | 412.936m <sup>2</sup>       |  |  |  |  |  |
| Espacio para almacenamiento:                   | 470.791 m <sup>2</sup>      |  |  |  |  |  |
| Tráficoen 2004:                                | 3.106.000t                  |  |  |  |  |  |
| Münich International Airport                   |                             |  |  |  |  |  |
| Espacio de carga:                              | 120.000 m <sup>2</sup>      |  |  |  |  |  |
| Espacio para almacenamiento:                   | 53.000m <sup>2</sup>        |  |  |  |  |  |
| Tráfico en 2004:                               | 192.167t                    |  |  |  |  |  |
| New Tokyo International Airport                |                             |  |  |  |  |  |
| Espacio de carga:                              | 300.000m <sup>2</sup>       |  |  |  |  |  |
| Espacio para almacenamiento:                   | 145.000m <sup>2</sup>       |  |  |  |  |  |
| Tráficoen 2004:                                | 2.373.133t                  |  |  |  |  |  |
| Singapore Changi Airport                       |                             |  |  |  |  |  |
| Espacio de carga:                              | 71.100m <sup>2</sup>        |  |  |  |  |  |
| Espacio para almacenamiento:                   | 117.000m <sup>2</sup>       |  |  |  |  |  |
| Tráficoen 2004:                                | 1.775.092t                  |  |  |  |  |  |
| AeropuertoMadrid-Barajas                       |                             |  |  |  |  |  |
| Espacio para almacenamiento:                   | 124.003 m <sup>2</sup>      |  |  |  |  |  |
| Tráfico en 2004:                               | 373.838t                    |  |  |  |  |  |
| Aeropuerto de Mineápolis/ST Paul International |                             |  |  |  |  |  |
| Espacio para almacenamiento:                   | 78.689 m <sup>2</sup>       |  |  |  |  |  |
| Tráfico en 2004:                               | 299,908t                    |  |  |  |  |  |
| John Fiztgerald Kennedy International Airport  |                             |  |  |  |  |  |
| Espacio para almacenamiento:                   | 418.000m <sup>2</sup>       |  |  |  |  |  |
| Tráfico en 2004:                               | 1.788.345t                  |  |  |  |  |  |

*Elaboración: Ingeniería Aeroportuaria. Hub-and-spoke.*

# **2.1.2. Truck Center.**

Infraestructura que brinda servicios básicamente para transporte terrestre y los usuarios de éste. Entre las actividades que se pueden encontrar en éstos centros están: servicio de abastecimiento de combustible, estacionamientos, servicios para autos/camiones y lugares para el descanso y alimentación a los conductores. (Ministerio de Transportes y Comunicaciones, 2013).

### **2.1.3. Comercio Internacional.**

Se refiere al movimiento/intercambio de bienes y servicios entre distintos países, previos análisis y regulaciones de cada país y gobiernos de éstos. Ésta operación brinda beneficio mutuo entre los países que realizan el intercambio ya que sus productos llegan a tener una mejor posición a nivel internacional y se abren las puertas para nuevos mercados extranjeros. (Comercio y Aduanas, 2017).

# **2.1.4. Logística.**

Responde al conjunto de métodos y medios que le permiten a una empresa o determinado servicio lograr una organización en la realización de sus actividades. (Real Academia Español, 2017). En el caso de exportaciones e importaciones, implica el orden que debe de seguir una mercadería desde el comienzo de su movimiento hasta el final.

# **2.1.5. Intermodal.**

En cuanto a transporte, se refiere al movimiento de mercaderías haciendo uso de uno, dos o más medios de transporte pero sin manipular la carga en el intercambio de uno a otro. (Pablo Dorta González, 2013). Una acción intermodal puede involucrar por ejemplo que una mercadería sea transportada en avión en primer lugar, luego por medio terrestre para luego ser embarcada por el puerto.

# **2.1.6. Zona de Tratamiento Especial.**

O ZTE, es una denominación para la zonificación de un determinado terreno. Ésta a su vez, se divide en tipos. ZTE como Zona de Tratamiento Especial recreativo, agropecuario y otros. ZTE-2 como Zona de Tratamiento Especial para desarrollo agrícola y residencial. ZTE – 3 como Zona de Tratamiento Especial con fines de preservación. (Municipalidad Metropolitana de Lima, 2010).

# **2.1.7. Zona Económica Especial.**

O ZEC, es la denominación bajo la cual se creó Zofratacna en el año 1989 bajo el amparo de la Ley N° 25100, Ley de Bases de Zonas Franzas y Zonas de Tratamiento Especial. (Leey N° 25100, 2010).

# **2.1.8. TEU.**

Unidad de medida que significa en sus siglas en inglés Twenty-foot Equivalent Unit o Unidad equivalente a veinte pies en español. Ésta medida es usada en el transporte marítimo, en los contenedores de 20 pies o su equivalente 6,1 metros. (Logistic Glossary, 2017).

### **2.1.9. Zofratacna.**

Es la Zona Franca de Tacna, una infraestructura de una gran plataforma logística que brinda servicios para garantizar un correcto y óptimo comercio exterior. Es la única Zona Franca presente en el Perú y está dividida por dos unidades: la propia Zona Franca y la Zona Comercial (PROYFE, S.L. Sucursal Del Perú, INVERTIR Consultores Asociados S.A.C. y Corporación SUYO S.A.C, s/f).

### **2.1.10. Logístico multimodal.**

Es una actividad y proceso que es necesaria cuando se quiere lograr una administración en forma estratégica para el flujo y almacenamiento de materias primas, automatización y finalmente, un producto terminado. De esta forma, se lograrán que todos los productos estén finalmente en el lugar donde deben estar, el momento justo en el que deberían de estar y en la cantidad que van a ser necesitados para que no se genere una merma y después posibles pérdidas o falten cantidades. La denominación 'multimodal' se refiere al tráfico y manejo de cargas por medio de más de un tipo de transporte desde su recepción hasta su entrega, en éste caso, los medios de transporte son 3: marítimo, aéreo y terrestre. Por lo tanto, ambos términos se unen tanto como en funciones como en estructuras. El proyecto contará con ambas características en uno solo: el área logística enfocada básicamente al puerto pero con un área también para almacenamiento y servicios del aeropuerto. Además, el Truck Center complementa a ambos con servicios para el transporte terrestre y los usuarios del mismo. El transporte terrestre es esencial para la comunicación entre ambas infraestructuras.

### **2.1.11. Terminales de carga.**

Son aquellas infraestructuras que hacen el almacenamiento provisorio de mercancías en tránsito. Reciben cargas que posteriormente serán distribuidas. (Transportes Bertolini LDTA., 2017).

Como parte importante en éste proyecto, se refiere a las instalaciones principales de la zona de carga, por lo que han de estar preferentemente en primera línea y en contacto con la plataforma. Un terminal de carga consiste esencialmente en una edificación donde se recoge la mercancía para ser transportada por vía marítima, aérea o terrestre y se manipula para hacerla apta para el transporte según sea el caso en buques/barcos, aviones o vehículos, ya sea mediante contenedores especiales y normados o paquetes de menor relevancia. El terminal presenta una división entre las funciones de llegada, manipulación, división y salida de la carga. Es importante el grado de adecuación de los elementos a transportar al segmento que se utilizará para mover la carga. En éste caso, el Hub logístico multimodal servirá al puerto y aeropuerto, por lo cual, se diseñarán espacios dedicados a los almacenes para contenedores de avión y patios de contenedores en el caso del puerto.

### **2.1.12. Infraestructura Automatizada.**

Infraestructura que convierte movimientos normales en movimientos automáticos o indeliberados (Real Academia Española, 2017). Éste término no es muy común actualmente en el país y menos aún en cuanto al tema logístico. Se conoce a una edificación automatizada, en el caso de residencia, como el conjunto de servicios tales como alarmas, protección contra incendios, aire acondicionado y otros servicios que podrían solicitar los usuarios. En el caso de una construcción logística, se aprovechan todos los productos que han sido solicitados a los proveedores ya sean maquinarias o acabados en cuanto a infraestructura, integrándolos adecuadamente y creando procesos de trabajo individualizados que permiten a su vez, automatizar y reducir procesos que resultarían más largos y difíciles.

Sin embargo, para crear o tratar de implementar un sistema automatizado en una estructura de cualquier tipo, es necesario tener en cuenta algunos puntos o requisitos que garantizarán que la estructura funcione correctamente a través de los años y no fracase. El primer punto es saber el tipo de estructura que se va a desarrollar ya que no es lo mismo un edificio familiar que un almacén industrial. Conocer este punto nos va a dar la respuesta de a qué rubro está dedicada la edificación y, por lo tanto, qué tipo de automatización necesita. En el proyecto que se propone, la infraestructura está totalmente dedicada a un tema logístico, teniendo como principales usuarios a empresarios, agroexportadores e inversionistas en general. El segundo punto es tener en cuenta que elegir automatizar una edificación implica un costo que aplicará un beneficio a largo plazo, ya que reducirá los costos. Es decir, se invertirá un poco más con respecto a lo que se invertiría en una infraestructura convencional, pero los resultados a un largo plazo en cuanto a costos serán mucho menor en comparación con cualquier otra edificación. Otro punto interesante es prever, desde el momento de la concepción del proyecto, que el equipamiento tanto como en infraestructura, mobiliario y en maquinarias, estén disponibles en el país o en caso no lo estén, que sean posibles de importar. Si bien es cierto, la mayoría de ejemplos de construcciones automatizadas en cuanto al rubro logístico para servicios de cargas, son internacionales, por lo cual, sus principales proveedores debieron ser también internacionales. Como ésta práctica no es muy común en el Perú, es un punto muy importante a tener en cuenta. A su vez, todos los proveedores que vayan a ser contactados, deben de ofrecer que sus productos lleguen a congeniar con los productos de otros proveedores, ya que es más que seguro que se necesitará más de un proveedor. Por último, como un punto no menos importante, la infraestructura final en conjunto deberá contar con un buen mantenimiento en periodos que los especialistas consideren necesarios.

Objetivos de una edificación automatizada:

- Una infraestructura o edificación automatizada se encargará de reducir costos ya sean de producción o mano de obra, esto a su vez ofrecerá una mejor calidad de los productos al momento de ser recibidos por el destinatario para así mejorar finalmente la productividad de la empresa.
- $\checkmark$  En un trabajo donde la manipulación de materiales o cargas pesadas es una rutina de día a día, los trabajadores se ven expuestos a sufrir dolores en el cuerpo, por tal motivo, si se substituye este proceso humano por un proceso entregado enteramente a maquinarias, se mejorarían y reducirían las condiciones

de trabajo de los mismos trabajadores, incrementando a su vez, los estándares de seguridad que ofrecería la empresa.

- $\checkmark$  Si antes existían operaciones y actividades que no podían ser realizadas por algún motivo, automatizando los procesos pueden lograrse actividades que anteriormente podrían resultar imposibles, como por ejemplo: cálculos, manipulación productos, etc.
- $\checkmark$  Automatizar una infraestructura, en el caso de un centro logístico, otorgaría la posibilidad de disponer con cualquier producto en cuando sea solicitado, reduciendo tiempo y permitiendo actuar más rápido en caso de cualquier situación que se presente.
- $\checkmark$  En un proceso automatizado, se integran tanto la gestión del personal como la tecnología de la maquinaria, generando el producto de la unión de dos poderosas armas de trabajo.

### **2.1.13. Proceso.**

Se define como proceso al grupo de pasos forzosos y consignados a desempeñar un empleo final. Es el conjunto de fases sucesivas de un fenómeno natural o de una operación artificial. (Real Academia Española, 2017). En el caso de un Hub logístico multimodal, la red de procesos a desarrollar sería el recorrido de la mercadería desde su llegada en los camiones, su distribución en almacenes según el tipo de carga y su salida hasta el buque, avión o cualquiera sea su destino que al final es lo que encierra al servicio logístico. Éste proceso puede estar dado por mano de obra humana acompañada de maquinaria o en caso esté automatizada, por servicios principalmente computarizados por personal que trabaja en el centro logístico.

Si hablamos de un proceso más a nivel macro, se presenta a continuación una imagen que explica el recorrido que debe de seguir cualquier mercadería para cumplir con una correcta gestión logística:

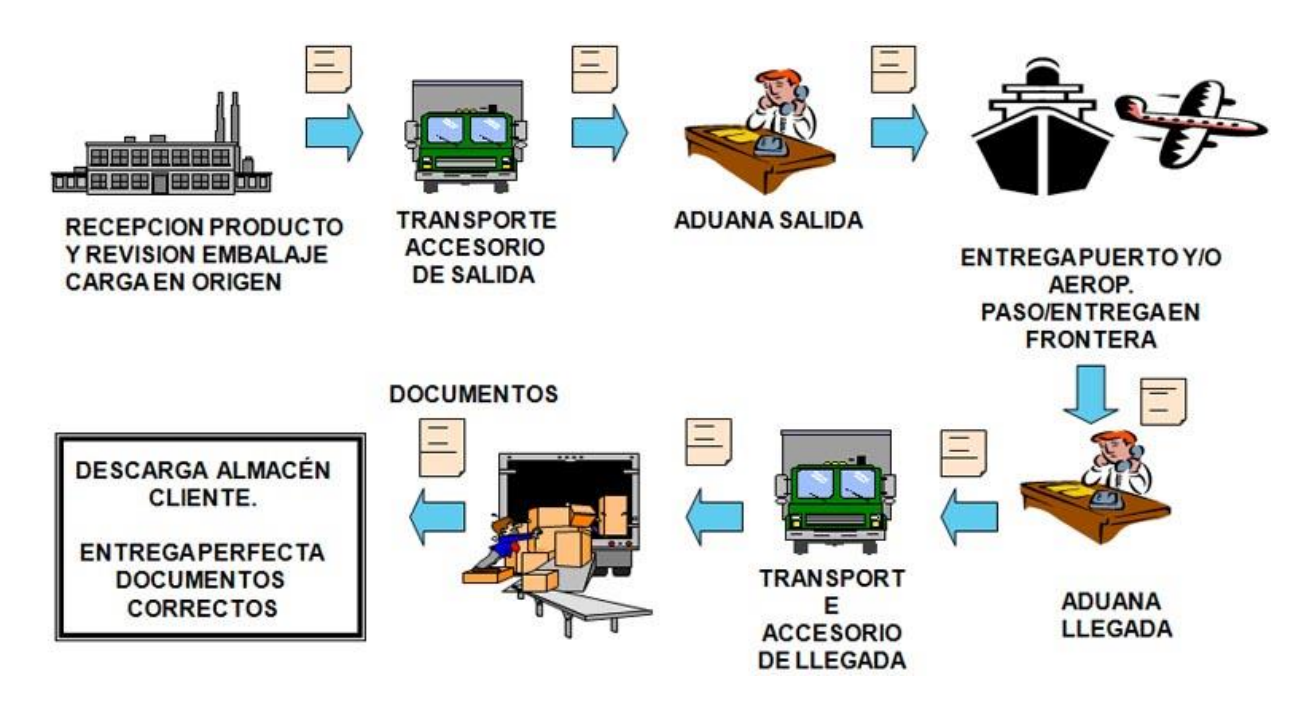

*Figura N° 20: Proceso Logístico De Assukargo, S.A.*

*Elaboración: Assukargo S.A. Procesos Logísticos*

### **2.1.14. Almacén.**

Es una Instalación que cumple la función de bodega de acopio, conservación y manipulación de todas las mercaderías, siendo equipado tecnológicamente para los fines mencionados. Los almacenes además brindan ciertas ventajas como permitir una mejor organización de mercaderías y, a su vez, una correcta conservación de productos. (SPC Consulting Group, 2014).

# **2.1.15. Contenedores para transporte marítimo.**

El transporte de mercancías en grandes cantidades hace que sea necesario el uso de contenedores. Éstos según criterios como el volumen y tipo de carga cumplen con normativas ISO. Las medidas estandarizadas hacen que su transporte sea posible en todo el mundo ya que las dimensiones que se manejan son las mismas. Los materiales pueden ser diferentes dependiendo del tipo de carga para protegerla, entre éstos materiales están los siguientes: aluminio, madera, herméticos, acero, etc. (Comunidad Andina: Manual sobre control de contenedores, 2013).

Las medidas se manejan en pies y las más comunes son de 20 o 40 pies. Los contenedores más usados son los de tipo DRY VAN los cuales tienen la cualidad de material metálico y para proteger la carga son cerrados de manera hermética. Por otro lado, para carga que necesitar ser refrigerada, la mejor opción son los contenedores de tipo REEFER, los cuales mantienen la temperatura en su interior. Los contenedores de tipo OPEN TOP, OPEN SIDE o FLAT RACK son para aquella carga que necesite medidas especiales, ya sea más grande o con partes descubiertas. Finalmente, si lo que se transporte son fluidos, se introducen tanques o cisternas denominados FLEXI TANK en contenedores estándar.

A continuación se muestra en los siguientes cuadros los principales 12 tipos de contenedores con sus respectivas especificaciones cada uno:

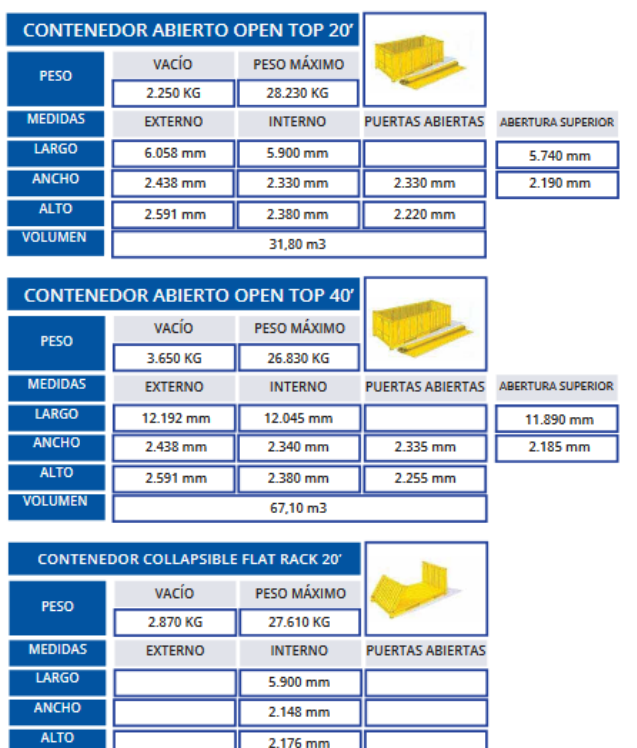

 $27.60 m3$ 

**VOLUMEN** 

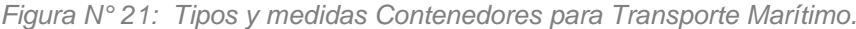

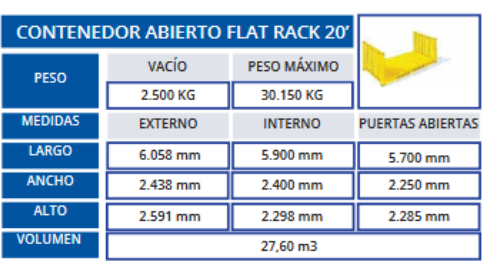

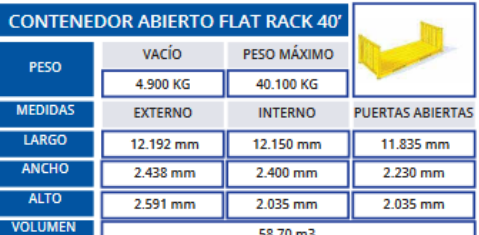

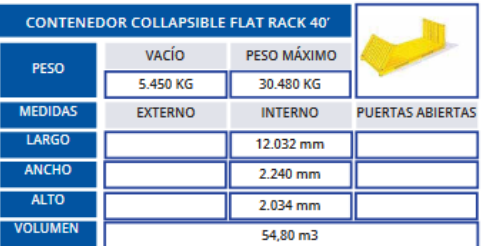

| <b>CONTENEDOR DRY-VAN 20'</b> |                                                                         |                                         |                         | <b>CONTENEDOR DRY-VAN 40'</b>                      |                                         |                |                         |
|-------------------------------|-------------------------------------------------------------------------|-----------------------------------------|-------------------------|----------------------------------------------------|-----------------------------------------|----------------|-------------------------|
| PESO                          | <b>VACÍO</b>                                                            | PESO MÁXIMO                             |                         |                                                    | <b>VACIO</b>                            | PESO MÁXIMO    |                         |
|                               | 2.250 KG                                                                | 28.240 KG                               |                         | <b>PESO</b>                                        | 3.630 KG                                | 26.850KG       |                         |
| <b>MEDIDAS</b>                | <b>EXTERNO</b>                                                          | <b>INTERNO</b>                          | <b>PUERTAS ABIERTAS</b> | <b>MEDIDAS</b>                                     | <b>EXTERNO</b>                          | <b>INTERNO</b> | <b>PUERTAS ABIERTAS</b> |
| <b>LARGO</b>                  | 6.058 mm                                                                | 5.900 mm                                |                         | <b>LARGO</b>                                       | 12.192 mm                               | 12.030 mm      |                         |
| <b>ANCHO</b>                  | 2.438 mm                                                                | 2.345 mm                                | 2.335 mm                | <b>ANCHO</b>                                       | 2.438 mm                                | 2.345 mm       | 2.335 mm                |
| <b>ALTO</b>                   | 2.591 mm                                                                | 2.400 mm                                | 2.290 mm                | <b>ALTO</b>                                        | 2.591 mm                                | 2.400 mm       | 2.290 mm                |
| <b>VOLUMEN</b>                |                                                                         | 33.30 m3                                |                         | <b>VOLUMEN</b>                                     | 67.70 m3                                |                |                         |
|                               |                                                                         |                                         |                         |                                                    |                                         |                |                         |
|                               | <b>CONTENEDOR DRY-VAN 40' HIGH CUBE</b><br><b>CONTENEDOR REEFER 20'</b> |                                         |                         |                                                    |                                         |                |                         |
| <b>PESO</b>                   | VACÍO                                                                   | PESO MÁXIMO                             |                         | <b>PESO</b>                                        | <b>VACÍO</b>                            | PESO MÁXIMO    | ø                       |
|                               | 3.800 KG                                                                | 26,600 KG                               |                         |                                                    | 3.400 KG                                | 27.280 KG      |                         |
| <b>MEDIDAS</b>                | <b>EXTERNO</b>                                                          | <b>INTERNO</b>                          | <b>PUERTAS ABIERTAS</b> | <b>MEDIDAS</b>                                     | <b>EXTERNO</b>                          | <b>INTERNO</b> | <b>PUERTAS ABIERTAS</b> |
| <b>LARGO</b>                  | 12.192 mm                                                               | 12.030 mm                               |                         | LARGO                                              | 6.058 mm                                | 5.500 mm       |                         |
| <b>ANCHO</b>                  | 2.438 mm                                                                | 2.350 mm                                | 2.335 mm                | <b>ANCHO</b>                                       | 2.438 mm                                | 2.285 mm       | 2.285 mm                |
| <b>ALTO</b>                   | 2.896 mm                                                                | 2.710 mm                                | 2.595 mm                | <b>ALTO</b>                                        | 2.591 mm                                | 2.255 mm       | 2.210 mm                |
| <b>VOLUMEN</b>                | 76.50 m3                                                                |                                         | <b>VOLUMEN</b>          | 33,30 m3 (180/200V y 380/440V, 50/60Hz, +25°/-25°) |                                         |                |                         |
|                               |                                                                         |                                         |                         |                                                    |                                         |                |                         |
| <b>CONTENEDOR REEFER 40'</b>  |                                                                         |                                         |                         |                                                    | <b>CONTENEDOR REEFER 40' HIGH CUBE</b>  |                |                         |
| <b>PESO</b>                   | <b>VACIO</b>                                                            | PESO MÁXIMO                             |                         | <b>PESO</b>                                        | <b>VACIO</b>                            | PESO MÁXIMO    |                         |
|                               | 4.500 KG                                                                | 30,400 KG                               |                         |                                                    | 5.200 KG                                | 29.250 KG      |                         |
| <b>MEDIDAS</b>                | <b>EXTERNO</b>                                                          | <b>INTERNO</b>                          | <b>PUERTAS ABIERTAS</b> | <b>MEDIDAS</b>                                     | <b>EXTERNO</b>                          | <b>INTERNO</b> | <b>PUERTAS ABIERTA</b>  |
| <b>LARGO</b>                  | 12.192 mm                                                               | 11.575 mm                               |                         | LARGO                                              | 12.192 mm                               | 11.575 mm      |                         |
| <b>ANCHO</b>                  | 2.438 mm                                                                | 2.285 mm                                | 2.280 mm                | <b>ANCHO</b>                                       | 2.438 mm                                | 2.290 mm       | 2.290 mm                |
| <b>ALTO</b>                   | 2.591 mm                                                                | 2.250 mm                                | 2.200 mm                | <b>ALTO</b>                                        | 2.895 mm                                | 2.550 mm       | 2.435 mm                |
| <b>VOLUMEN</b>                |                                                                         | 33,30 m3 (380/440V, 50/60 HZ, +25%-25%) |                         | <b>VOLUMEN</b>                                     | 33.30 m3 (380/440V, 50/60 HZ, +25%-25%) |                |                         |
|                               |                                                                         |                                         |                         |                                                    |                                         |                |                         |

*Elaboración: INTERTRANSIT. Contenedores Marítimos.* 

# **2.1.16. Contenedores para productos/ULD.**

Los elementos unitarios de carga o también conocidos por las siglas ULD por su nombre en inglés: Unit Load Device, son contenedores o paléts de material metálico que cumplen con las medidas que se exigen para el transporte en avión, ya sea en equipaje, mercancías o simplemente correo. Según (Cargax, 2015), empresa proveedora de contenedores o containers, "Tanto los contenedores aéreos como los paléts permiten que un volumen de carga sea agrupado en la misma unidad, agilizando y mecanizando las tareas de carga, transporte terminal-aeronave y estiba. Cada ULD soporta su propio manifiesto de carga, para que su contenido sea convenientemente controlado".

Los contenedores de carga están disponibles en varias formas y tamaños, a continuación se muestran algunas imágenes de las medidas de contenedores aéreos que gracias a su estructura, permiten que ocupen adecuadamente y puedan ser organizados dentro de la estructura misma del avión.

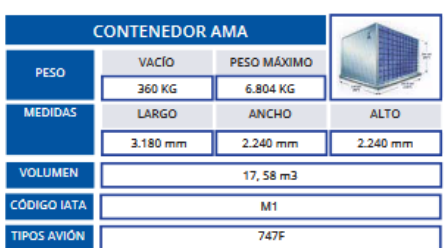

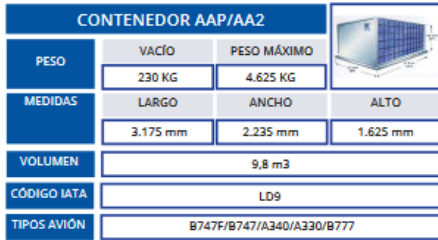

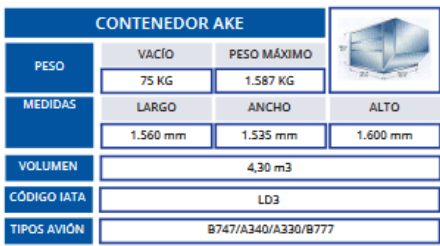

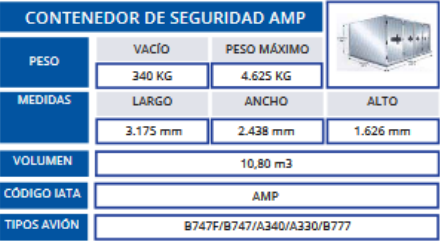

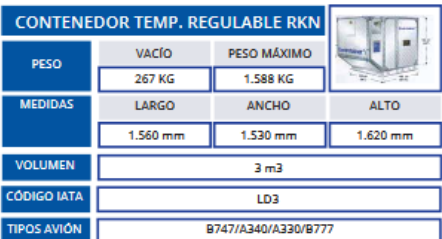

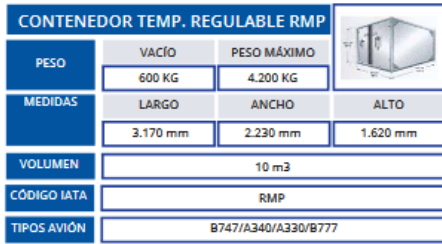

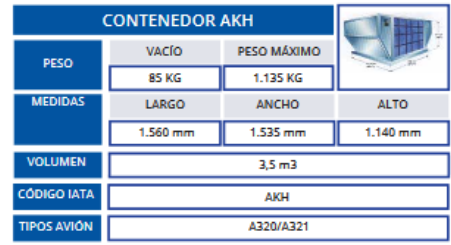

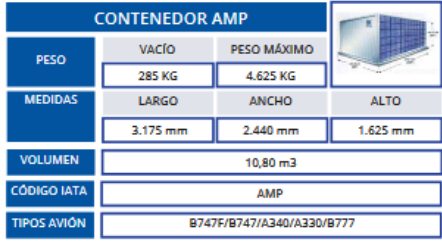

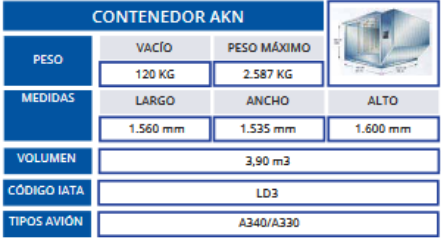

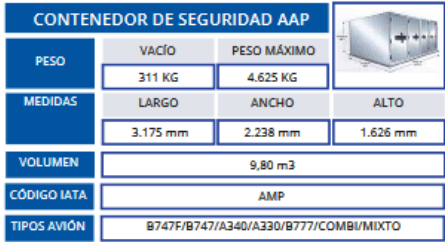

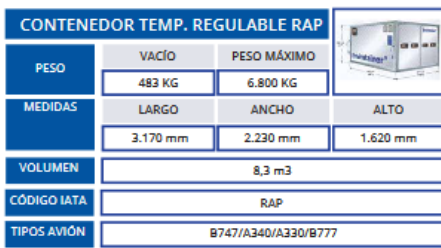

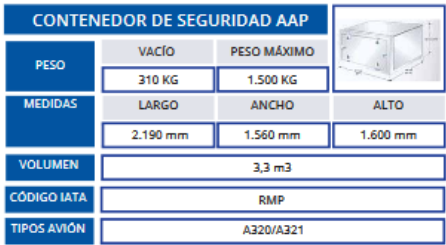

*Elaboración: INTERTRANSIT. Contenedores aéreos.* 

# *Figura N° 22: Tipos y medidas Contenedores de aviones.*

### **2.1.17. Reducción de costos.**

Está más que todo dirigida a generar una economía en cuanto a desembolsos económicos en costos. Durante un periodo de tiempo, generalmente a largo plazo, pueden reducirse costos gracias a algún método, técnica o proceso aplicado a alguna actividad concurrente. (Diario El Economista, 2009). Por ejemplo, al automatizar un proceso logístico y pasar del uso de la mano de obra al uso de maquinaria, se ahorran costos y tiempos a un largo plazo en comparación con un proceso común.

### **2.1.18. Mobiliario y maquinaria automatizados.**

Para la manipulación de la mercancía, es necesario el uso de maquinarias ya sean totalmente programadas o con la ayuda del manejo humano. Por ejemplo, entre la maquinaria utilizada para el transporte de contenedores para buques se encuentran: montacargas, grúas móviles, tractor de puerto, etc. Mientras que para transporte de contenedores para aviones se encuentran: la transpaleta (manual o eléctrica), el apilador, la grúa horquilla, la máquina paletizadora o estibadora, carretillas manuales, retráctiles, trilaterales, grúas móviles con pórticos, transtainers, etc.(Translog Overseas, 2017).

### **2.1.19. Cadena logística.**

Son aquellos flujos del comercio de los principales productos que se movilizan por los 22 ccorredores logísticos que existen en el Perú y que a su vez contribuyen a dinamizar la economía del país (Cadenas Logísticas, 2015).

"La cadena logística está integrada por todos los medios y métodos necesarios para llevar a cabo la organización de una empresa o de un servicio". (Real Academia Española, 2017).

### **2.1.20. Corredores logísticos.**

Son aquellos sistemas de transporte geográficamente definidos. Los flujos de mercancías y las relaiones logísticas ya consolidads nacen a partir de éstos corredores y se estructuran radialmente a partir de los principales puertos, aeropuertos, fronteras terrestres y centros de consumo. ( Ministerio de Transportes y Comunicaciones, 2012).

### **2.1.21. Cluster.**

Según (Michael Porter, 1990), un cluster es aquel conformado por un grupo de empresas e instituciones donde la membresía del grupo de empresas e instituciones es un importante elemento de la competitividad de las empresas. Estos se entrelazan a través de las relaciones entre clientes y proveedores, el uso de las tecnologías comunes, una disposición común de un conjunto de mano de obra, y la existencia de factores que promuevan la agrupación de empresas dentro de un Área geográfica determinada.

### **2.1.22. Planeamiento integral.**

Está relacionado con la arquitectura, la geografía y la ingeniería civil conforme al ordenamiento de espacios de éstos. Se debe de aseurar una correcta integración de los sitemas urbanos existentes con las nuevas infraestructuras. Es necesario tener un buen conocimiento del medio físico, social y de zonificación para luego generar una propuesta. Éste planeamiento se concreta en planes al futuro plasmados en planos y un reporte con toda la información cobre los antecedentes y justificación de la propuesta, normas, estudios, entre otros. (Arq. Jean Carlo Alpizar Herra, 2017).

### **2.1.23. Revitalización urbana.**

Según (Erwin Taracena, 2013), se le conoce como aquel instrumento y recurso potencial que revertirá los efectos del deterioro tanto físico, social y económico de alguna infraestructura, ambiente o porciones de terreno en general. La revitalización urbana es la oportunidad para que se puedan recrear las condiciones urbanas que se analizaron en un principio que debían ser cambiados/mejorados.

### **2.2. Ejemplos Arquitectónicos Referenciales**

A continuación se presentan algunos ejemplos nacionales e internacionales de centros logísticos similares al que se piensa desarrollar, conteniendo información importante que ayudará al emplazamiento, distribución y a la organización de cada una de las áreas del proyecto, complementándolas con posibles soluciones que vuelvan más eficiente el manejo del transporte de mercadería dentro del Hub Logístico Multimodal en la ciudad de Pisco.

# **2.2.1. Nacionales.**

Según (Arola, 2015), una empresa española especialista en temas logísticos, menciona en su artículo Retos de la cadena logística en el Perú que: *"En cuanto a las infraestructuras, tendremos en consideración que cuando realizamos un intercambio comercial con Perú, probablemente nuestra mercancía deberá descargar en el Callao, bien en el Puerto o en el Aeropuerto.*

*Por el Puerto del Callao transita aproximadamente el 75% de la carga nacional y el 90% de los contenedores que se mueven en Perú. Es por lo tanto, sin duda, el primer puerto peruano, pero también el más importante en la Costa del Pacífico de Sudamérica. Debido a su ubicación estratégica y las perspectivas de crecimiento del país, se prevé una ampliación de las terminales que operan en el Puerto del Callao, aumentando materialmente su capacidad. A su vez, el aeropuerto de Internacional Jorge Chávez, también ubicado en el Callao, concentra el principal volumen tráfico aeroportuario. Puerto y aeropuerto, rodeados de almacenes, freight forwarders, empresas de transporte y agencias aduaneras, conforman en el Callao un centro logístico internacional para atender de forma solvente el comercio de Perú con el resto del Mundo. La ampliación de las terminales y la inversión identificada y prevista en infraestructuras de transporte, deberán mejorar la eficiencia en los procesos logísticos en el País.*

# *2.2.1.1) Terminal Portuario Del Callao: DP World Y APM Terminals.*

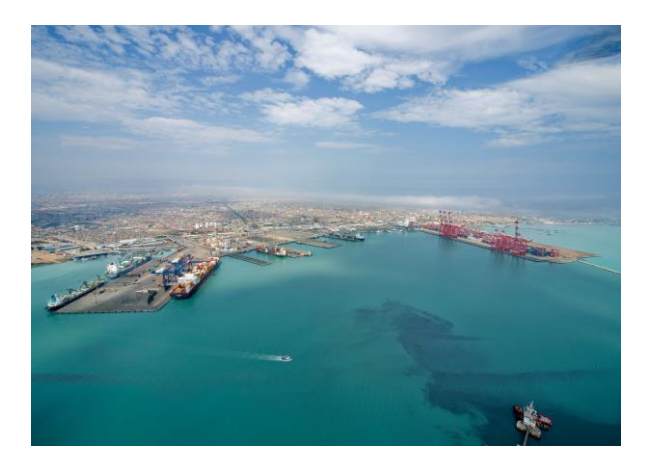

*Figura N° 23: Terminal Portuario del Callao* 

*Elaboración: APM Terminals Callao. Memoria Anual 2014.*

El Terminal Portuario del Callao es considerado como un gran ejemplo arquitectónico ya si bien no hay que enfocarnos en todo el conjunto como puerto, se tomará en cuenta el sistema logístico y de cargas que éste posee y que lo ha llegado a convertir no sólo en el puerto más importante del Perú, sino como uno de los más importantes en todo Latinoamérica.

Su ubicación estratégica en la Provincia Constitucional del Callao, su cercanía y relación con el Aeropuerto Internacional Jorge Chávez y el Ferrocarril Central, hace que el movimiento de cargas sea más rápido y directo. El tipo de cargas que se maneja en éste puerto es el siguiente:

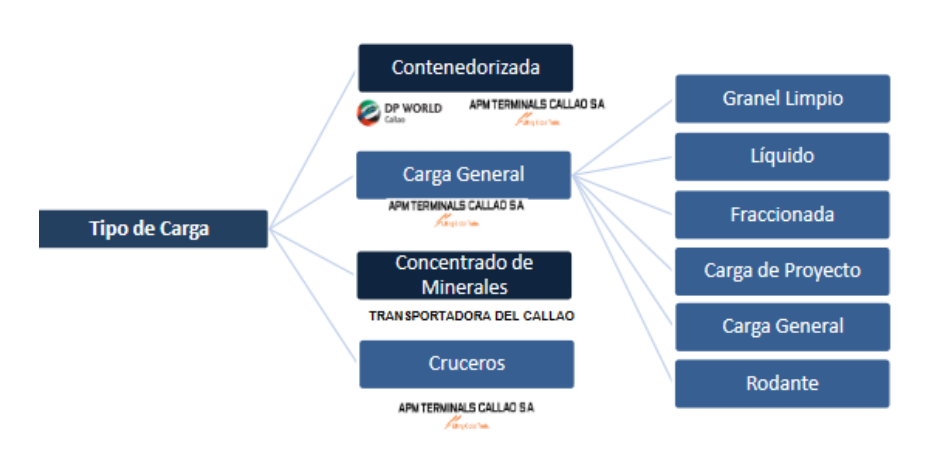

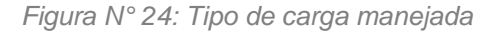

*Elaboración: Andino Investment Holding. Desarrollo Portuario. Terminal Portuario del Callao.* 

La alta concentración de actividades que existen en el Callao no le permite a éste puerto crecer y enfocarse más en especializarse en todo lo referente al manejo de contenedores, lo que lo acercaría a convertirse en el HUB de la costa oeste de Sudamérica. Actualmente las vías de acceso son limitadas ya que el flujo de tránsito de vehículos de carga pesada también tiene que ser compartido con vehículos de transporte público y privado, éste problema de tráfico y congestionamiento puede ser observado en el día a día. El puerto está a cargo de las concesionarias DP World la cual se encarga del muelle sur y APM Terminals encargada del muelle norte.

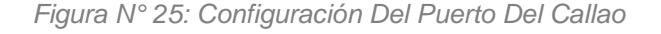

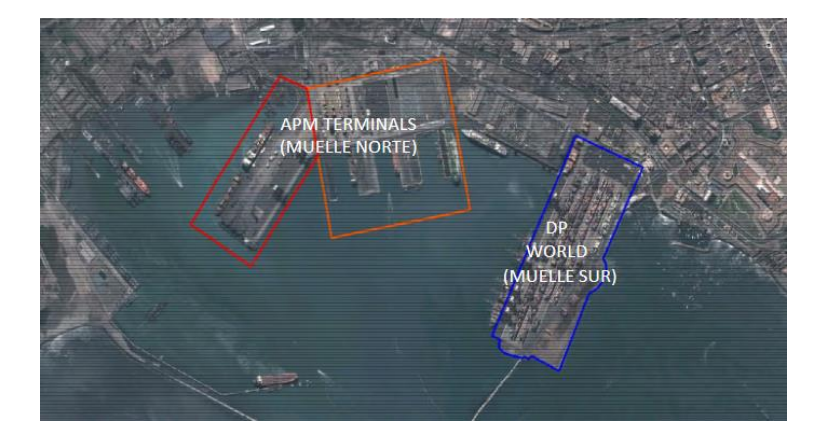

*Elaboración: Municipalidad Provincial Del Callao. El Transporte Ferroviario proyectos, Perspectivas e impactos en el Callao, 2016.* 

Además, el TPC cuenta con toda una red de empresas de servicios logísticos y portuarios alternos que suman más de un millón de metros cuadrados para brindar correctos servicios al puerto. Dentro del área logística y de cargas cuenta con: 11 almacenes y 5 patios de contenedores, 1 silo exclusivo para granos que es un almacén cerrado y 4 patios para acondicionamiento y revisión de contenedores.

Recientemente a compañía DP World inauguró un nuevo Terminal Logístico-Portuario, el cual cuenta con un área de 54 000 metros cuadrados dedicados básicamente al traslado e intercambio de contenedores de una manera más eficiente desde el puerto del Callao hasta el distrito de Lurín donde se encuentran éstos almacenes.

Puedo rescatar luego de la investigación realizada sobre este puerto que tiene una gran conexión y comunicación con los principales medio de transporte movilizadores de cargas, lo cual genera un correcto funcionamiento cuando determinada carga necesita más de un medio de transporte para llegar a su destino. En el caso de Pisco, el puerto se encuentra a muy pocos kilómetros de distancia del Aeropuerto de Pisco y ambos cuentan con salida directa a la nueva carretera Panamericana Sur. Además, actualmente existe un proyecto a desarrollarse en los próximos años de un tren que conecte esta zona con la ciudad de Lima en solo una hora.

# *2.2.1.2) Puerto Matarani: TISUR.*

El siguiente puerto será analizado con el mismo propósito: extraer información sobre su sistema logístico.

En 1999 el Terminal Portuario de Matarani es adjudicado al Terminal Internacional del Sur S.A. (Tisur) por el Estado Peruano a través del Ministerio de Transportes y Comunicaciones MTC. Tisur se encarga actualmente de administrar exitosamente el terminal, ayudando al desarrollo de la zona ya que ésta actividad es el principal soporte logístico de la región sur del Perú.

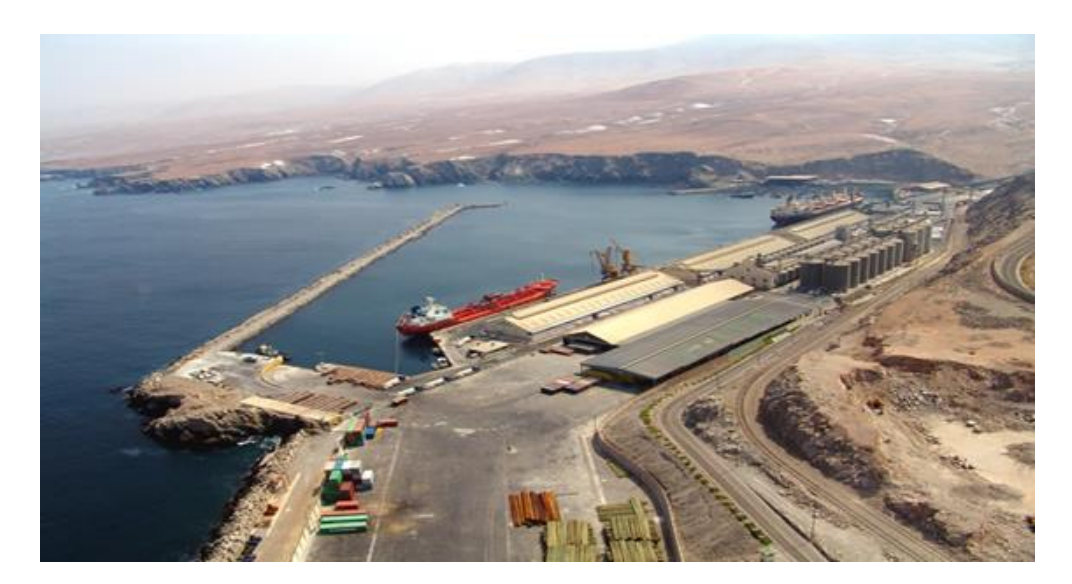

*Figura N° 26: Terminal Portuario De Matarani*

*Elaboración: TISUR. Memoria Anual 2015.*

Se ubica en Matarani, Arequipa y al igual que en el caso anterior, está localizado en una zona estratégica en la costa Oeste de América del Sur. El área del Terminal de contenedores es de 22 000 metros cuadrados, de los cuales 14 000 son destinados al depósito de llenos con una capacidad de 1648 teus y los restantes 8 000 metros cuadrados para el depósito de vacíos con una capacidad de 980 teus.

En lo que respecta a minerales, tiene 420 000 tm como capacidad estática de sus 5 almacenes. En cuanto a graneles, se manejan de acuerdo a sus tipos. Para los graneles sólidos cuenta con 50 silos con una capacidad estática de 75 000 tm de almacenamiento, mientras que para los graneles líquidos como por ejemplo del aceite y alcohol, se almacenan en los 5 tanques que suman 9 900 metros cúbicos.

Como punto a tener en cuenta para el proyecto que propongo, es que muy aparte de la eficiente infraestructura de éste terminal portuario, es muy importante una correcta elección de la empresa a la cual se le adjudicará el terminal. El éxito de este tipo de edificaciones depende mucho de la administración que se le dé y constantes inversiones para el mejoramiento según exigencias externas.

# *2.2.1.3) Puerto De Paita : Terminales Portuarios Euroandinos – Paita S.A.*

Se encuentra en la provincia de Paita a 56 kilómetros de la ciudad de Piura. Debido a sus numerosas actividades portuarias, éste puerto es considerado como el segundo más importante del Perú, por debajo del Puerto del Callao pero con la capacidad de realizar los mismos trabajos de éste. El actual concesionario del Puerto de Paita es Terminales Portuarios Euroandinos (TPE) y actualmente se proyectan nuevas obras de mejoramiento especialmente para el Nuevo Terminal de Contenedores con equipos e infraestructura moderna. Las zonas de influencia para el puerto son las regiones de Amazonas, Cajamarca, Lambayeque, Piura, Tumbes y San Martín. Cabe resaltar que sus principales actividades de importación y exportación se dan en carga contenerizada de productos hidrobiológicos y agrícolas. Además, el Puerto de Paita es un punto muy importante que complementa el proyecto IIRSA Norte.

En lo que respecta a cargas y como se presenta en la siguiente imagen, el Nuevo Terminal de Contenedores del Puerto de Paita cuenta con un área de 12.5 hectáreas y un nuevo muelle de 300 metros de largo. Se proyecta que la demanda de contenedores aumentará de 180 000 a 300 000 TEUS, lo cual irá acompañado de nuevas obras y mayor cantidad de equipos como grúas pórtico de muelle y grúas pórtico de patio adicionales.

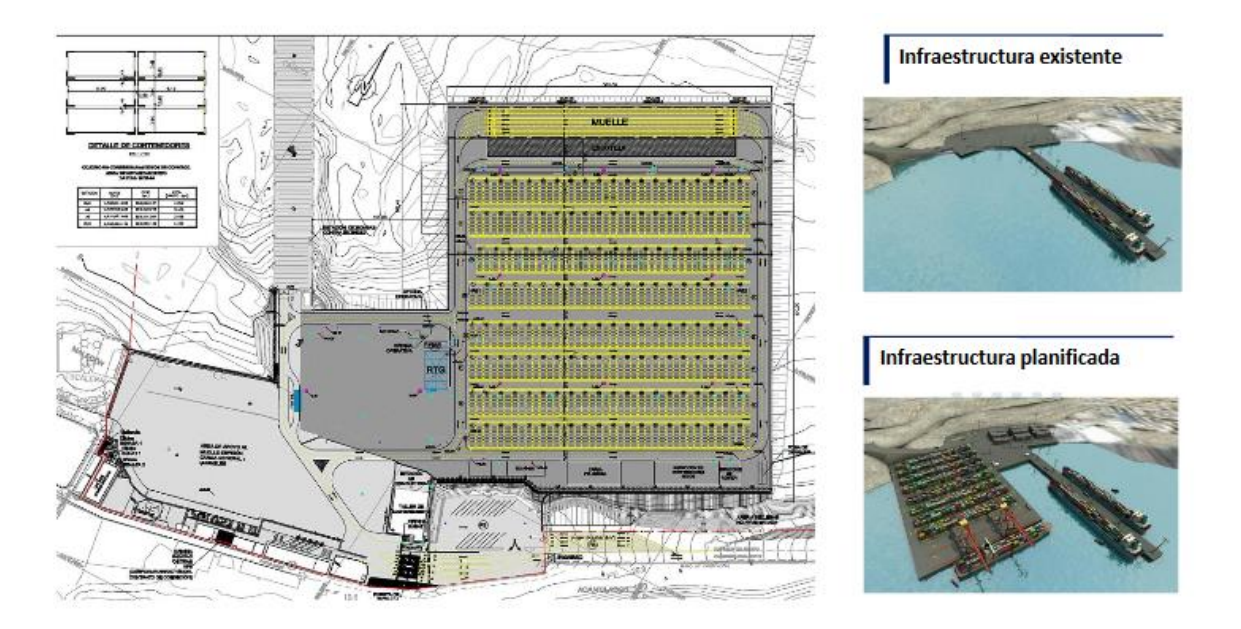

*Elaboración: Terminales Portuarios Euroandinos. Proyecto Integral de Desarrollo y Concesión.*

Se puede tomar como ejemplo para el Hub Logístico ya que lo que se busca es que el Puerto General San Martín también sea reconocido como uno de los mejores en el país y el mejor en la región sur. Esto se logrará con la ayuda de un buen cento logístico que lo complemente, enfocándose en los productos de la región y en el área de acción.

# *2.2.1.4) Lima Cargo City.*

Según la empresa Lima Cargo City, especialista en la administración de carga, nos expresa que es el Centro Logístico Aéreo más moderno de Latinoamérica, en donde se encuentran operando terminales de almacenamiento de carga aérea, líneas aéreas operantes en el aeropuerto, agentes de carga para el tema logístico, agentes de aduanas para el control de mercadería, locales comerciales, bancos o agencias bancarias, instituciones públicas enlazadas con el tema de transporte de cargas nacionales e internacionales, entre otros.

Por ser el más grande de Latinoamérica en su tipo, cuenta con una estructura de más de 55,000 m² construidos, donde se encuentran distribuidos los almacenes de importaciones y exportaciones de todos los tipos de carga que existen. (Carga seca y refrigerada). Está enfocado para el ámbito tecnológico por lo que los operadores de terminales de carga utilizan la misma y los equipos avanzados para tener los mejores estándares en seguridad internacional.

El arquitecto desarrollador del proyecto es el Arq. Javier Casaverde Alayo, que contemplo la integración entre la zona de almacenes y servicios operativos con un moderno edificio de cuatro pisos con oficinas que se encuentran debidamente preparado para recibir la demanda de espacio de líneas aéreas, agentes de carga y agentes aduaneros en el primer nivel. Además, cuenta con un amplio estacionamiento ubicado en el sótano y locales comerciales en el primer piso, encontrándose ahí el espacio financiero, así como un restaurante, business center y minimarket.

Este Centro logístico aporta muchas ideas al proyecto, debido a que contempla gran parte del desarrollo del mismo. Si bien es cierto no es solo el área logística el que se va a desarrollar, los servicios que contempla son de mucha ayuda en la distribución de ambientes en el diseño del proyecto que se está desarrollando.

He tomado muy en cuenta la distribución interna de su edificio de oficinas, dentro de los cuales se ha colocado las agencias bancarias, oficinas couriers y de turismo, cabinas de internet, fotocopiadoras y oficinas de agencias bancarias en el segundo piso. A continuación, se presenta una vista 3D del proyecto de Lima Cargo City explicado en líneas anteriores:

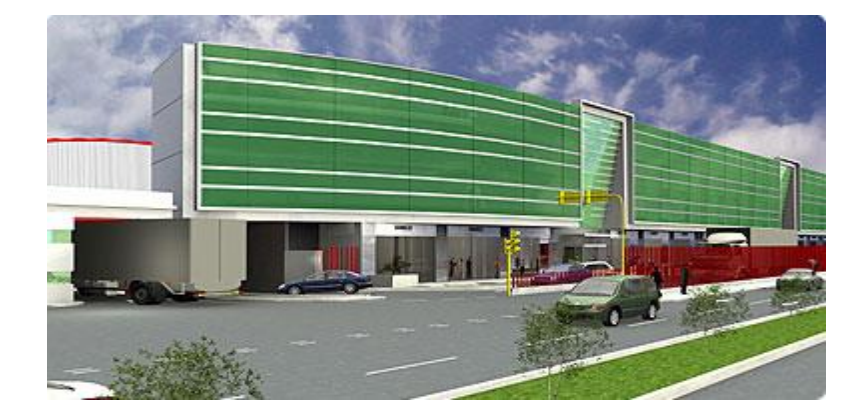

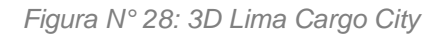

*Elaboración: Estudios De Caso De Terminales de Carga Aérea en Aeropuertos de Países Miembros de la Unión de Naciones de Suramérica (Unasur).*

En el siguiente plano presentado, se observa la distribución de la primera planta de Lima Cargo City, con un edificio de locales comerciales como frente y estacionamientos subterráneos. En la parte trasera del edificio de oficinas y locales comerciales, se encuentran los almacenes con una amplia pista de maniobras para permitir el correcto desplazamiento de los camiones según reglamento.

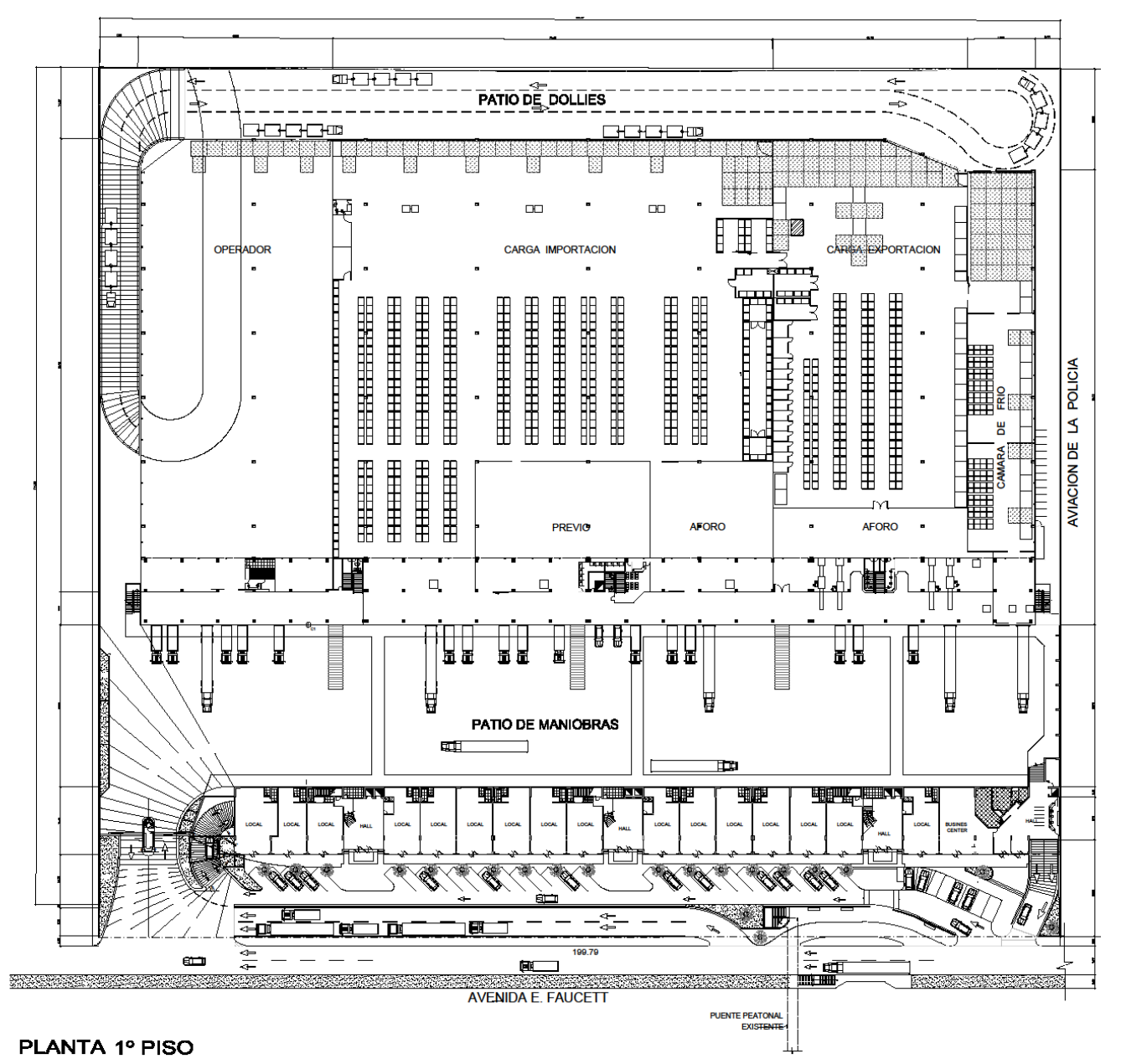

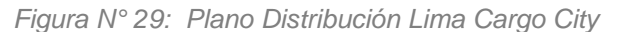

*Elaboración: Lima Cargo City. Arq. Casaverde.* 

# *2.2.1.5) Zofratacna.*

ZOFRATACNA se encuentra ubicada en la región y ciudad de Tacna con una superficie de 390 hectáreas divididas en 4 lotes. Anteriormente era conocida como Zona de Tratamiento Especial Comercial de Tacna (ZOTRAC), posteriomente como Centro de Exportación, Transformación, Industria, Comercialización y Servicios (CETICOS Tacna). En el año 1989 bajo el amparo de la Ley N°25100, Ley de Bases de Zonas Francas y Zonas de Tratamiento Especial se creó como una zona económica especial (ZEE). Según la Ley de Bases de Zonas Francas y Zonas de Tratamiento Especial, Artículo 2, inciso d), la Ley N°25100 se creó con el propósito de ser un "polo de desarrollo para general el desarrollo regional". ZONFRATACNA se caracteriza por ser un área de tratamiento en la que las reglas de los negocios con respecto a material tibutaria y aduanera son distintas a aquellas que sobresalen en el territorio nacional. Su propósito se centra principalmente en la promoción de las exportaciones.

Según (Proyfe S.L. Sucursal del Perú, Invertir Consultores Asociados S.A.C. & Corporación Suyo S.A.C., 2016) en el Plan de Negocios y Plan Maestro Conceptual de ZOFRATACNA, ésta cuenta con dos Unidades de Negocio: la Zona Franca y la Zona Comercial. La primera "es un ambiente de negocios que facilita la implantación de actividades económicas, productivas y de servicios permitidos y su respectiva operación de manera tal que ofrezca beneficios para sus usuarios, la propia Zona Franca y sus áreas de influencia".

Dentro de los beneficios tributarios y aduaneros que ofrece la Zona Franca de Tacna para las empresas se encuentra el almacenamiento de diversos tipos de productos. Siendo así, aquellas mercancías que se instalen temporalmente aquí, gozan de un régimen especial ya que son consideradas como si no estuviesen en el territorio aduanero y esto a su vez beneficia en efectos de los derechos e impuestos de importación.

Otro aspecto a destacar y a tener en cuenta como ejemplo es su ubicación estratégica y cercanía a puertos: 240 km del Puerto de Matarani, 140 km del Puerto de Ilo y 56 km del Puerto de Arica.

*Figura N° 30 Ubicación Zofratacna*

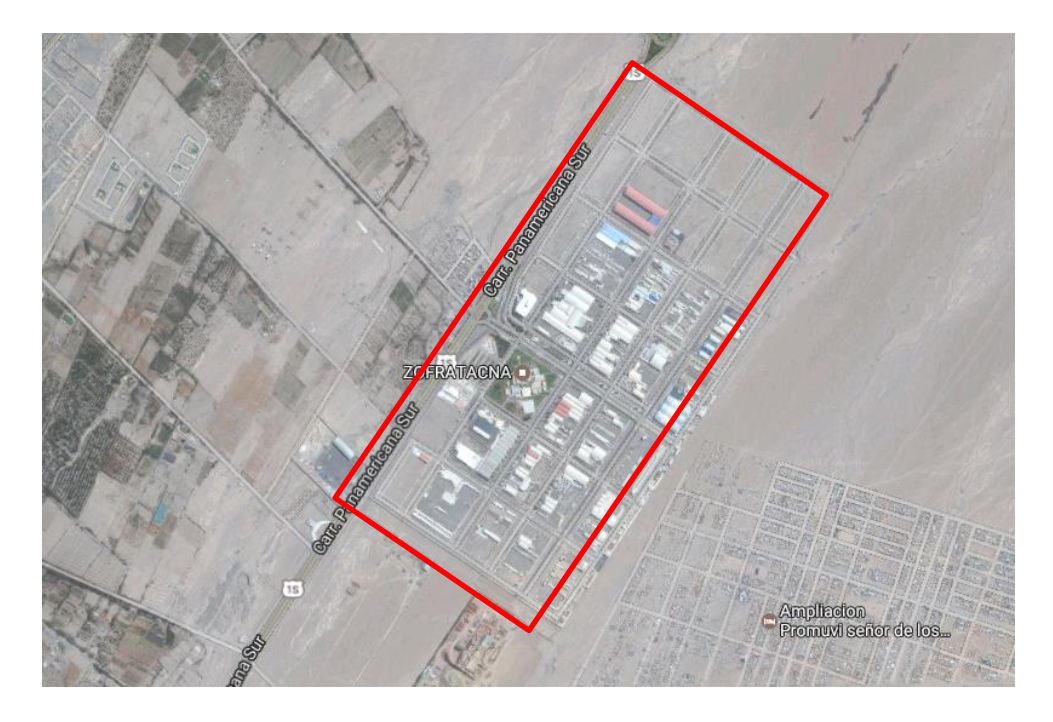

*Elaboración: Plan de Negocios y Plan conceptual de Zofratacna.*

ZOFRATACNA se considera como un importante ejemplo nacional ya que si bien no está ubicado dentro de un puerto o aeropuerto, su cercanía a éstos y su excelente funcionalidad la hacen totalmente exitosa, lo cual demuestra que es posible lograr éste mismo resultado sin estar necesariamente dentro del Puerto General San Martín o del Aeropuerto Internacional de Pisco pero próximos a estos.

# **2.2.2. Internacionales**

# *2.2.2.1) Puerto De Singapur.*

La razón por la cual éste puerto es tomado en cuenta como una gran referencia internacional es porque es el principal centro logístico del mundo y además cuenta con el mayor tráfico y movimiento de buques que usan sus instalaciones.

*Figura N° 31: Puerto De Singapur*

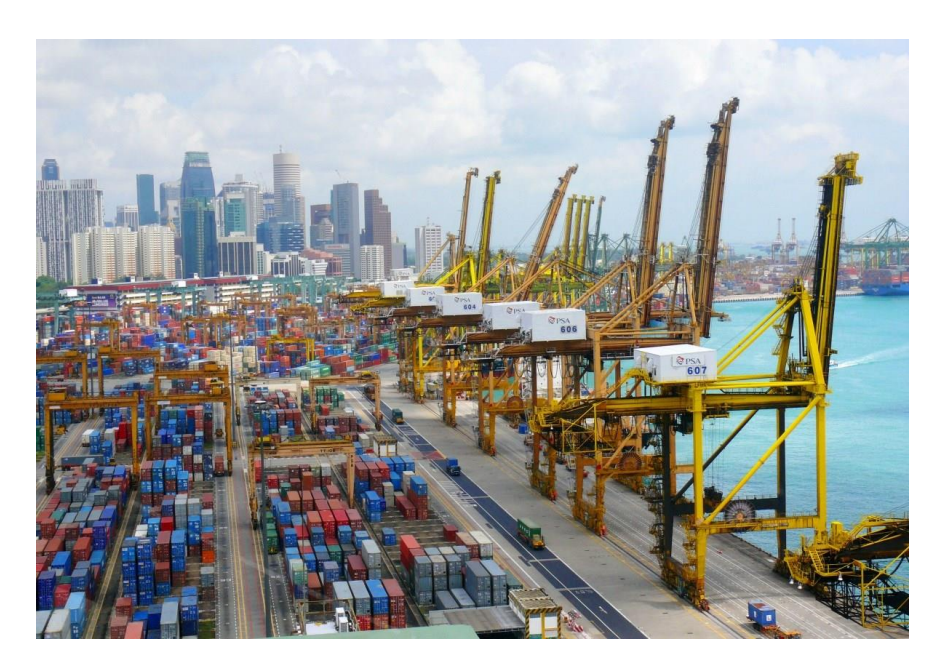

*Elaboración: Ingeniería por el mundo. Puerto de Singapur, 2014.* 

El Puerto de Singapur es el mejor ejemplo en cuanto a lo que se mencionaba anteriormente como uno de los principales objetivos para el proyecto en Pisco: la automatización. Aquí el número del personal es mínimo ya que gracias a sus sofisticados sistemas automatizados y de gestión con los que cuenta el puerto hace que el proceso pueda agilizarse sin aplicar el accionar humano.

Es operado por la Autoridad Portuaria de Singapur (PSA) y gracias al liderazgo que poseen actualmente y al éxito de sus servicios, quieren llegar a explotar estos conocimientos para promover éste tipo de infraestructuras portuarias en países donde todavía se encuentran en expansión, pero como una empresa privada. A su vez, PSA opera cuatro terminales de contenedores los cuales son: Tanjong Pagar, Keppel, Pasir Panjang (la más avanzada de los 4) y Brani con un total de 52 muelles de contenedores.

Pero existe un segundo operador que es Jurong Port, éste es un líder internacional en el manejo de carga general. Dentro de su terminal, las instalaciones de almacenamiento llegan a ocupar 174 000 metros cuadrados.

*Figura N° 32: Volumenes Por Tipo De Carga*

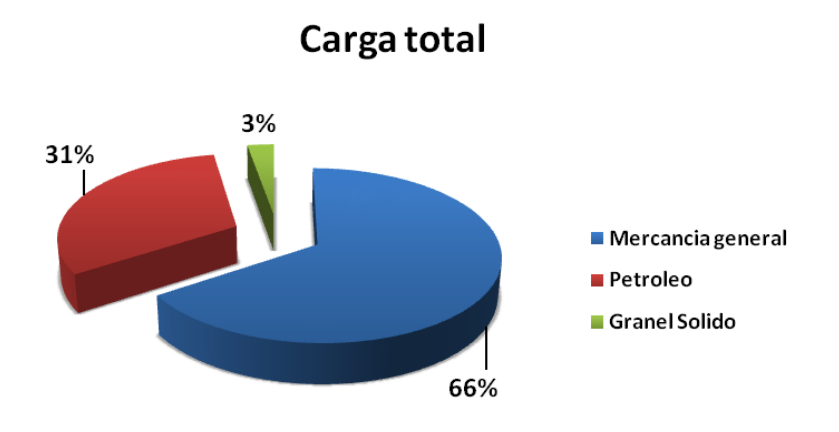

*Elaboración: Ingeniería Por El Mundo. Puerto de Singapur, 2014.* 

Como se puede observar, se maneja en su gran mayoría mercancía general y a su vez, en ésta predomina el tráfico de contenedores, razón por la cual obtiene los primeros puestos a nivel mundial.

# *2.2.2.2) Puerto De Rotterdam – EUROMAX.*

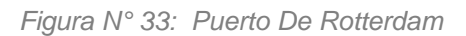

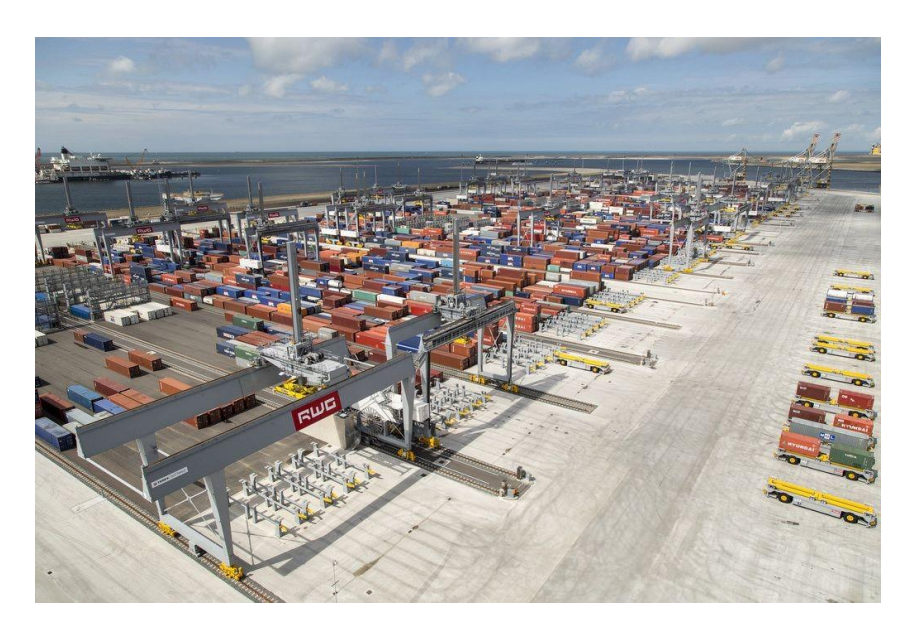

*Elaboración: Canaryports.es. Estadísticas Portuarias, Tráfico Portuario, 2017.*

Está ubicado en Holanda en el Mar del Norte, es el puerto más grande en toda Europa y el mismo es la principal entrada a todo su mercado. Su mercadeo es tan grande que se

puede llegar a Rotterdam por medio de diferentes modalidades de transporte como son: un oleoducto, transporte fluvial, de cabotaje, ferrocarril y claro está, terrestre. Al igual que los proyectos anteriormente mencionados, su ubicación es estratégica y esto le trae como beneficio al puerto de manejo de cargas eficiente y económicamente.

Es también considerado como uno de los puertos de transbordo más importantes del mundo gracias a su excelente ubicación y conexiones intermodales. Cuenta con una extensión de más de 10 000 hectáreas equipadas para manejar todo tipo de carga como productos químicos, graneles sólidos y líquidos, minerales, vehículos, carga refrigerada y carga general. Todos éstos anteriormente mencionados son administrados por compañías especializadas según su rubro, pero también el puerto alberga empresas proveedores de servicios como por ejemplo bancos y compañías de seguro.

Los patios de almacenamiento son ocupados y destinados en su mayoría a contenedores ya que ocupa el 60% del total de la carga que maneja el Puerto de Rotterdam, lo cual lo convierte en un Hub global. El 40% restante corresponde a transbordos entre rutas marítimas y alimentadoras. La cantidad de sus terminales para todo tipo de carga llega a 90, de los cuales 9 son terminales de aguas profundas para grandes buques portacontenedores, 7 terminales para buques roll on y roll off, etc.

El Euromax Terminal Rotterdam es un nuevo terminal de contenedores en el Puerto de Rotterdam inaugurado en el 2008 y su construcción que duró 3 años estuvo a cargo de la empresa Europe Container Terminal (ECT). La fase uno del Terminal de Rotterdam tiene un área total de 84 hectáreas.

Como punto resaltante a tomar en cuenta en cualquier proyecto de todo tipo, se sabe que Holanda es un país que contribuye mucho al cuidado del ambiente y éste terminal no es la excepción: tiene la modalidad de "Bosque flotante" lo cual consiste en varios árboles de Olmos. Ésta idea de concienciar a todo el país con proyectos arquitectónicos que cuiden el ambiente, se tratará en lo posible de contribuir también pero sobretodo no perjudicar el ecosistema existente.

# *2.2.2.3) Terminal De Cargas Del Ecuador.*

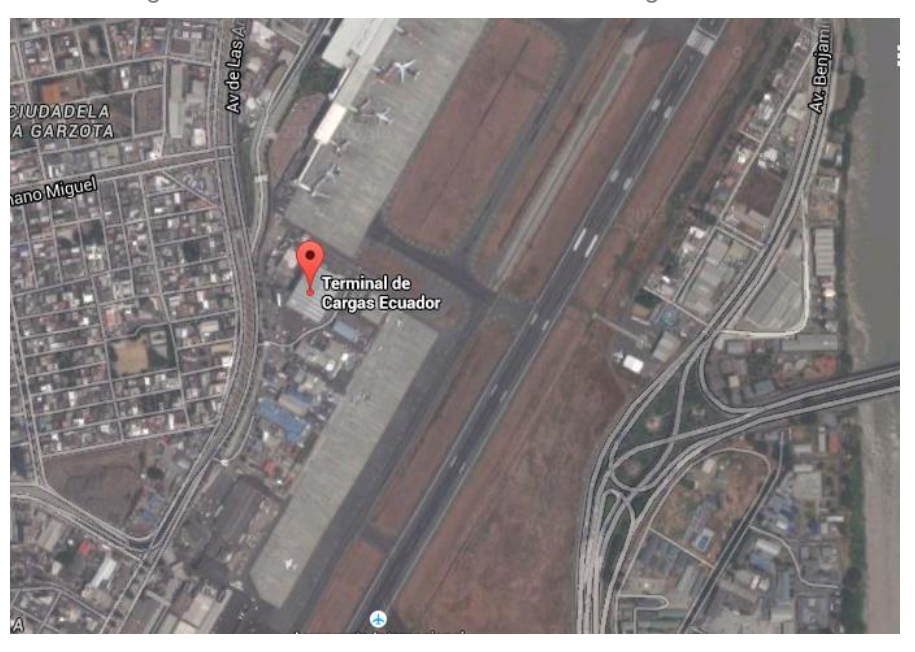

*Figura N° 34: Vista Aérea Terminal De Cargas Ecuador*

*Elaboración: Guía Logística Internacional 2015. Pro Ecuador.* 

Según Corporación América, una de las concesionarias de aeropuertos más prestigiosas a nivel mundial, el terminal de cargas del Ecuador (TCE) se encuentra ubicado en el Aeropuerto Internacional José Joaquín en la ciudad de Guayaquil. Es uno de los Aeropuertos más modernos en todo Latinoamérica, después del Lima Cargo City. Cuenta con un buen respaldo técnico y financiero. Este terminal está conformado por un equipo de profesionales nacionales con experiencia en el rubro de la logística en carga aérea, apoyado por tecnología de punta.

El TCE en conjunto con la Corporación Aduanera Ecuatoriana administra la Zona de Distribución y el área de Courier en el aeropuerto José Joaquín de Olmedo, calificada como Almacén Temporal Aduanero, brindando facilidades para el manejo de la carga (transporte).

Este proyecto nos brinda una idea más clara de la organización de cargas cuando se poseen cantidades más extensas. Este terminal contempla el concepto de "automatización" en procesos, brindando un mejor manejo de la carga y rapidez en su transportación. Aplicando esto en el proyecto propuesto, se podrían disminuir los gastos en operarios y reemplazarlos por máquinas de última tecnología.

Así mismo, éste terminal de cargas es uno de los más reconocidos en América Latina y nos demuestra que detrás de la construcción de la misma edificación, hubo una planificación desde el más grande hasta el mínimo detalle. Ésta situación al parecer no se dio en el aeropuerto de Pisco ya que el área y la importancia no han sido suficientes para la demanda existente. Por ésta razón, el Hub Logístico Multimodal que se está proponiendo, cubre toda la demanda no solo de la región, sino también de regiones y departamentos vecinos a la ciudad de Pisco.

# *2.2.2.4) Centro De Carga Aérea Del Aeropuerto Adolfo Suárez Madrid-Barajas.*

Según Aeropuertos Españoles y Navegación Aérea (AENA), que se consideran como uno de los principales operadores aeroportuarios en el mundo, el Centro de Carga Aérea de Madrid-Barajas, que se encuentra ubicado en el Aeropuerto Adolfo Suarez Madrid-Barajas, es el lugar con mayor concentración de empresas dedicadas al negocio de cargas aéreas en España, contando con más de 200 empresas instaladas. La Construcción de este Centro se realizó en dos fases, contando en la primera con una superficie de 32, 5 hectáreas y la segunda con 8,8 hectáreas. El terminal de cargas se encuentra ubicado en la zona industrial de Madrid, constituyéndola como la mejor ubicación para este centro.

El edificio en donde se encuentran los servicios generales del centro cuenta con una superficie de 15 210 m<sup>2</sup> y se encuentra situado en la entrada principal del centro, indicando así el epicentro y el inicio del proyecto. En este edificio se encuentran alojadas más de 125 empresas que intervienen en la actividad de transporte aéreo de mercaderías, así como compañías aéreas, agentes aduaneros, entre otros.

Este edificio además dispone de tres áreas de servicio, tales como el centro de Administración Publica, destinado a todos los servicios en el área aeroportuaria, aduanas y demás; un Centro de Negocios con salas de diversos tamaños para reuniones y eventos; también con un área Comercial con algunas oficinas bancarias, cafetería y zona de autoservicio que están dispuestas para los clientes. La localización de este centro permite la conexión directa con autovías de acceso que unen el aeropuerto con los centros logísticos.

Este centro de cargas es importante porque la administración del mismo es una de las más prestigiosas y la primera en encargarse de los operadores aeroportuarios. Además de contar un la mayor cantidad de empresas de negocios de carga que son administradas por el mismo.

Los datos que se pueden recolectar y tomar en cuenta el proyecto futuro son justamente la distribución entre sus almacenes y la separación de los mismos según el rubro al que estén dirigidos. Otro tema a tener en cuenta es la ubicación de los estacionamientos privados, ya sean para los trabajadores o ejecutivos. Como se puede observar en la siguiente imagen, las tres bolsas de estacionamientos se encuentran próximas a los almacenes que se encuentran de color azul, rodeados por oficinas administrativas y de agencias.

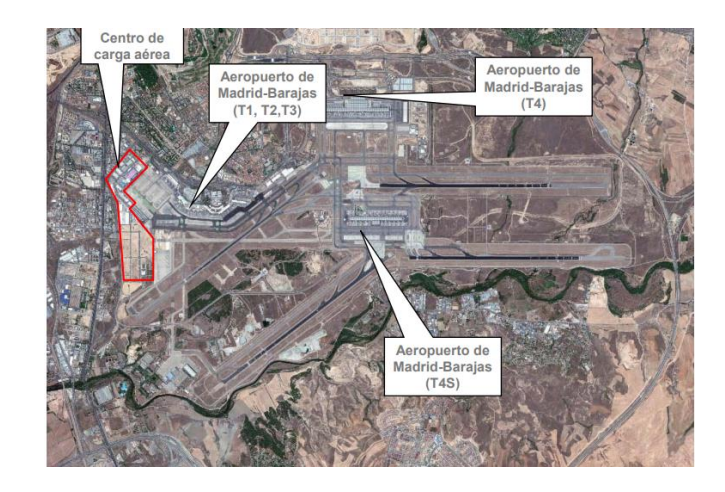

*Figura N° 35: Imagen Satelital Terminal De Cargas Madrid-Barajas* 

*Elaboración: AENA, Nueva terminal de carga de Iberia en el Aeropuerto de Madrid-Barajas, 2011.* 

# **III. METODOLOGÍA**

# **3. Metodología**

# **3.1. Diseño de la Investigación**

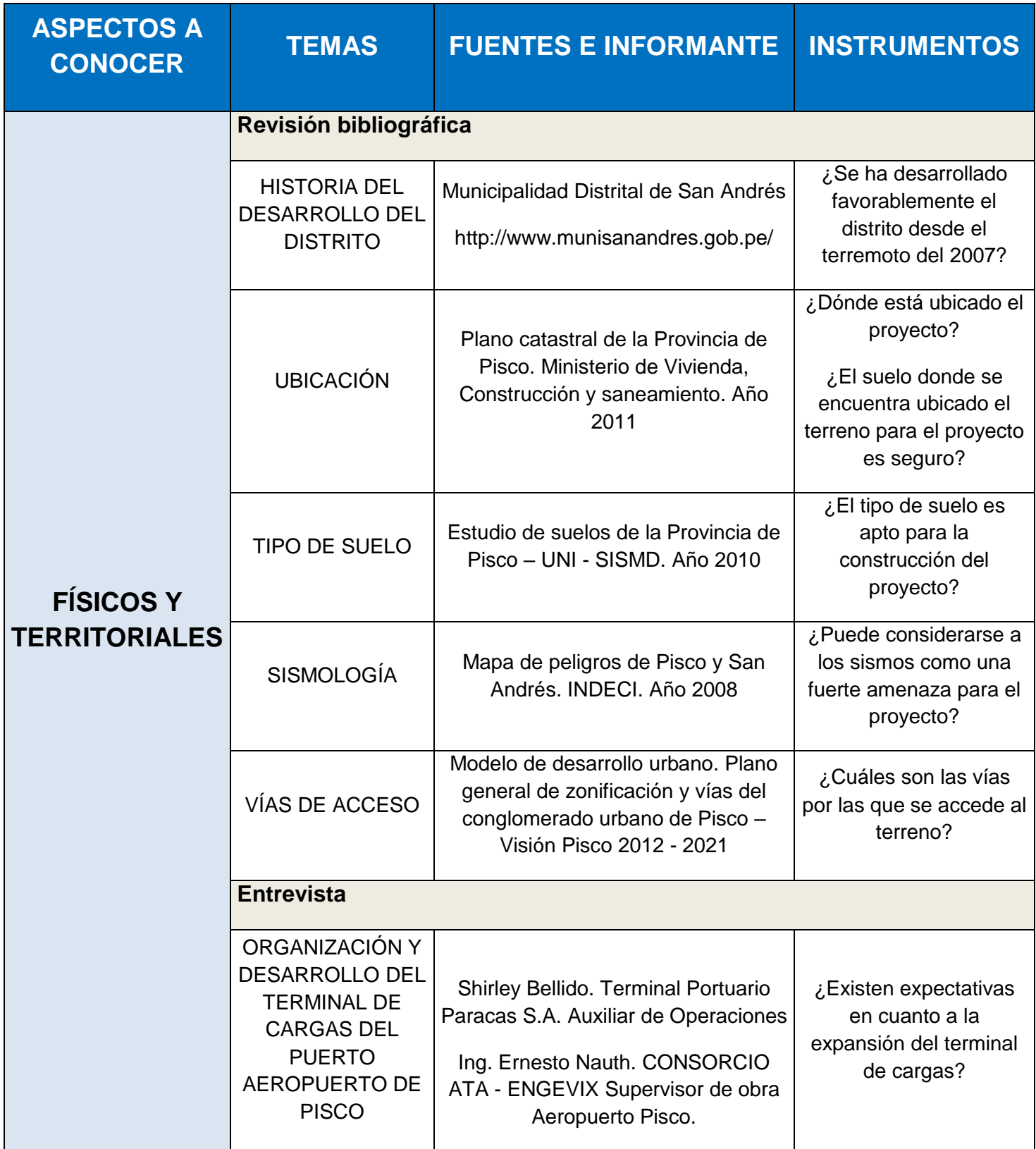

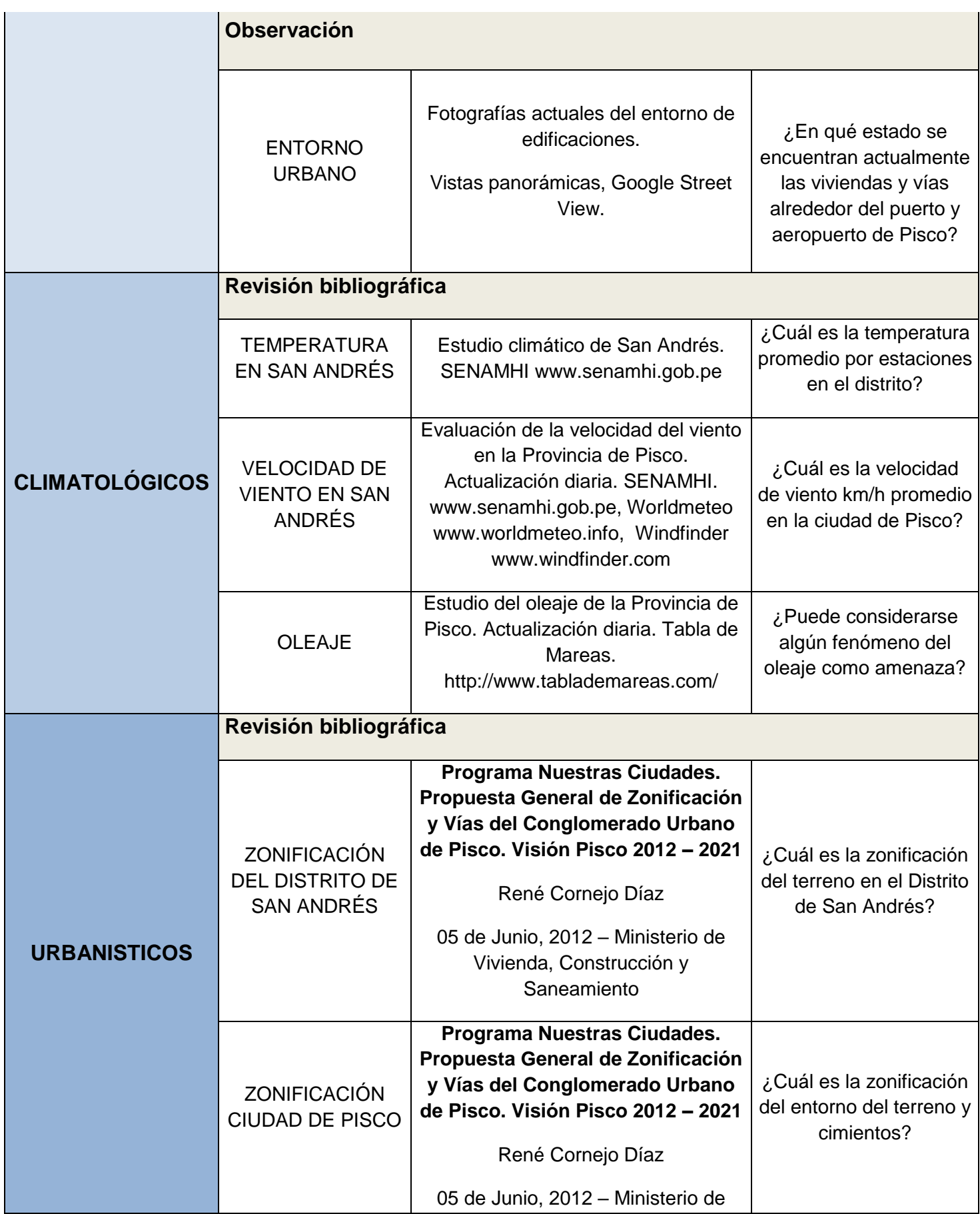

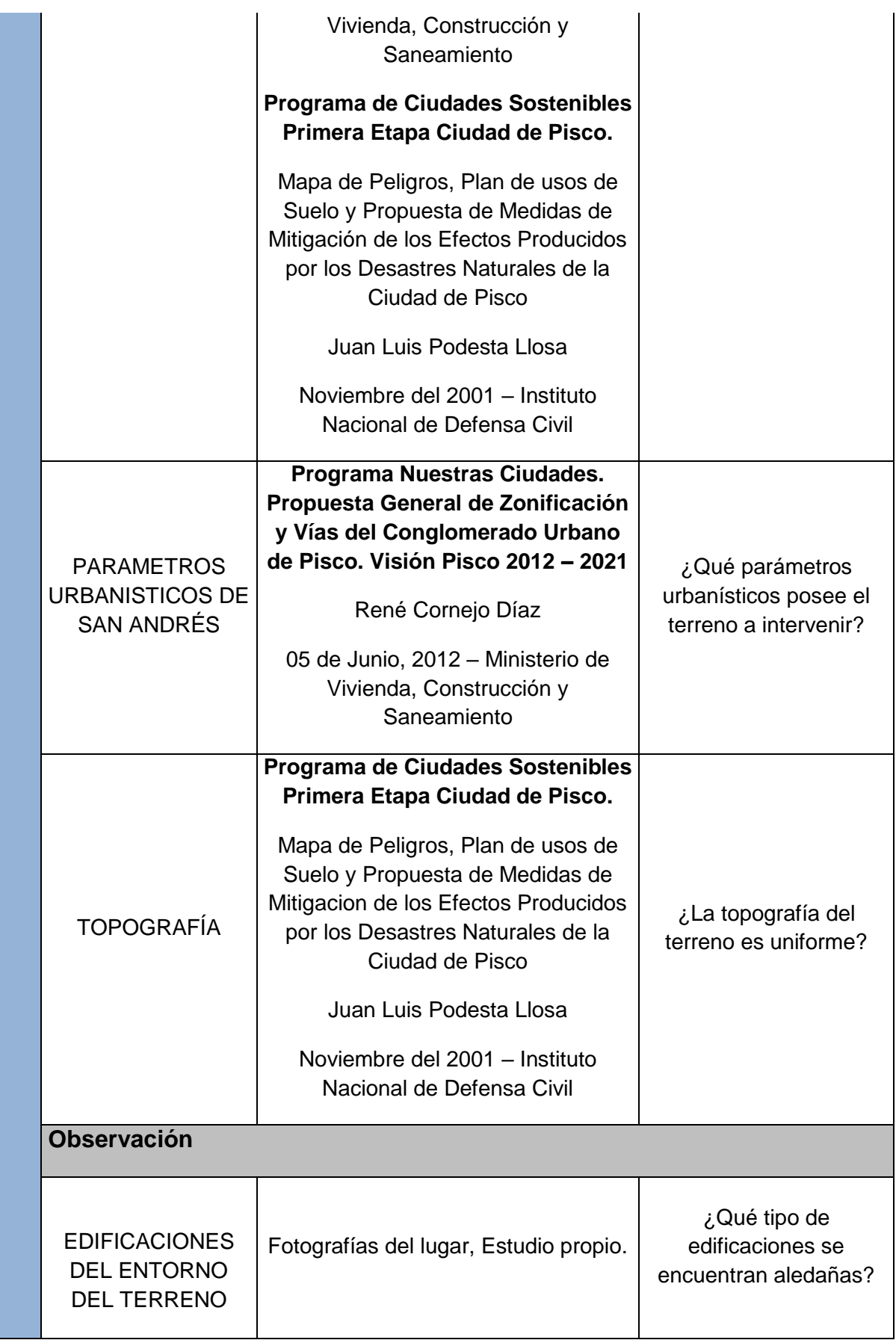

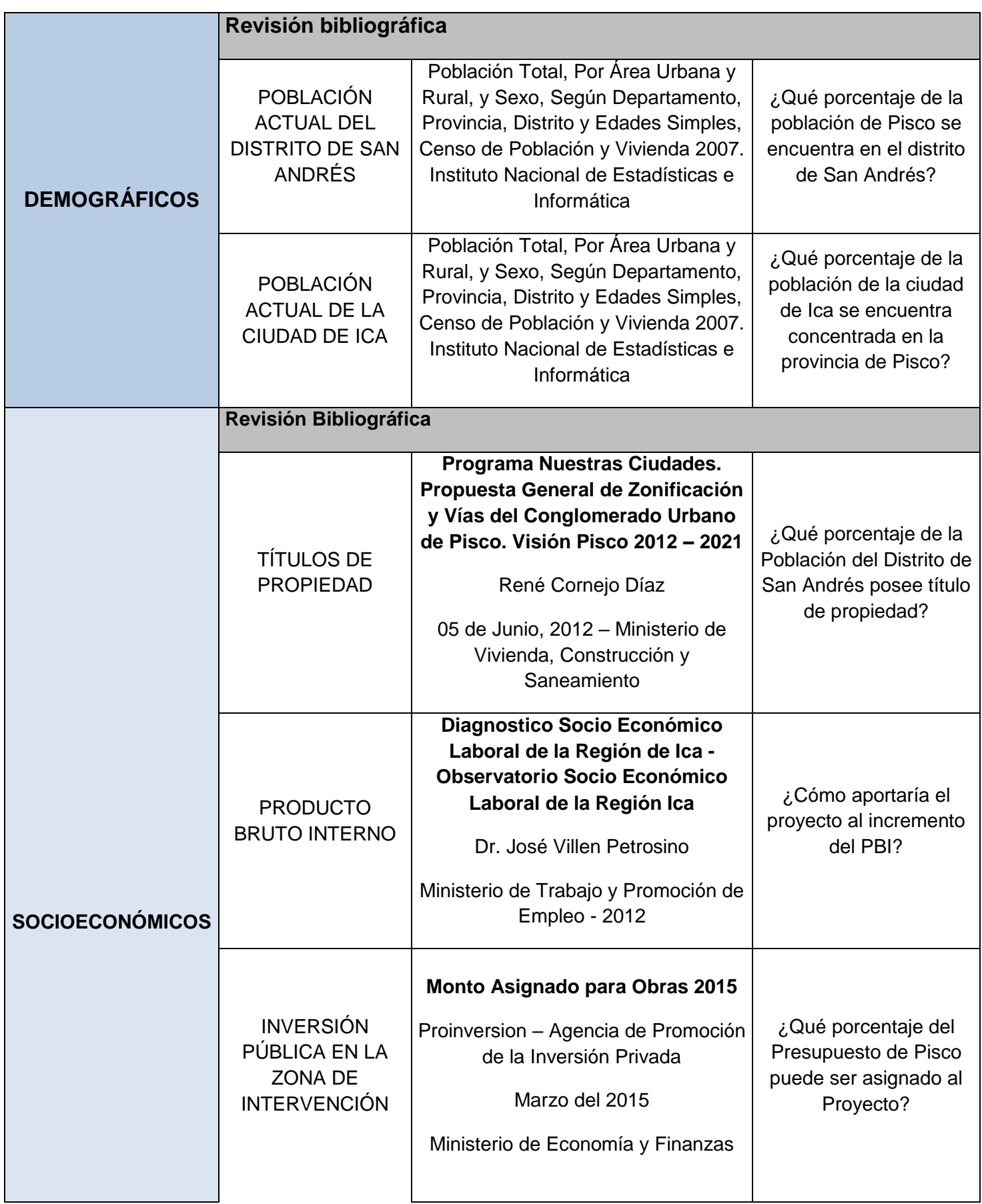

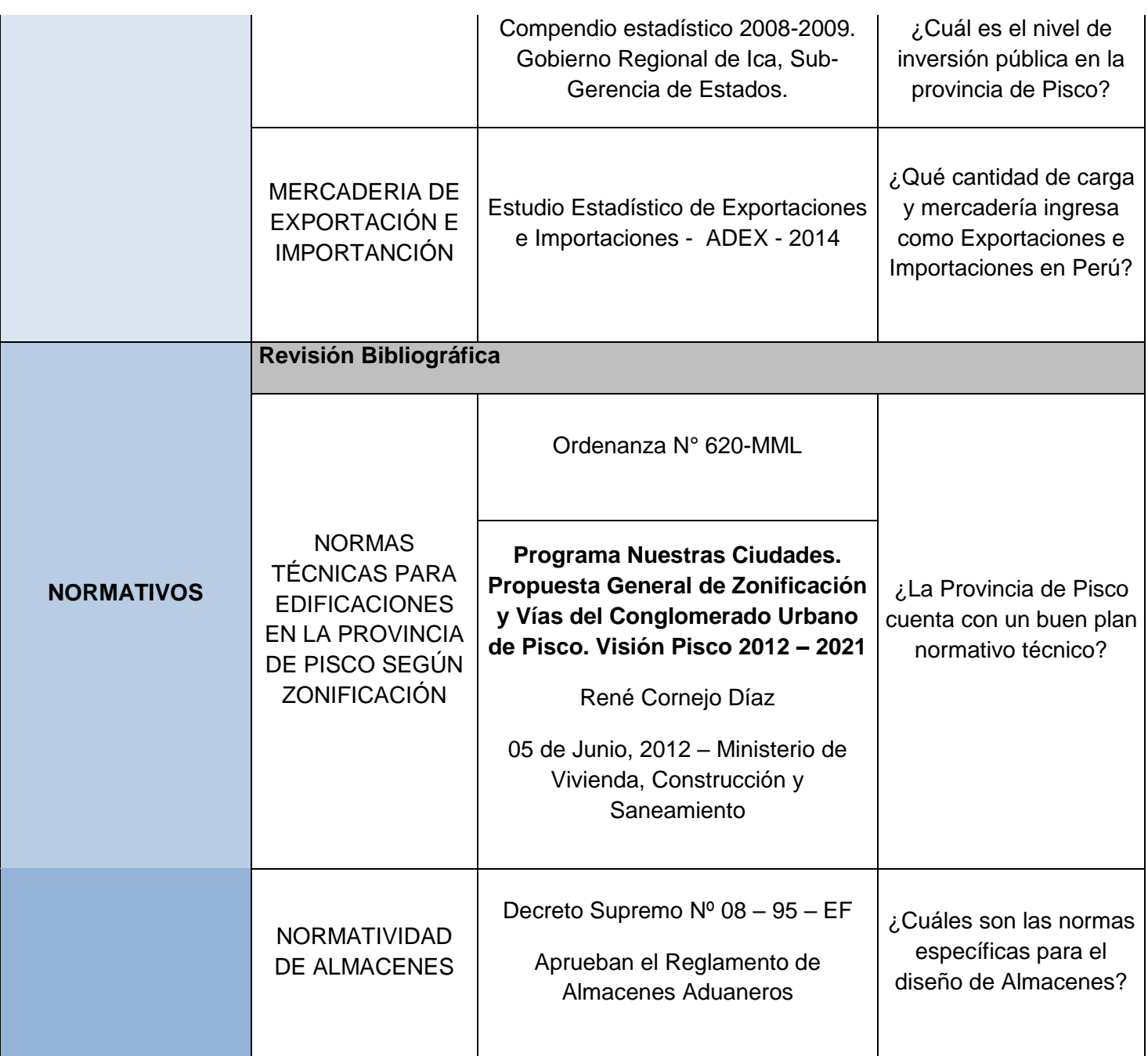

# **3.2. Diseño de Instrumentos**

# **3.2.1. Aspectos físicos y territoriales.**

# **Técnica de recojo de información: Revisión Bibliográfica:**

- ¿Se ha desarrollado favorablemente el distrito desde el terremoto del 2007?
- ¿Dónde está ubicado el proyecto?
- -¿El suelo donde se encuentra ubicado el terreno para el proyecto es seguro?
- ¿El tipo de suelo es apto para la construcción del proyecto?
- ¿Puede considerarse a los sismos como una fuerte amenaza para el proyecto?
- ¿Cuáles son las vías por las que se accede al terreno?

# **Técnica de recojo de información: Entrevista:**

 ¿Existen expectativas en cuanto a la expansión del terminal de cargas?

# **Técnica de recojo de información: Observación:**

 ¿En qué estado se encuentran actualmente las viviendas y vías alrededor del puerto y aeropuerto de Pisco?

# **3.2.2. Aspectos Climáticos:**

# **Técnica de recojo de información: Revisión Bibliográfica:**

- ¿Cuál es la temperatura promedio por estaciones en el distrito?
- ¿Cuál es la velocidad de viento km/h promedio en la ciudad de Pisco?
- ¿Puede considerarse algún fenómeno del oleaje como amenaza?

# **3.2.3. Aspectos Urbanísticos:**

# **Técnica de recojo de información: Revisión Bibliográfica:**

- ¿Cuál es la zonificación del terreno?
- ¿Cuál es la zonificación del entorno del terreno?
- ¿Qué parámetros urbanísticos posee?
- ¿La topografía del terreno es uniforme?

# **Técnica de recojo de información: Observación:**

• ¿Qué tipo de edificaciones se encuentran aledañas?

# **3.2.4. Aspectos Demográficos:**

# **Técnica de recojo de información: Revisión Bibliográfica:**

- ¿Qué porcentaje de la población de Pisco se encuentra en el distrito de San Andrés?
- *i* Qué porcentaje de la población de la ciudad de Ica se encuentra concentrada en la provincia de Pisco?

# **3.2.5. Aspectos Socioeconómicos:**

### **Técnica de recojo de información: Revisión Bibliográfica:**

- ¿Qué porcentaje de la Población del Distrito de San Andrés posee título de propiedad?
- ¿Cómo aportaría el proyecto al incremento del PBI?
- ¿Qué porcentaje del Presupuesto de Pisco puede ser asignado al Proyecto?
- ¿Qué tan fuerte es la inversión pública en la provincia de Pisco?
- ¿Cuántos depósitos y colocaciones realizó la población de Pisco con respecto a las otras ciudades?
- ¿Qué cantidad de carga y mercadería ingresa como Exportaciones e Importaciones en Perú?

# **3.2.6. Aspectos Normativos y Legales:**

# **Técnica de recojo de información: Revisión Bibliográfica:**

- ¿La Provincia de Pisco cuenta con un buen plan normativo técnico?
- ¿Cuáles son las normas específicas para el diseño de Almacenes?
**IV. FACTORES**

**CONDICIONANTES**

**DEL PROYECTO**

# **4. Factores Condicionantes Del Proyecto**

# **4.1 Aspectos Físicos Territoriales**

## **4.1.1 Historia Del Desarrollo Del Distrito de San Andrés.**

Según como se muestra en la siguiente imagen, la historia del distrito de San Andrés es muy corta pero a su vez significativa, ya que es justamente por esa actividad por la que surgió, la que se sigue manteniendo hasta ahora y da la mayor cantidad de empleo a sus pobladores que viven cerca del primer puerto, la pesca. La historia comienza en el año 1840, donde el terreno que hasta entonces no tenía nombre, era un lugar altamente conocido por el guano que las aves producían, generando la explotación de las islas guaneras. Ésta situación continuó por muchos años más, hasta que en el año 1860 y durante un periodo de aproximadamente 10 años, la unión entre Juan Falkoni, un antiguo marino griego y Joaquina de la Cruz, una pobladora del lugar, diera un término a que aquella calle donde se habían instalado y la llamaran como "Calle Grecia", actual calle que da la bienvenida al ingreso principal del Aeropuerto Internacional de Pisco.

Pasaron los años y el distrito se fue poblando, hasta que luego se vieron en la necesidad de elegir a su primer alcalde: Pedro Yika Briceño. El distrito fue creado luego de todos éstos acontecimientos el 9 de diciembre de 1921.

Sin embargo, en el año 2007, exactamente a las 6:40 de la tarde del 15 de agosto, la cuidad fue centro de un desastre natural que cambiaría por completo la historia no solo del distrito, sino de la ciudad en general debido a la magnitud del terremoto, la cual fue de 8 grados en la escala de Richter. Según (INDECI, 2011), aproximadamente el 70% de la ciudad quedó destruida, muriendo 519 personas, con 42 desaparecidos y un total de 16 mil casas en ruinas. Así mismo, se han propuesto varios planes para ayudar a reconstruir la ciudad, pero la mayoría no se han cumplido o se han dejado incompletos.

La siguiente imagen los 4 hechos que remarcaron la historia del Distrito de San Andrés:

74

*Figura N° 36: Historia Distrito de San Andrés***.**

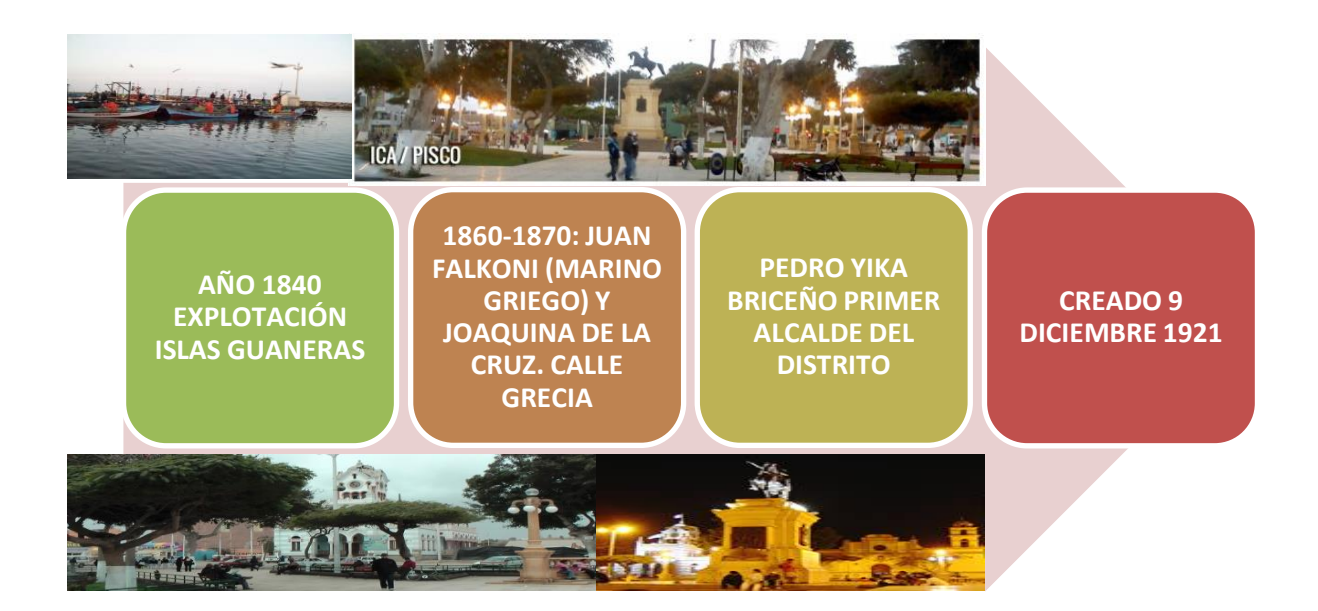

*Elaboración: Proyecto de Tesis.* 

La siguiente gráfica muestra el grado de afectación que sufrieron la mayoría de viviendas, teniendo como mayor porcentaje a las viviendas que resultaron ubicarse a un nivel intermedio entre viviendas destruidas y viviendas no afectadas:

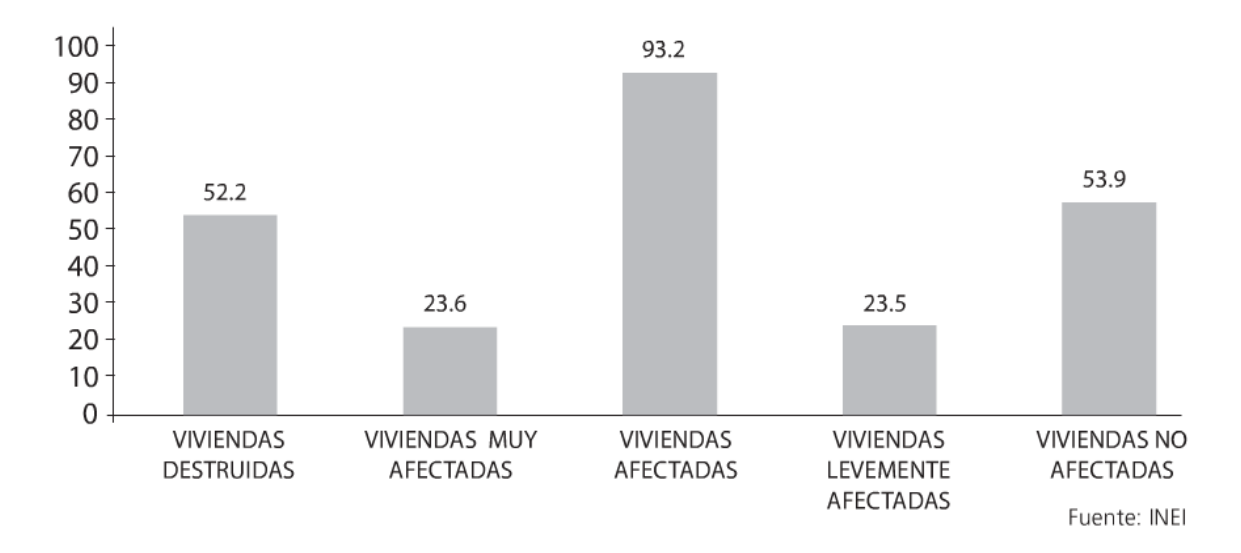

*Figura N° 37: Viviendas por Grado de Afectación (En Miles)*

*Elaboración: INEI. Viviendas por Grado de Afectación, 2007.*

La siguienta gráfica es similar a la anterior, pero en éste caso no se toma en cuenta las viviendas afectadas, sino a la población afectada, ya sea por la pérdida de su vivienda, materiales o simplemente por el efecto del sismo en general. El estudio dio como resultado que gran cantidad de población resultó afectada con el fenómeno y luego répllicas del mismo:

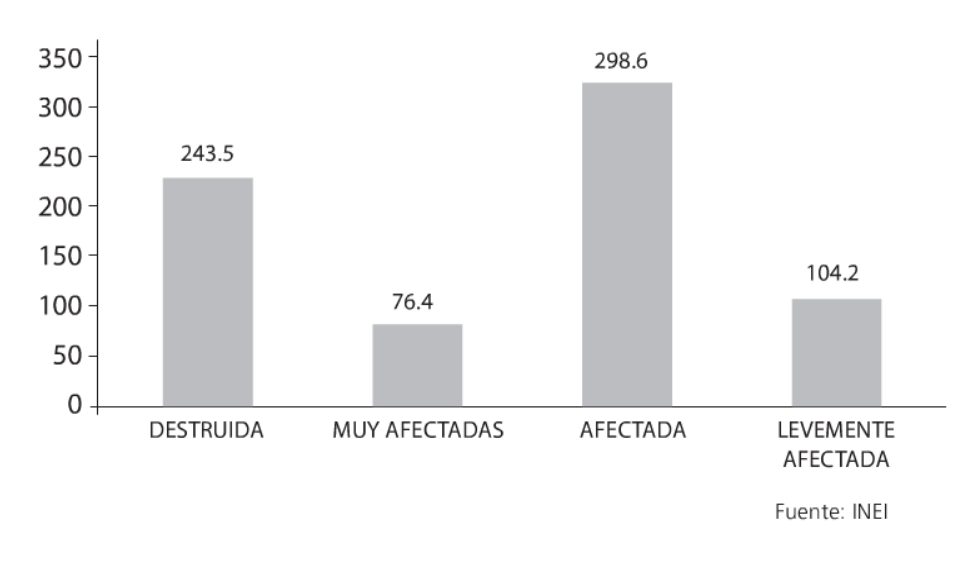

*Figura N° 38: Población Por Grado De Afectación De Las Viviendas ( En Miles)* 

*Elaboración: INEI. Viviendas por Grado de Afectación, 2007.*

En el siguiente cuadro mostrado, se presenta el resultado de una encuesta realizada por URBI según (Ruiz de Somocurcio, J., 2010) a pobladores de San Andrés de los cuales 66% tienen entre 30 y 60 años, mientras que el 29% son de 18 a 29 años, por lo cual se puede decir que abarca a todo tipo de edades en los encuestados.

El gráfico indica que un 38% de la población está viviendo en construcciones de ladrillo y un 54% en construcciones de adobe y/o esteras, lo cual representa un porcentaje altísimo, indicativo de la precariedad en el alojamiento post sismo, así como también la ocupación de vivienda en condiciones muy vulnerables. Éste porcentaje debería de conducir a otorgarle la prioridad tanto del Gobierno Central como Regional y Municipal a la calidad en la reconstrucción de viviendas.

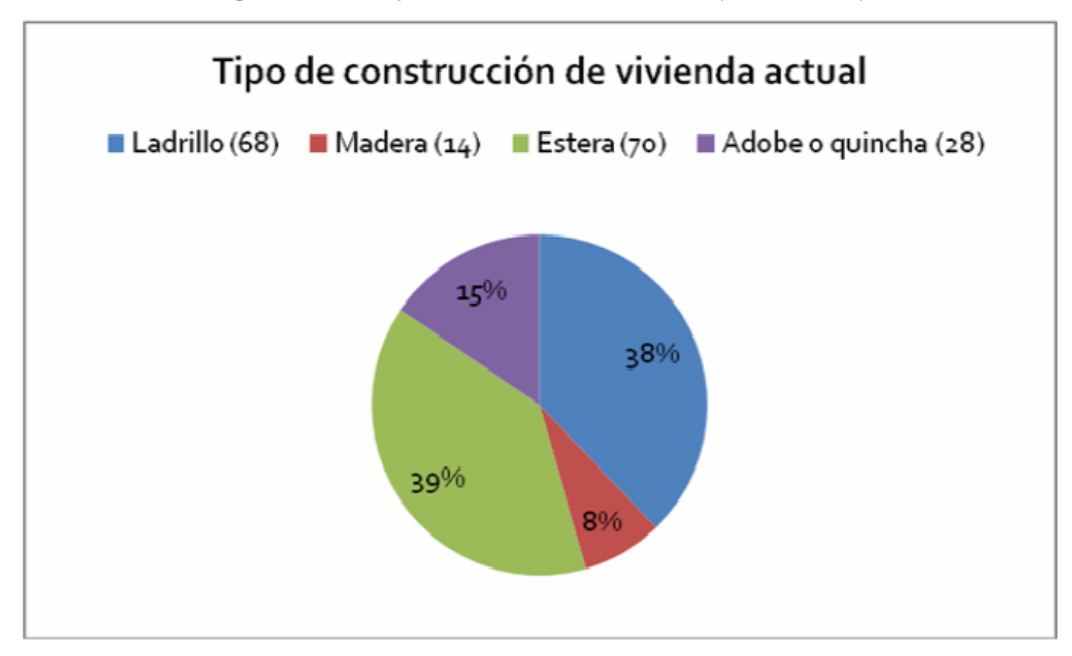

*Figura N° 39: Tipo de Construcción Actual (Post Sismo)* 

*Elaboración: URBI Plan Director Pisco 2010 – Jorge Ruiz de Somocurcio*

*.* 

Por último, se presenta un mapa en donde se diferencia por colores, desde el distrito más afectado en color rojo, a los que prácticamente resultaron ilesos en color blanco. El distrito de San Andrés se encuentra dentro de los de color blanco. Es muy posible que esto de deba a que el distrito de San Andrés posee un excelente suelo en comparación con las demás zonas de Pisco. Esto, junto con el material y criterio de construcción de viviendas, hace que el efecto de un sismo de tal magnitud, no produzca tantos daños como otras situaciones en donde se evidencia que no se utilizaron los materiales correctos y la calidad del suelo no era muy buena.

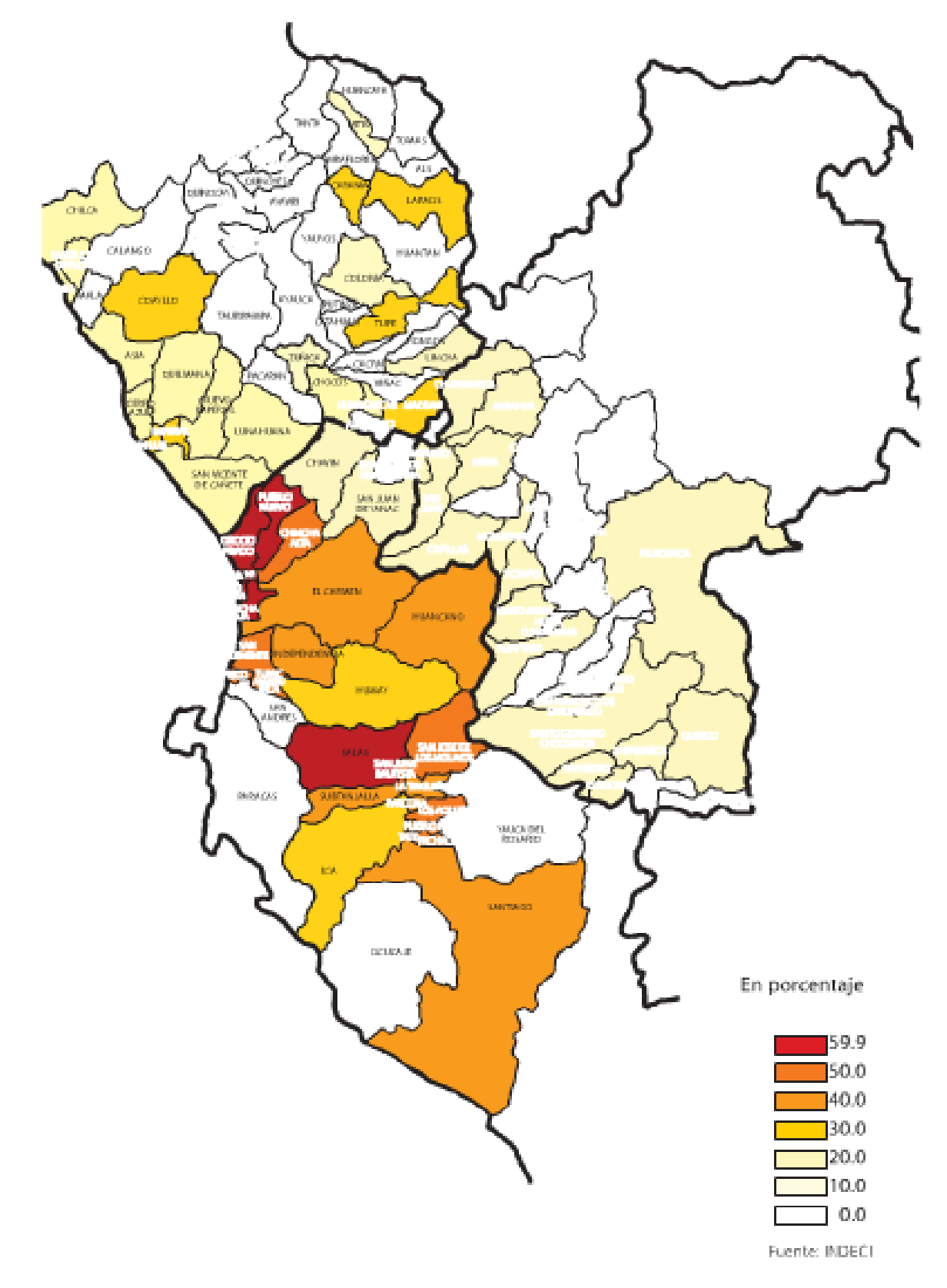

*Figura N°40: Mapa del porcentaje de viviendas inhabitables según distrito.*

*Elaboración: INDECI. Mapa de peligros de Pisco.*

# **4.1.2 Ubicación .**

El proyecto "Hub Logístico Multimodal en la Ciudad de Pisco" se encuentra ubicado en el distrito de San Andrés, Provincia de Pisco, Departamento de Ica en la región sur del Perú, ubicado a 7 m.s.n.m. Asimismo, está localizado exactamente en la Avenida Genaro Medrano o Carretera Pisco-Paracas a 15 minutos del desvío de Pisco y próximo al actual aeropuerto Internacional de Pisco. Además, el área de estudio del proyecto corresponde a 32.77 hectáreas.

A continuación se muestra una imagen sobre la ubicación del terreno desde un nivel macro a otro micro.

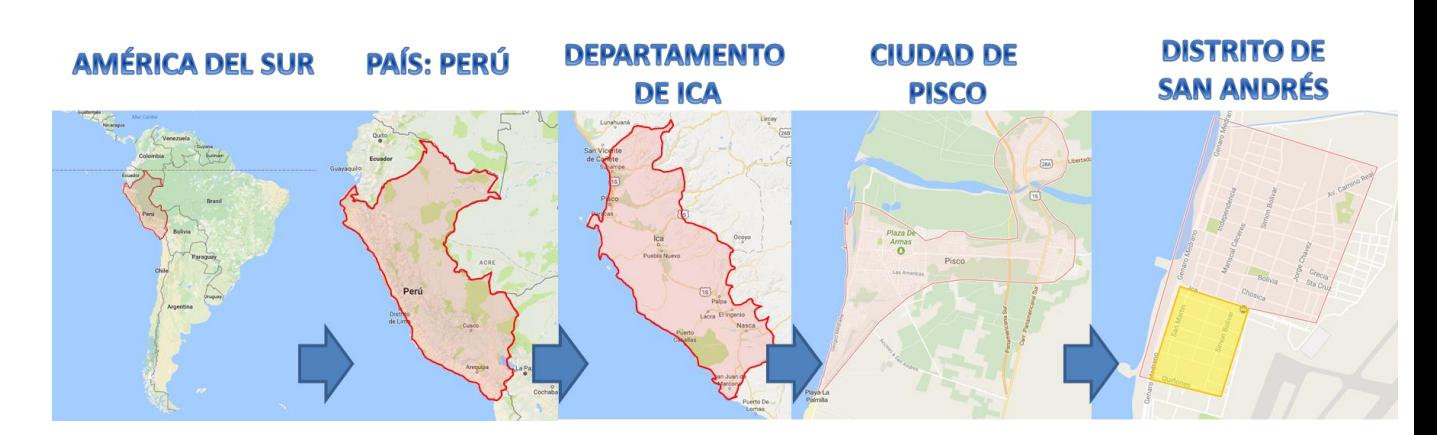

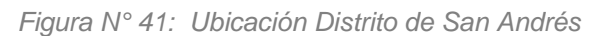

*Elaboración: Proyecto de Tesis.*

Por otro lado, la siguiente imagen es un plano catastral de la Provincia de Pisco del año 2011. El terreno se encuentra señalado por un círculo rojo.

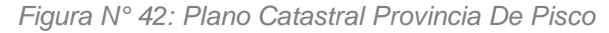

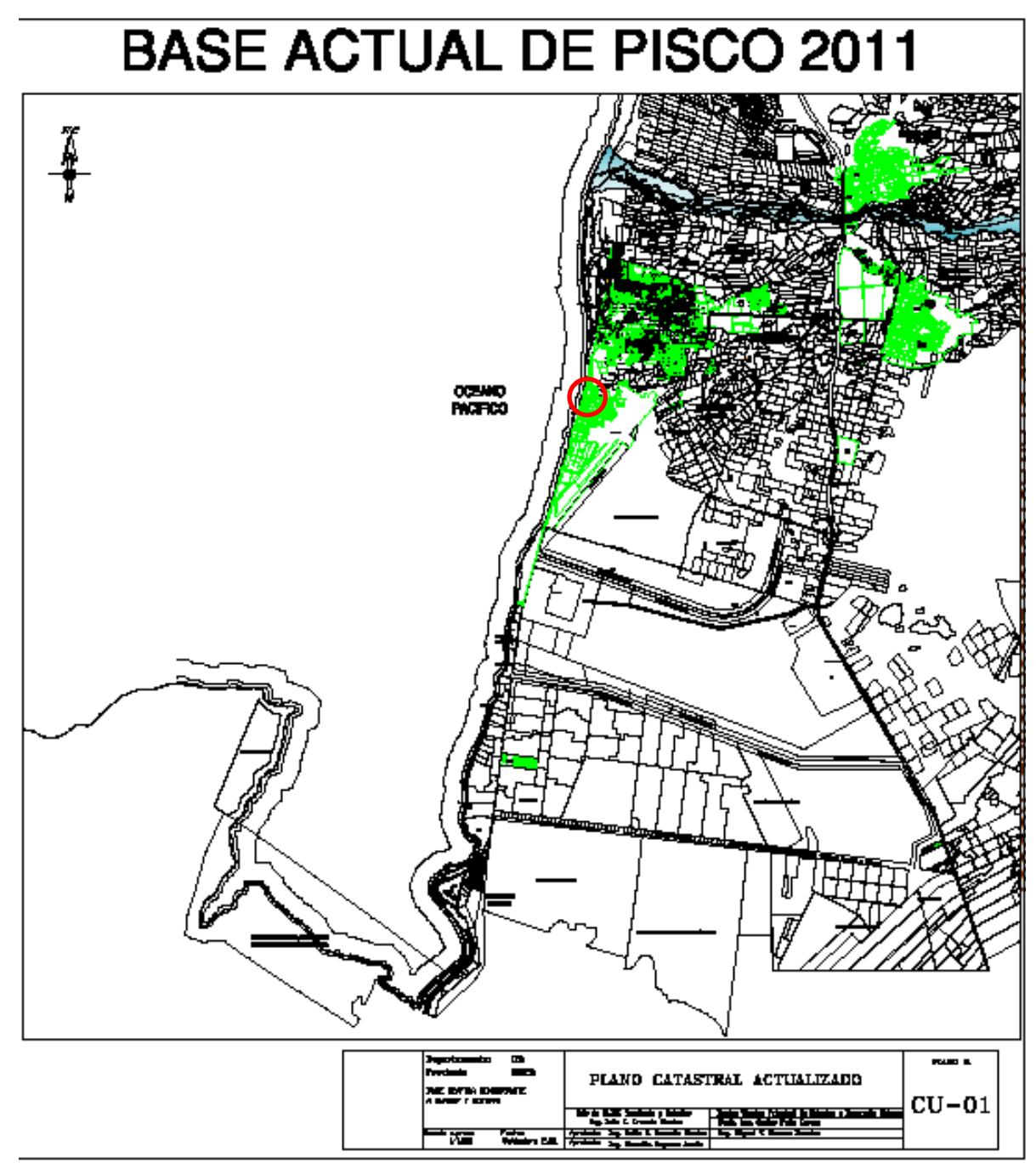

*Elaboración: Ministerio de Vivienda, Construcción y Saneamiento. Plano Catastral 2011.*

# **4.1.3 Tipo de suelo.**

Pisco se encuentra ubicado en una zona altamente sísmica, la cual ha demostrado en el último terremoto del año 2007, que aquellas edificaciones que no cuenten con los debidos parámetros de seguridad y con los materiales debidos, lamentablemente

colapsarán. Por éste motivo, he tenido en cuenta el plano de estudio del tipo de suelo ya que existen algunas zonas donde no es recomendado construir o en todo caso, si se construye, tiene que seguirse extremas normas de seguridad antes y durante el proceso de la construcción.

A continuación se muestra un mapa satelital de Pisco con el estudio de suelos en el cual se han divido 4 zonas por colores según (UNI & SISMD, 2010):

-Color verde: Zona 1. Éste suelo es el mejor de todos y es aptamente recomendado para construir todo tipo de edificaciones. El terreno en el que se plantea el proyecto se encuentra dentro de ésta zona, por lo cual no existen problemas en cuanto a peligros en caso ocurra un sismo de gran magnitud. Asimismo, se recomienda tener en cuenta al momento de la construcción, que la cimentación debe de estar asentada sobre el terreno natural y bajo ninguna circunstancia sobre material de relleno.

-Color amarillo: Zona 2. Ésta zona es la segunda en la categoría de suelos seguros, si bien no es tan seguro como la zona 1, el terreno no es un impedimento para la construcción de edificaciones. El único problema que existiría en éste caso es que la cimentación se vea afectada por las arenas limosas que componen este suelo, disminuyendo así su capacidad de carga.

-Color anaranjado: Zona 3. La zona 3 ya presenta algunas limitaciones al momento de querer construir en ella. Si bien está conformado por arenas limosas al igual que en la zona 2, el espesor de las mismas en este caso es menor, por lo cual solo se permiten edificaciones con un máximo de 3 pisos. Al igual que en la zona 1, la cimentación debe de estar apoyada sobre el terreno natural y por ninguna circunstancia sobre material de relleno, ya que esto afectaría mucho más su capacidad de carga y estabilidad. En caso se quiera construir una edificación de más de tres pisos, se exigirá realizar estudios específicos de suelo para el diseño de cimentación.

-Color rojo: Zona 4. Definitivamente en éste terreno se corren muchos riesgos si es que se quiere levantar una edificación, es por eso que por éste motivo y dadas las características desfavorables de los materiales emplazados en las zonas rojas, se considera que estas zonas no son aptas para la construcción de edificaciones.

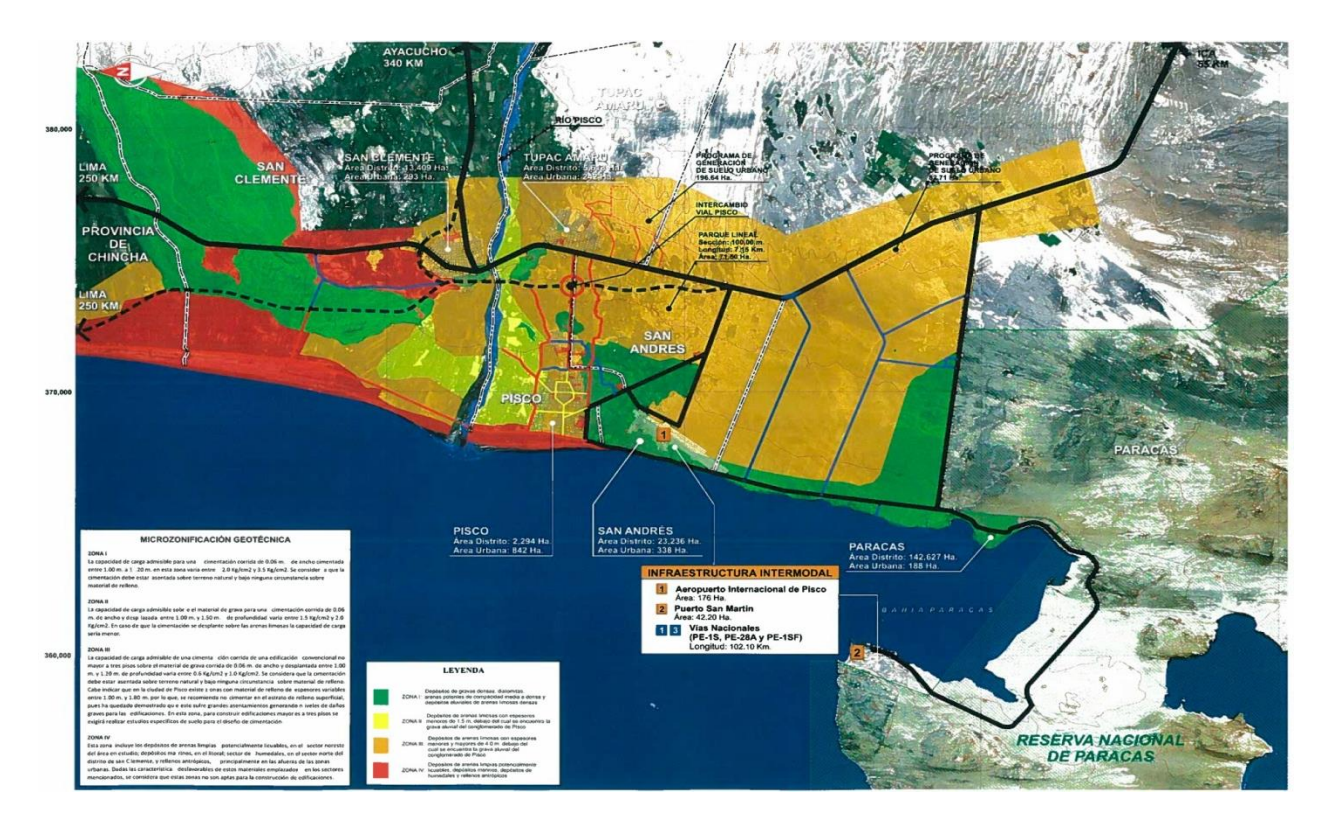

*Figura N° 43: Estudio de Suelos de la Provincia de Pisco.*

*Elaboración: UNI - SISMD. Mapa de Peligros de Pisco, 2010.* 

# **4.1.4 Sismología.**

Como se mencionó en el punto anterior, la provincia de Pisco y por ende, el distrito de San Andrés, se encuentran en zonas vulnerables. Resulta que algunas zonas en Pisco están ubicadas en depósitos aluviales que se encuentran dentro del territorio del cono de deyección antiguo del Río Pisco cuando desemboca al Océano Pacífico. Por ésta razón, los materiales por los que están compuestos los suelos no los hacen muy seguros. Otro tema a tener en cuenta es el nivel freático, ya que podría ser un problema si es que se quisieran realizar sótanos o planos a desnivel. En el caso de San Andrés, el nivel freático se encuentra entre 1 a 4 metros de profundidad, lo cual no afecta al proyecto ya que sólo se tiene un desnivel, el mismo que desciende 2.7 metros.

Los materiales por los que están compuestos la mayoría del área estudiada para el proyecto, son los que se encuentran más cercanos al río Pisco, por lo cual se consideran de origen aluvial. Además, si nos dirigimos a otras zonas como, por ejemplo, a las afueras de la ciudad, podemos encontrar la presencia de arenas eólicas. La presencia de otros materiales a lo largo de todo el territorio se siguen dando, como los limos y suelos arcillosos, pero en una menor proporción en el área donde se ubica el proyecto del Hub. Otro material que se encuentra presente son las diatomitas, lutitas y conglomerado alterado, todos estos productos de la alteración de rocas preexistentes y se encuentran ubicados en el suelo superficial.

En la siguiente imagen se muestra el mapa de una parte de Pisco que abarca la zona donde se encuentra ubicado el terreno escogido. El mapa fue elaborado para tener conocimiento de las zonas que sufrieron más los efectos del terremoto. Aquella parte de San Andrés que se encuentra de color amarillo oscuro es donde se ubica el Hub Logístico Multimodal, zona que recibió menos daños.

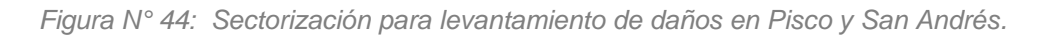

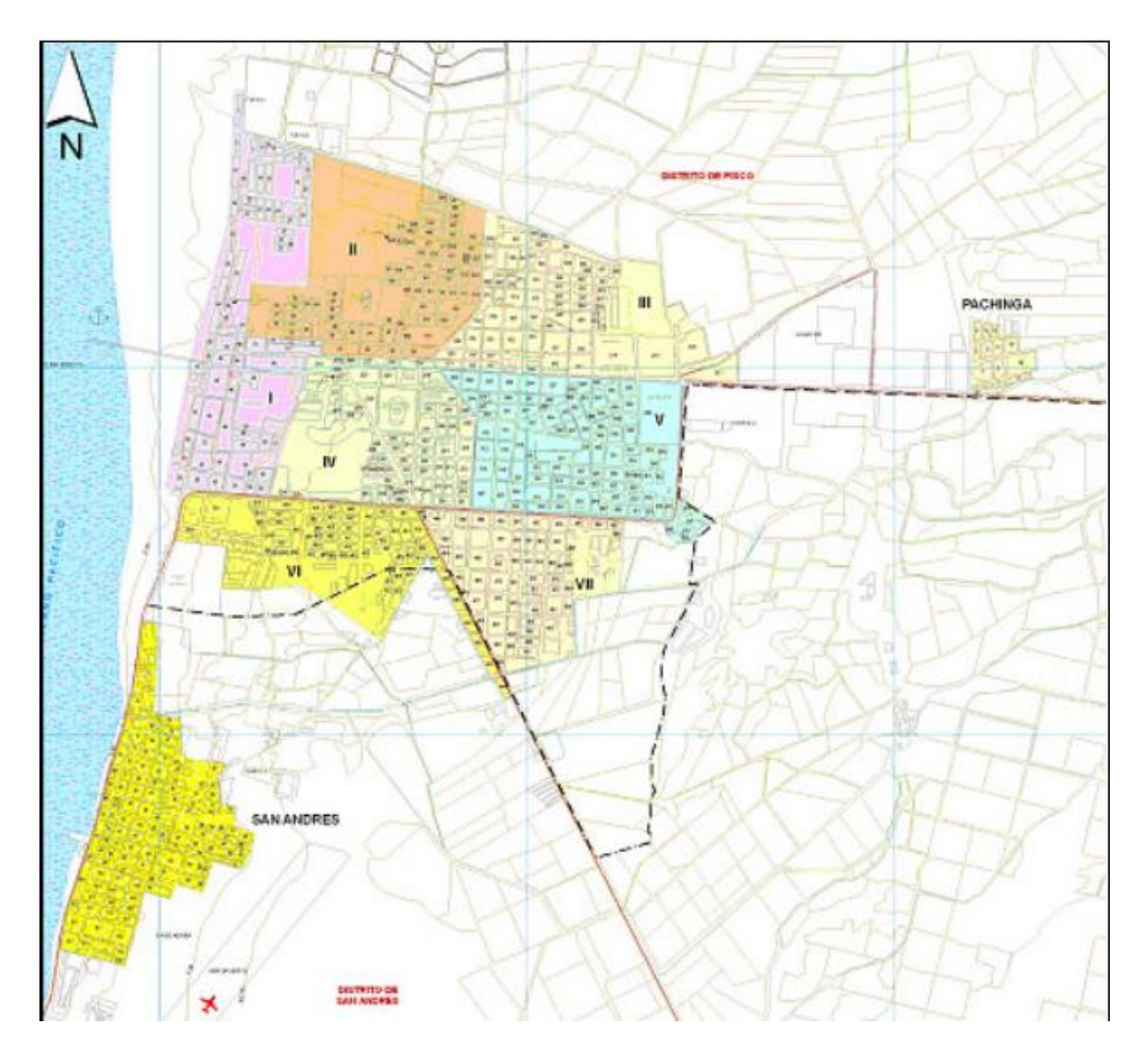

*Elaboración: INDECI. Información para la Reconstrucción Sismo 15 de Agosto 2007, 2008.*

#### **4.1.5 Vías de acceso.**

Actualmente se viene construyendo la segunda etapa de la nueva carretera desde Pisco a Ica, la cual beneficiará aún más a toda la región, pero por lo pronto el acceso se da por la actual carretera o final de la nueva carretera hasta ahora construida, llegando al desvío de Pisco e ingresando por la Avenida las Américas, un amplio camino que nos dirige directamente hasta la carretera Pisco – Paracas, también conocida como Avenida Genaro Medrano. Para dirigirnos hacia el Terminal Portuario General San Martín, es necesario seguir toda ésta avenida por aproximadamente unos 30 kilómetros, atravesando toda el área hotelera hasta empalmar con la carretera a Puerto San Martín hasta que llegamos a nuestro destino. El aeropuerto no cuenta con un ingreso definido, pero se da por entendido que es por la Calle Grecia, la cual también alberga en su recorrido una plaza de Armas y la Municipalidad de San Andrés.

Como proyecto se está planteando nuevas rutas, entre las cuales se encuentra la Vía Separadora Industrial, la misma que desemboca directamente de la carretera Panamericana Sur y se dirige hasta la carretera Pisco – Paracas.

A continuación se muestra un mapa con las vías según el plano de zonificación. De color negro se encuentran las más resaltantes y transitadas, mientras que de color rojo las de menor tránsito, culminando con las de color azul que representan propuestas a futuro.

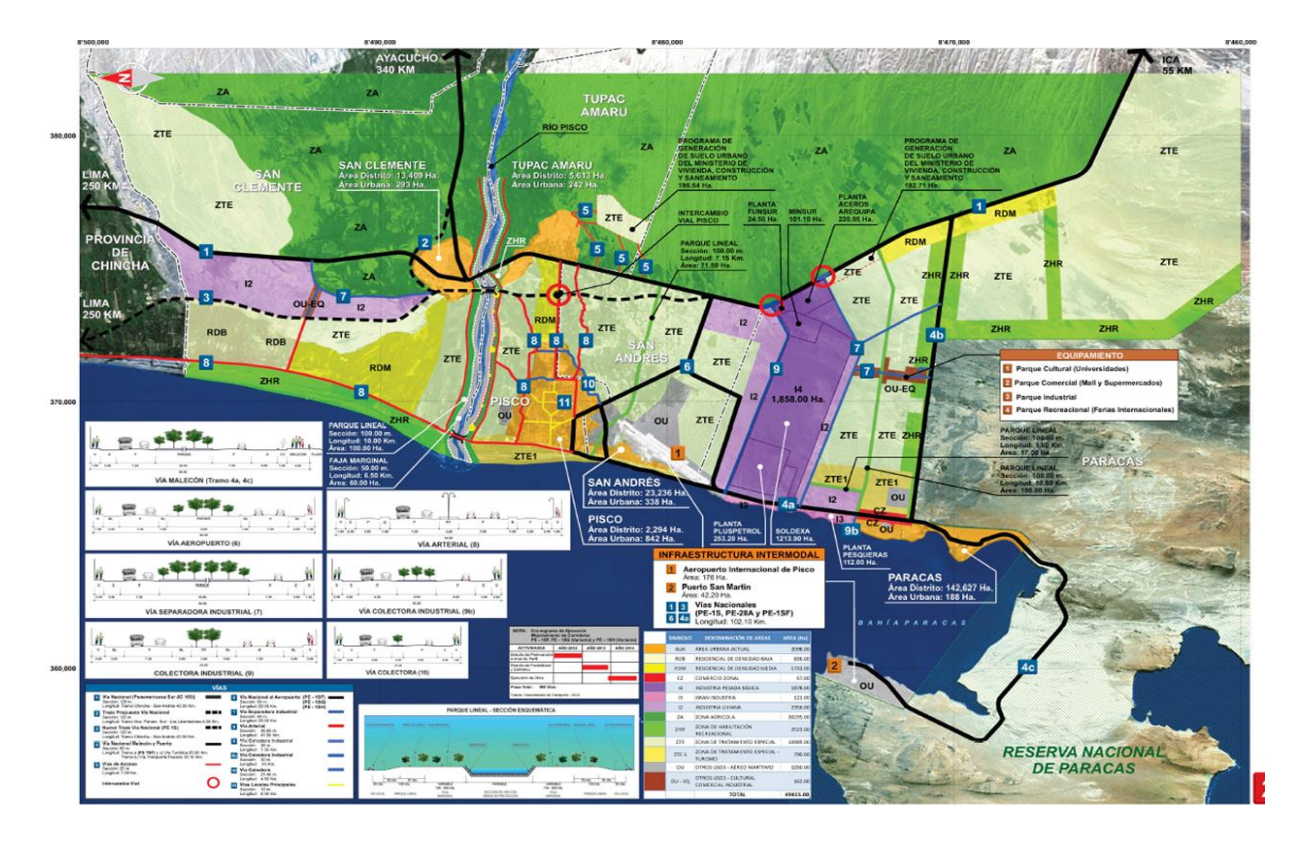

*Figura N° 45: Modelo de Desarrollo Urbano. Plano general de zonificación y vías.*

*Elaboración: Conglomerado Urbano De Pisco – Visión Pisco 2012 – 2021.*

Dentro del tema de vías, también es importante mencionar el tema de los ejes viales pero a un nivel macro, es decir, cómo la ciudad de conecta mediante vías con los departamentos que lo rodean, ya que será próximamente mediantes éstas vías, por donde se transportaran productos importados o que vayan a ser exportados. A continuación se muestra un plano el cual explica éstas conexiones viales:

*Figura N° 46: Ejes Dinamizadores.*

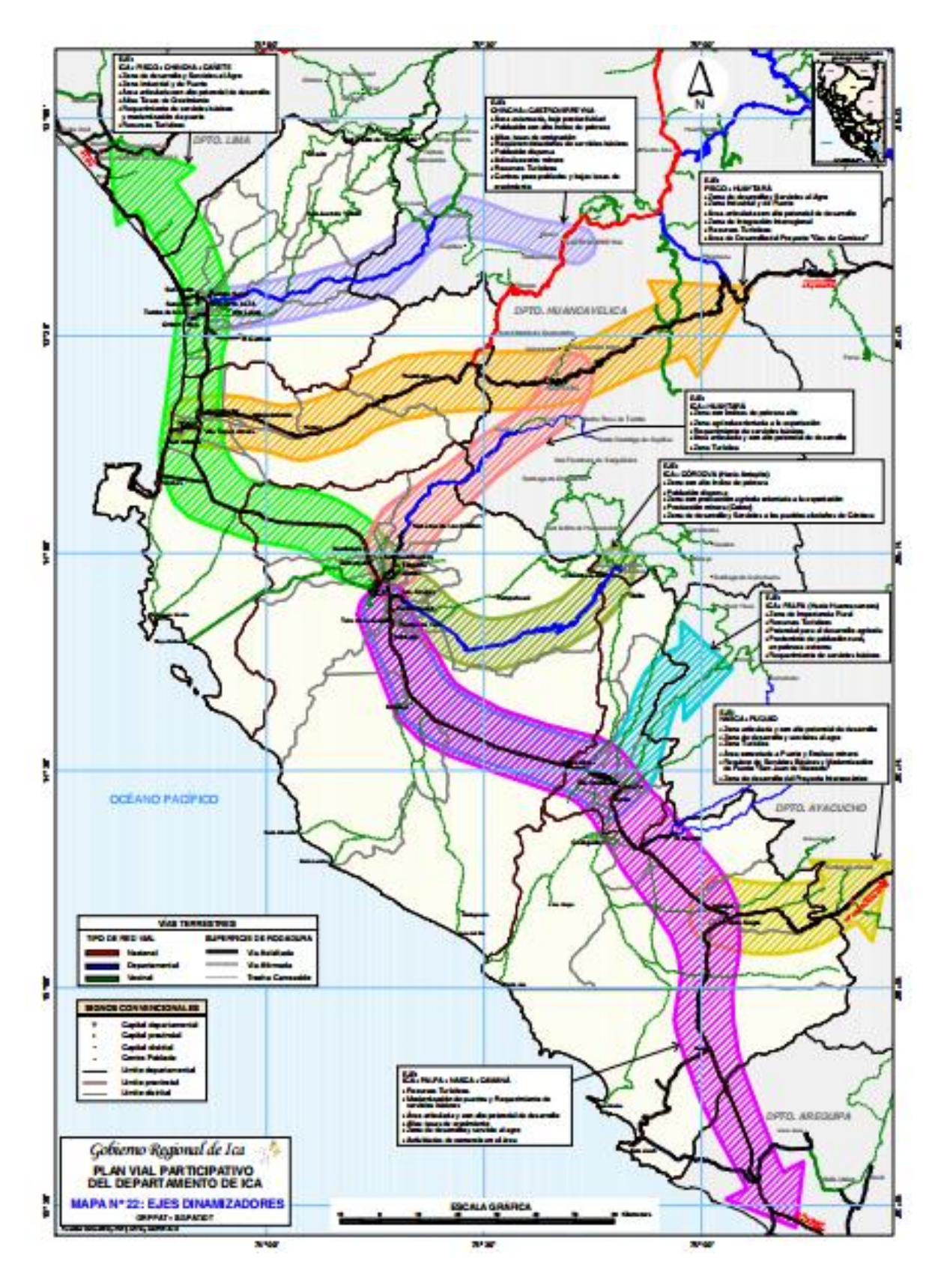

*Elaboración: MTC. Plan Vial Participativo del Departamento de Ica.*

# **4.1.6 Organización y desarrollo de la infraestructura del Terminal Portuario General San Martín.**

Se ha llegado a comprobar que en cualquier puerto son necesarias modificaciones en su estructura de acuerdo a exigencias y parámetros nacionales o internaciones. En el caso del Terminal Portuario General San Martín, a pesar de haber sido denominado como puerto Nacional y alterno al Puerto del Callao, los dos años anteriores al 2003 su manejo de contenedores fue casi nulo. Esto no puede ser posible teniendo en cuenta que en el Callao, gran mayoría de la carga se recibe y traslada en contenedores. El puerto no recibió mayores cambios desde su construcción y a pesar de ello fue considerado como uno de los mejores en el País. Sin embargo, el 30 de abril del 2014 se otorgó en concesión el T. P. General San Martín a Terminal Portuario Paracas (TPP) por un periodo de 30 años con una inversión que superan los 215 millones de dólares.

Según (ProInversión, 2014), el proyecto consta de dos fases: La fase 1 con solamente la etapa número uno pero planificada a llevarse a cabo en un periodo estimado de 3 años y la fase 2 conformada por la etapa 2,3 y 4, donde los trabajos se irán realizando progresivamente y en función a la demanda.

La etapa 1 está conformada por 10 actividades según se muestra en la siguiente imagen y éstas son:

- 1. Dragado a 12 metros de profundidad en área de Amarraderos 3 y 4, zona de maniobras y canal de acceso.
- 2. Patio para carga a granel y otras cargas.
- 3. Demolición de Almacén 2 y Almacén 3.
- 4. Muelle multipropósito: Rehabilitación, modernización y ampliación de Amarraderos 3 y 4 con capacidad para soportar grúas.
- 5. Remodelación de Edificio Administrativo e instalaciones de Aduanas y SUNAT.
- 6. Interconexión con el sistema eléctrico.
- 7. Suministro de agua.
- 8. Equipos de carga general.
- 9. Relleno del patio de almacenamiento reforzado con pilotes de grava.
- 10. Dos grúas móviles sobre llantas.

*Figura N° 47: Propuesta de Modificación.*

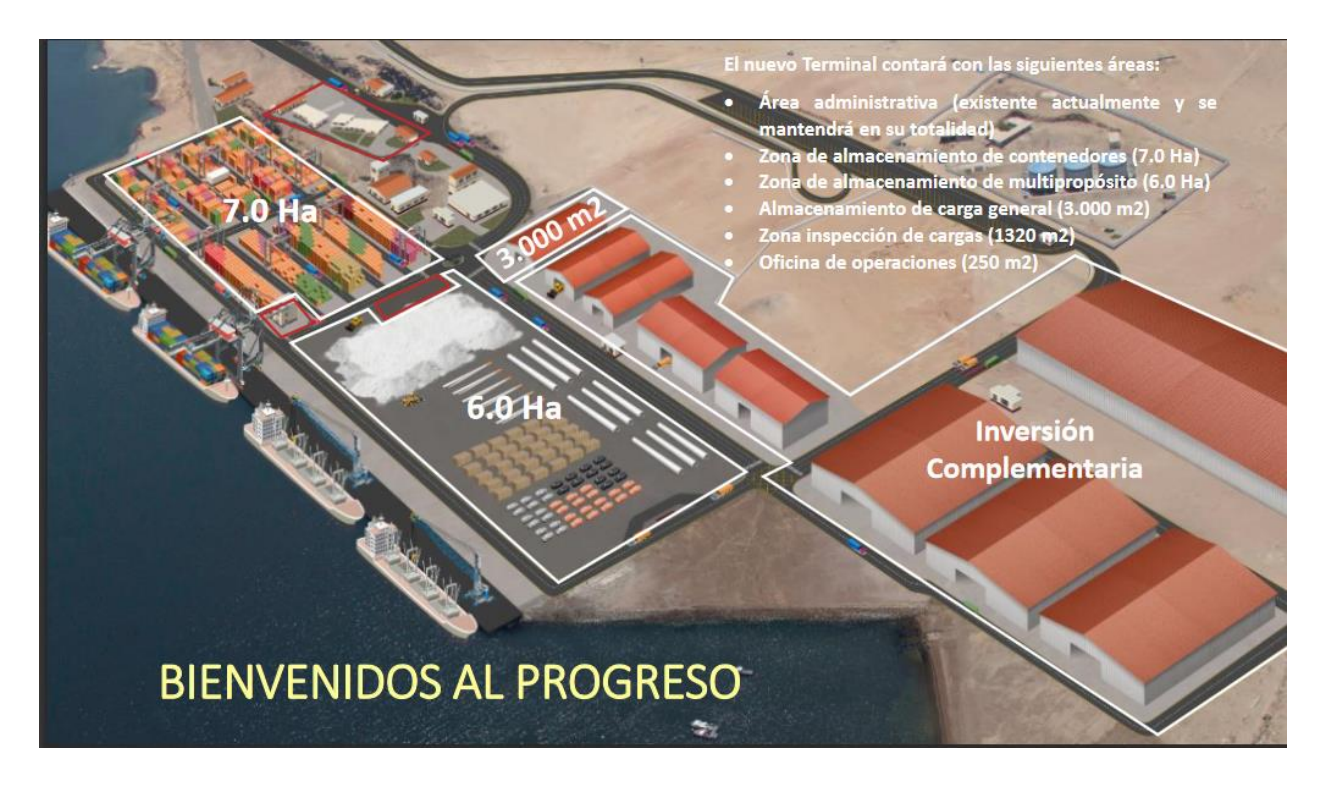

*Elaboración: TERMINAL PORTUARIO PARACAS S.A. Llevar al Terminal Portuario General San Martín al siglo XXI.*

La fase 2 está compuesta por:

- Etapa 2: grúa móvil sobre llantas, chasis de contenedores, Yard tractor, modernización de los amarraderos 1 y 2, dragado a 12 metros de profundidad en áreas de los amarraderos 1 y 2, zona de maniobras y canal de acceso.
- Etapa 3: ampliación y relleno del patio de contenedores, grúa pórtico, equipamiento para carga de contenedores, dragado a 14 metros de profundidad en áreas establecidas.
- Etapa 4: ampliación del patio de granel y otras cargas, sistema automatizado de descarga de graneles sólidos limpios u otra alternativa.

Gracias a este proyecto, la garantizada modernización del puerto permitirá el abasto de la demanda de la carga local e internacional, se podrán recibir naves marítimas de gran calado que ya vienen siendo recibidas en los principales puertos del mundo, además, estará preparado para afrontar el crecimiento de la demanda por servicios portuarios en la zona donde tiene mayor influencia.

# **4.1.7 Organización y desarrollo del terminal de cargas del Aeropuerto de Pisco.**

Según el Ingeniero Nauth, el actual Aeropuerto de Pisco cuenta con gran tecnología en comparación con el Aeropuerto Internacional Jorge Chávez en la ciudad de Lima y funcionará como aeropuerto alterno al mismo. Si hablamos del terminal de cargas del aeropuerto, el ingeniero mencionó claramente que no iba a ser suficiente para abastecer toda la producción de la región y regiones aledañas. Si en verdad se quería darle una importancia a éste terminal de cargas, lo ideal hubiera sido que se le otorgue más área de la que se le ha otorgado.

Por último, el ingeniero menciona que actualmente no se ha planificado una expansión o ampliación del terminal de cargas del aeropuerto de Pisco. Por éste motivo, nuestro proyecto va dirigido especialmente para complementar aquel espacio que quizá no se le dio mucha importancia al momento de planificar la renovación del aeropuerto de Pisco.

La siguiente imagen nuestra en color amarillo los dos almacenes que posee actualmente el aeropuerto de Pisco.

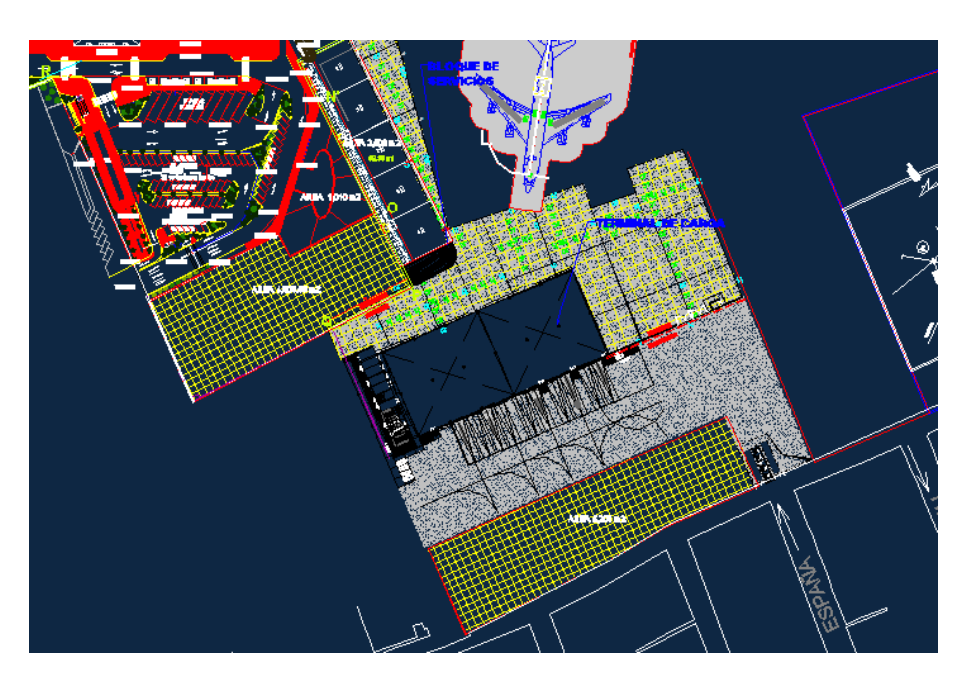

*Figura N° 48: Enfoque del actual plano del terminal de cargas del Aeropuerto de Pisco*

*Elaboración: ING. ERNESTO NAUTH.CONSORCIO ATA - ENGEVIX Supervisor de obra.*

# **4.1.8 Entorno Urbano.**

Luego del terremoto del año 2007, muchas de las viviendas y locales que se encuentran alrededor del terreno siguen sin haber sido reconstruidos en algunos de los casos y en otros, simplemente han sido "reconstruidos" pero con materiales completamente débiles que no soportarían otro movimiento telúrico de tal magnitud.

Por otro lado, el entorno del puerto se muestra un poco solitario ya que no existen construcciones en su entorno cercano, pero un punto a recalcar es que cuenta con una alta actividad turística y que las edificaciones más cercanas son en gran mayoría hoteles de diversas categorías.

En cuanto al entorno del aeropuerto no es muy amigable en cuanto a la estructura o modernidad que se le quiere dar, es decir, ambas realidades no congenian en cuanto a diseños y acabados. Ésta situación podría generar un mal aspecto para el aeropuerto, más aún cuando se quiere internacionalizar al mismo.

A continuación se muestra un estudio propio y toma de fotografías del entorno del aeropuerto en el mes de abril del presente año 2017.

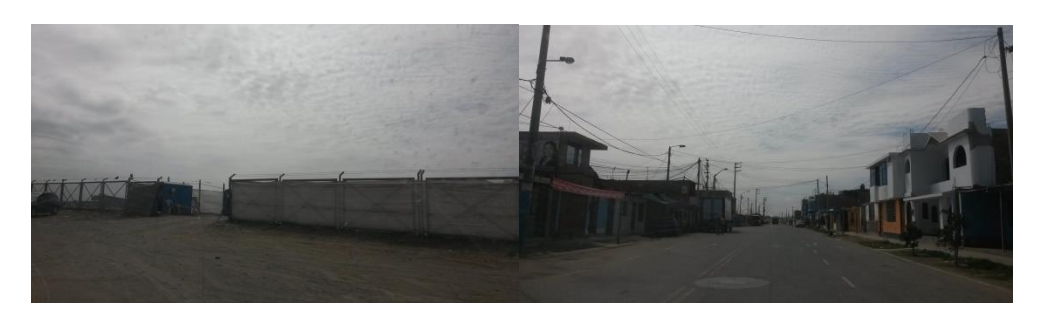

*Figura N° 49 y 50: Ingreso Actual Al Terminal De Pasajeros Y Calle Ica.*

*Elaboración: Proyecto de Tesis.*

*Figura N° 51 y 52: Calle Grecia y Biblioteca De San Andrés.*

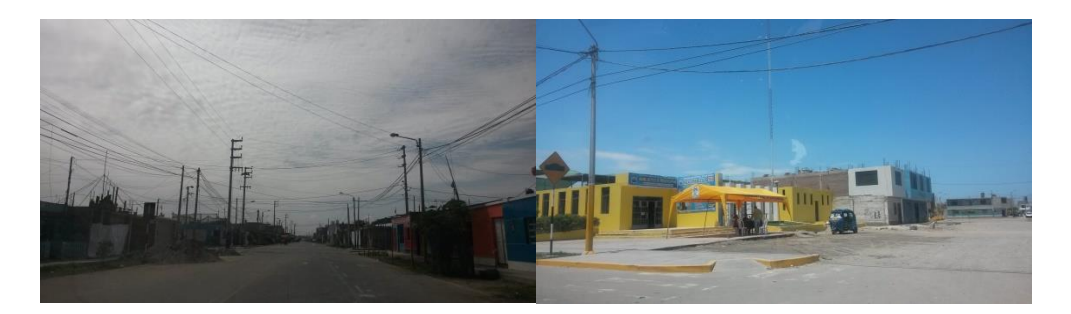

*Elaboración: Proyecto de Tesis.*

*Figura N° 53 y 54: Calle Grecia y Comisaría De San Andrés.*

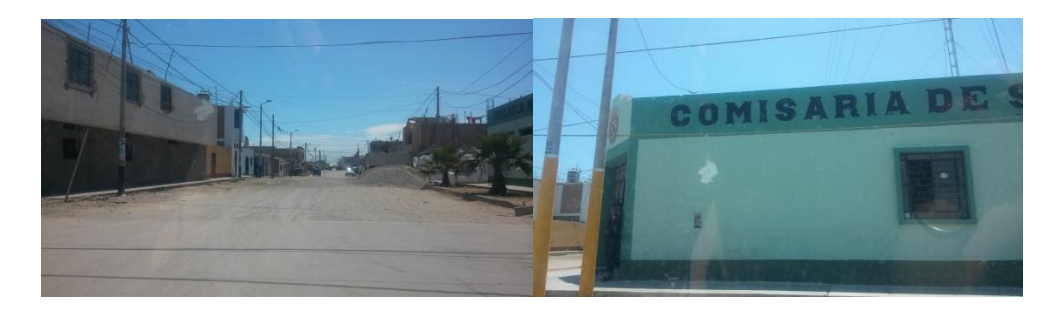

*Elaboración: Proyecto de Tesis.*

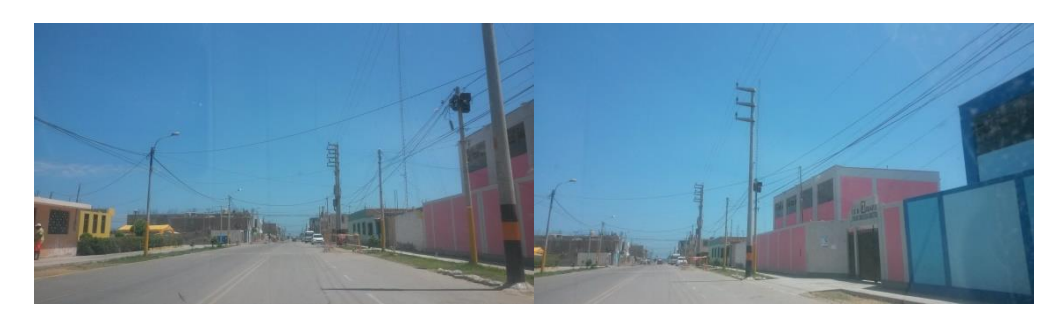

*Figura N° 55 y 56: Calle Grecia y Colegio Calle Grecia.*

*Elaboración: Proyecto de Tesis.*

*Figura N° 57 y 58: Losa deportiva y antiguo ingreso al Terminal de Pasajeros.*

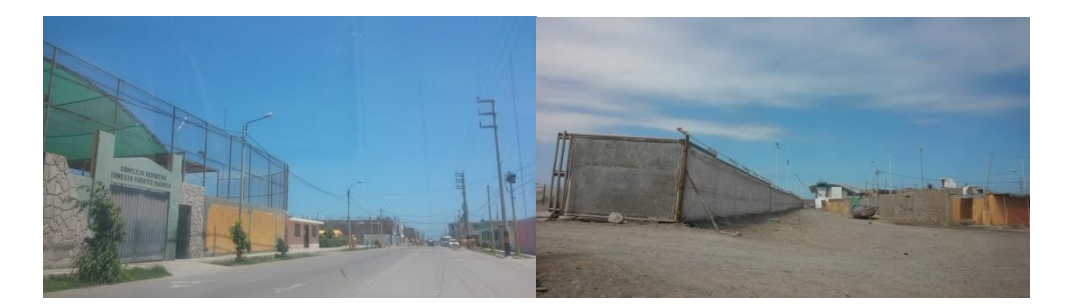

*Elaboración: Proyecto de Tesis.*

*Figura N° 59 y 60: Antiguo ingreso al Terminal de Pasajeros y cerco pista de aterrizaje.*

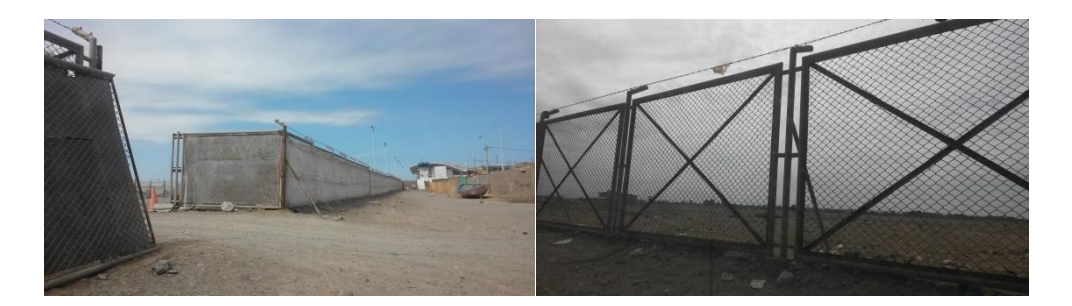

*Elaboración: Proyecto de Tesis.*

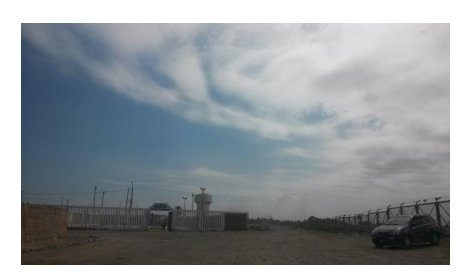

*Figura N° 61: Antiguo estacionamiento Terminal de Pasajeros.*

*Elaboración: Proyecto de Tesis.*

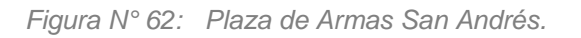

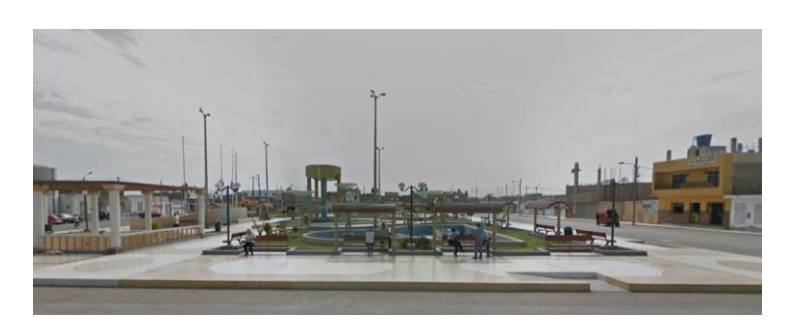

*Elaboración: Google Street View.*

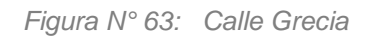

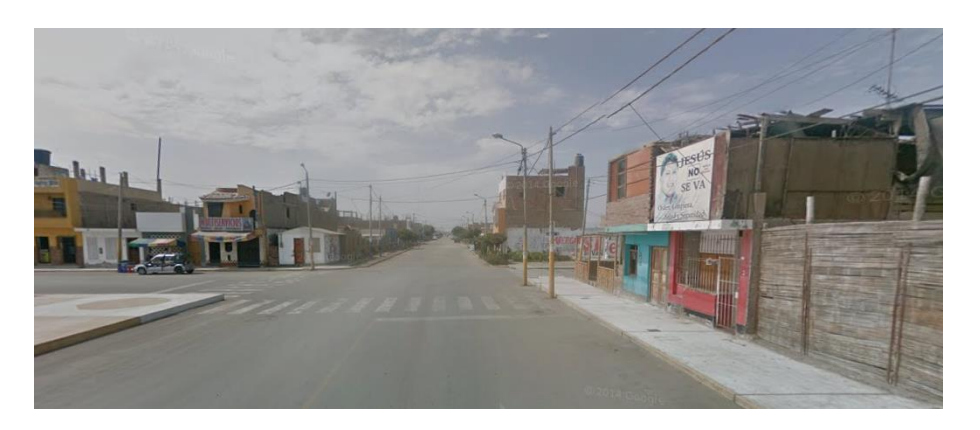

*Elaboración: Google Street View.*

*Figura N° 64: Calle Grecia*

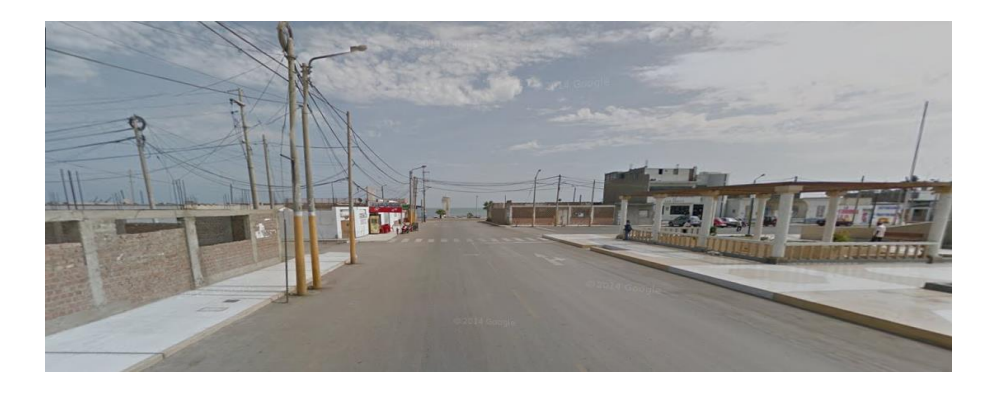

*Elaboración: Google Street View.*

*Figura N° 65: Calle Grecia.*

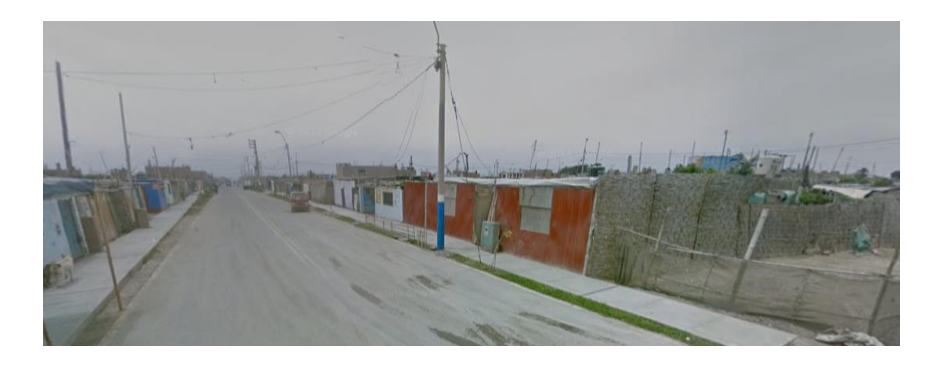

*Elaboración: Google Street View.*

# **4.2. Aspectos Climatológicos**

#### **4.2.1 Temperatura en San Andrés.**

El clima de Pisco y San Andrés se caracteriza por ser seco y cálido, alcanzando temperaturas máximas en el día de 27.4 °C y temperaturas mínimas generalmente en la noche y madrugada de 12.6°C.

Por otro lado, la proximidad al mar puede ser que la humedad llegue a ser un problema. Siendo así, la humedad máxima detectada en Pisco ha sido de 84% y la mínima de 47%. Los vientos marinos y en algunos casos las paracas, hacen que una brisa marina sea impulsada hacia el sur de Pisco.

#### **4.2.2 Velocidad del viento en San Andrés.**

Los vientos pueden variar de acuerdo al día y épocas. Una particularidad de ésta zona es que posee los conocidos vientos paracas, los cuales a diferencia de los vientos normales, vienen acompañados de arenilla y una velocidad mayor, en algunos casos podrían hasta considerarse peligrosos. Normalmente, se detectan los vientos marinos que se dirigen en dirección Suroeste a Noreste, con velocidades de 5.0 m/seg. Y los otros vientos detectados han sido los vientos mediterráneos, los cuales varían de dirección, yendo de Sur a Sureste, alcanzando velocidades de 7.5 m/seg. . La velocidad media de los vientos en el año 2017 varía desde los 13 hasta 17 km/h como se muestra en la siguiente tabla:

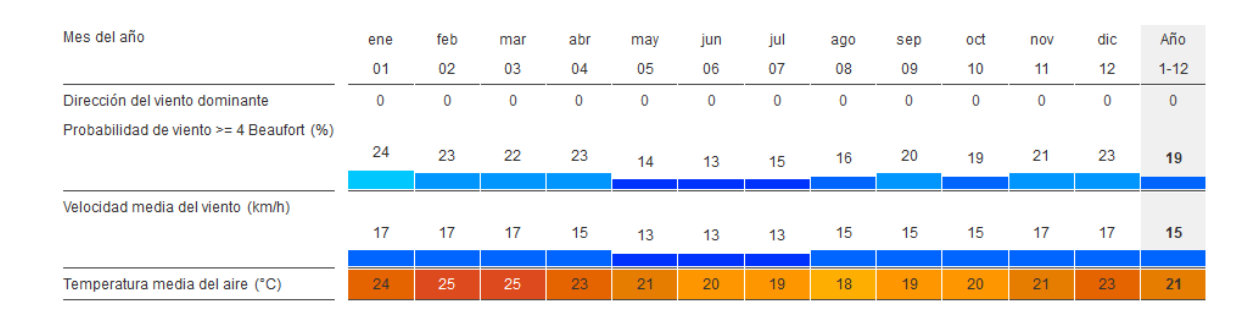

*Figura N° 66: Estadísticas Bahía Paracas/Aeropuerto Pisco.*

*Elaboración: WINDFINDER. Predicción Vientos, 2017.*

En la siguiente imagen se muestra un estudio de asoleamiento y vientos que será muy importante al momento de diseñar el proyecto. Teniendo en cuenta que el sol es muy fuerte en la región de Ica y que los vientos paracas podrían ser una amenaza, el proyecto deberá de captar ambas cualidades y aprovecharlas para el sustento del proyecto pero también proponer un diseño inteligente que afronte y esté preparado para todos éstos fenómenos:

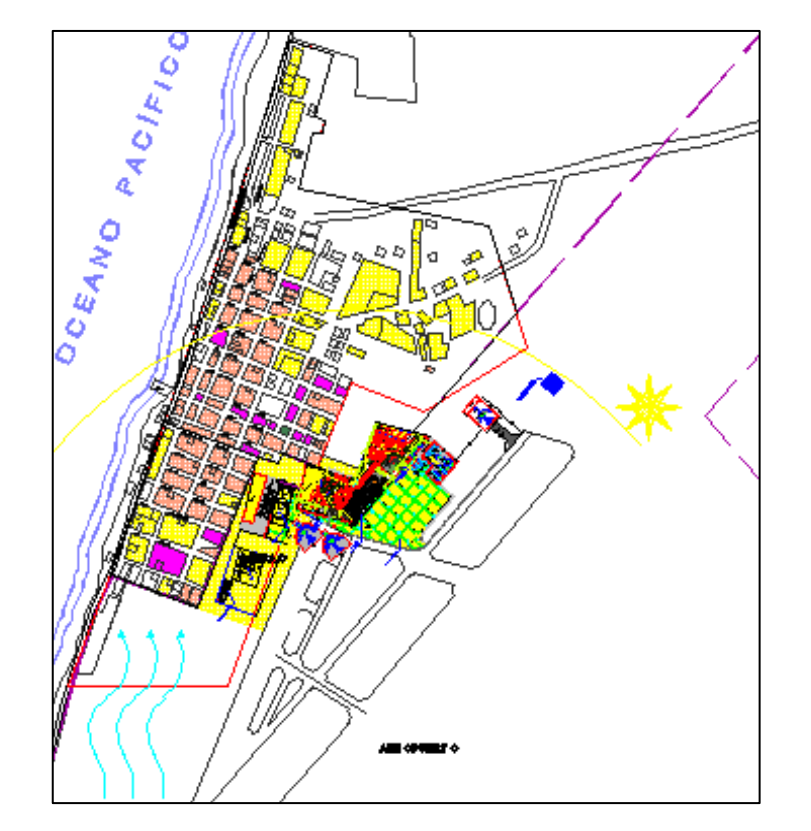

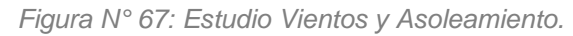

*Elaboración: Proyecto de Tesis.* 

## **4.2.3 Oleaje.**

El principal peligro o amenaza para una edificación que se encuentre frente o próximo al mar, es que se produzca un tsunami. Al estar ubicado el terreno a tan solo unas cuadras del mar y teniendo en cuenta el antecedente ocurrido en el terremoto del 2007, en el cual se produjo un tsunami que terminó por afectar aún más a los pobladores que vivían frente al mar, hay que considerar que existe la probabilidad que éste fenómeno vuelva a ocurrir nuevamente. En el caso de San Andrés, la mayoría de las familias que se encuentran instaladas en aquel distrito son familias de pescadores que lo terminaron por perder todo.

A continuación se muestra un gráfico en el cual se observa el movimiento y variación del oleaje de acuerdo al paso de las horas en el día:

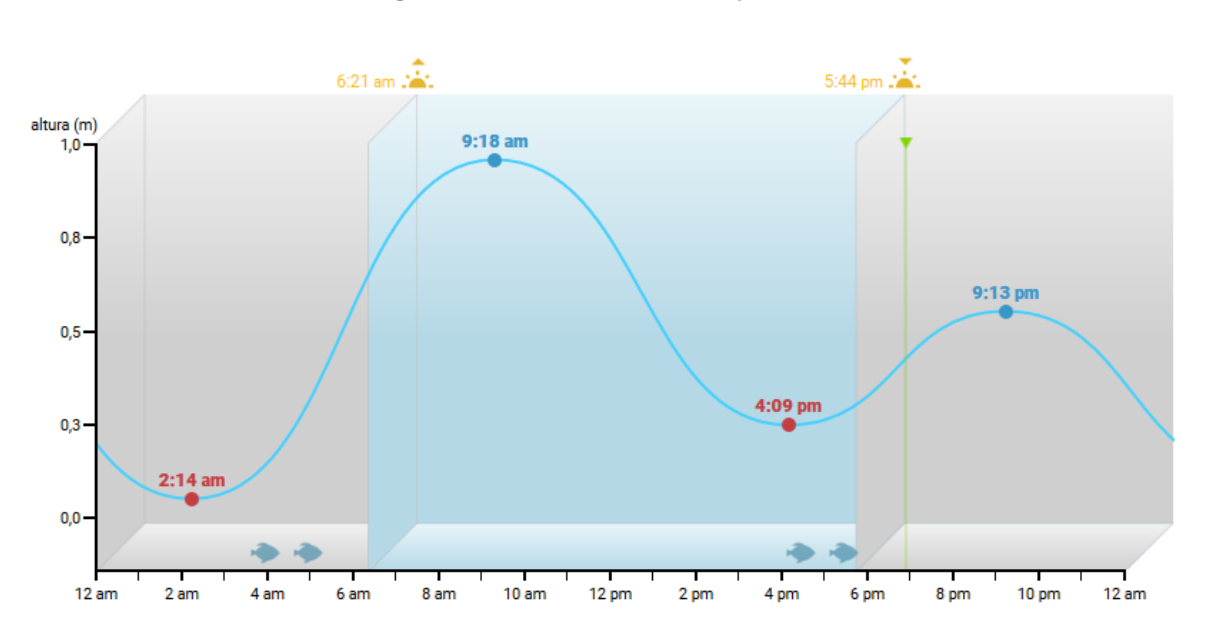

*Figura N° 68: Estudio del Oleaje Pisco.*

*Elaboración: TABLA DE MAREAS. Estudio del Oleaje, Pisco, mayo 2017.* 

Según Tabla de Mareas, para el mes de mayo del 2017, se pronosticó un coeficiente de mareas entre 105 y 44, siendo 105 muy alto y 44 bajo. Un coeficiente de 105 resulta ser muy alto, lo cual involucra grandes mareas y corrientes, que se darán a notar a simple vista. Tomando como referencia la bajamar media inferior, las alturas de las mareas fueron desde los 0,1 metros hasta 0,9 metros y según los niveles de la pleamar, se registró un máximo de altura en las mareas de 1 metro. El día que se presentó un coeficiente de 44, en los niveles de bajamar, las alturas de las mareas fueron desde los 0,3m hasta 0,7m, mientras que en los niveles de pleamar se llegó a una altura hasta de 1 metro.

#### **4.3 Aspectos Urbanísticos**

#### **4.3.1 Zonificación del distrito de San Andrés.**

La zonificación en el distrito de San Andrés no es muy variada ya que en la mayor parte del distrito la zonificación es de tipo RESIDENCIAL. Si bien es cierto, existen varios tipos de edificación en cuanto a residencias, pero en éste distrito que es en el cual me he enfocado para el estudio, se observa en su mayoría residencial de densidad **media y baja**.

Asimismo, en el (Plano de Zonificación y Vías del Centro Urbano de San Andrés – Visión Pisco 2012 – 2021,2010), se puede apreciar los tipos de zonificación propuesta para la ciudad de Pisco y se ubica el distrito de San Andrés como "Área Urbana Actual".

A continuación se presenta la imagen del plano de zonificación propuesta para San Andrés, dejando en claro el esquema de desarrollo urbano planteado para éste mismo y las iniciales del tipo de zonificación empleada en el distrito.

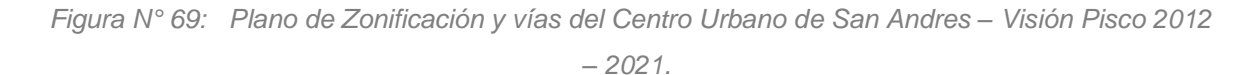

**MODELO DE DESARROLLO URBANO MUNICIPALIDAD** ANEXO 4: PLANO DE ZONIFICACIÓN Y VÍAS DEL CENTRO URBANO DE SAN ANDRES - VISIÓN PISCO 2012 - 2021 **DISTRITO**  $LIMA$ <br>250  $h$ DE PISCO **DISTRITO** DE TUPAC LA ZOMERCACIÓN Y VÍAS<br>DE LA ZONA DE EXPANSION<br>ES VA EN LOS ANEXOS 1 Y 2 DISTRITO<br>DE SAN<br>ANDRES Via Mactona<br>Secolar: 60 m Via Nacional<br>Secolar, 60 m.<br>Liegāni 22.00 Longton 2000 PM Longitud: 41.80 Ki<br> **U** Via Callectora In<br>
Secolin: 34 m<br>
Longitud: 7.55 Km Wa Colectors<br>Second: 21.40<br>Located: 4483 Ċ  $E1$  $rac{H3}{C2}$ ZRP<br>ZTE  $ZTE1$  $\begin{array}{c}\n\hline\n\text{R} \\
\hline\n\text{M} \\
\hline\n\text{OU}\n\end{array}$ 

FECHA: 28 DE MAYO 2012

*Elaboración: Ministerio de Vivienda, Construccion Y Saneamiento. Modelo de Desarrollo Urbano.2012-2021.*

#### **4.3.2 Zonificación de la ciudad de Pisco.**

La zonificación de Pisco quedó sin mucha claridad luego de terremoto del 2007 que perjudicó a toda la Región de Ica, debido a todos los derrumbes y las viviendas destruidas por este fenómeno natural.

Después del desastre natural antes mencionado, se identificaron las zonas de riesgo según la cantidad de damnificados y viviendas colapsadas. En el siguiente plano, se puede apreciar cómo se determinaron las zonas riesgosas en todo Pisco:

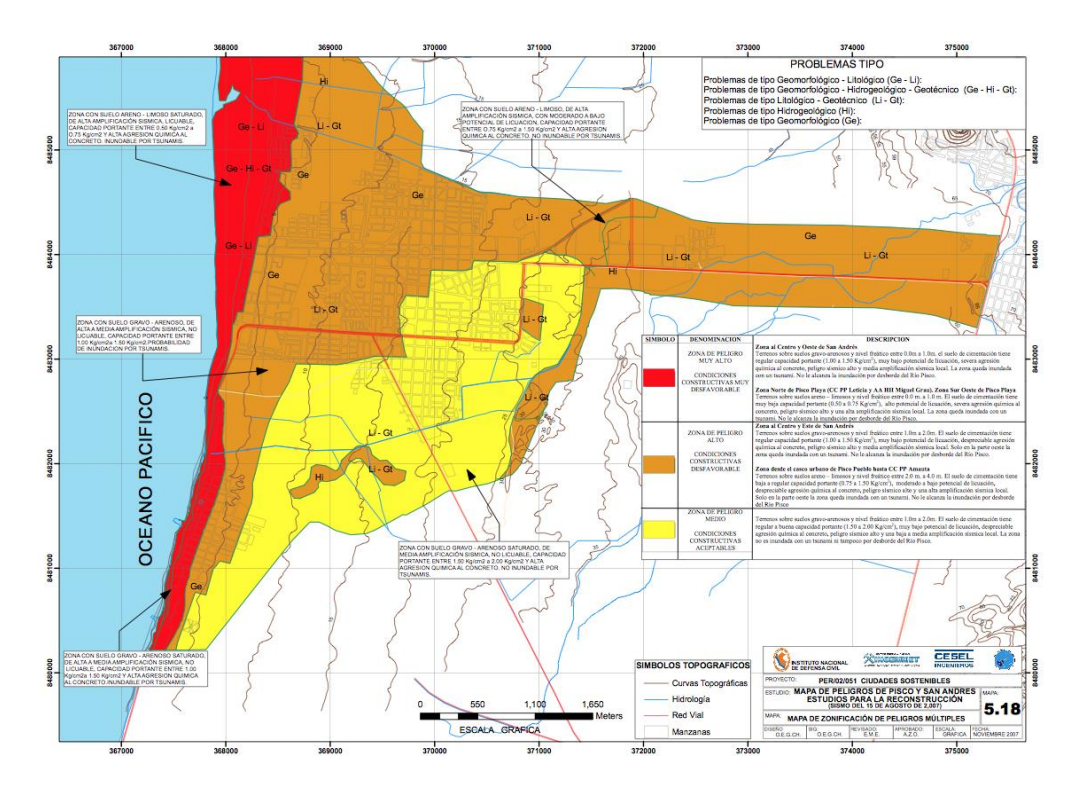

*Figura N° 70: Mapa De Zonificación de Peligros Múltiples.*

*Elaboración: Instituto Nacional De Defensa Civil. Mapa De Zonificación de Peligros Múltiples – Ciudades Sostenibles.*

Sin embargo, como ya se había explicado líneas arriba, se creó una propuesta para el Modelo de Desarrollo Urbano en la Municipalidad Provincial de Pisco con la intervención de varios profesionales pertenecientes al Ministerio de Vivienda, Construcción y Saneamiento, debido a que se necesitaba UNIFORMIZAR el terreno de la región de Pisco para reorganizar a la población y las construcciones que lamentablemente colapsaron en el terremoto. El resultado de esta "reorganización" de territorio dio como resultado una propuesta que ordena la ciudad de Pisco mediante una zonificación esquemática que se puede observar en la siguiente imagen:

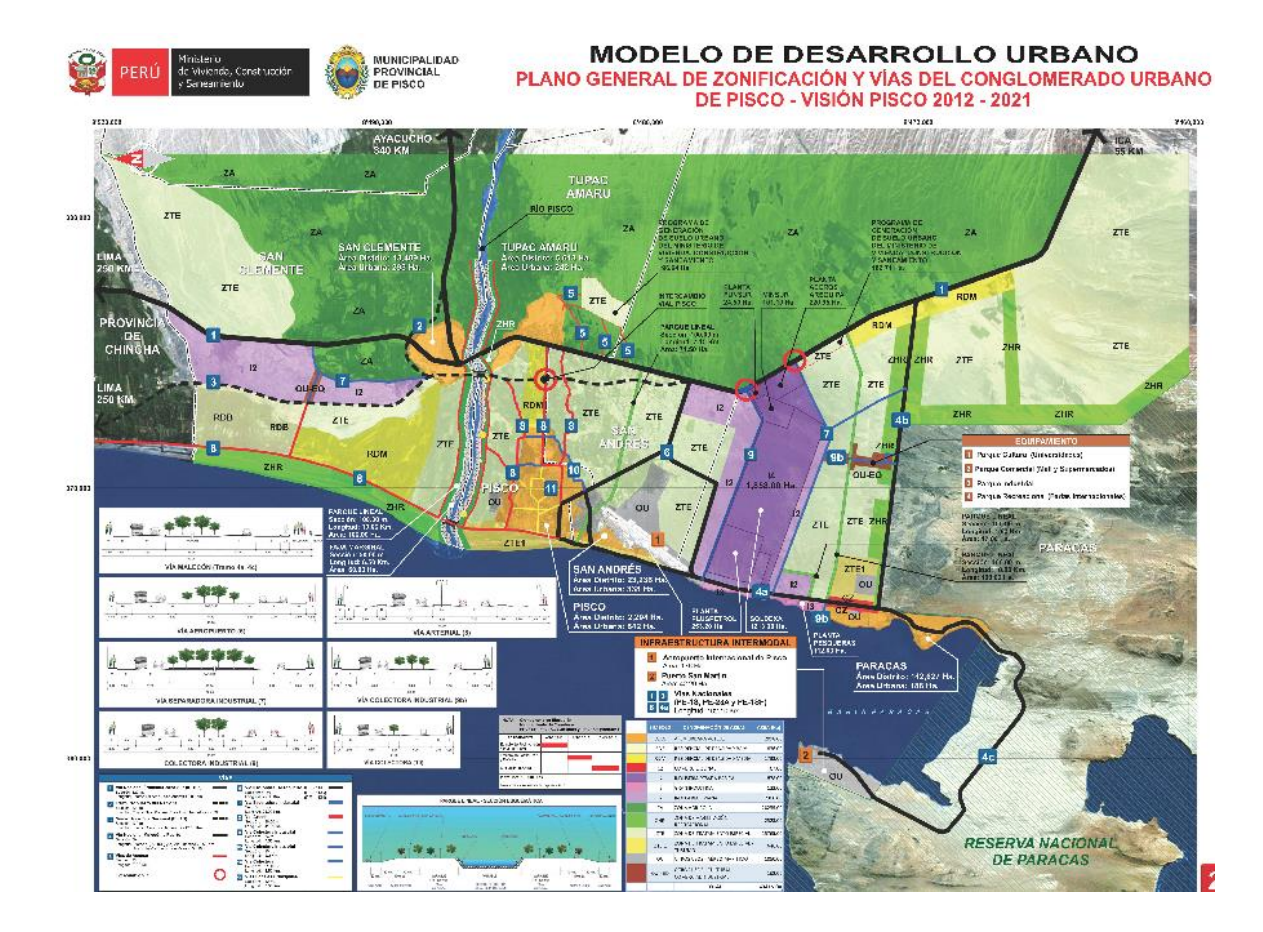

*Figura N° 71: Modelo de Desarrollo Urbano.*

*Elaboración: Ministerio de Vivienda, Construccion Y Saneamiento. Plano General de Zonificación y vías del Conglomerado de Pisco – Visión Pisco 2012 – 2021.*

# **4.3.3 Parámetros urbanísticos de San Andrés**

En cuanto al tema de parámetros urbanos, se considera de suma importancia éste punto dentro de la investigación debido a que ésta propuesta contempla un cambio de zonificación en el terreno escogido para desarrollar del proyecto.

Los parámetros que tiene planteado la propuesta del Modelo de Desarrollo Urbano de Pisco según (Municipalidad Provincial de Pisco, 2012) en el terreno intervenido, son de residencial Media, lo que limitaría el diseño y construcción del Hub en la zona escogida. Sin embargo, se piensa que al ser solo una propuesta, se puede proponer un nuevo tipo de zonificación contemplando los requisitos que propone el modelo antes mencionado.

A continuación se presenta un cuadro de los parámetros urbanísticos propuestos según la zonificación empleada. De esta manera se puede tener claro las consideraciones para un posible crecimiento urbano en el distrito:

*Figura N° 72: Parámetros Urbanísticos y Edificatorios del Conglomerado Urbano de Pisco.*

**MUNICIPALIDAD<br>PROVINCIAL<br>DE PISCO** 

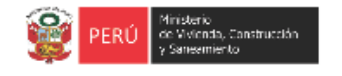

**MODELO DE DESARROLLO URBANO** 

PROPUESTA GENERAL DE ZONIFICACIÓN Y VÍAS DEL CONGLOMERADO DE PISCO

**ANEXO 8** PARAMETROS URBANÍSTICOS Y EDIFICATORIOS DEL CONGLOMERADO URBANO DE PISCO

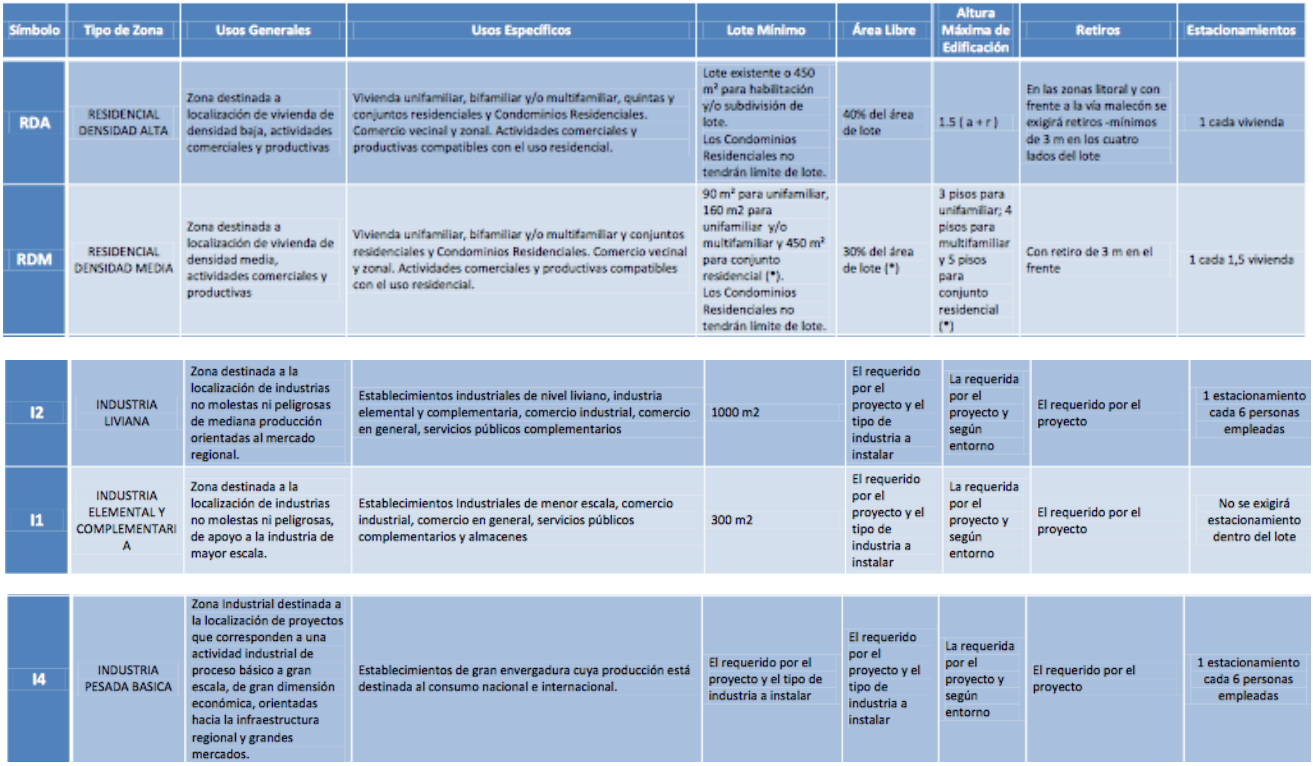

*Elaboración: Ministerio De Vivienda, Construccion Y Saneamiento. Modelo De Desarrollo Urbano. Propuesta General de Zonificación y vías del Conglomerado de Pisco – Visión Pisco 2012 – 2021.*

# **4.3.4 Topografía**

El Perú muestra grandes contrastes, es por esto que la ubicación de Pisco en su litoral se encuentra rodeada de zonas desérticas que se forman por depósitos eólicos que generan pendientes no mayores al 2%. Debido a esta ventaja que posee esta ciudad de Pisco, el mayor porcentaje de terreno que abarca esta ciudad está destinada al terreno para vivienda o residencial de diferentes densidades.

En el siguiente plano apreciaremos los tipos de suelos que existen en toda la ciudad y en el distrito donde se va a intervenir: San Andrés.

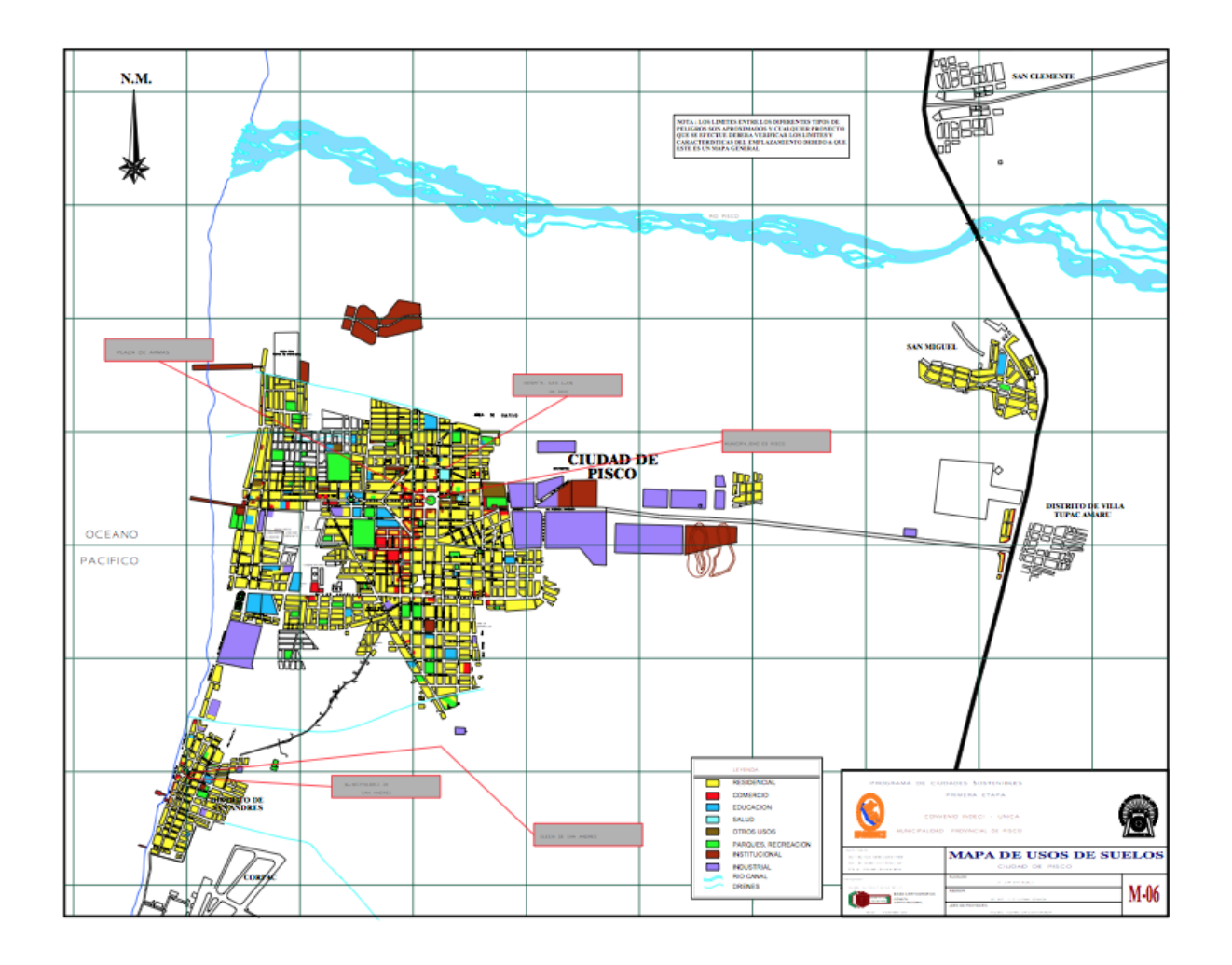

*Figura N° 73: Mapa de Usos de Suelo – Pisco.*

*Elaboración. INDECI – Instituto Nacional de Defensa Civil.*

La topografía del litoral de Pisco es llana con dunas de 50 metros a más, así como también terrenos montañosos con alturas de 500 m. La ciudad de Pisco se divide en dos zonas importantes: Pisco Playa que está a una altura de 7.00 m.s.n.m y Pisco Ciudad, ubicada entre los 10 y 15 m.s.n.m. Con estos datos se puede inferior que la posibilidad de que un desastre natural como un Tsunami pueda arrasar con ambas zonas es posible, que fue lo que la población pisqueña temía y sucedió el día del terremoto.

Finalmente, se concluye que este punto es importante para el planteamiento y desarrollo del proyecto debido a que ésta propuesta arquitectónica conlleva al cambio de zonificación en el distrito de San Andrés, pudiendo llevar consigo varios problemas sociales que están siendo contemplados y examinados en los puntos socioeconómicos.

## **4.3.5 Edificaciones del entorno del terreno**

El entorno de una edificación debería de 'congeniar' con la misma edificación, o mejor dicho, cualquier edificación que se vaya a instalar en un ecosistema ya existente, debe de adecuarse, mimetizarse a éste y sobretodo respetarlo. Ésta situación lamentablemente no se puede decir que se observe cuando se visita el lugar. El Terminal Portuario General San Martín se encuentra aislado pero a la vez muy cercano de un boom de construcciones hoteleras, pero conforme se va avanzando por la carretera a Puerto San Martín, las edificaciones van disminuyendo y en su mayoría se observa pampa alrededor, finalmente en el kilómetro 39 de la carretera Punta Pejerrey se encuentra la sede principal del Terminal Portuario Paracas S.A. Las edificaciones que principalmente rodean al aeropuerto son viviendas, muchas de ellas albergando familias de pescadores, pero muchas de ellas también que han sido construidas con materiales nobles o sin licencia. Por otro lado, también pueden observarse comercios menores dentro de las mismas viviendas, un colegio, una biblioteca, una losa deportiva, una comisaría y un poco más lejos, la municipalidad del distrito de San Andrés y la Plaza de Armas de éste.

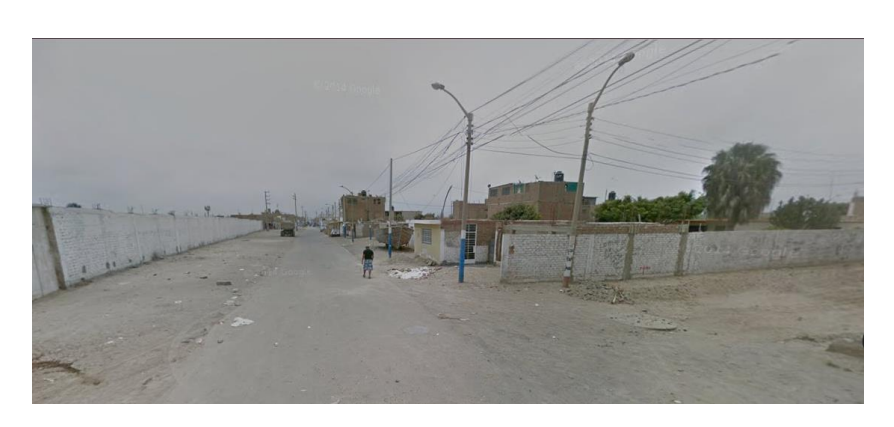

*Figura N° 74: Perímetro Aeropuerto.*

*Elaboración: Google Street View.* 

*Figura N° 75: Perímetro Aeropuerto y vivienda destruída.*

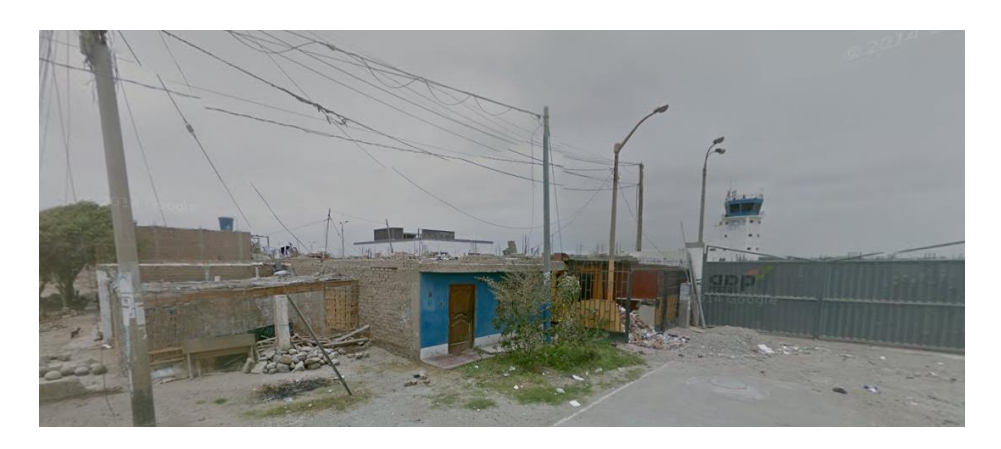

*Elaboración: Google Street View.* 

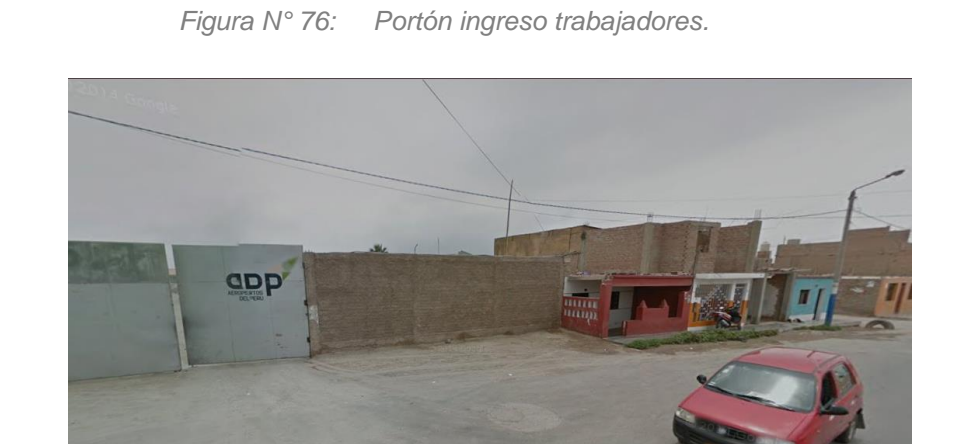

*Elaboración: Google Street View.* 

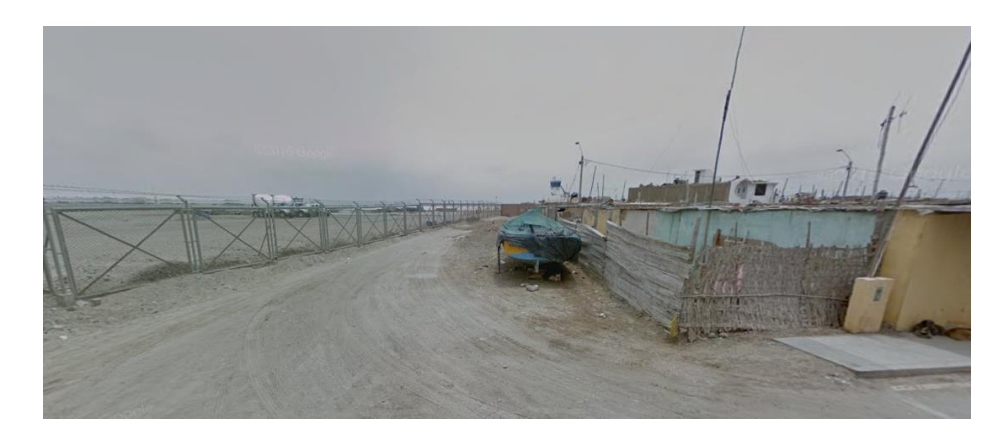

*Figura N° 77: Cerco perimétrico pista aterrizaje.*

*Elaboración: Google Street View.* 

*Figura N° 78: Perímetro aeropuerto y losa deportiva en el centro.*

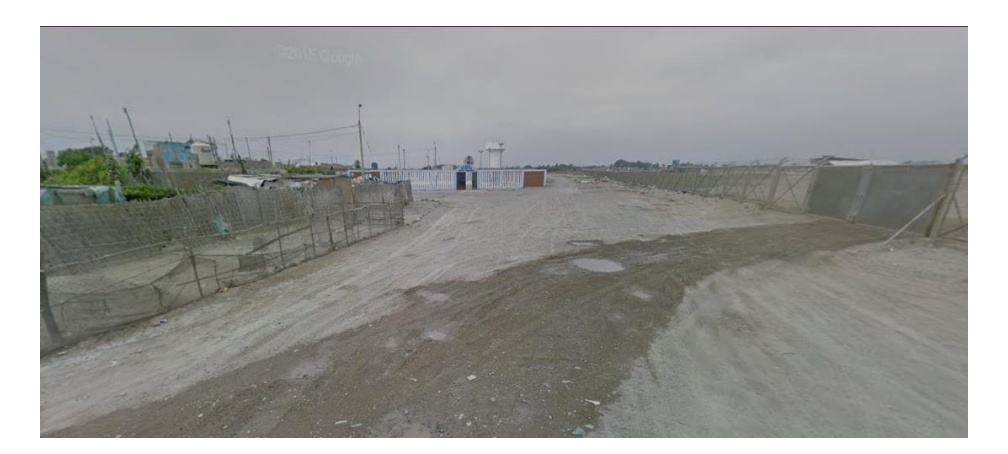

*Elaboración: Google Street View.* 

*Figura N° 79: Carretera a Puerto San Martín.*

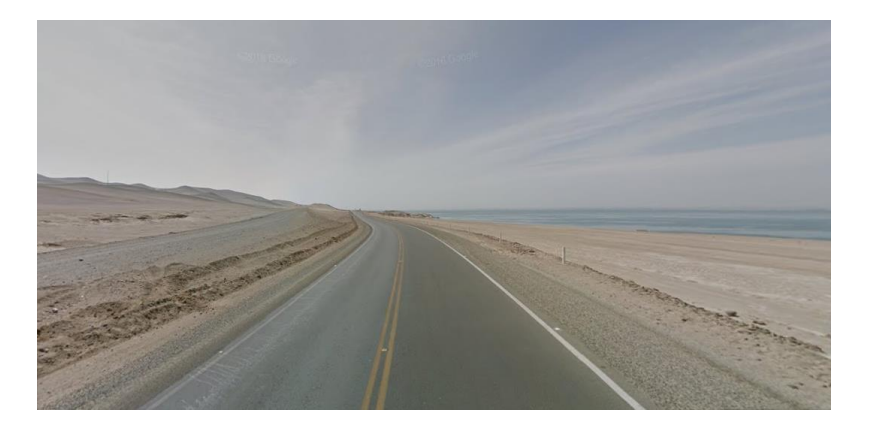

*Elaboración: Proyecto de Tesis.*

# **4.4. Aspectos Demográficos**

Las investigaciones que se realizan acerca de los aspectos demográficos, ayudan a visualizar la cantidad de personas a las que podría repercutir el posible impacto que el proyecto a desarrollar pueda tener tanto en el Micro como Macro entorno. Por este motivo, líneas más abajo se explicarán cada uno de los aspectos que se están considerando en esta investigación.

## **4.4.1 Población actual distrito de San Andrés.**

El distrito de San Andrés es uno de los ocho distritos que posee Pisco Provincia, en donde una de las principales actividades económicas para sus pobladores (pero no la

más importante) es la pesca. En cuanto a la cantidad de habitantes, según el Censo realizado por (INEI, 2007) corresponde a 13151 personas. De esta cantidad se reconoce que 6835 son Varones y 6316 son Damas.

A continuación se presenta una fracción del cuadro realizado con el censo, acompañado con un gráfico general:

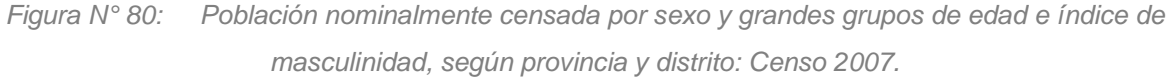

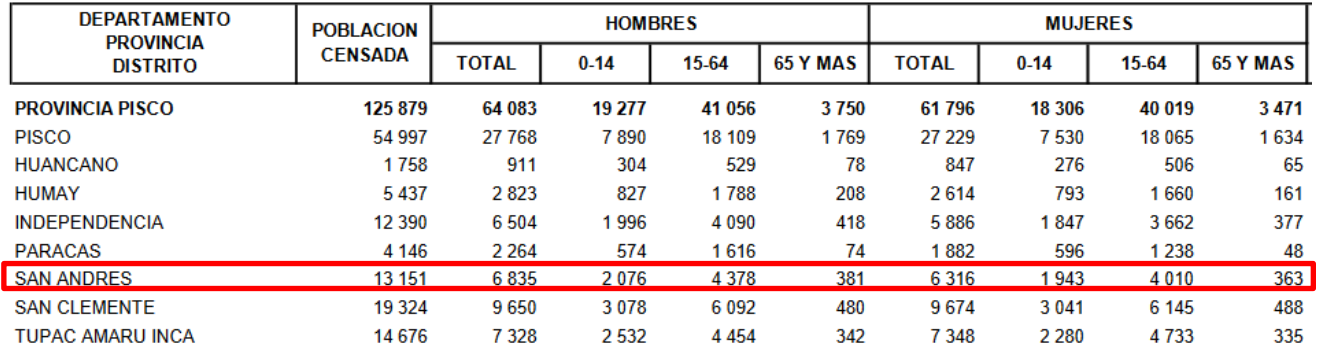

*Elaboración: Compendio estadístico 2008-2009, Departamento de Ica.*

# **4.4.2 Población actual de la ciudad de Ica**

Según (INEI, 2007), en el Censo realizado el mismo año, nos brinda la información solicitada de las personas que viven en la Provincia de Pisco que son 125 879 pobladores de 711 932 que son el todo el Departamento de Ica.

Dados estos datos, se obtiene la información que el 17.68% de los pobladores del Departamento del Sur viven en la Provincia de Pisco.

*Figura N° 81: Población total, por área urbana y rural, y sexo, según departamento, provincia, distrito y edades simples, censo de población y vivienda 2007.* 

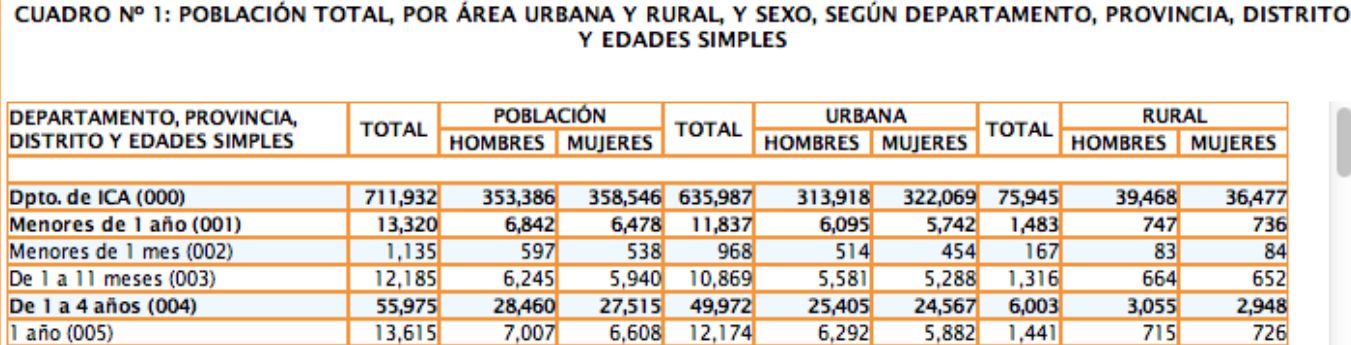

*Elaboración: Instituto nacional de estadisticas e informática. Censo 2007.*

*Figura N° 82: Población total, por área urbana y rural, y sexo, según departamento, provincia, distrito y edades simples, censo de población y vivienda 2007.* 

#### CUADRO Nº 1: POBLACIÓN TOTAL, POR ÁREA URBANA Y RURAL, Y SEXO, SEGÚN DEPARTAMENTO, PROVINCIA, DISTRITO **Y EDADES SIMPLES**

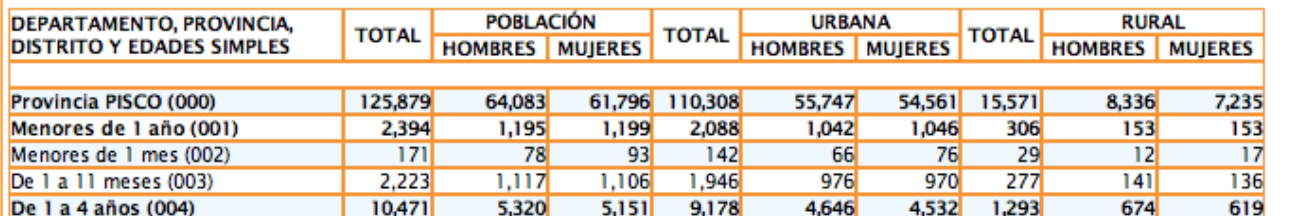

*Elaboración: Instituto nacional de estadisticas e informática. Censo 2007.* 

## **4.5. Aspectos Socioeconómicos**

Todos los aspectos que engloban a la sociedad y a su entorno económico podrían repercutir de manera positiva o negativa en cualquier proyecto a desarrollarse. En éste caso, es un factor condicionante puesto que en alrededor y en el mismo terreno propuesto se cuenta con muchas familias que su principal actividad económica es la pesca. Debido a esta condición, me veo condicionada a investigar minuciosamente todas las posibles limitaciones que puedan traer los problemas sociales.

## **4.5.1 Títulos de propiedad.**

Según (Ruiz de Somocurcio, J., 2010) el 48% de las personas que viven en San Andrés cuenta con título de propiedad, lo cual define por lo menos un primer universo de trabajo que puede ser sujeto de crédito. A pesar que algunos títulos presentan defectos, constituyen, sin embargo, un punto de partida importante.

A continuación se presenta un gráfico que muestra más detalladamente lo anteriormente dicho:

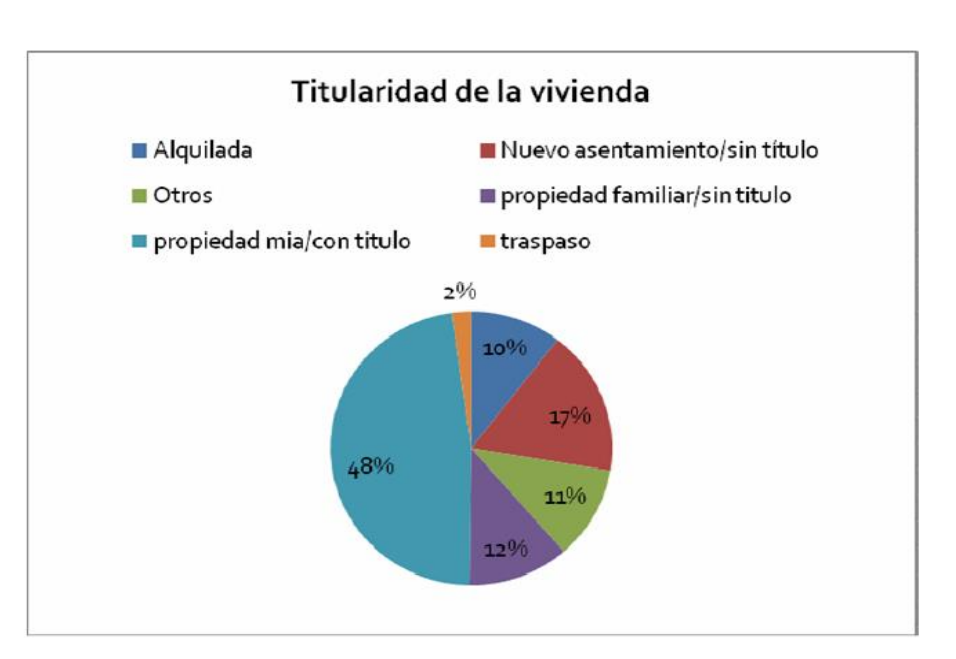

*Figura N° 83: Gráfico porcentaje titularidad de la vivienda.*

*Elaboración: URBI. Plan Director Pisco 2010. Jorge Ruiz de Somocurcio.* 

# **4.5.2 Producto bruto interno.**

Cualquier proyecto planteado, debe ser enfocado en base a las necesidades y posibles beneficios que los pobladores de la ciudad en donde se encuentra el proyecto puedan tener. En este caso, se busca un impacto a nivel macro, es decir, contemplando la Región de Ica como el rango de menor influencia.

Debido a estos puntos, considero que el desarrollo de este tema influenciaría en todo el Producto Bruto Interno de la Región y es probable que aumente aún más el PBI del país.

Para poder afirmar lo siguiente, se buscaron estadísticas acerca del porcentaje que aporta al PBI nacional la región de Ica. En esa investigación, se encontró el siguiente cuadro en donde se puede apreciar la participación de la región en el ámbito ya mencionado:

*Figura N° 84: Tabla del producto bruto interno por departamento 2003 – 2010.*

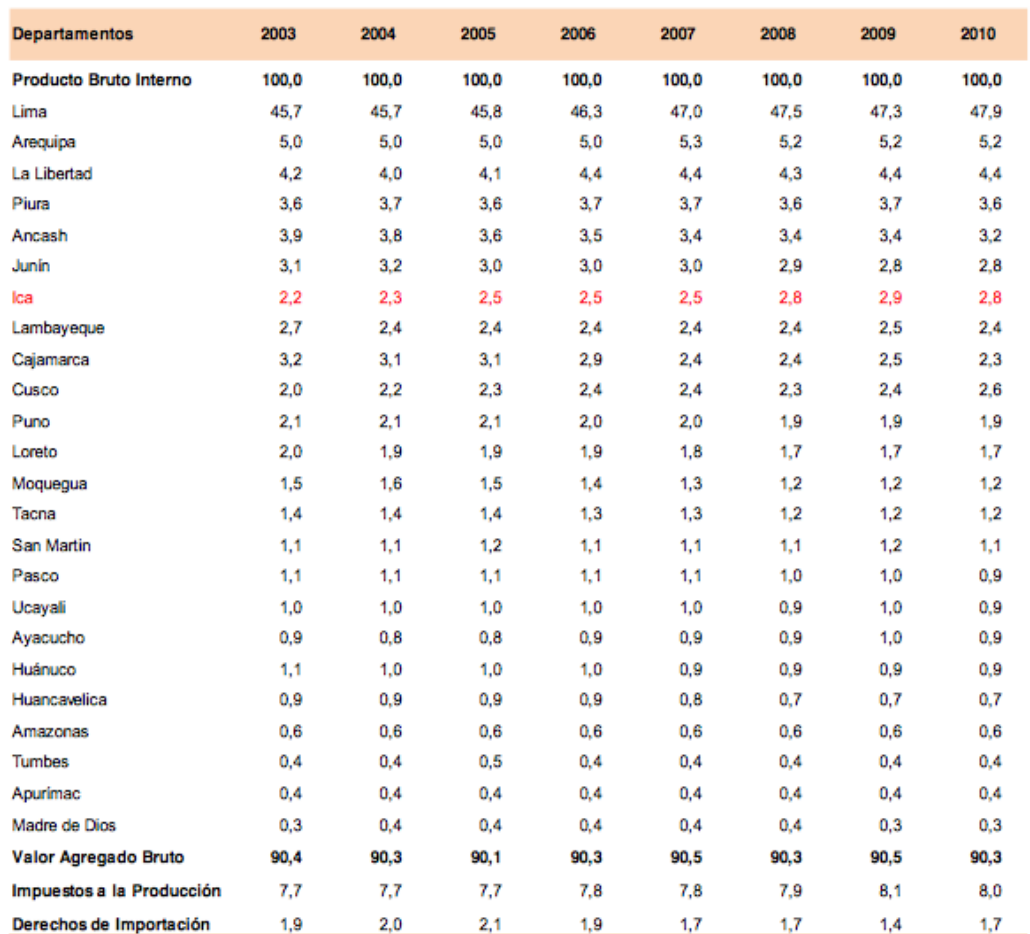

#### REGIÓN ICA: PRODUCTO BRUTO INTERNO SEGÚN DEPARTAMENTOS, 2003-10 (Participación porcentual del VAB en el PBI)

*Elaboración: Instituto Nacional de Estadística e Informática – cuentas nacionales 2003-2010.*

#### **4.5.3 Inversión pública en la zona de intervención.**

Resolver la problemática que enfrenta la MPP en la captación de créditos para financiar obras de infraestructura requiere de una gestión diversificada de fuentes, basado en el mejoramiento de sus capacidades internas en la preparación de instrumentos de
proyectos y de una selección de fuentes de naturaleza nacional e internacional en condiciones de desarrollo como se muestra en la siguiente imagen:

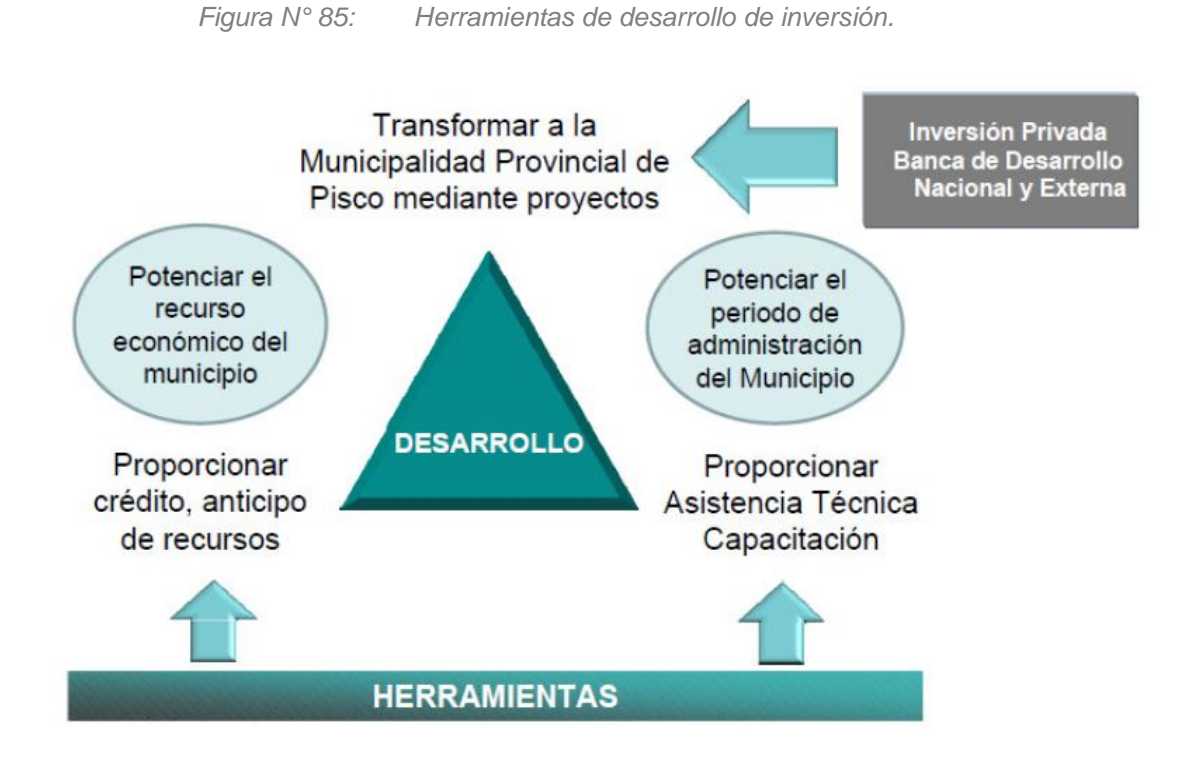

*Elaboración: Municipalidad de San Andrés. Plan de Desarrollo Concertado del Distrito de San Andrés 2009-2020.*

Según (ProInversión, 2017), el MEF (Ministerio de Economía y Finanzas) designó para el año 2017 el monto de 5, 890,379 soles para el distrito de San Andrés, presupuesto que es publicado anualmente en el mes de Marzo.

A continuación, el cuadro publicado con las cantidades asignadas a cada uno de los distritos ubicados en la Región de Ica:

| <b>PROVINCIA</b> | <b>DISTRITO</b>         | <b>MONTO ASIGNADO</b><br>(S) |
|------------------|-------------------------|------------------------------|
| <b>PISCO</b>     | <b>HUANCANO</b>         | 5,360,566                    |
| <b>PISCO</b>     | <b>HUMAY</b>            | 9,150,685                    |
| <b>PISCO</b>     | <b>INDEPENDENCIA</b>    | 10,367,770                   |
| <b>PISCO</b>     | <b>PARACAS</b>          | 8,955,513                    |
| <b>PISCO</b>     | <b>PISCO</b>            | 20,794,397                   |
| <b>PISCO</b>     | <b>SAN ANDRES</b>       | 5,890,379                    |
|                  |                         |                              |
| <b>PISCO</b>     | <b>SAN CLEMENTE</b>     | 9,220,757                    |
| <b>PISCO</b>     | <b>TUPAC AMARU INCA</b> | 7,163,586                    |

*Figura N° 86: Cuadro de monto asignado para obras por impuestos 2017.*

*Elaboración: PROINVERSIÓN - Agencia de Promoción de la Inversión Privada – Perú.*

# **4.5.4 Mercadería de importación y exportación.**

El tema de importaciones y exportaciones es un tema muy importante para el desarrollo de éste proyecto, puesto que al contemplar almacenes que organizarían la carga que ingresa al país o del interior, debemos tener un conocimiento aproximado de la cantidad de mercadería que se podría organizar dentro del terminal de cargas planteado.

En las siguientes imágenes se puede apreciar información coherente en cuanto a las importaciones y exportaciones que ingresan como alimentos, cargas pesadas o cargas tóxicas, información importante para las consideraciones de distribución y diseño del proyecto.

Ésta primera imagen señala el número de cadenas logísticas por departamento, predominando cadenas productivas y mineras. Se observa que en ésta lista el departamento de Ica tiene uno de los números más altos con 31 cadenas logísticas sólo después de La Libertad que se encuentra en primer lugar con 32:

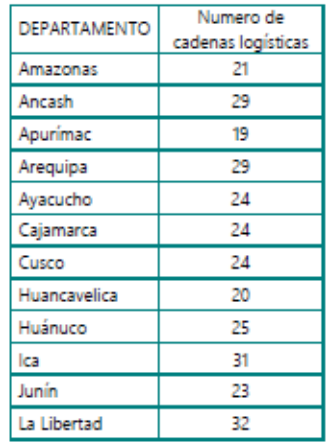

*Figura N° 87: Número de cadenas por departamento*

*Elaboración. Ministerio de Transportes y Comunicaciones. Cadenas Logísticas 2015.*

A continuación se mencionarán algunos productos dentro de los muchos que exporta el departamento de Ica según (Ministerio de Transportes y Comunicaciones, 2015) en el artículo *Cadenas Logísticas 2015*, hay que tomar en cuenta que la gran mayoría de las cadenas de productos de todo tipo son transportados por mar, pero se tomarán solo en cuenta aquellos que son transportados vía marítima:

o **Cadena de la alcachofa:** en ésta cadena se ha considerado la producción de la alcachofa tanto para el consumo nacional como también para el internacional. En el año 2015 se produjeron 89 983 toneladas de alcachofas en el Perú, de los cuales el 28% fue en el departamento de Ica seguido por 21% en Arequipa, 20% en La Libertad y otros departamentos con menor porcentaje. Según se muestra en la siguiente imagen, casi el 100% de alcachofas en conserva a los mercados consumidores se dio por vía marítima en contenedores. A su vez, éste producto fue distribuido mayormente por la Marítima del Callao, lo cual indica que la carga tuvo que ser transportada antes desde las zonas de cultivo (Ica liderando) hacia la ciudad de Lima, tanto para la exportación como también para el consumo nacional.

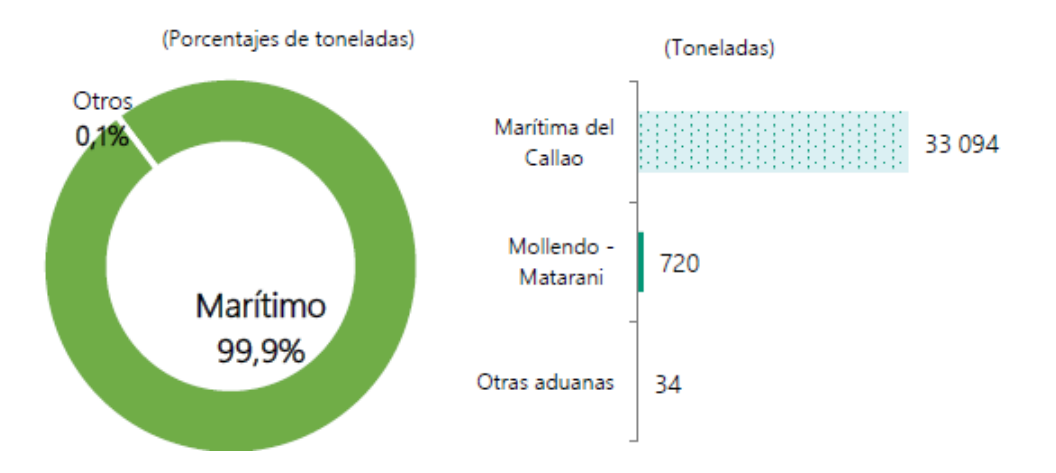

*Figura N° 88: Distribución de la alcachofa según modo de transporte y aduana, 2015*

*Elaboración: SUNAT – Declaración Aduanera De Mercancías (DAM). Cadenas Logísticas 2015.*

o **Cadena de la uva:** las uvas frescas y secas son producidas e importadas para satisfacer la demanda nacional y también internacional. En el año 2015 se dio una producción de 597 646 toneladas, donde Ica fue nuevamente la pionera en producción con un 38%, seguido por un 31% en Piura, Lima 12%, etc.

En la siguiente imagen se muestra que el 97% de la producción tuvo salida por el medio marítimo y de éste 97% la mayoría de los contenedores pasaron por el Puerto del Callao nuevamente. Pisco siendo el lugar más cercano para realizar ésta actividad y abaratar costos ocupó el tercer lugar.

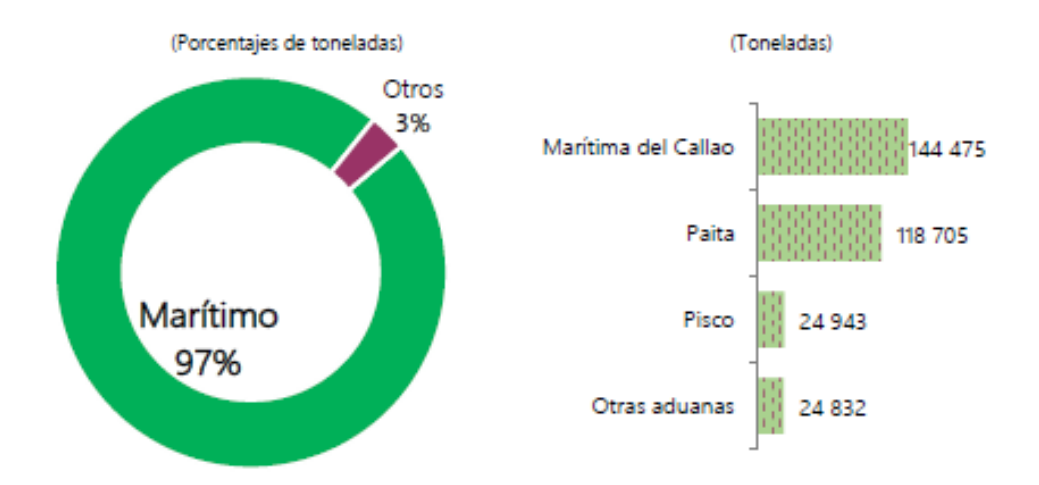

*Figura N° 89: Distribución de la uva según modo de transporte y aduana, 2015.*

*Elaboración: SUNAT – Declaración Aduanera De Mercancías (DAM). Cadenas Logísticas 2015.*

o **Cadena del tomate:** en éste caso se ha tomado en cuenta solo el componente de consumo nacional. En el año 2015 se produjeron en el Perú 235 651 toneladas de tomate, ésta situación se produjo principalmente en el departamento de Ica con un 45%, seguido por un 22% en Lima, entre otros.

Por otra parte, ICATOM S.A. es la más representativa de todas las empresas que realizaron operaciones de exportación de tomate. Nuevamente éste empresa e industria se encuentra situada en la ciudad de Ica, sin embargo, según el siguiente gráfico, el 82% del total de las exportaciones fueron realizadas a través de la aduana de control de salida Marítima del Callao. Recientemente se realizó finalmente un convenio entre ICATOM S.A. y el Terminal Portuario Paracas para realizar las exportaciones por el Terminal Portuario General San Martín.

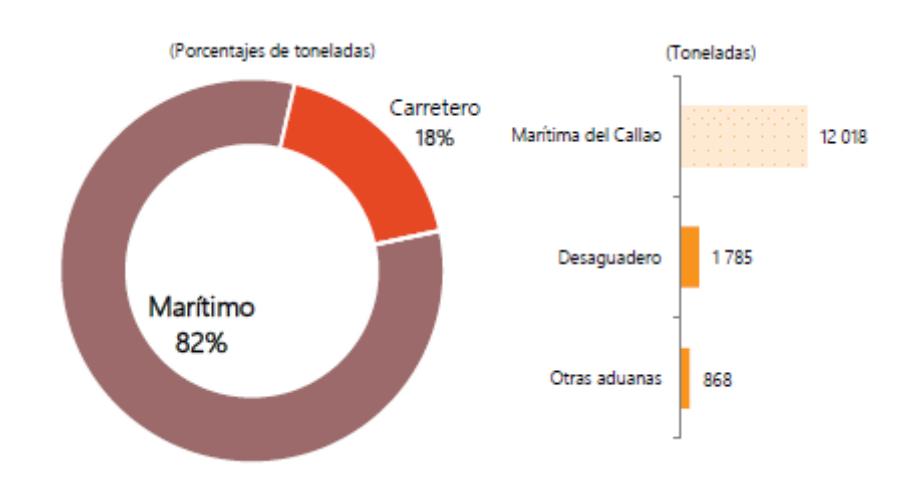

*Figura N° 90: Distribución del tomate según modo de transporte y aduana, 2015.*

*Elaboración: SUNAT – Declaración Aduanera De Mercancías (DAM). Cadenas Logísticas 2015.* 

o **Cadena de la industria avícola y cárnica:** ésta cadena está conformada por la producción de carnes en sus 3 presentaciones: vacuno, porcino y aves pero también la producción de huevos, como también la importación de estos productos para satisfacer la demanda nacional e internacional.

La actividad avícola (producción de carne de aves y huevos) se coloca por delante de las otras actividades de productos cárnicos (carne de vacuno y porcino). Con respecto sólo a la producción de huevos, en el año 2015 la producción fue de 386 255 toneladas, de las cuales el 36% se concentró en el departamento de Ica, 29% en Lima, 18% en La Libertad y un restante 17% en otras regiones.

En el siguiente esquema nuevamente se observa el mismo patrón de los anteriores, 68% se mueve vía marítima por el Puerto del Callao.

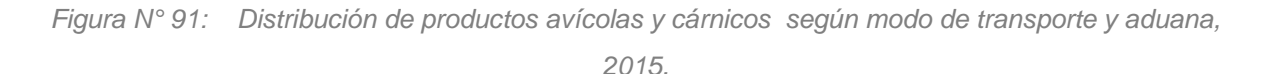

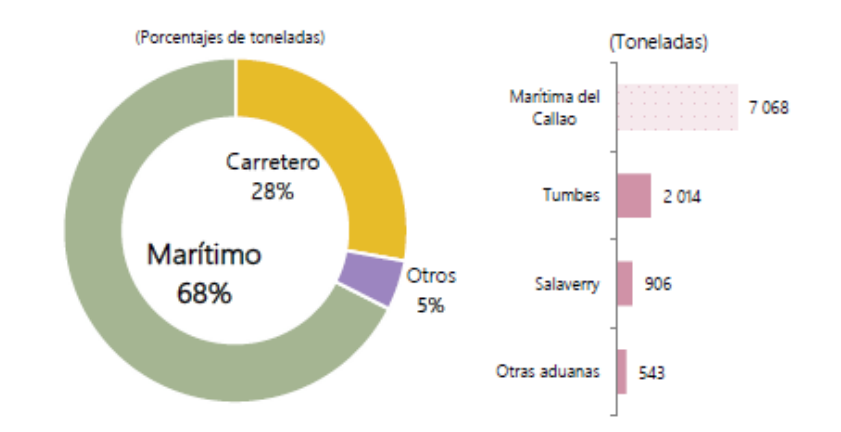

*Elaboración: SUNAT – Declaración Aduanera De Mercancías (DAM). Cadenas Logísticas 2015.*

o **Cadena de la sal:** ésta cadena corresponde a satisfacer la demanda nacional y también internacional. En el año 2015 la producción de sal en el Perú fue de 1 471 131 toneladas, ésta se ubicó mayormente en el departamento de Ica con un 63%, Lima en un segundo lugar con 32%, La Libertad con 4% y solamente 1% en San Martín.

Finalmente la aduana de control de Pisco controló el 99,9% de las exportaciones de sal vía marítima:

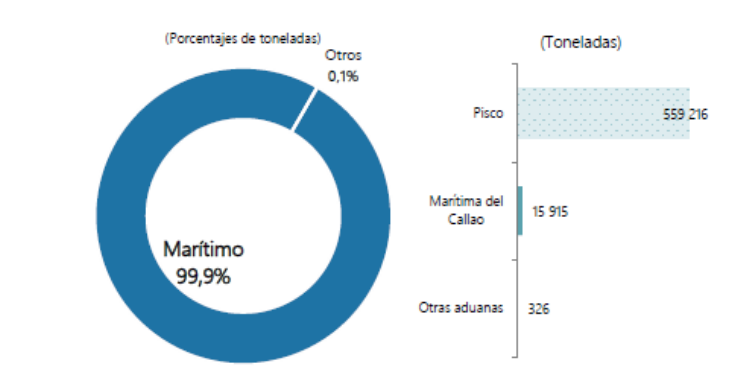

*Figura N° 92: Distribución de sal según modo de transporte y aduana, 2015*

*Elaboración: SUNAT – Declaración Aduanera De Mercancías (DAM). Cadenas Logísticas 2015.*

o **Cadena de los minerales metalíferos férreos:** considerado dentro de ésta cadena la producción del mineral del hierro para demanda nacional e internacional. En el 2015 la producción del mineral del hierro en el Perú llegó a 7 320 807 toneladas, teniendo como la única empresa productora de éste mineral a Shougang Hierro Perú S.A.A., la cual se ubica en el departamento de Ica, donde la aduana de control de Pisco se ocupó de las exportaciones vía marítima en su totalidad 100%:

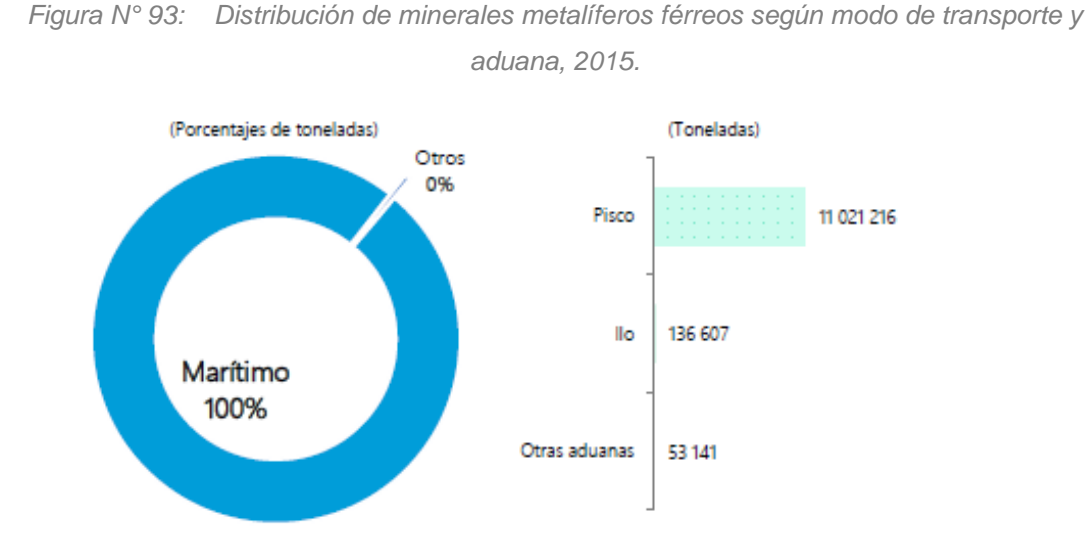

*Elaboración: SUNAT – Declaración Aduanera De Mercancías (DAM). Cadenas Logísticas 2015.* 

o **Cadena de la harina de pescado:** ésta cadena incluye la satisfacción de la demanda tanto nacional como internacional. La harina de pescado es producida a partir de la anchoveta. En el 2015 se descargaron 3 610 504 toneladas de anchoveta las cuales fueron utilizadas para la producción de la harina, alcanzando una producción de 847 471 toneladas. El puerto de Pisco lidera en su producción con un 20%, seguido por Chimbote con 13% y así sucesivamente. Sin embargo, la salida de la harina pescado se dio principalmente por el Puerto del Callao con el 83% total de la carga:

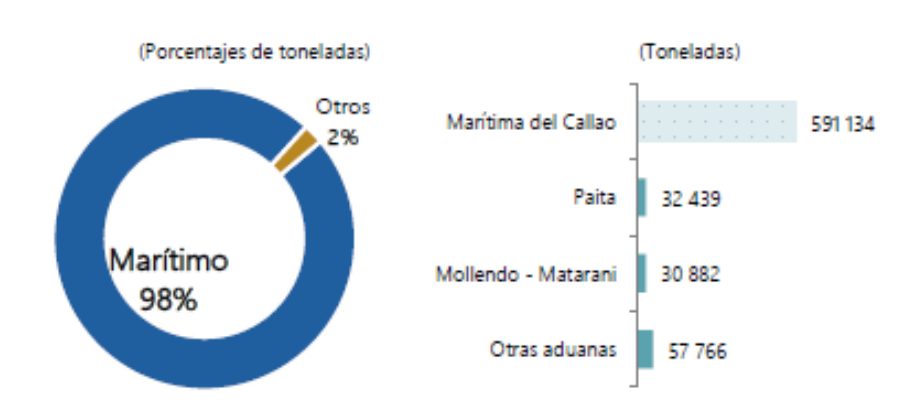

*Figura N° 94: Distribución de harina de pescado según modo de transporte y aduana, 2015.*

*Elaboración: SUNAT – Declaración Aduanera De Mercancías (DAM). Cadenas Logísticas 2015.* 

o **Cadena de las grasas y aceites para consumo animal:** involucra la producción del aceite crudo de pescado para así satisfacer la demanda nacional e internacional. Nuevamente el pescado elegido para ésta producción de aceite crudo es la anchoveta. En el 2015 se llegaron a descargar 3 610 504 toneladas de anchoveta de las cuales de distribuyó entre producción de harina y aceite de pescado. Solamente el aceite alcanzó una producción de 95 407 toneladas de las cuales 17% se produjo en el Puerto de Pisco, seguido por Chimbote con 14% y así sucesivamente. El control de la salida de las exportaciones de los aceites y grasas para consumo animal se dio en un 51% por la aduana Marítima del Callao y no la de Pisco.

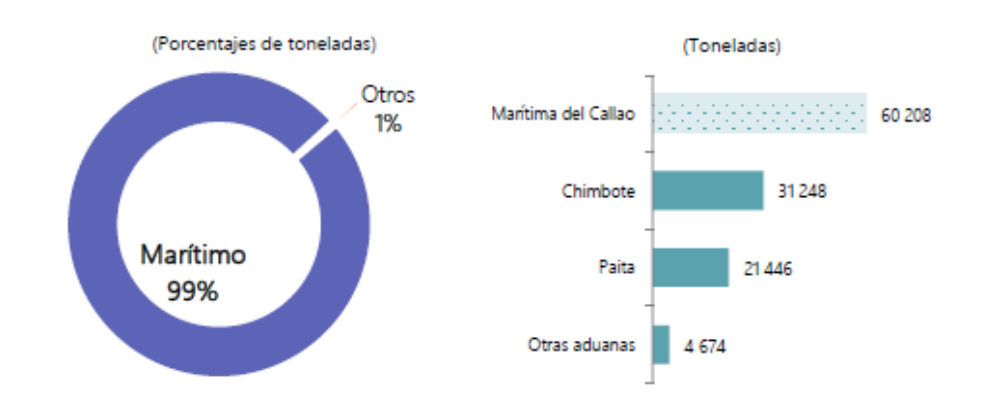

*Figura N° 95: Distribución de aceites y grasas para consumo animal según modo de transporte y aduana, 2015.*

*Elaboración: SUNAT – Declaración Aduanera De Mercancías (DAM). Cadenas Logísticas 2015.*

o **Cadena de los textiles y confecciones:** ésta cadena incluye la producción del algodón y fibra de alpaca, además de la importación de productos como la fibra textil e hilados. El buen desenvolvimiento textil en el Perú es reconocido mundialmente sobre todo con el algodón pima y la fibra de alpaca. En el 2015 la producción de algodón rama alcanzó las 70 208 toneladas, cultivado principalmente en el departamento de Ica en un 63%. El principal modo de transporte para la salida de éstos productos fue un 80% por transporte marítimo con el Puerto del Callao como principal control en un 79% de la carga total que se movilizó.

*Figura N° 96: Distribución de productos textiles y confecciones para consumo animal según modo de transporte y aduana, 2015.*

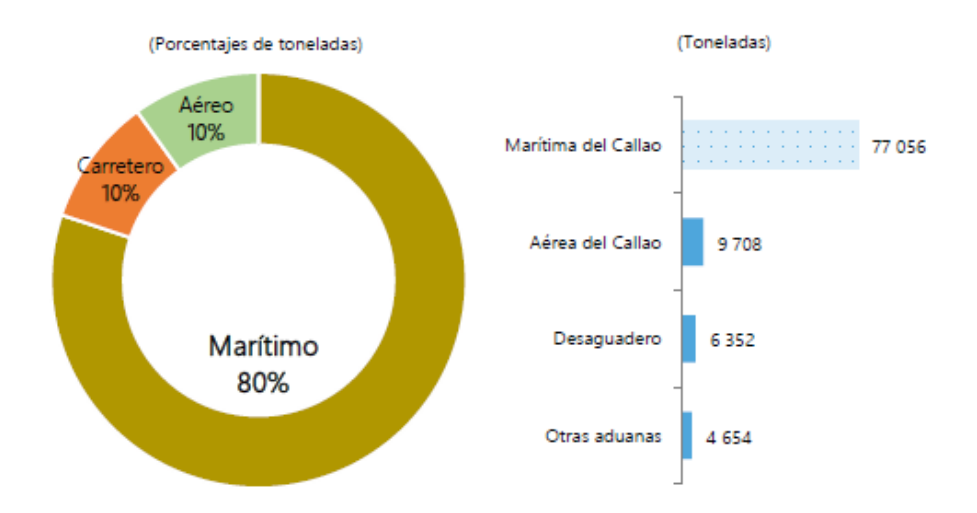

*Elaboración: SUNAT – Declaración Aduanera De Mercancías (DAM). Cadenas Logísticas 2015.*

#### **4.6. Aspectos Normativos**

# **4.6.1 Normas técnicas para Edificaciones en la Provincia de Pisco según Zonificación.**

La provincia de Pisco, después del lamentable suceso del 15 de agosto del 2007, quedó sin una zonificación determinada para toda la provincia e inclusive para la región de Ica. Sin embargo, en el año 2012, se planteó el Modelo de Desarrollo Urbano para la Provincia de Pisco, en donde se crearon las condiciones para cada tipo de zonificación y parámetros urbanísticos que se aceptaron mediante ordenanzas aprobadas por el municipio de la provincia ya mencionada.

Dado esto, se concluye que si bien es cierto, la zonificación planteada en el terreno escogido tiene parámetros urbanísticos definidos, por ser una propuesta aún, se podría cambiar lo sugerido sustentando con el proyecto como se podría sostener económicamente aportando mayor valor al entorno en el que se encuentra.

#### **4.6.2 Normativa para almacenes.**

Este punto es muy importante puesto que la principal actividad dentro del proyecto a desarrollar son los almacenes, es por este motivo que el *Decreto Supremo Nª 08-95-EF*  es importante para el desarrollo de los almacenes aduaneros.

Este decreto informa que este tipo de almacenes deben tener un estándar aprobatorio Mundial, por lo que se deben tener en cuanta varias recomendaciones como por ejemplo la delimitación exacta de cada uno de los espacios en donde se organice la mercadería. Por otro lado, se deben de tomar en cuenta las medidas de seguridad necesarias para el desarrollo de la actividad por medio de los trabajadores, así como también la automatización en el manejo de la carga y la limpieza que se requiere para alcanzar los estándares correspondientes al ámbito internacional.

Se debe tener en cuenta que existe mercadería que no está prevista recibir, es por esto que se deben de contemplar espacios que estén destinados a este tipo de cargas especiales.

Con estas consideraciones del Decreto antes mencionado, el diseño del Termina de Cargas propuesto, debería ceñirse a todas las consideraciones explicadas líneas arriba.

# **V. MASTER PLAN**

#### **5. Master Plan**

# **5.1 Introducción**

El proyecto se encuentra ubicado en el distrito de San Andrés, ciudad de Pisco en el departamento de Ica. Si bien es cierto que se cuenta con un aeropuerto recién inaugurado y un puerto con obras para los próximos años, éstos actualmente no cumplen con un sistema logístico eficiente que los conecte no sólo a ambos sino con todo el país y el mundo. Para contribuir con éste desarrollo se presenta la propuesta de una nueva zonficación en el terreno escogido y una propuesta arquitectónica de un Hub Logístico Multimodal que sea útil y permita el transporte de mercaderías por distintos medios como marítimo, aéreo y terrestre, teniendo en cuenta que existen otro proyectos en el futuro como el de un ferrocarril que conecte la ciudad de Lima con Ica y también aporte a todo este desarrollo en conjunto.

# **5.2 Planeamiento Integral**

#### **5.2.1 Antecedentes.**

Teniendo en cuenta una perspectiva diferente a actividades e infraestructuras logísticas, hay que resaltar que el distrito de San Andrés cuenta con el puerto de Pisco el cual si bien realiza pequeñas actividades comparados con otros puertos, jugó un papel muy importante en el paso del Perú a la independencia ya que fue escenario del primer desembarco de del ejército libertador en agosto de 1820.

El Terminal Portuario General San Martín fue construido en el año 1969 y la última reparación se produjo en el año 1999. Según el (Minsiterio de Transportes y Comunicaciones, 2005) en el Plan Nacional de Desarrollo Portuario (PNDP), se le ha clasificado como un puerto nacional. Por otro lado, el Aeropuerto Internacional de Pisco anteriormente solo daba servicio a la Fuerza Aérea del Perú y a empresas que manejaban tours turísticos a las Líneas de Nazca. En el año 2006 la concesión del Aeropuerto fue adjudicada a Aeropuertos del Perú (AdP) por el Ministerio de Transportes y Comunicaciones (MTC).

Por otro lado, en cuanto al desarrollo de vialidad, transporte y edificaciones en general, se vió estancado por un desastre natural en el año 2007. Según (Municipalidad Provincial de Pisco,

2010) en el Plan Director de Pisco 2010, luego del terremoto del 15 de agosto, el Gobierno promulgó la *Ley N° 29078* creando así el Fondo para la Reconstrucción Integral de las zonas del Sur – Forsur (Fondo para la Reconstrucción del Sur), el cual es el órgano principal que se encarga de planificar y coordinar las actividades de construcción, reconstrucción de viviendas, infraestructura de comunicaciones, habilitación urbana, etc. El Plan de Desarrollo Urbano se creó con la finalidad de plantear soluciones al desarrollo urbano-ambiental, identificando los proyectos estratégicos que apoyen la estructuración urbana de la ciudad, punto muy importante para tomarlo como antecedente.

La inversión pública también es un punto importante ya que también ayuda en la conexión de diferentes tipos de medios de transporte. Según (Ministerio de Transportes y Comunicaciones, 2005), en el Plan Intermodal 2005, nos indica una reunión de ésta inversión en tres tipos de transporte: aeroportuaria, portuaria y vial, tal y como se muestra en la siguiente imagen.

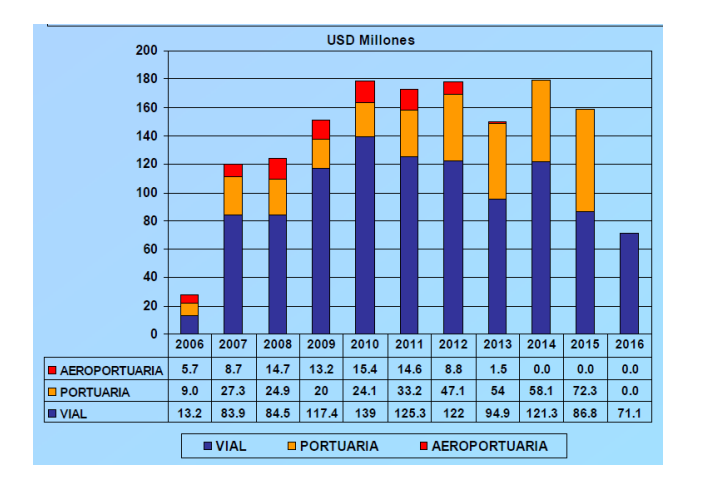

*Figura N° 97 Programa de inversión pública 2006-2016.*

*Elaboración: MTC. Plan Intermodal 2015.*

#### **5.2.2 Marco Normativo.**

 **Ley N° 29800:** Ley que promueve la intervención de las entidades de los gobiernos nacional, regional y local en las zonas afectadas por los sismos del 15 de agosto de 2007.

Se busca asesorar a los gobiernos regionales y locales de las zonas afectadas lo más rápido posible mediante la intervención del Ministerio de Vivienda, Construcción y Saneamiento junto con la Dirección Nacional de Urbanismo de éste.

En la promulgación de ésta ley, se le da la autoridad y gestión al Ministerio de Vivienda, Construcción y Saneamiento en los siguientes 3 puntos:

- Se le otorga la facultad de asesoramiento técnico en lo que respecta a la ciudad y territorio a los gobiernos regionales y locales, por medio de planes ordenadores, territoriales y urbanos a nivel provincial y distrital para así impulsar el desarrollo de la ciudad.

- Dar prioridad a las inversiones públicas y lograr así el desarrollo planificado y sostenible de la ciudad.

- Facilidad de otorgamiento de licencias para edificaciones urbanas.

 **Decreto Supremo N° 005-2012-VIVIENDA. "Programa Nuestras Ciudades":**  mediante éste decreto se busca implementar un programa que sea capaz de promover el crecimiento ordenado, de conservación y mejora integral de las ciudades, de manera que se contribuya así a optimizar la calidad de vida de la población, impulsando las potencialidades naturales y culturales, convirtiéndolas en lugares óptimos para lograr un progreso social y económico, facilitando la ocupación racional y sostenible del territorio.

Artículo 1° - Creación del Programa Nuestras Ciudades: se crea con el propósito de lograr el desarrollo sustentable de las ciudades del Perú a través de la participación coordinada y concurrente de los tres niveles de gobierno, la población, el sector privado y sociedad civil.

Artículo 2° - Objetivo del Programa: promover el crecimiento, la conservación, mejoramiento, protección e integración de nuestras ciudades de manera que contribuyan a mejorar la calidad de vida en ellas.

Artículo 3° - Ámbito de intervenciones del Programa:

-Las ciudades de nuestro país que cuenten con una población mayor a cinco mil (5,000) habitantes.

-Tendrán preferente atención las ciudades intermedias, las ubicadas en zonas de frontera, las afectadas por fenómenos naturales y las que por razones de ubicación y/o función real o potencial resulten siendo estratégicas para el desarrollo nacional.

# **5.2.3 Características del área de estudio y su entorno.**

El distrito de San Andrés que es donde se encuentra ubicado el proyecto, cuenta con una superficie total de 39.45 km², lo cual corresponde a 3 945 hectáreas. El área de estudio del Hub Logístico Multimodal es de 32.77 hectáreas, de las cuales, solo 20.50 ha. se pasarán a desarrollar y el resto quedará como una propuesta a futuro. Se interviene un terreno que está básicamente rodeado de viviendas, próximo al Aeropuerto Internacional de Pisco, a pocos kilómetros del Terminal Portuario General San Martín, frente al mar y futuro malecón de la carretera Pisco-Paracas.

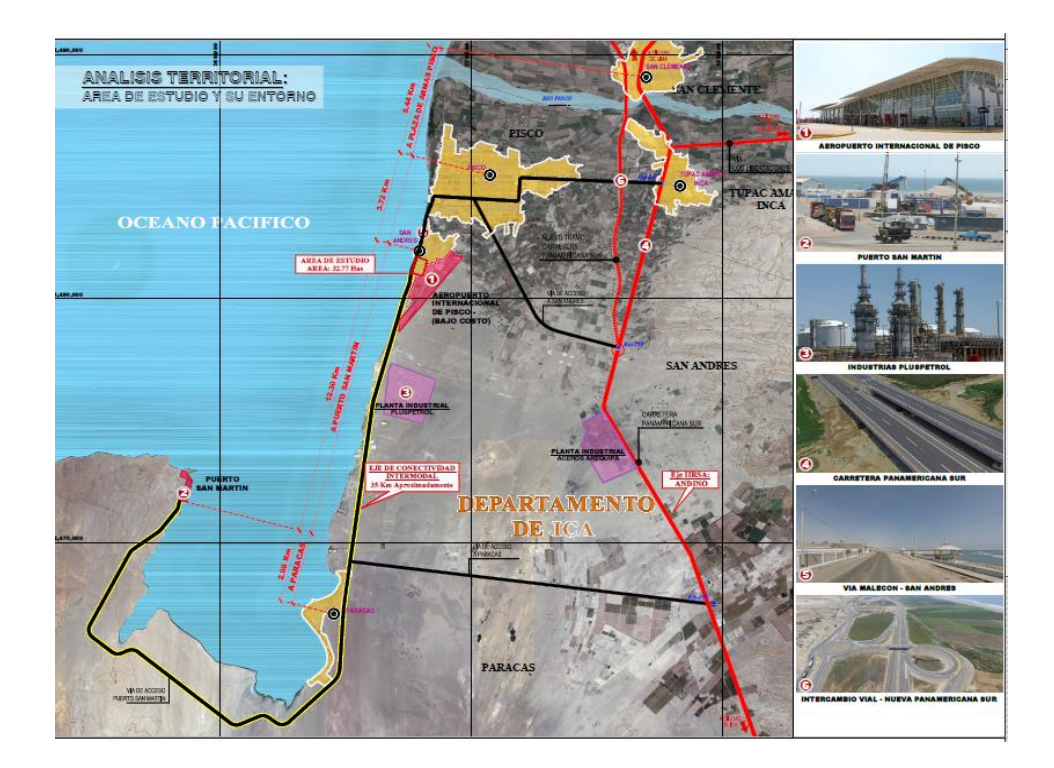

*Figura N° 98 : Entorno Urbano.*

*Elaboración: Proyecto de Tesis.* 

Tal y como se muestra en la imagen anterior, el terreno se encuentra rodeado de muchos hitos importantes para la ciudad de Pisco, entre ellos: Aeropuerto Internacional de Pisco, Terminal Portuario General San Martín, PlusPetrol y la antigua y nueva panamericana sur. Sin embargo, existen muchos proyectos que se proponen a futuro para ésta zona, entre ellas, la continuación de la nueva panamericana sur, la vía malecón ubicada a lo largo de la Avenida Genaro Medrano, entre otros.

# **5.2.4 Propuesta de zonificación del HLM en la ciudad de Pisco.**

El distrito de San Andrés y específicamente el terreno seleccionado, ya cuentan con una zonificación establecida la cual indica que Residencial de Densidad Media RDM y Comercio Zonal CZ son las predominantes. Al momento de realizar las visitas al lugar, se puede observar que las viviendas tienen un patrón parecido que se repite, muchas de ellas no cuentan con acabados y son de 1, 2 y hasta 3 pisos. El comercio zonal se da generalmente por pequeñas bodegas.

A continuación se muestra una imagen de la zonificación actual:

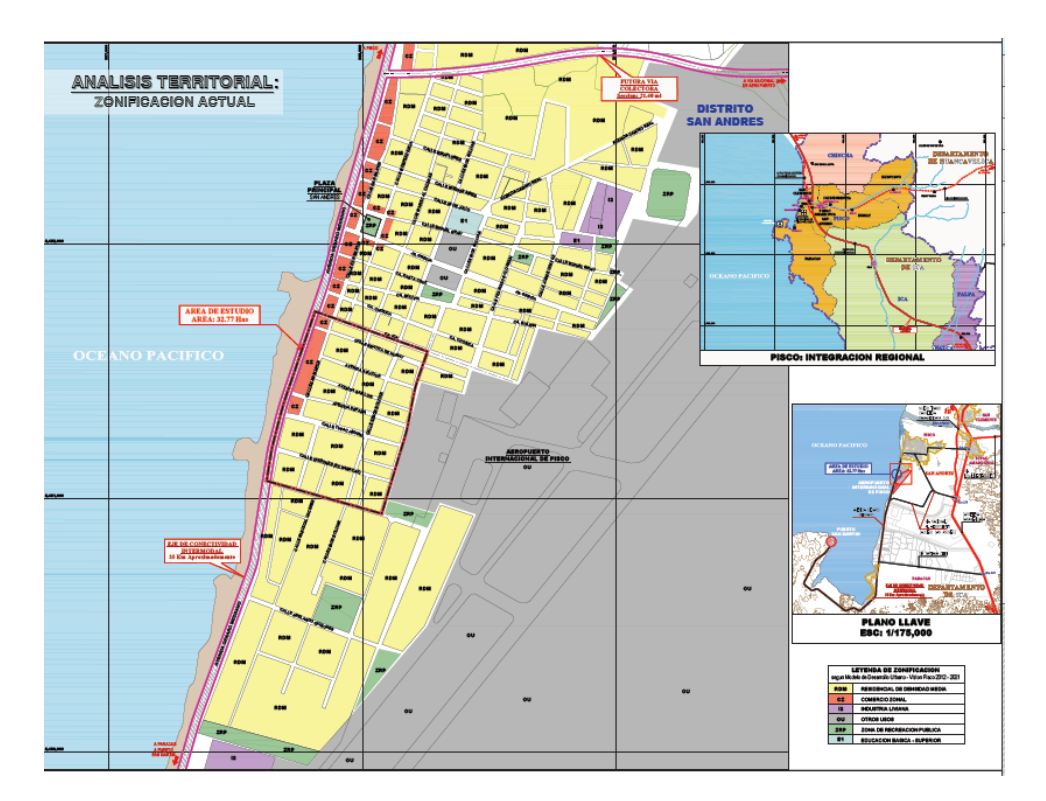

*Figura N° 99: Zonificación actual Distrito de San Andrés.*

*Elaboración: Proyecto de Tesis.*

La siguiente imagen muestra la zonificación propuesta en el terreno. En color morado se propone Industria Liviana I2 donde se ubicará todo lo que respecta a la parte logística (almacenes, truck center y oficinas aduaneras) y Zona de tratamiento especial en color anaranjado, en este caso, Turismo ZTE-1, donde se propone como futura construcción un hotel y comercio.

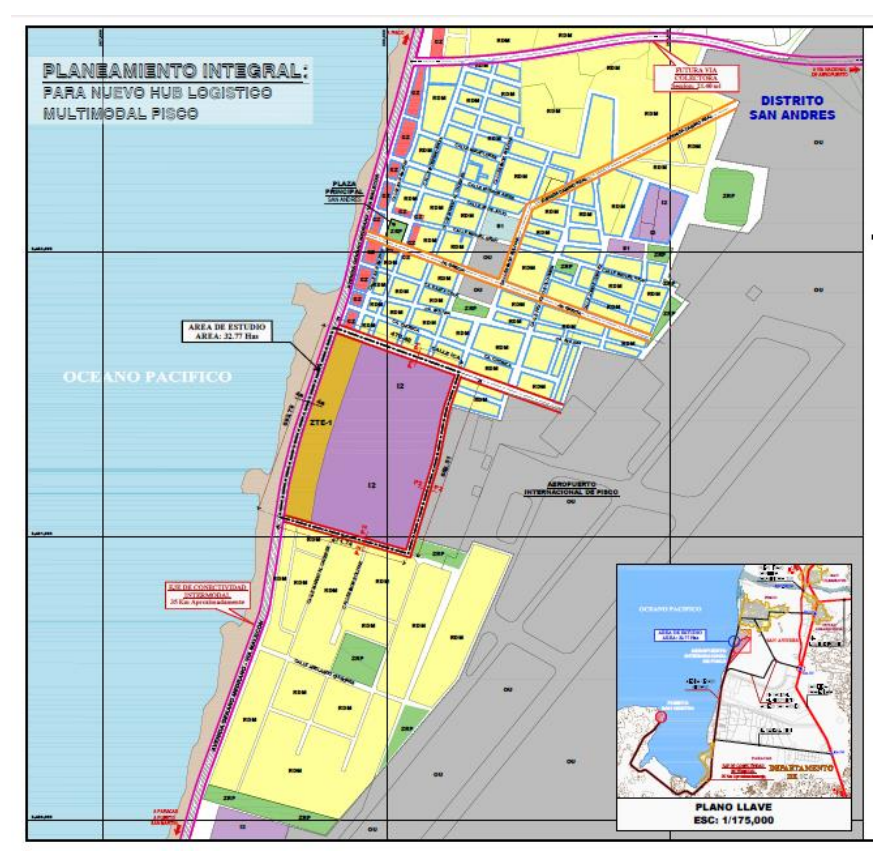

*Figura N° 100 : Zonificación propuesta.*

*Elaboración: Proyecto de Tesis.* 

Como es de suponerse, el población que se encuentra actualmente viviendo en éste lugar debe de ser reubicada si se quiere intervenir en éste terreno. Para ello, se buscaron algunas alternativas donde la población podría encontrar una buena vivienda y con precios accesibles según la disponibilidad financiera que ellos poseen. Dentro de éstas opciones se encuentran:

Ciudadela Pachacutec: El proyecto se encuentra cerca de éste terreno aproximadamente 13 km., está conformado por 3 etapas distribuidas en 193 hectáres, 3 633 viviendas para 18 165 pobladores. Las viviendas serán modalidad Techo Propio, contará con servicios y equipamientos como recreación pública, salud, educación, comercio zonal eindustria elemental y complementaria. Un punto a resaltar es que existirá un área destinada para industria liviana, la cual sería muy provechosa para éstos pobladores que están acostumbrados a tener su centro de trabajo cerca y que podrían encontrar otra fuente provechosa aquí. Otro punto favorable es que éstas viviendas son otorgadas con facilidades de pago y están a la altura del presupuesto de éstas personas.

-

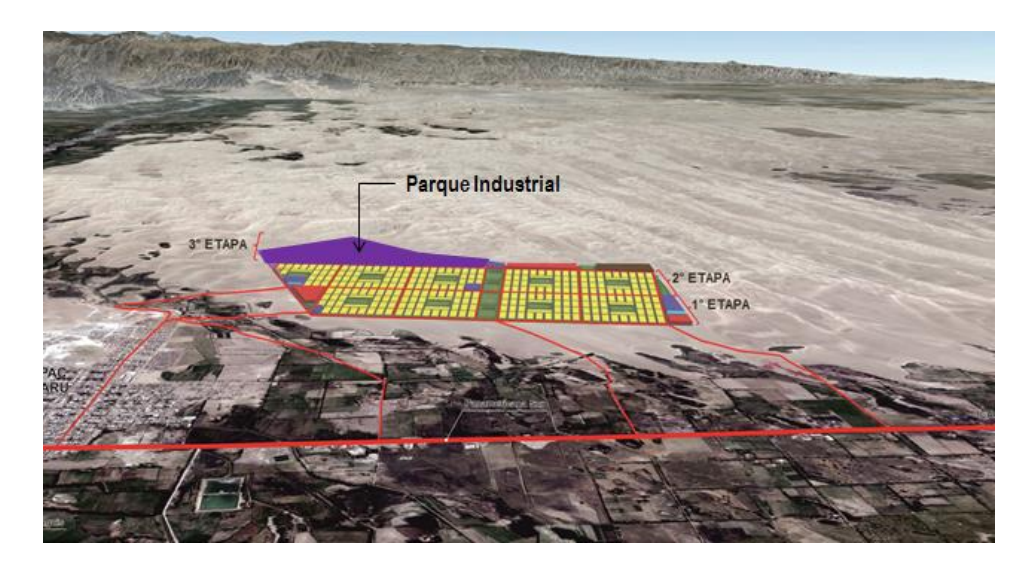

*Figura N° 101: Proyecto Ciudadela Pachacutec.* 

*Elaboración: Plan de Desarrollo Urbano de los Trabajadores del Campo, Pesquería y Turismo.*

San Andrés House o Los Jardines de San Andrés: ubicado en la cuadra 7 de la Avenida Genaro Medrano. La construcción ya está empezada y se espera que se llegue a las 7 etapas con un total de 1 500 viviendas. Al igual que en el caso anterior, será de modalidad Techo propio y se encuentra a menos de 2 kilómetros del terreno elegido.

Otras opciones: Condominio Nuevo San Andrés ubicado en la Avenida Fermín Tanguis.

# **5.2.5 Propuesta vial del HLM en la ciudad de Pisco.**

Actualmente existen vías principales que conectan el terreno con el resto del territorio, comenzando por el fin de la nueva Panamericana Sur se llega a la Avenida Fermin Tangüis, la cual nos conecta hasta la Avenida Las Américas para desembocar en la Avenida Genaro Medrano o también llamada Carretera Pisco-Paracas. En el siguiente mapa de pueden observar muchas de ellas y son diferenciadas por los siguientes colores:

- Anaranjado: Avenida Camino Real, Calle Simon Bolivar, Jr. Grecia y Calle Ica.
- Magenta: Avenida Genaro Medrano o Carretera Pisco Paracas.

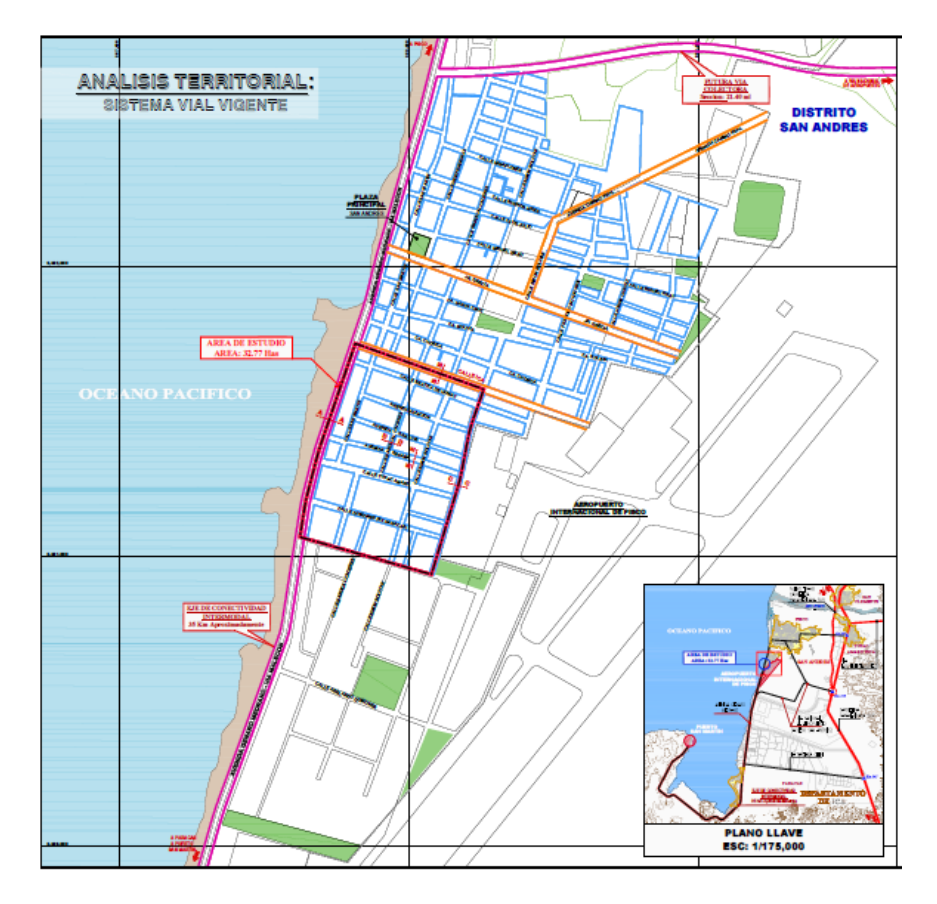

*Figura N° 102 : Sistema vial vigente.*

*Elaboración: Proyecto de Tesis.* 

En la siguiente imagen se presentan las secciones viales de algunas de las vías anteriormente mencionadas, principalmente aquellas más cercanas y alrededor del terreno:

- Avenida Genaro Medrano: situada al lado izquierdo del mapa anterior.
- Calle Ica: lado superior del terreno.
- Calle sin nombre: lado derecho del terreno, actualmente divide el actual terminal de cargas del terreno del proyecto.
- Calle Mariscal Cáceres y Avenida España: ubicadas al interior del terreno y que serán modificadas en la nueva propuesta.

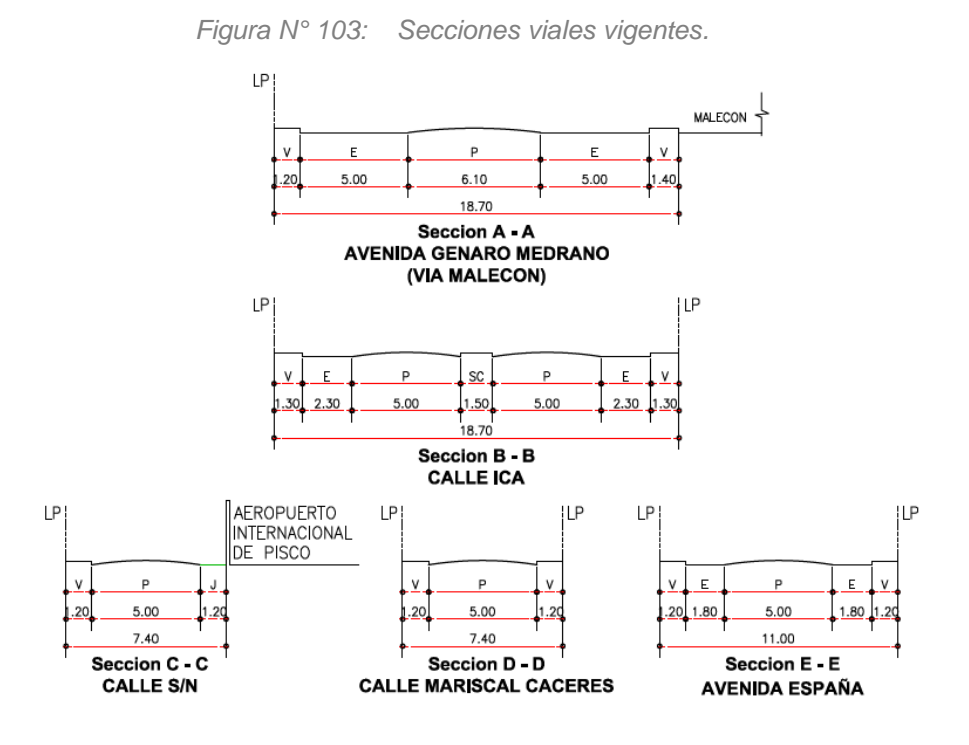

*Elaboraión: Proyecto de Tesis.* 

# **5.2.6 Uso de Suelo Actual del área de estudio.**

En su mayoría el siguiente plano está coloreado de color amarillo lo cual indica que casi la totalidad del terreno son viviendas y una mínima cantidad de terrenos con un uso diferente. Dentro de los equipamientos urbanos más destacantes del área se encuentran: Escuela Particular Abraham Valdelomar, Oficina Turística ADELSA – Municipalidad de San Andrés, Villa y Viviendas FAP, Empresa EMAPISCO, Aeropuerto Internacional de Pisco, Comisaría de San Andrés, Coliseo Municipal, Biblioteca Municipal, Plaza Principal de San Andrés, entre otros.

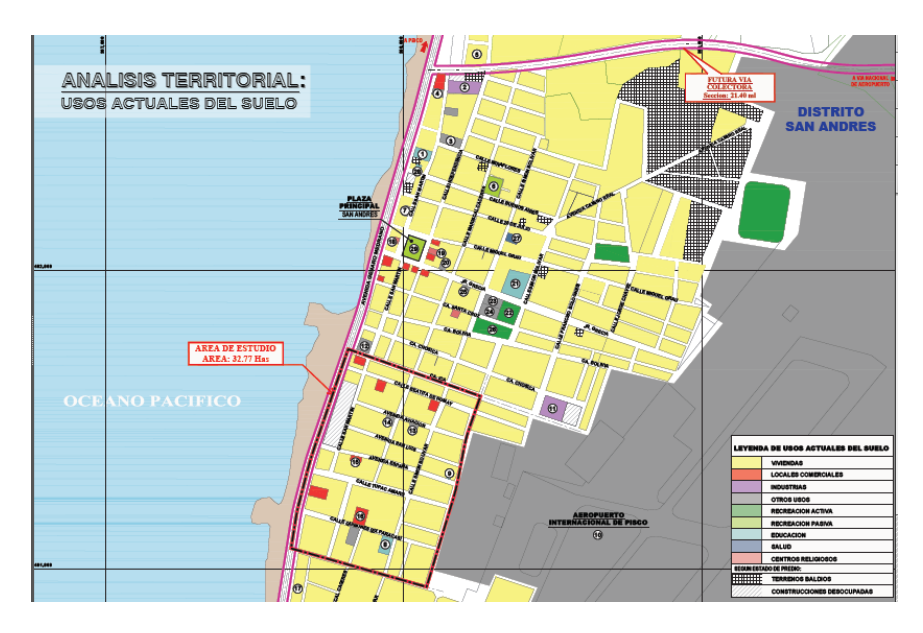

*Figura N° 104: Usos actuales del suelo.*

*Elaboración: Proyecto de Tesis.* 

# **5.2.7 Aplicación de Estrategias.**

Las estrategias a implementar dentro del Planeamiento Integral son:

- Fomentar la inversión pública y privada.

- Reconstrucción y restauración de infraestructuras dañadas por el pasado terremoto.

- Mejoramiento de vías.
- Convencer a la población del ciudado y preservación de éstas obras.
- Edificaciones eficientes y resistentes.
	- Correctos materiales para construcción.
	- Diseños sismoresistentes.
	- Arquitectura eficiente.
- Inclusión y respeto del entorno existente.
	- Estudios de impacto ambiental.

- Materiales y proceso de construcción no agresivos con el medio ambiente.

- Diseño armónico con el ambiente.

La visión a futuro para el distrito de San Andrés es de que sea visto y reconocido como un Hub en lo que respecta a servicios logísticos, conectado con todo el país y con actividades internacionales.

# **5.3 Hub Logístico Multimodal en la ciudad de Pisco**

# **5.3.1 Planificación de la propuesta.**

El Hub Logístico Multimodal se encuentra ubicado en el distrito de San Andrés, provincia de Pisco y departamento de Ica, al sur de la ciudad de Lima, sus coordenadas UTM 13°43'53'' S 76°13'17'' O, con una altitud media de 8 m.s.n.m. El terreno cuenta con 32.77 hectáreas y un perímetro de 2312.99 metros. En la siguiente imagen se muestra la ubicación del terreno en el distrito de San Andrés y como se interconecta éste:

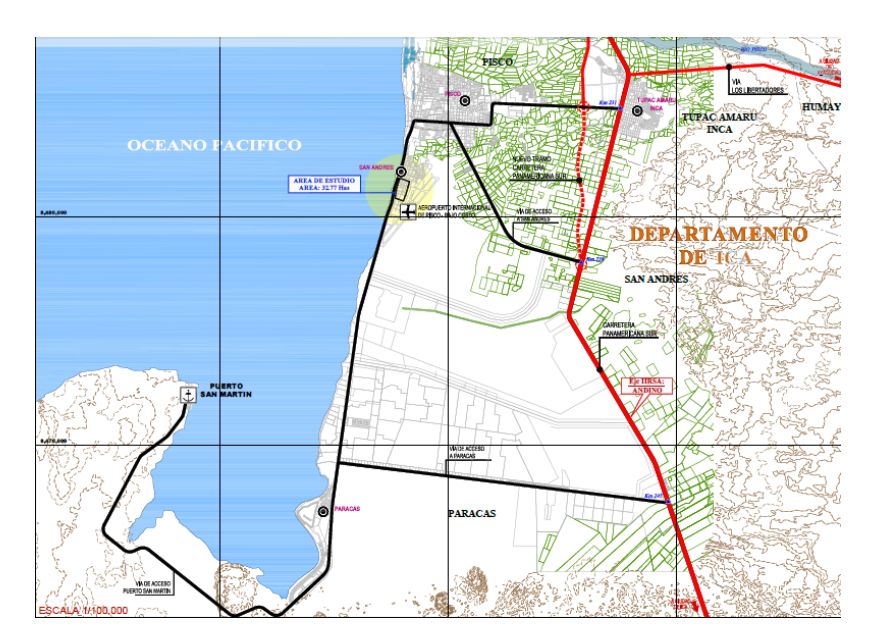

*Figura N° 105: San andrés y su integración distrital.*

*Elaboración: Proyecto de Tesis.* 

El concepto inicial del proyecto está basado en la necesidad de centros logísticos en la región sur, pero debido a su cercanía con Paracas, se trataron de extraer algunas características de la cultura con éste nombre. Si bien es cierto que la cultura Paracas no se hizo muy conocida por su arquitectura pero sí por sus tejidos y cerámicas, se extrajo el patrón que utilizaron muchas de las culturas en la antigüedad para su diseño en la arquitectura: las formas

escalonadas, las cuales se observan con más notoriedad en el diseño de los almacenes y con respecto a los tejidos y cerámicas, se extrajo como característica los colores y formas cuadrangulares.

# **5.3.2 Programa Arquitectónico.**

El proyecto está compuesto por 5 zonas, de las cuales 3 están diseñadas y emplazadas en de 1 a 5 niveles y 2 zonas proyectadas a futuro. En la siguiente imagen se indican éstas 7 zonas, donde se permite identificar los bloques de edificaciones y las áreas de circulación acompañadas de áreas verdes.

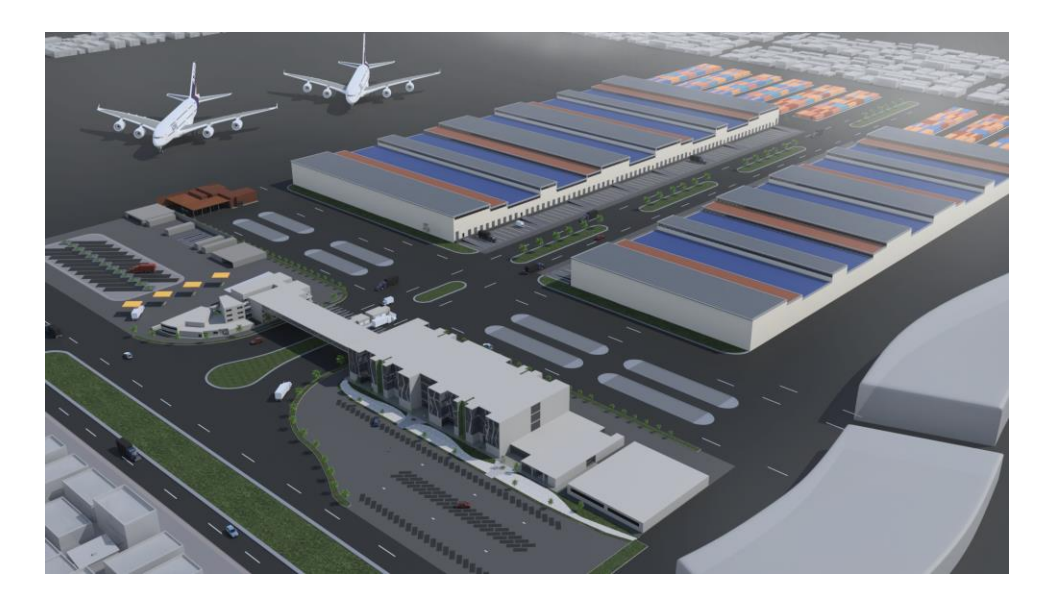

*Figura N° 106: PROGRAMA ARQUITECTÓNICO*

*Elaboración: Proyecto de Tesis.* 

Zona 1: Almacenes logísticos.

Zona 2: Edificio de oficinas, servicios aduaneros y administrativos.

Zona 3: Truck Center.

# Zona 4: Propuesta a futuro: Centro Comercial.

Zona 5: Propuesta a futuro: Hotel.

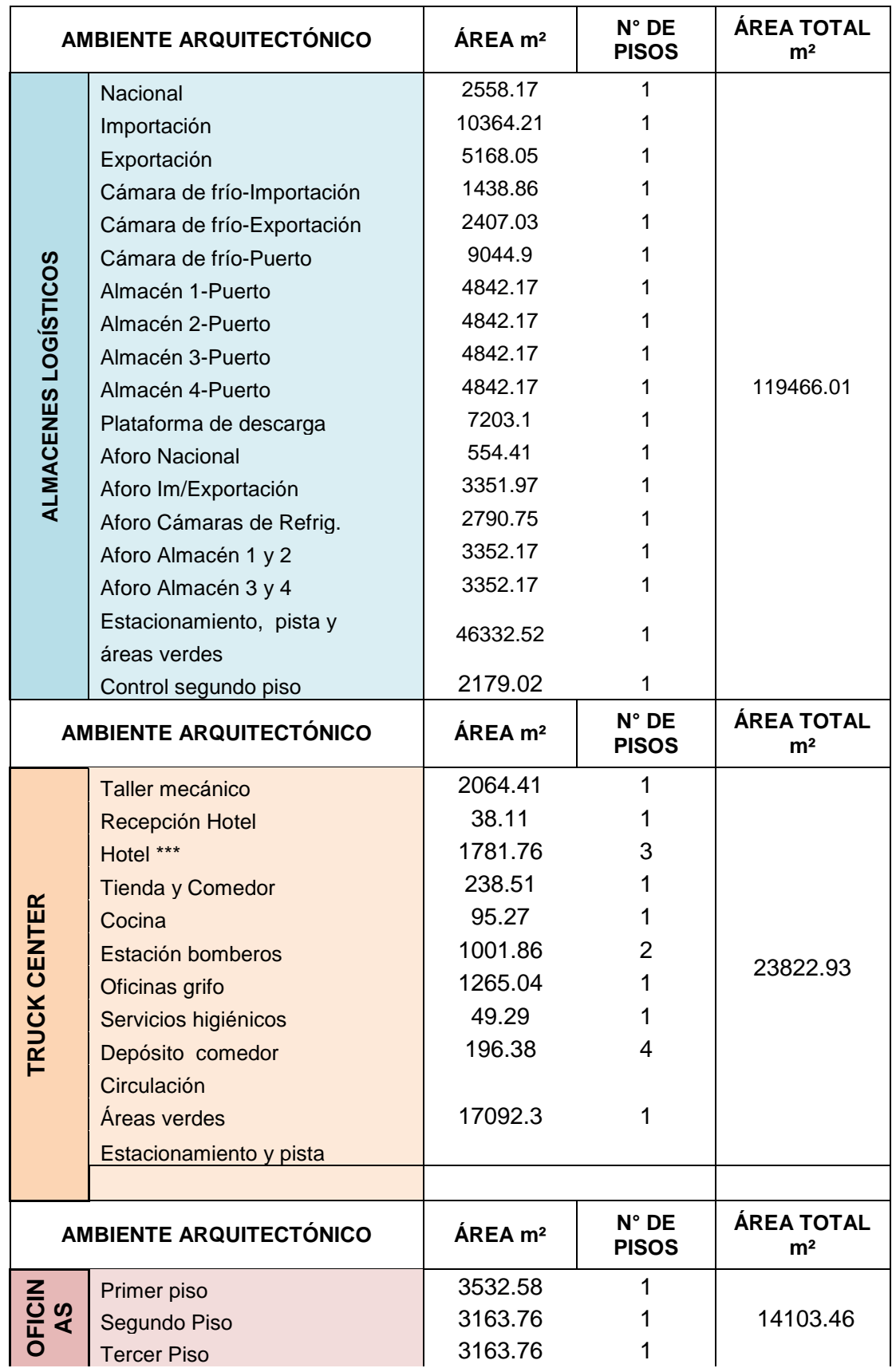

# **5.3.3 Cuadro de áreas del proyecto.**

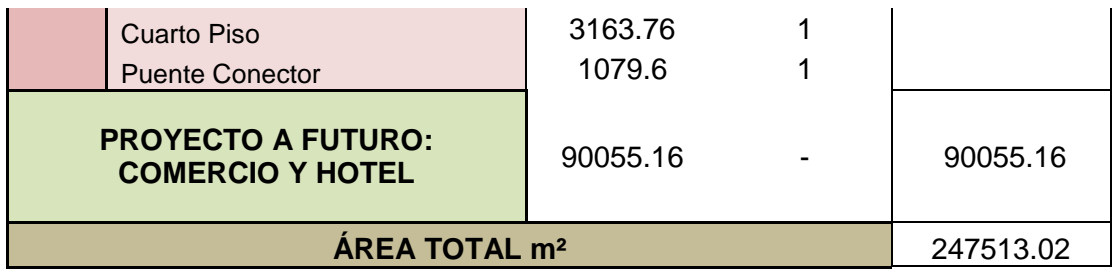

# **5.3.4 Bloques Ordenadores.**

#### *5.3.4.1 Bloque Logístico.*

Éste bloque está conformado por los almacenes básicamente. El área comprende los espacios de: dos edificaciones destinadas a almacenes, las cuales a su vez se dividen en sub-áreas. El primer bloque de almacenes está dividido en su interior en: Carga Nacional, Importaciones, Exportaciones y cámaras de refrigeración para importaciones, exportaciones y para carga exclusiva del puerto. El segundo bloque de almacenes se conforma por 4 almacenes de las mismas dimensiones destinadas solamente para el puerto. En ambos casos, se cuenta con estacionamientos en el perímetro frontal el cual permite la descarga de los camiones, seguido de esto, una plataforma metálica donde se realiza el movimiento y clasificación de la carga para sus respectivos almacenes. Posteriormente, un aforo para cada área cumple la función de un espacio previo al almacén y para cada situación hay oficinas de control y monitoreo.

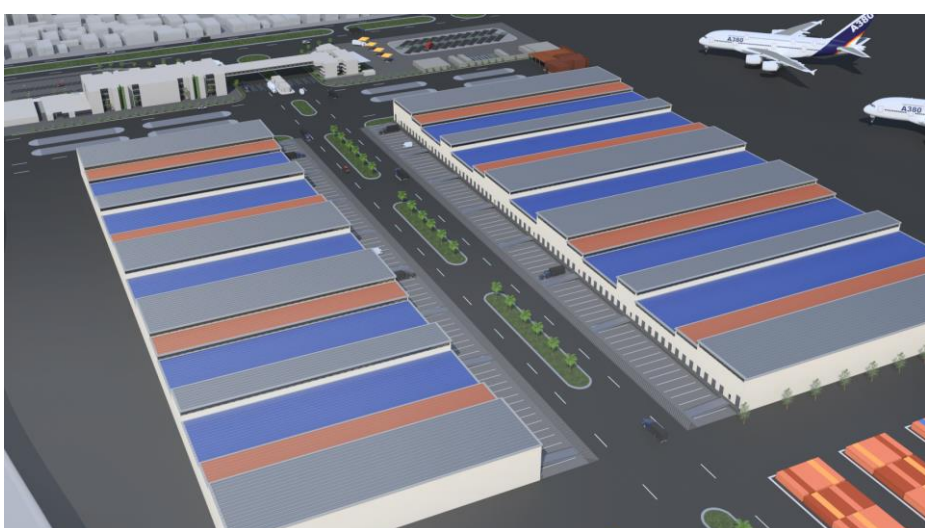

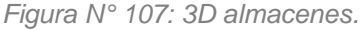

*Elaboración: Proyecto de Tesis.* 

# *5.3.4.2 Bloque Empresarial.*

El bloque empresarial está compuesto por una edificación de 4 pisos que básicamente tiene oficinas en su interior y ofrece diversos tipos de atención al público en general. El primer piso está ocupado en su totalidad por un centro financiero, el segundo piso es de servicio aduanero, oficinas y agencias de carga, etc., el tercer piso es destinado a aulas de capacitación para trabajadores y/o estudiantes de otras instituciones. Finalmente el cuarto piso es exclusivo de oficinas administrativas y se diseñó un remate de la estructura con un comedor que sobresale hasta el área del Truck Center para unirse con el bloque del Hotel.

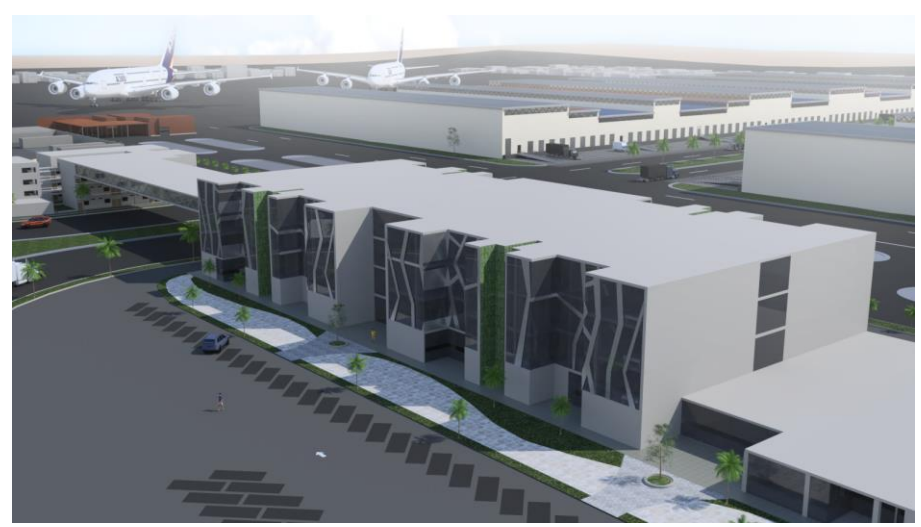

*Figura N° 108: Oficinas*

*Elaboración: Proyecto de Tesis.*

#### 5.3.4.3 *Bloque de Transporte y Servicios.*

Este bloque está conformado principalmente por el Truck Center. Ésta área ofrece servicios para conductores de camiones y también público en general. Se cuenta con estacionamientos tanto para camiones como para autos, una estación de servicio y grifo, un hotel y un área de taller mecánico. Además, se agregó una estación de bomberos que ofrezca servicio no solo al Hub Logístico, sino al distrito en general. El cuarto piso del hotel es el comedor que sobresale del bloque de oficinas, pero no cuenta con acceso desde éste, el acceso es exclusivo para el público que se encuentre en el bloque empresarial.

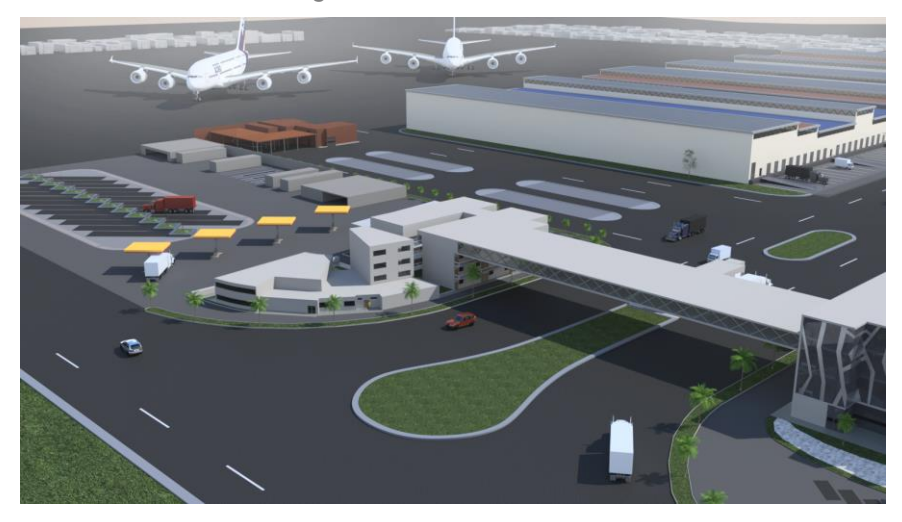

*Figura N° 109: Truck Center*

*Elaboración: Proyecto de Tesis.* 

# *5.3.4.4 Bloque Comercial y Hotelero.*

Éste último bloque corresponde al proyecto como una futura expansión y ocupa un área de 90055.16 metros cuadrados.

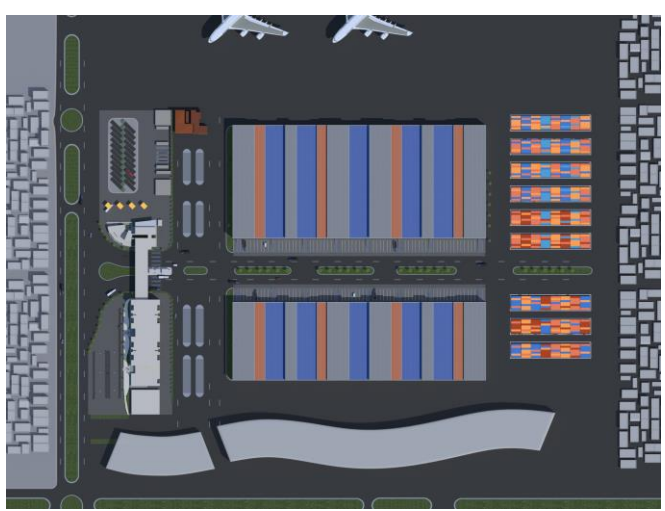

*Figura N° 110: Plano general con futura expansión*

*Elaboración: Proyecto de Tesis.* 

# **6. Conclusiones y Recomendaciones**

Está dentro de las posibilidades que el Terminal Portuario General San Martín se convierta en el más importante en la región y uno de los más importantes del país.

La Región de Ica en general posee gran capacidad para la producción de productos y puede ser aprovechado aún más , teniendo los medios y facilidades para su correcto transporte de diversos tipos de carga.

Se debe de actuar a la par de las tecnologías internacionales, ya que cuando hay tratados e intercambios entre países, de no existir una coordinación entre estos, en lugar de generar progreso generará una limitación y atraso en sus actividades.

Es necesario que hayan inversiones en otras regiones del país, de ésta manera se contribuirá con la descentralización.

- Debido a la cercanía a un ecosistema importante como es La Reserva Nacional de Paracas, debe realizarse un estudio de impacto previo para garantizar que no se dañará el medio ambiente. Pero esto es algo que debe realizarse siempre en cualquier proyecto y cualquier ubicación.

- El diseño arquitectónico debe de guardar armonía con su entorno, tanto en su forma estética como en su diseño sismoresistente para que no sufra los mismos daños que muchas infraestructuras sufrieron en el terremoto del 2007.

Se busca que con éste proyecto se valore aún más éste distrito, considerando que tiene una gran importancia en la historia de nuestro país, así como también la influencia de la cultura Paracas. Ésta situación debe de presentarse como ejemplo a posibles réplicas en el país, tanto por su diseño eficiente, como por su valor histórico. Se crea un nuevo punto importante en la historia, pero se preservan y fomentan los hechos importantes anteriores.

#### **7. Bibliografía**

Alarcón, R. (2009). *Competitividad logística urbana: metodología de evaluación y jerarquización de zonas urbanas*. (Tesis doctoral). Universidad Nacional Autónoma de México (UUNAM), México.

ALG. (23 de junio de 2007). *Estudio de Viabilidad de una Red nacional de Centros de Servicios al Transportista – Truck Centers*. Recuperado 13 de junio de 2017, a partir de https://www.mtc.gob.pe/estadisticas/files/estudios/TC\_Peru\_Informe\_Final.pdf

America Economía. (s. f.). *Conozca la importancia logística del puerto de Rotterdam*. Recuperado 27 de mayo de 2017, a partir de http://www.americaeconomia.com/negocios-industrias/conozca-la-importancia-logisticadel-puerto-de-rotterdam

America Economía. (s. f*.). Conozca la importancia logística del puerto de Rotterdam*. Recuperado 27 de mayo de 2017, a partir de http://www.americaeconomia.com/negocios-industrias/conozca-la-importancia-logisticadel-puerto-de-rotterdam

Andino Investment Holding. (s. f.). *Desarrollo Portuario Terminal Portuario del Callao.* Recuperado 13 de junio de 2017, a partir de http://www.camaraalemana.org.pe/downloads/110921G21-Carlos-Vargas-LoretdeMola-AIH.pdf

Antún, J. (2002). Administración de la cadena de suministros [Versión electrónica]. Revista de Mercadotecnia de la Escuela de Negocios e ITAM, 17, 10-17.

Antún, J. P., & Alarcón, R. (11 de septiembre de 2014*). Estudios de caso de Terminales de Carga Aérea en Aeropuertos de países miembros de la Unión de Naciones de Suramérica (UNASUR)*. Material presentado para su publicación. Universidad Nacional Autónoma de México.

Antún, J., & Alarcón, R. (2014). *Estudios de caso de terminales de carga aérea en aeropuertos de países miembros de la unión de naciones de Suramérica (UNASUR)*. Manuscrito presentado para su publicación. Banco Interamericano de Desarrollo BID.

Antún, J., Lozano, A., & Hernández, R. (2005).*Transporte de carga metropolitano:*  estrategias para el fomento de políticas y prácticas sustentables. (1ª ed.). México D.F.: Edamex.

Callupe, F., & Carrasco, S., (2013). *Caracterización del departamento de Ica.*  Manuscrito presentado para su publicación. Banco Central de Reserva.

Christopher, M. (2004). *Logística: aspectos estratégicos*. México D.F.: Limusa.

Colomer, J. (1998). *El transporte terrestre de mercancías: organización y gestión.* Manuscrito presentado para su publicación. Universidad Politécnica de Valencia.

Comité Ejecutivo Exportador Regional de Ica - CERX. (s. f.). *Plan Portuario de Desarrollo Regional.* Material presentado para su publicación. Gobierno Regional de Ica.

CORPAC S.A. (s. f.). *Aeropuerto Internacional de Pisco*. Recuperado 13 de junio de 2017, a partir de http://www.corpac.gob.pe/Docs/Aeropuertos/Concesionados/PISCO.pdf

De la Cruz Uribe, A. (2000). *Zonificación Geotécnica de la ciudad de Pisco* (Tesis de Investigación). Universidad Nacional San Luis Gonzaga de Ica, Ica.

Desarrollo Peruano. (2015). Blog – Desarrollo Peruano: El inminente desarrollo del Puerto de Pisco. Obtenido de http://desarrolloperuano.blogspot.pe/2015/11/el-inminentedesarrollo-del-puerto-de.html

ENAPU S.A. (2014). *Memoria Anual ENAPU*. Material presentado para su publicación. Lima.

Equipo Consultores BID. (2015). *Plan Nacional de Logística y Transporte de Carga. Dirección de Infraestructura y Logística.* Manuscrito presentado para su publicación.

EUROPLATFORMS EEIG. (Enero 2004). *Logistics Centre. Directions for use.*  Material presentado para su publicación.

EUROPLATFORMS EEIG. (Enero, 2004). *Logistics Centre*. Material presentado para su publicación.

Farromeque, R. (Noviembre, 2015). *Planificación Intermodal en el Perú y su proyección en el área logística.* Material presentado para su publicación. Ministerio de Transportes y Comunicaciones MTC.

Fornolls, J. (1998). *Estrategias para la distribución de mercancías en el área metropolitana de Barcelona*. (Tesis de maestría). Universitat Pompeu, Barcelona.

Galván, D. (2004). *Modelización de E – logistics: Distribución Business to Consumer de la alimentación en la ciudad de Barcelona*. Tesis de doctorado. Universitat Politécnica de Barcelona, Barcelona.

Gestion.pe. (12 de marzo de 2017). *Aeropuerto Internacional de Pisco tendrá control migratorio para agilizar flujo de pasajeros.* Recuperado 23 de mayo de 2017, a partir de http://gestion.pe/empresas/aeropuerto-internacional-pisco-tendra-controlmigratorio-agilizar-flujo-pasajeros-2184365

Gobierno Regional de Ica. (2004). *Plan vial departamental participativo*. Manuscrito presentado para su publicación.

Gobierno Regional del Callao. (Junio, 2016). *El Transporte ferroviario, proyectos, perspectivas e impactos en el Callao*. Material inédito. Povincia Constitucional del Callao.

INDECI – PNUD – Programa de ciudades sostenibles. (2001). *Mapa de peligros, Plan de usos del suelo y propuestas de medidas de mitigación de los efectos producidos por los desastres naturales en la ciudad de Pisco.* Manuscrito presentado para su publicación.

INDECI, UNICA. (2001, noviembre). Mapa de peligros, Plan de usos de suelo y Propuesta de medidas de mitigación de los efectos producidos por los desastres naturales en la ciudad de Pisco.

INDESMAR. (s. f.). *Consultoría "Estudios de Implementación de Zonas de Actividad Logística"*. Consejo Nacional de la Competitividad.

INEI. (2009, diciembre). *PERÚ: Estimaciones y Proyecciones de Población por Sexo, según Departamento, Provincia y Distrito, 2000-2015*. Recuperado 13 de junio de 2017, a contract a partir that de la partir the de http://proyectos.inei.gob.pe/web/biblioineipub/bancopub/Est/Lib0842/libro.pdf

INEI. (Octubre, 2009). *ICA: Compendio estadístico departamental 2008-2009*. Recuperado 13 de junio de 2017, a partir de https://www.inei.gob.pe/media/MenuRecursivo/publicaciones\_digitales/Est/Lib0839/libro.p df

Instituto Nacional de Estadística e Informática (INEI). (2014). *Evolución de las exportaciones e importaciones*. Manuscrito presentado para su publicación.

Leal, E., & Pérez, G. (2009). *Plataformas logísticas: Elementos conceptuales y rol del sector público*. Manuscrito presentado para su publicación. CEPAL.

Lobo, C. (2009). *Evolución de las plataformas logísticas en Latinoamérica como modelo de desarrollo en materia de infraestructura, logística y competitividad*. Manuscrito presentado para su publicación. XXI Congreso Panamericano de Ingeniería Naval. Uruguay.

Lozada Contreras, C. (Agosto, 2014). Plan de Desarrollo de los Servicios Logísticos de Transporte "Taller de Transporte de Carga y Logística".

Martinez, K. (2011). *Logística aeroportuaria*. Manuscrito inédito. Universidad Don Bosco.

Matos, E. (2008). *Mapa de peligros de Pisco y San Andrés. Información para la reconstrucción sismo 15 agosto 2007*. Manuscrito presentado para su publicación. INDECI Ciudades sostenibles.

Matos, E., Cangana, R., & Ferro, V. (2005). *Zonificación geotécnica de la ciudad de Pisco.* Tesis de maestría inédita. Universidad Nacional de Ingeniería, Lima.

MINCETUR. (2004). *PERX Ica*.

MINCETUR. (Junio, 2004). *PERX Ancash.* Recuperado 26 de mayo de 2017, a partir and http://www.mincetur.gob.pe/wpcontent/uploads/documentos/comercio\_exterior/Sites/Pecex/avance\_regiones/Ancash/PE RX\_Ancash.pdf

Ministerio de Transportes y Comunicaciones. (2012). *Plan Estratégico Institucional del Ministerio de Transportes y Comunicaciones 2012 - 2016.* Lima.

Ministerio de Transportes y Comunicaciones. (2014)*. Infraestructura Aeroportuaria.*  Lima.

Ministerio de Transportes y Comunicaciones. (2014). *Infraestructura Ferroviaria a nivel nacional.* Lima.

Ministerio de Transportes y Comunicaciones. (2015*). Cadenas Logísticas 2015.*  Material inédito. Lima.

Ministerio de Transportes y Comunicaciones. (2015). *Red de Corredores Logísticos.*  Material Inédito. Lima.

Ministerio de Transportes y Comunicaciones. (7 de Junio de 2011). *Plan de Desarrollo de los Servicios de Logística de Transporte Parte A- Diagnóstico Integral.*  Lima.

Ministerio de Transportes y Comunicaciones. (Agosto, 2014). *Plan de Desarrollo de los Servicios Logísticos de Transporte PLAN DE MEDIANO Y LARGO PLAZO (PMLP) - Anexos*. Lima.

Ministerio de Transportes y Comunicaciones. (Agosto, 2014). *Plan de Desarrollo de*  los Servicios Logísticos de Transporte PLAN DE MEDIANO Y LARGO PLAZO (PMLP) *Propuestas.* Lima.

Ministerio de Transportes y Comunicaciones. (Marzo, 2005). *Plan Nacional de Desarrollo Portuario*. Lima.

Ministerio de Vivienda, Construcción y Saneamiento. (2011). *Nueva visión del desarrollo urbanístico*. Manuscrito presentado para su publicación.

Ministerio de Vivienda, Construcción y Saneamiento. (2014). *Reglamento Nacional de Edificaciones*. Material presentado para su publicación. Lima.

Ministerio de Vivienda, Construcción y Saneamiento. Municipalidad Provincial de Pisco. (6 de mayo de 2012). *Programa Nuestras Ciudades: Propuesta General de Zonificación y Vías del conglomerado urbano de Pisco. Visión Pisco 2012-2021.* Material inédito. Lima.

Morrel, P. (Agosto, 2007). China's Air Cargo Demand: Future Market Developments and Implications. Conferencia número 29 presentada por International Air Transport. Recuperado el 20 de abril, 2015, de http://www.researchgate.net/publication/268601656\_China%27s\_Air\_Cargo\_Demand\_Fut ure\_Market\_Developments\_and\_Implications

Morrel, P. (2012). *Mergers and acquisitions in aviation – Management and economic perspectives on the size of airline.* Manuscrito presentado para su publicación.

MTPE, PEEL. (2005, agosto 4). *Situación del Mercado de trabajo de la Región Ica.* Recuperado 26 de mayo de 2017, a partir de http://www.trabajo.gob.pe/archivos/file/estadisticas/peel/bel/BEL\_30.pdf

Municipalidad Provincial de Pisco. (2012). *Programa nuestras ciudades. Propuesta general de zonificación y vías del conglomerado urbano de Pisco. Visión Pisco 2012- 2021*. Manuscrito inédito.

Observatorio Socioeconómico de la ciudad de Ica. (2008). *Diagnóstico socioeconómico laboral de la región de Ica*. Manuscrito presentado para su publicación. Ministerio de trabajo y promoción del empleo.

Perú, Decreto Legislativo N° 1053. (s. f.). *Ley General de Aduanas*. Material presentado para su publicación. Lima.

Perú, Decreto Legislativo N° 714. *Declaran de interés nacional al transporte multimodal internacional de mercancías y aprueban normas correspondientes*. Material presentado para su publicación. Lima.

Perú, Ley N° 27181. (s. f.). *Ley General de Transporte y Tránsito Terrestre.* Material presentado para su publicación. Lima.

Perú, Ley N° 27943. (Febrero, 2003). *Ley del Sistema Portuario Nacional.* Material presentado para su publicación. Lima.

Perú. (2004). *Reglamento de la Ley del Sistema Portuario Nacional*. Material presentado para su publicación. Lima.

Perú. (2005). *Reglamento de la Ley General de Aduanas*. Material presentado para su publicación. Lima.

Perú. Decreto Legislativo N° 704*.* (s. f.). *Ley de Zonas Francas, Zonas de Tratamiento Especial Comercial y Zonas Especiales de Desarrollo.* Material presentado para su publicación. Lima.

Pilco Moreno, P. J. (2008). *La gestión aduanera en el Puerto del Callao como instrumento de facilitación del comercio: Perú 1995 -2006.* Recuperado 13 de junio de 2017, a contract a partir that de la partir the de http://cybertesis.unmsm.edu.pe/bitstream/cybertesis/2308/1/Pilco\_mp.pdf

Portal Fruticola. (2016, septiembre 28). *Perú: Los beneficios del aeropuerto de Pisco para la industria agrícola*. Recuperado 23 de mayo de 2017, a partir de http://www.portalfruticola.com/noticias/2016/09/28/peru-los-beneficios-del-aeropuerto-depisco-para-la-industria-agricola/

ProInversión. (s. f.). *Ica : Portal de Obras por Impuestos*. Recuperado 13 de junio de 2017, a contract a partir to de de http://www.obrasporimpuestos.pe/0/0/modulos/JER/PlantillaStandard.aspx?ARE=0&PFL= 0&JER=53

PROYFE, S.L. SUCURSAL DEL PERÚ, INVERTIR CONSULTORES ASOCIADOS S.A.C. y CORPORACIÓN SUYO S.A.C. (s. f.). *Plan de Negocios y Plan Maestro Conceptual de Zofratacna.* Material inédito. Lima.

Robusté, F. (2005). *Logística de transporte*. Barcelona: Ediciones UPC.

Sánchez Pavón, B. (2003). *El Futuro de las Relaciones Puerto-Ciudad.*

Serrano, J. (2005). I*ngeniería aeroportuaria: Edificación y Equipos aeroportuarios*. Manuscrito inédito. Escuela técnica superior de ingenieros aeronáuticos.

SUNAT. (2006). *Autorización y acreditación de Operadores de Comercio Exterior.* Material presentado para su publicación. Lima.

Taniguchi, E., Thompson, R., Yamada, T., & Van Duin, J. (2001). *City Logistics: Network Modelling and Intelligent Transport Systems*. Londres: Pergamon.

The World Bank. (Enero, 2012). *Connecting to compete 2012: Trade Logistics in the Global Economy. The Logistics Performance Index and its Indicators*. Washington, DC, E.E.U.U. Banco Mundial.

Torres Trujillo, R. (22 de noviembre de 2012)*. Intervenciones en la Red Vial Nacional.*

Torres Trujillo, R. (7 de marzo de 2013). *Intervenciones en la Red Vial Nacional.*

Val, S. (2007). *Modelo de desarrollo de sistemas de transporte intermodal y dependencia con los factores que condicionan su entorno*. Tesis doctoral. Universidad de Zaragoza, España.

Vázquez, T. (Noviembre, 2005). *El papel de los centros logísticos aeroportuarios en el transporte el transporte*. Manuscrito presentado para su publicación. Banco Interamericano de Finanzas – Centros Logísticos Aeroportuarios.

World, A. L. your. (5 de Octubre de 2015). *Retos de la cadena logística en Perú*. Recuperado 27 de mayo de 2017, a partir de http://www.arola.es/retos-de-la-cadenalogistica-en-peru/

# **8. Anexos**

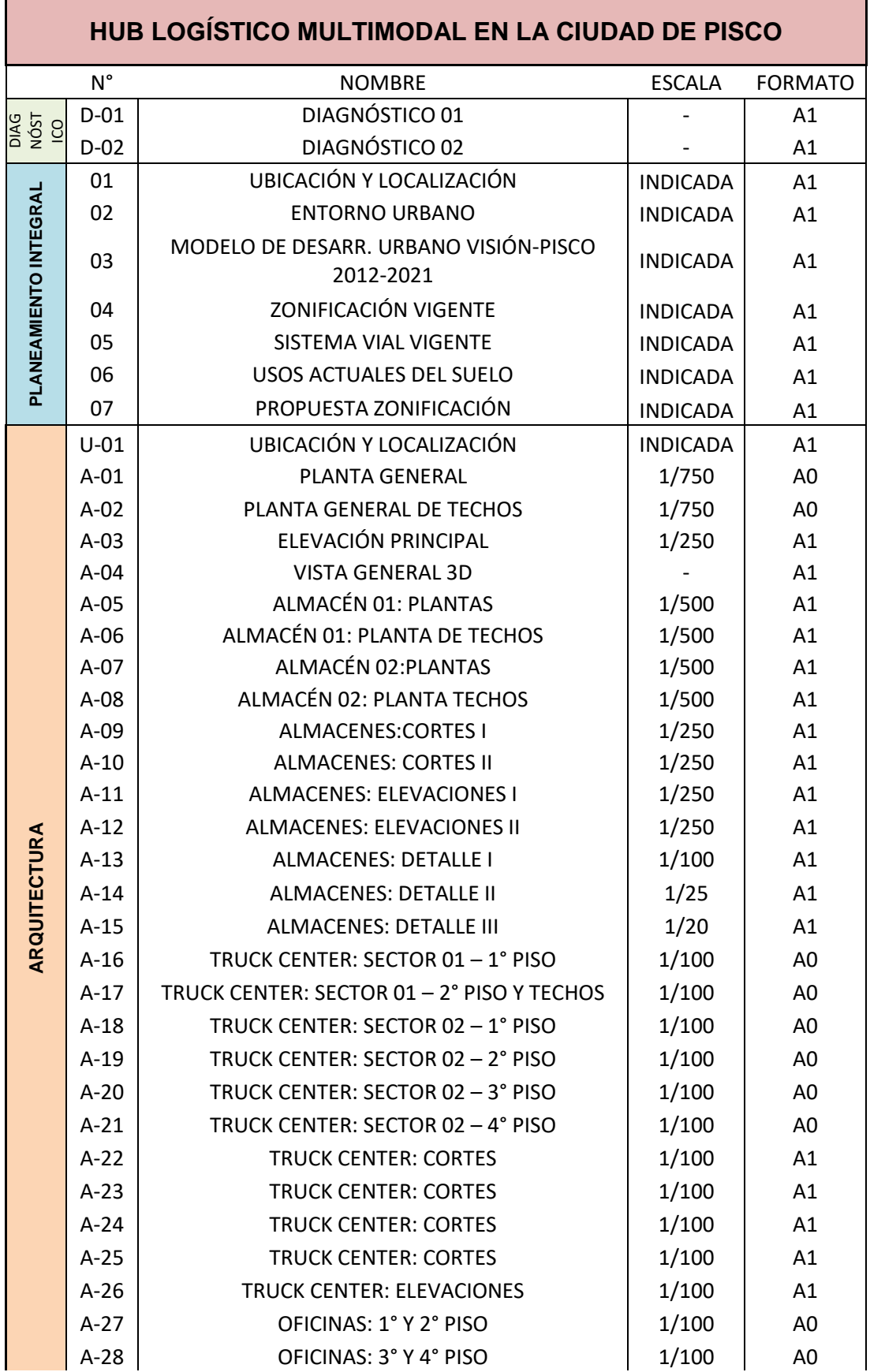
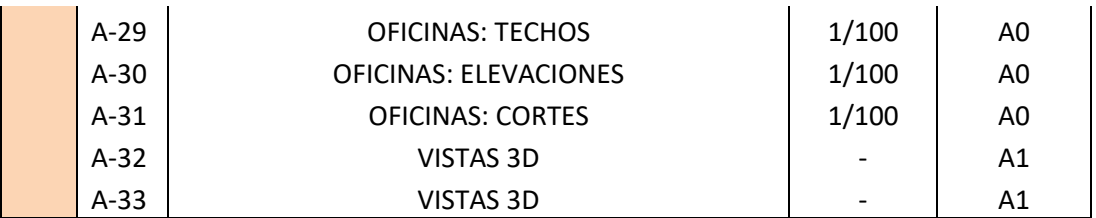

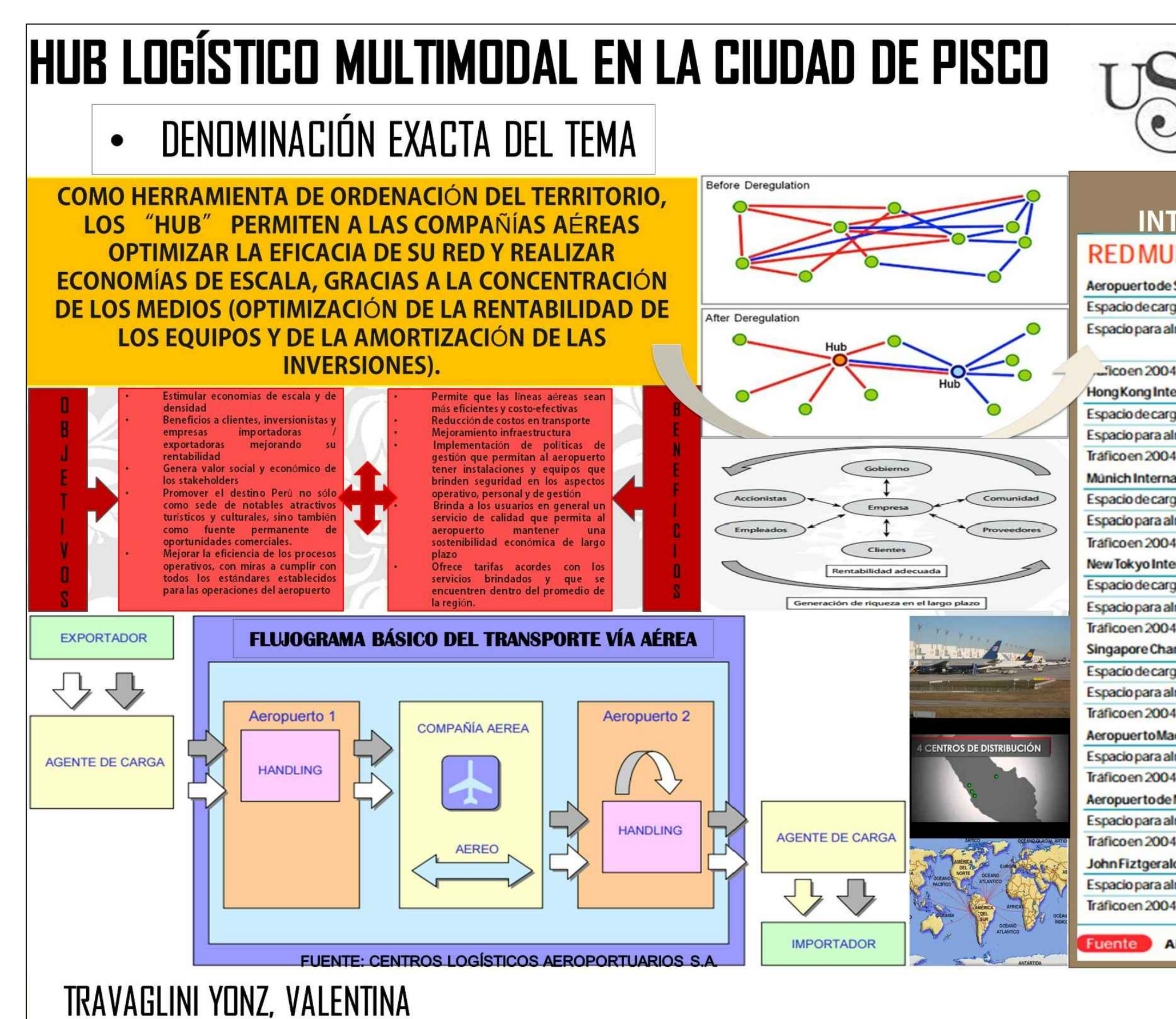

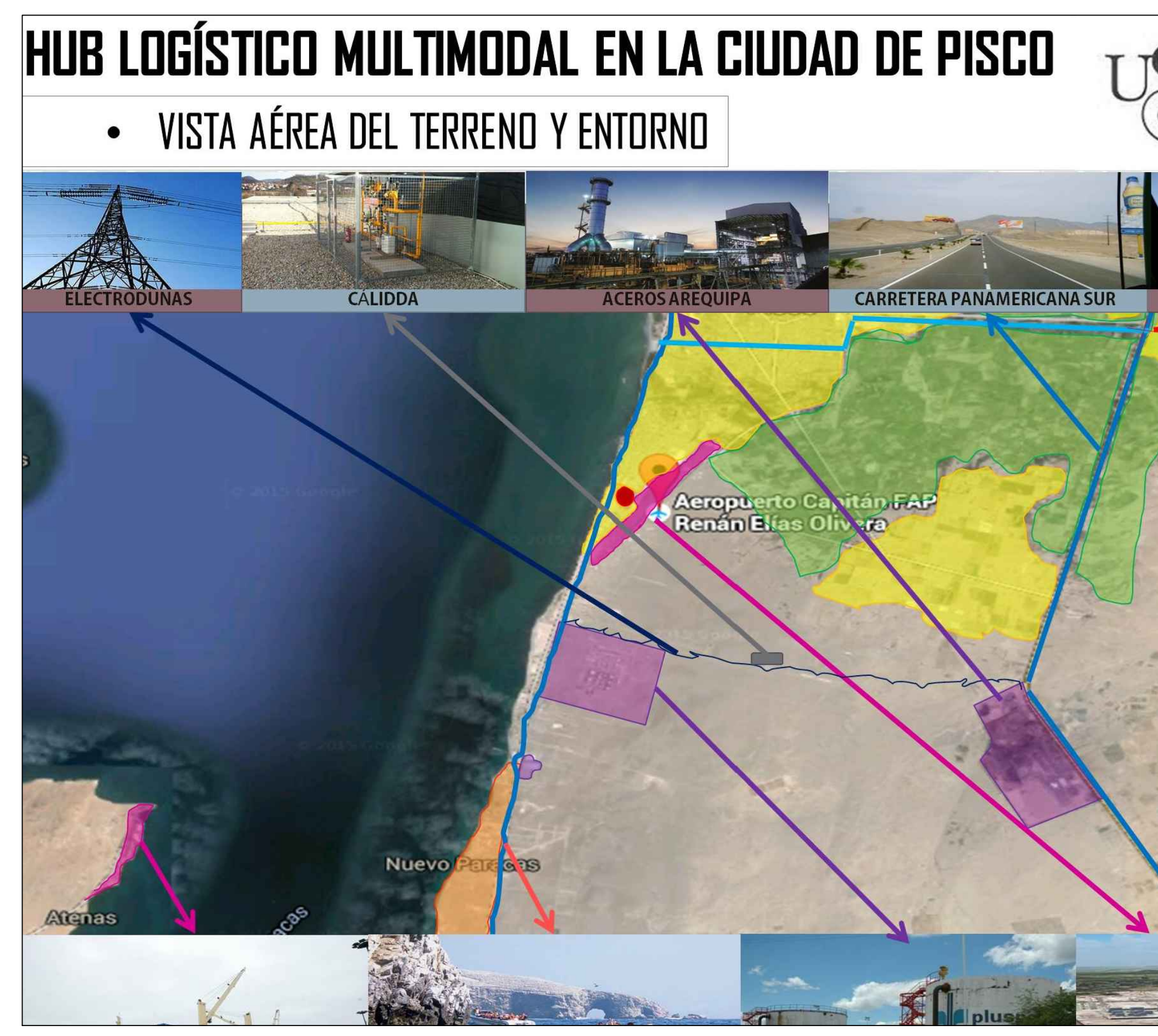

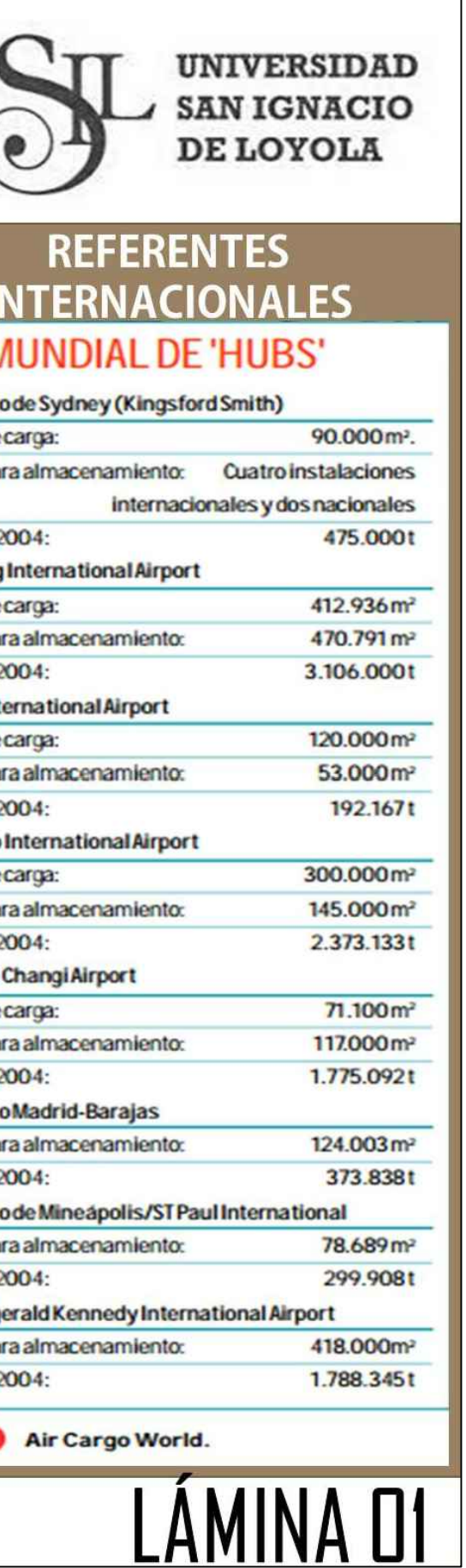

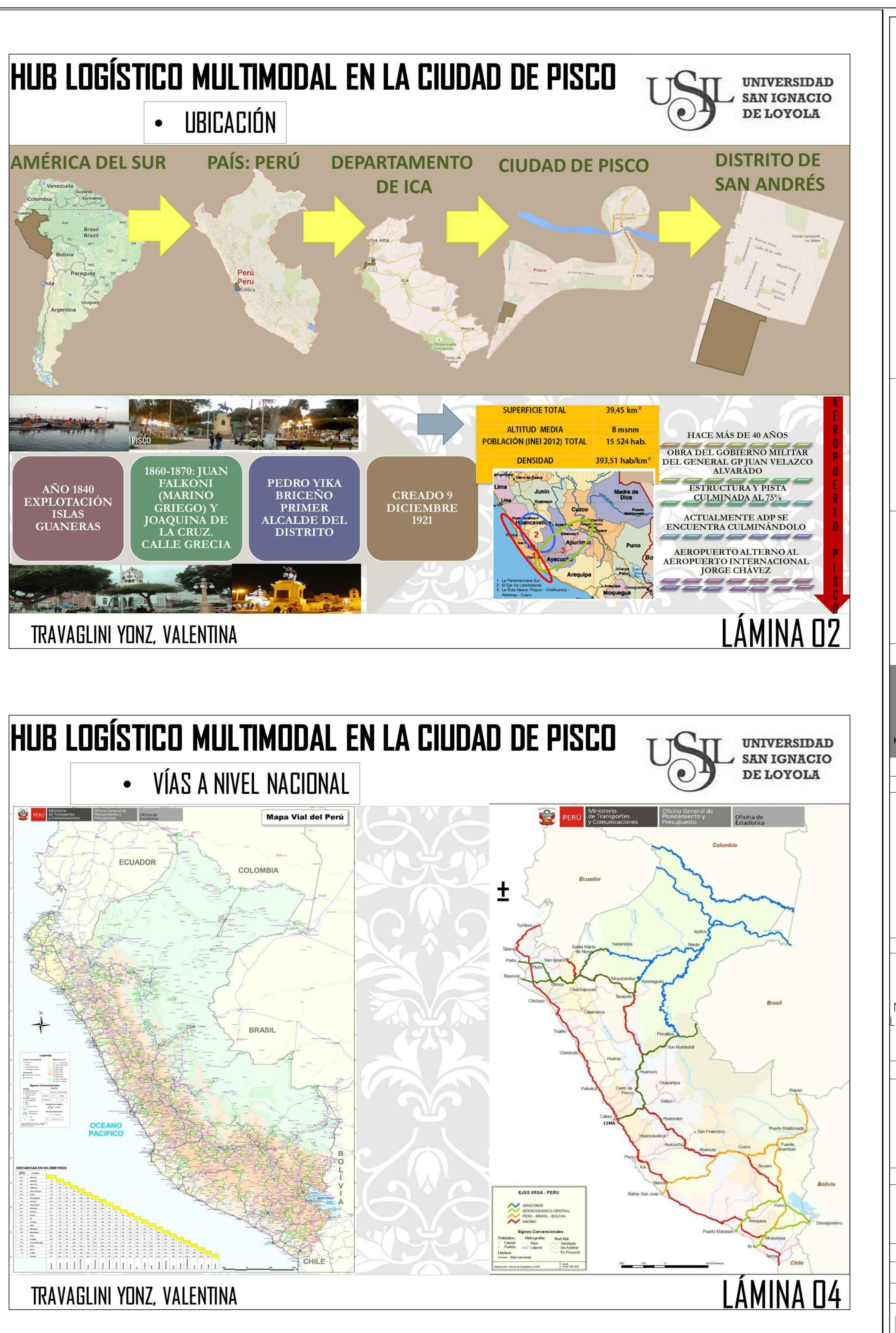

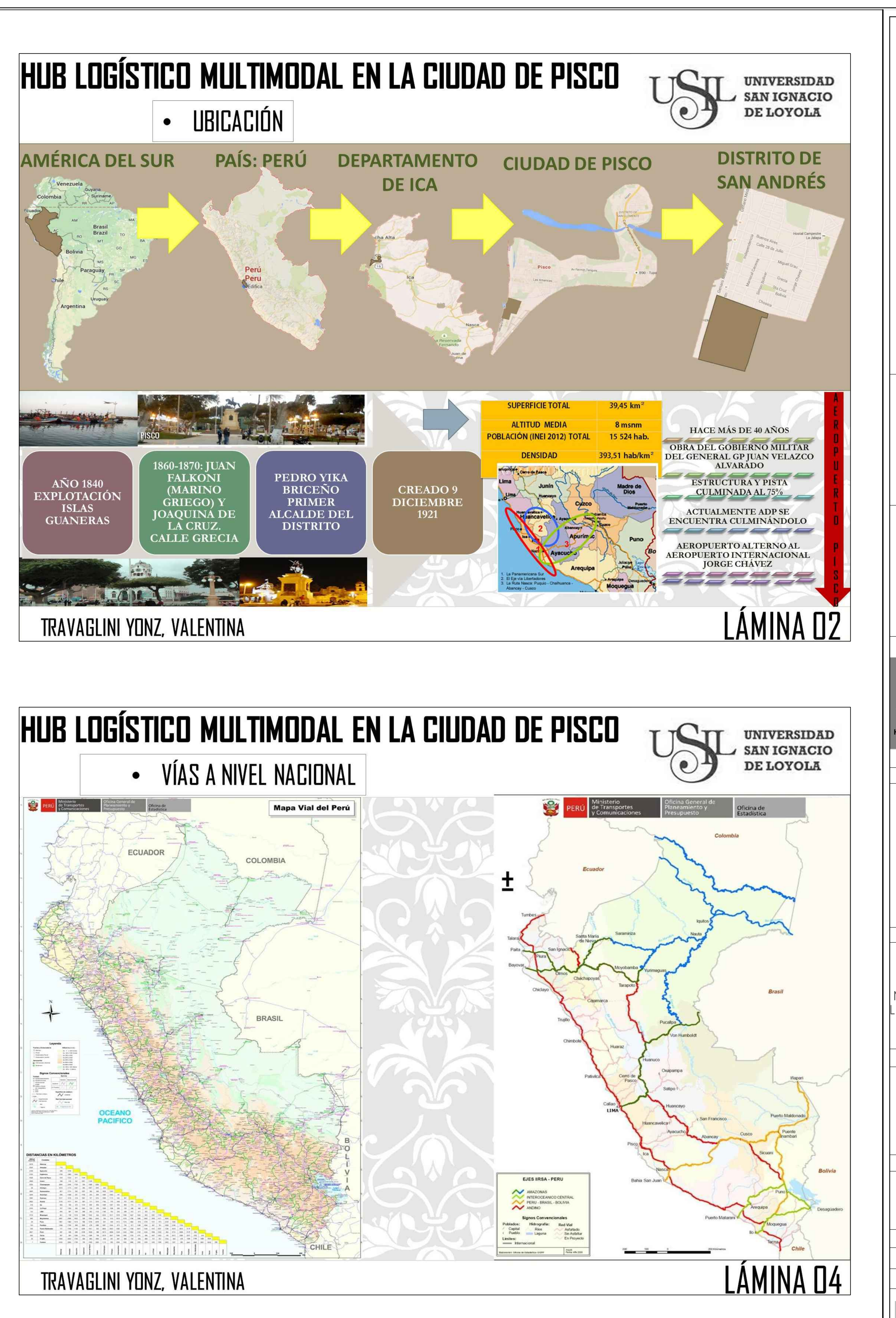

**UNIVERSIDAD** SAN IGNACIO DE LOYOLA **DESVÍO PISCO LEYENDA** VÍAS PRINCIPALES **VÍAS SECUNDARIAS INDUSTRIA AGRICULTURA TURISMO VIVIENDA** 

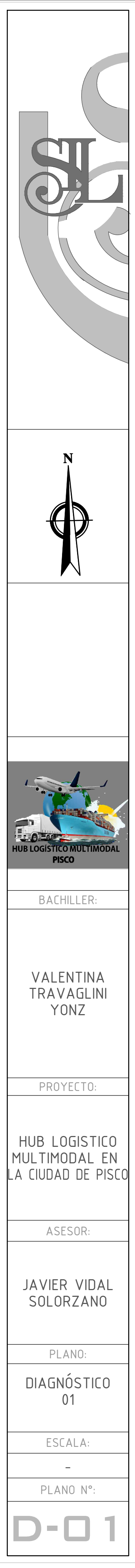

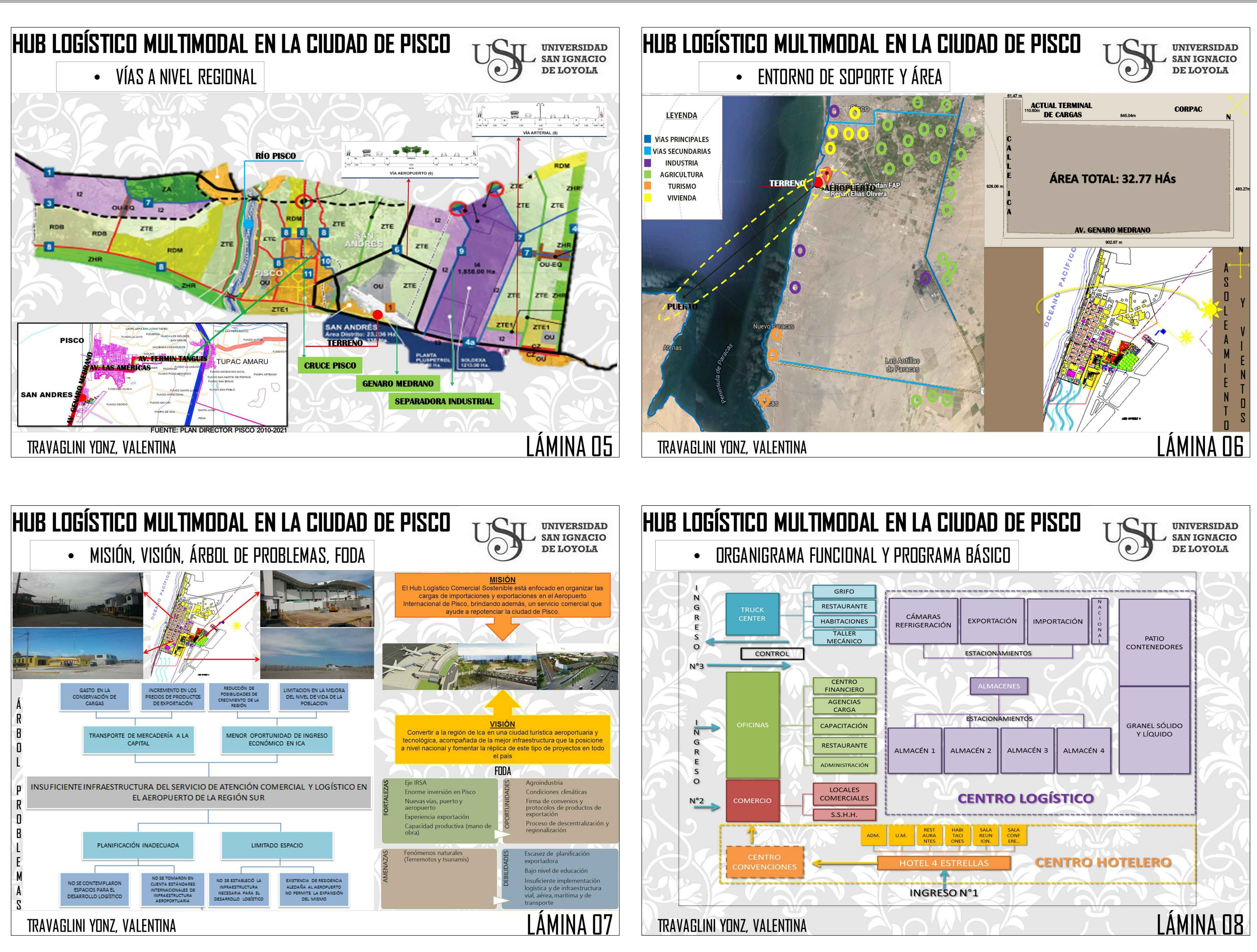

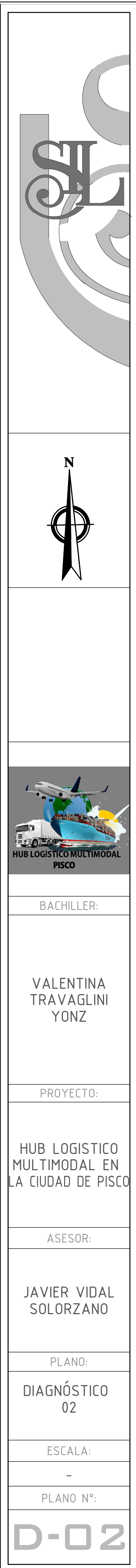

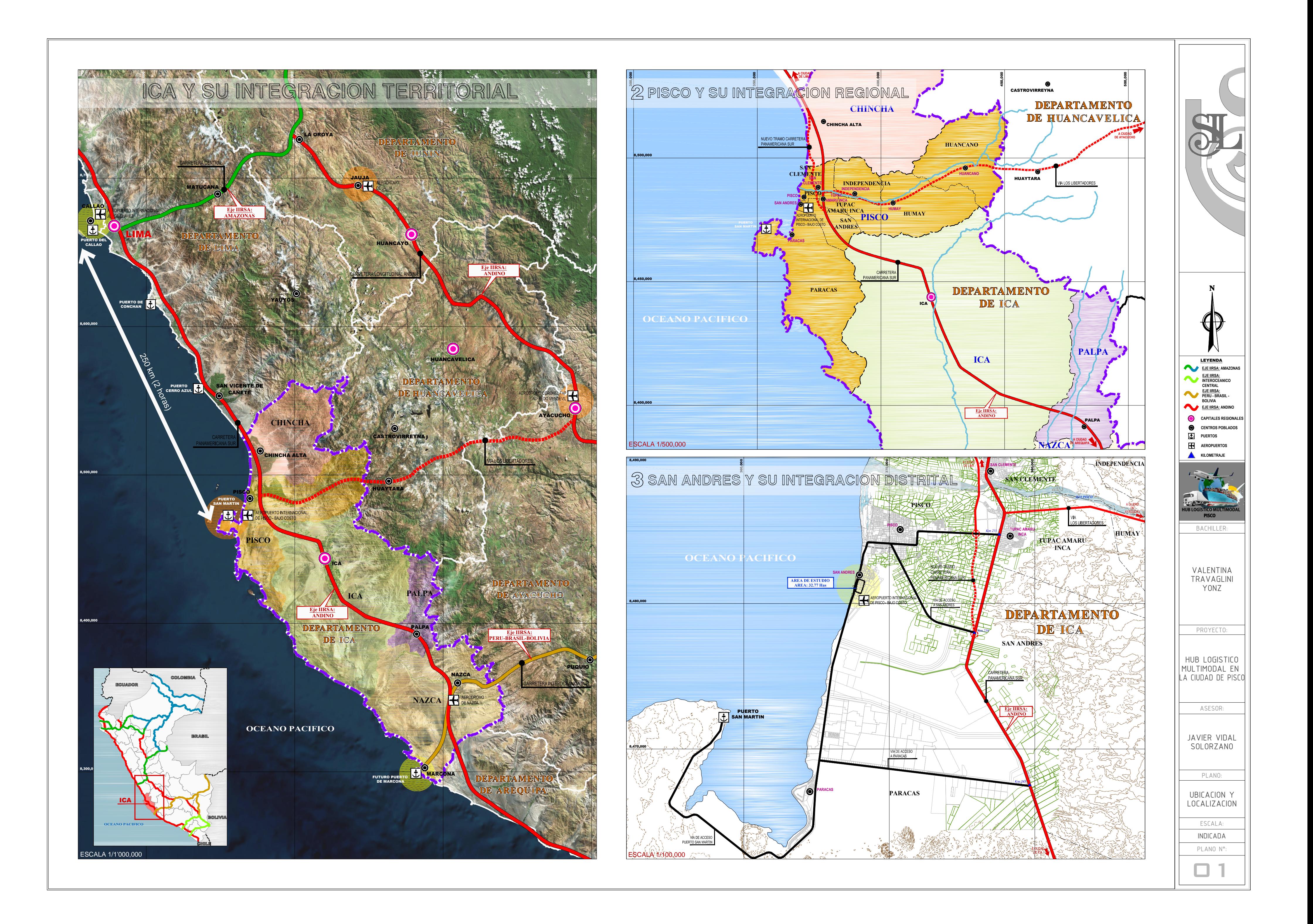

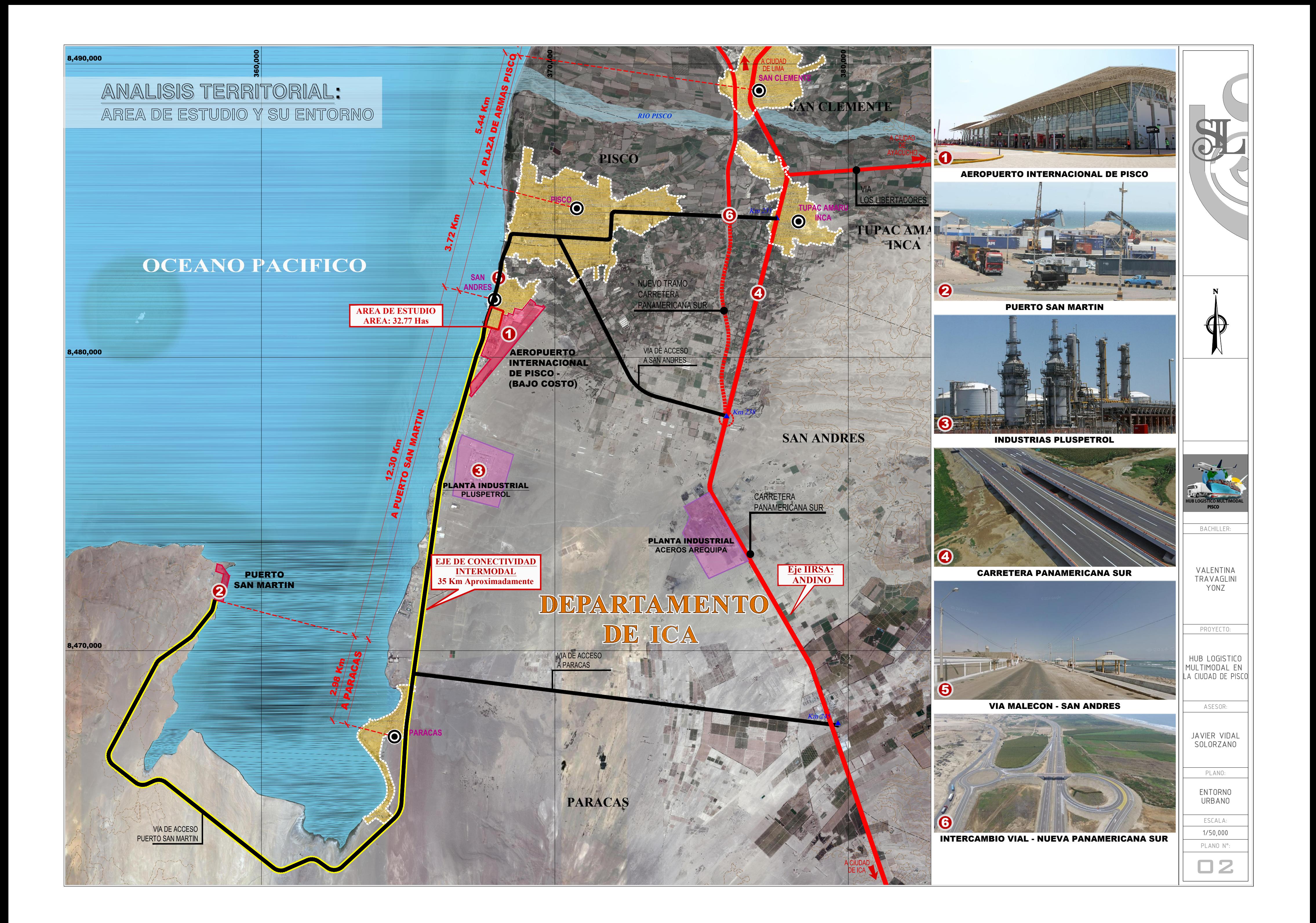

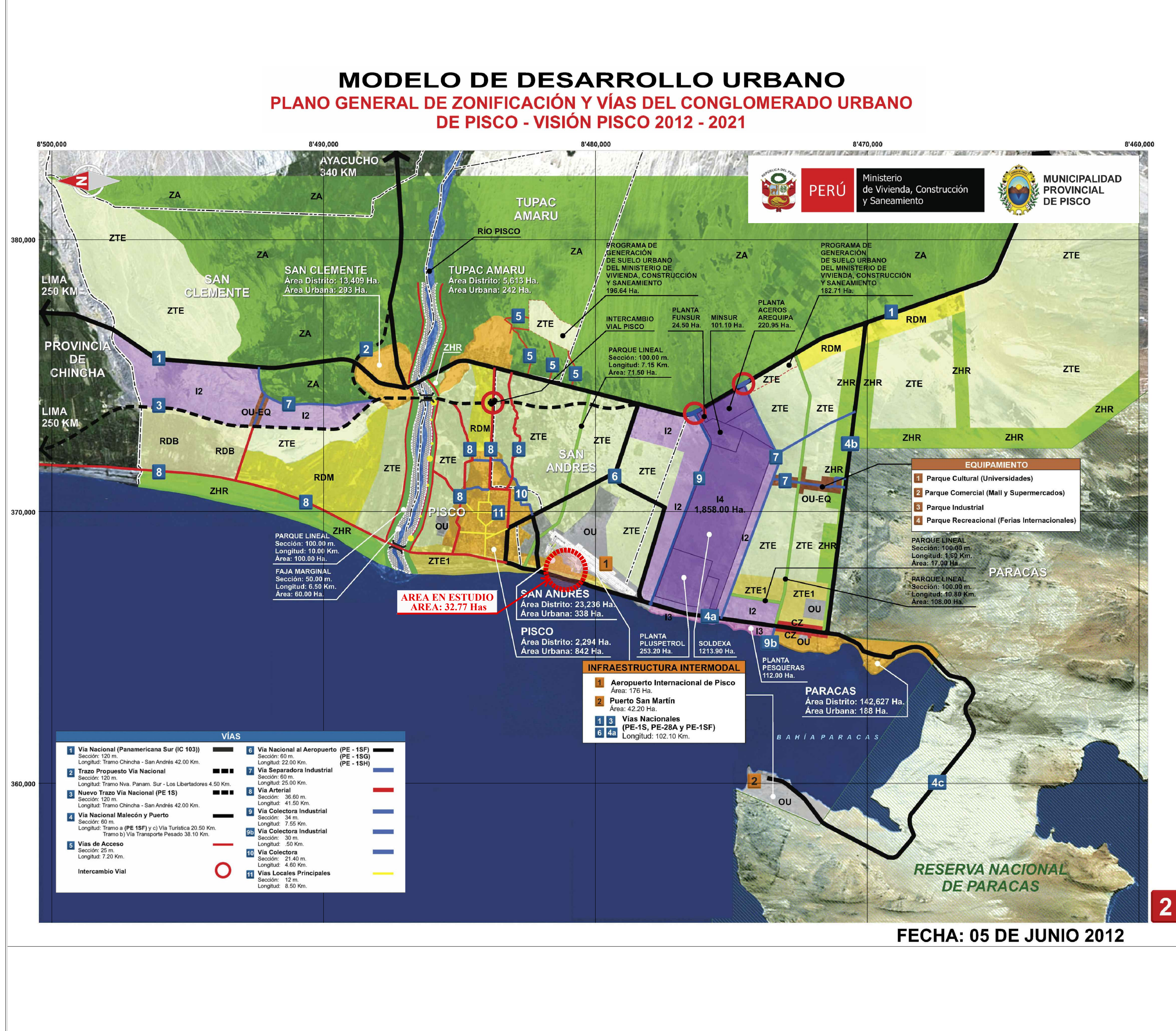

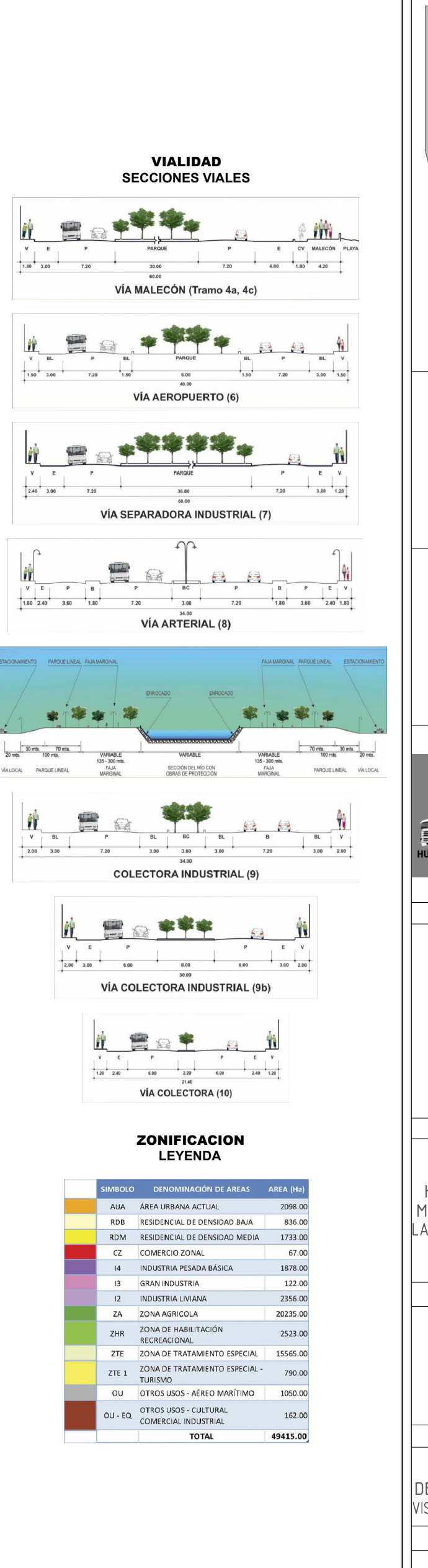

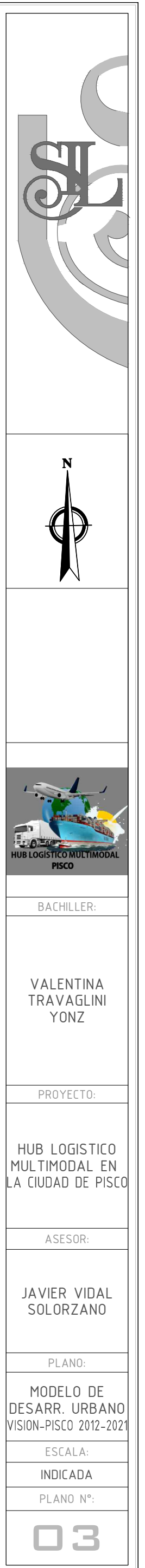

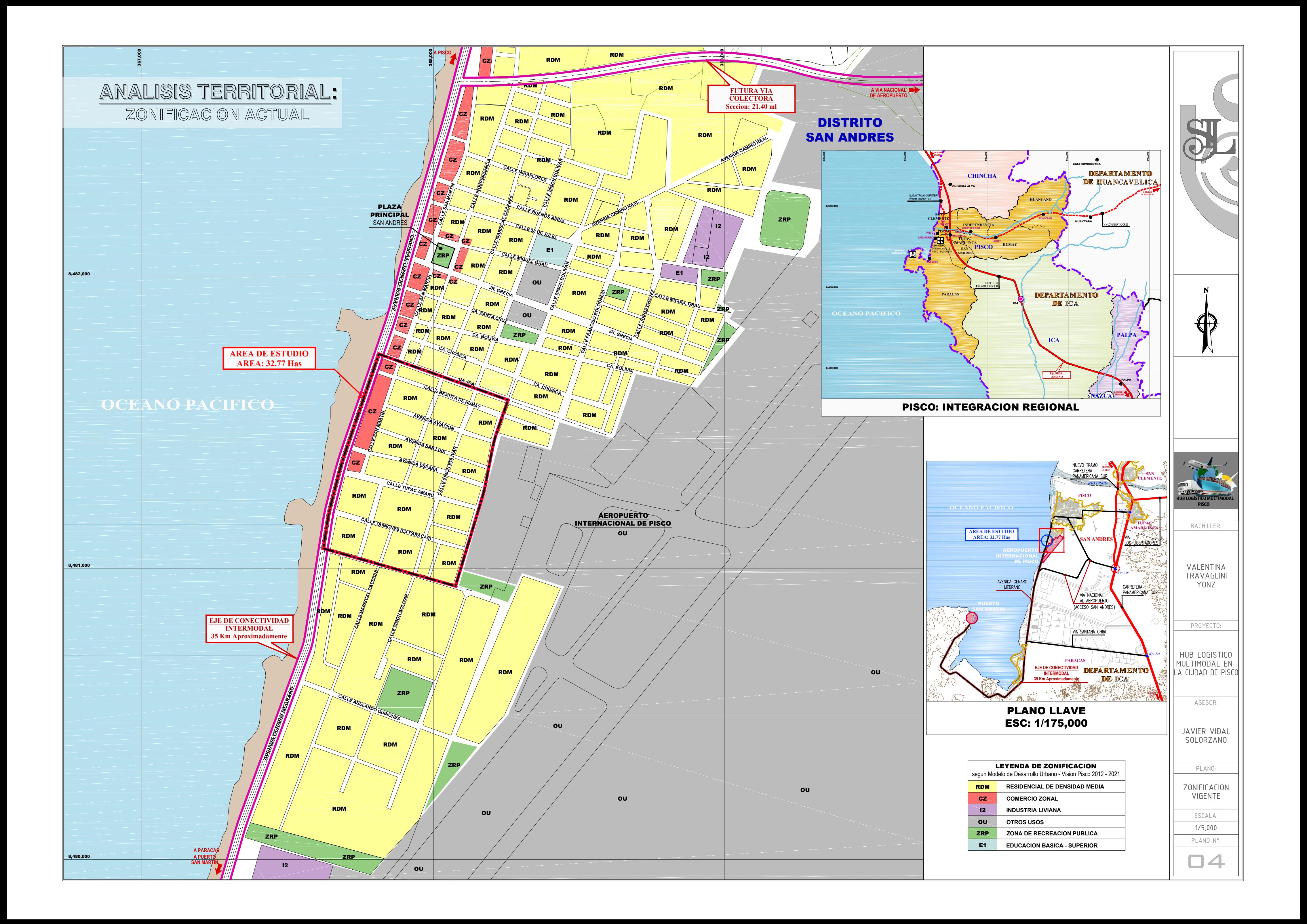

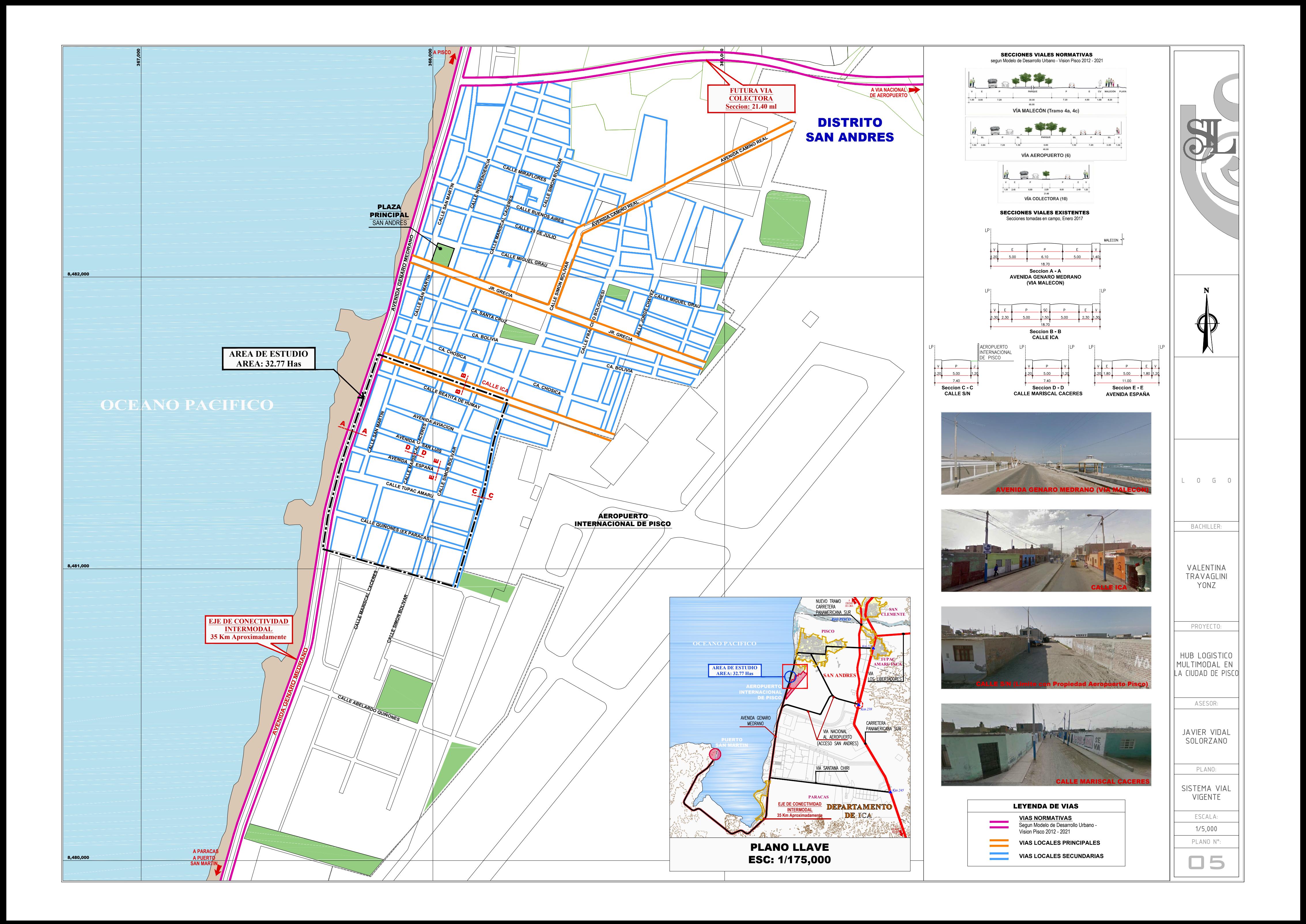

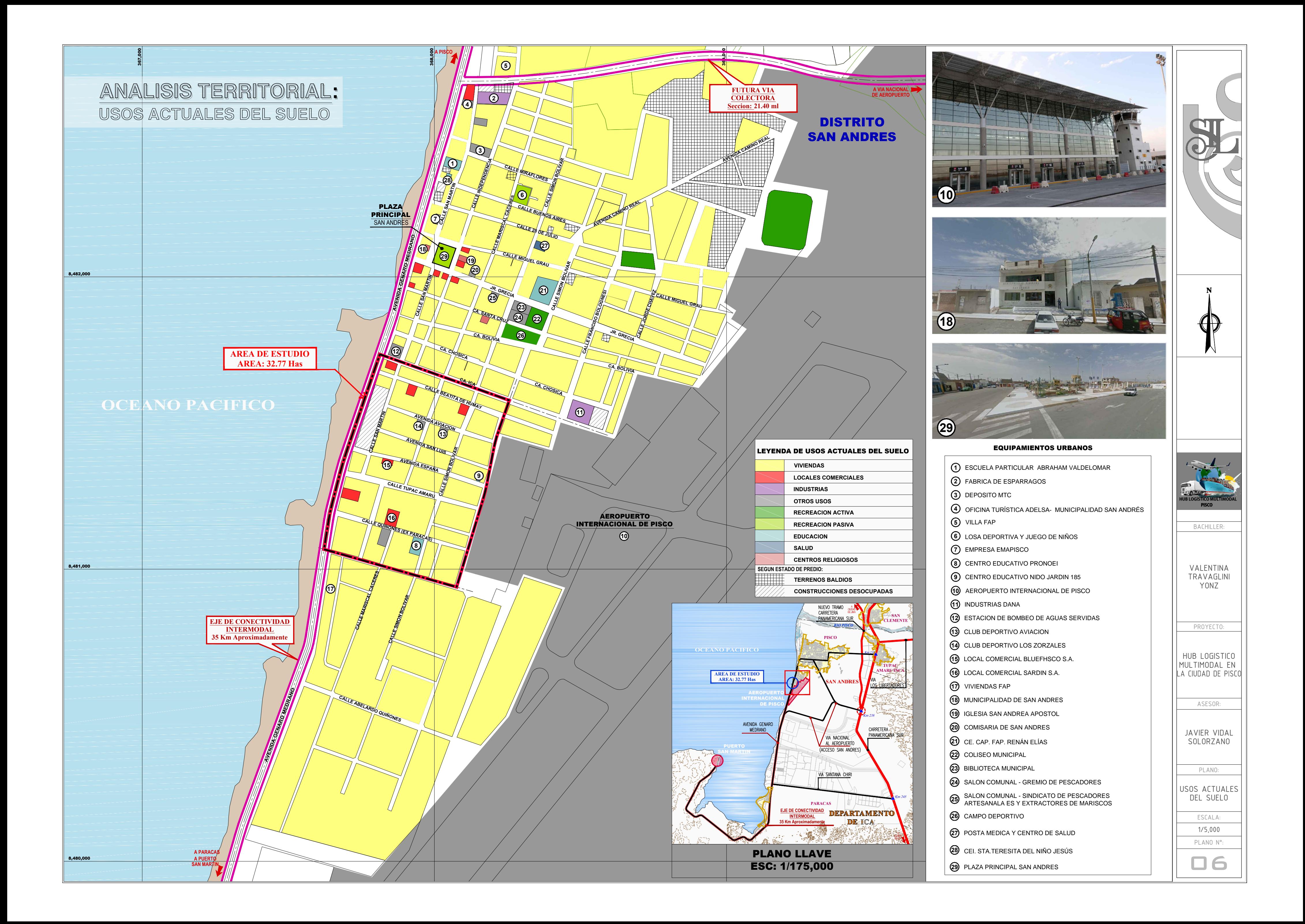

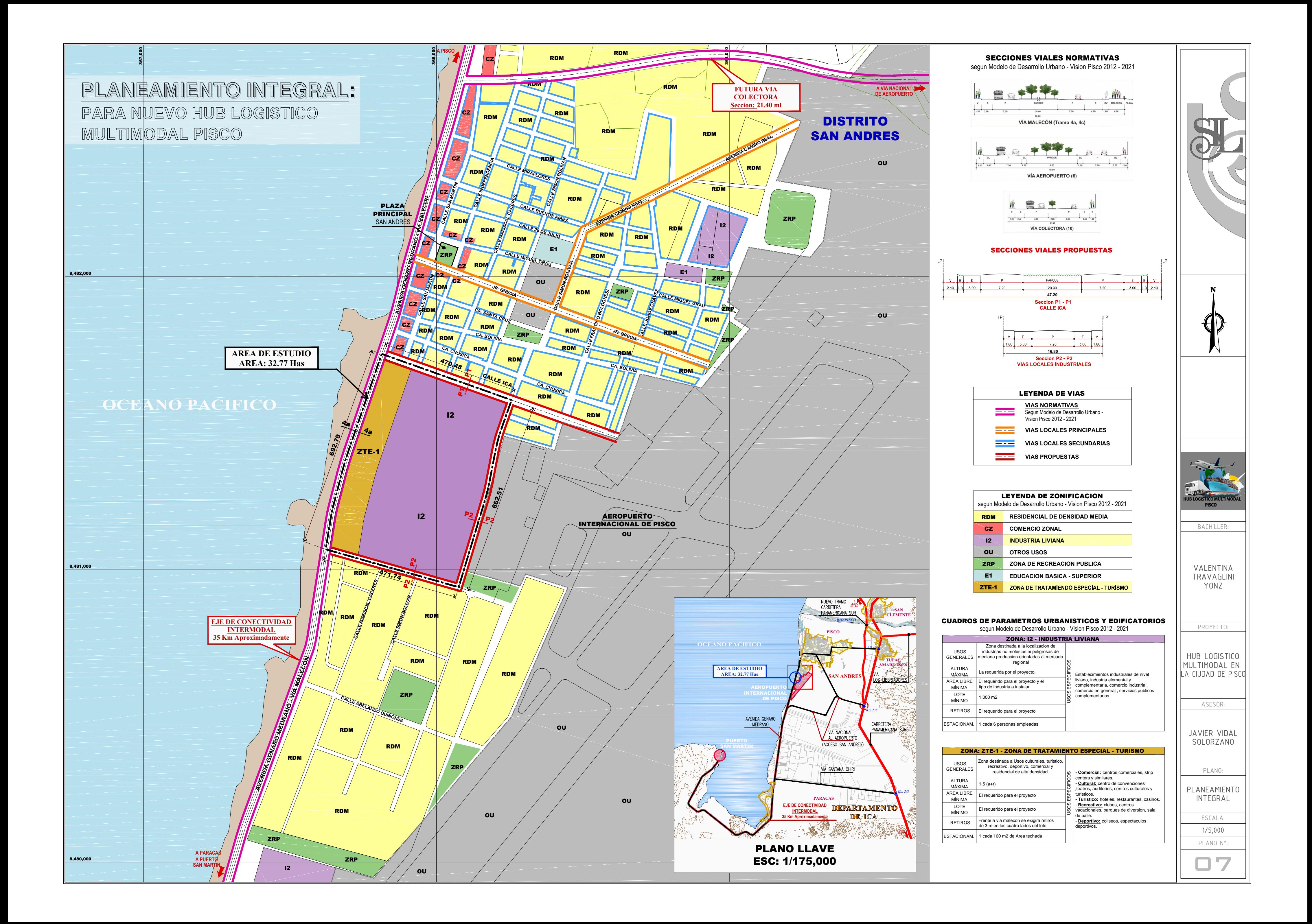

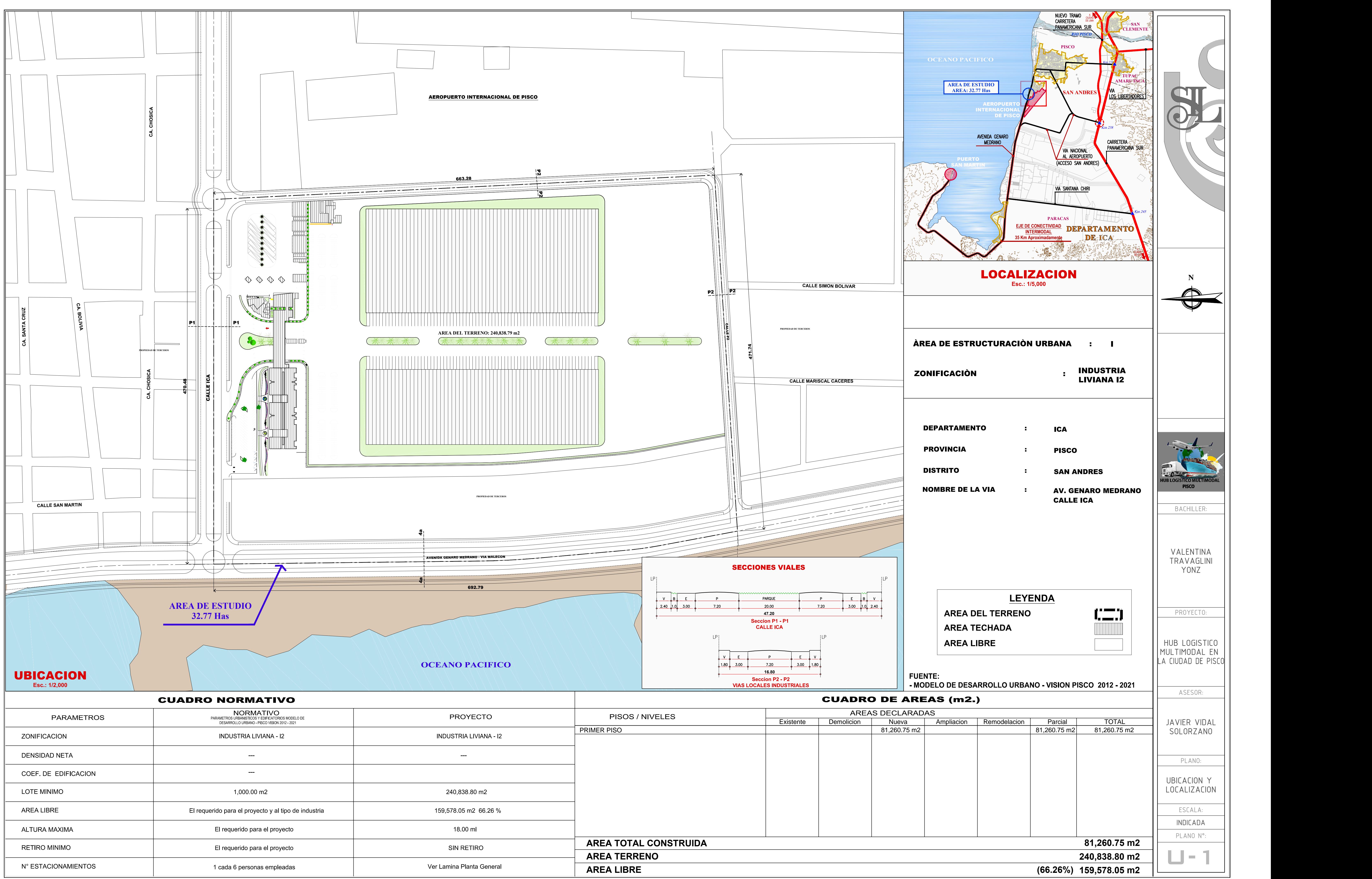

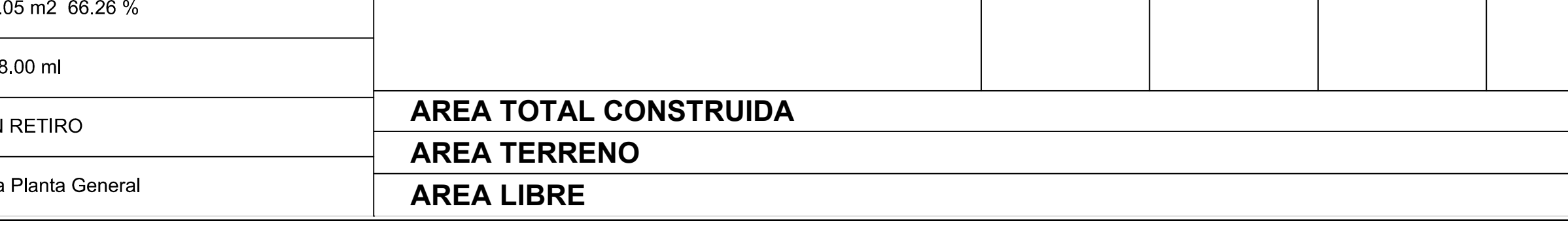

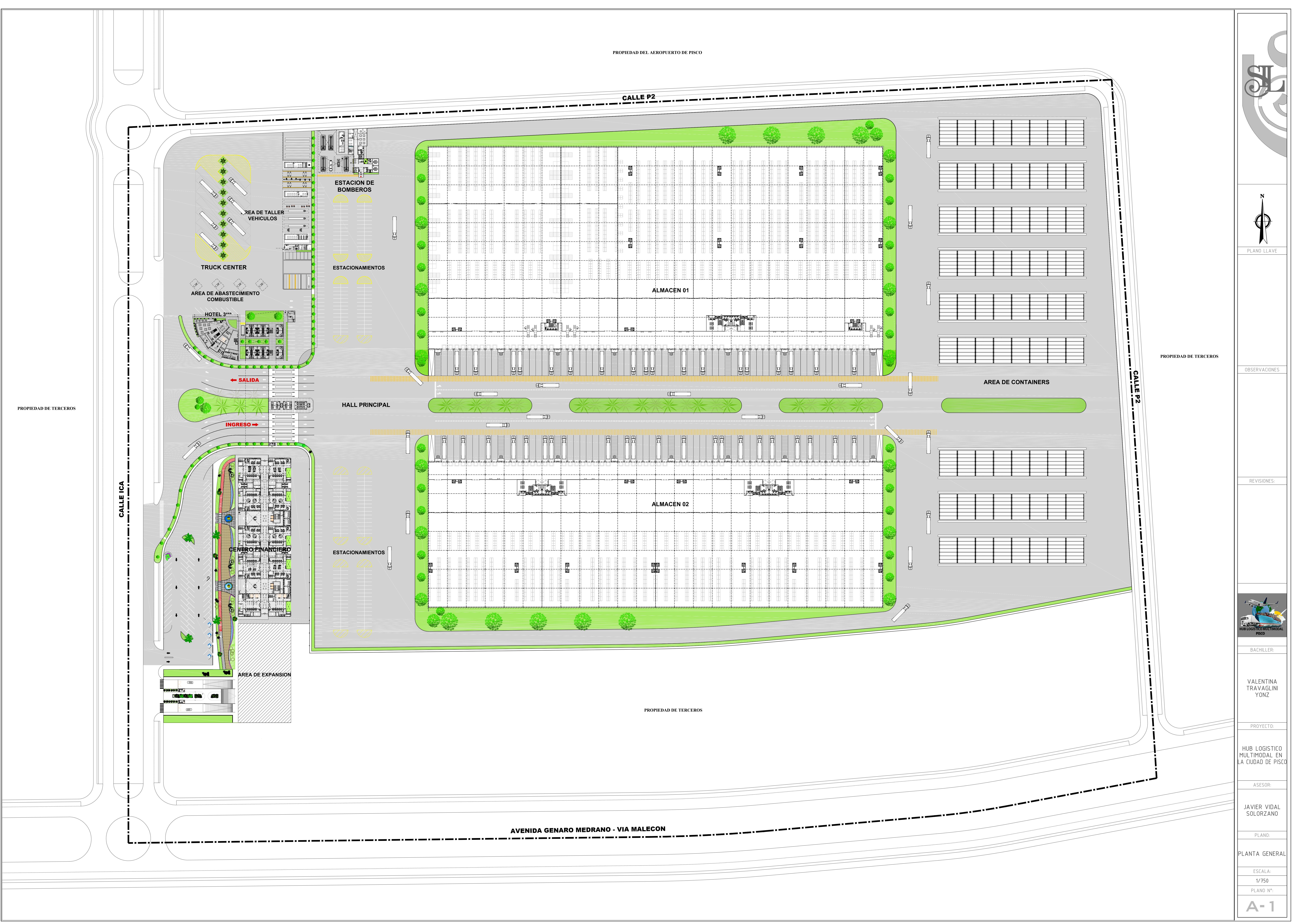

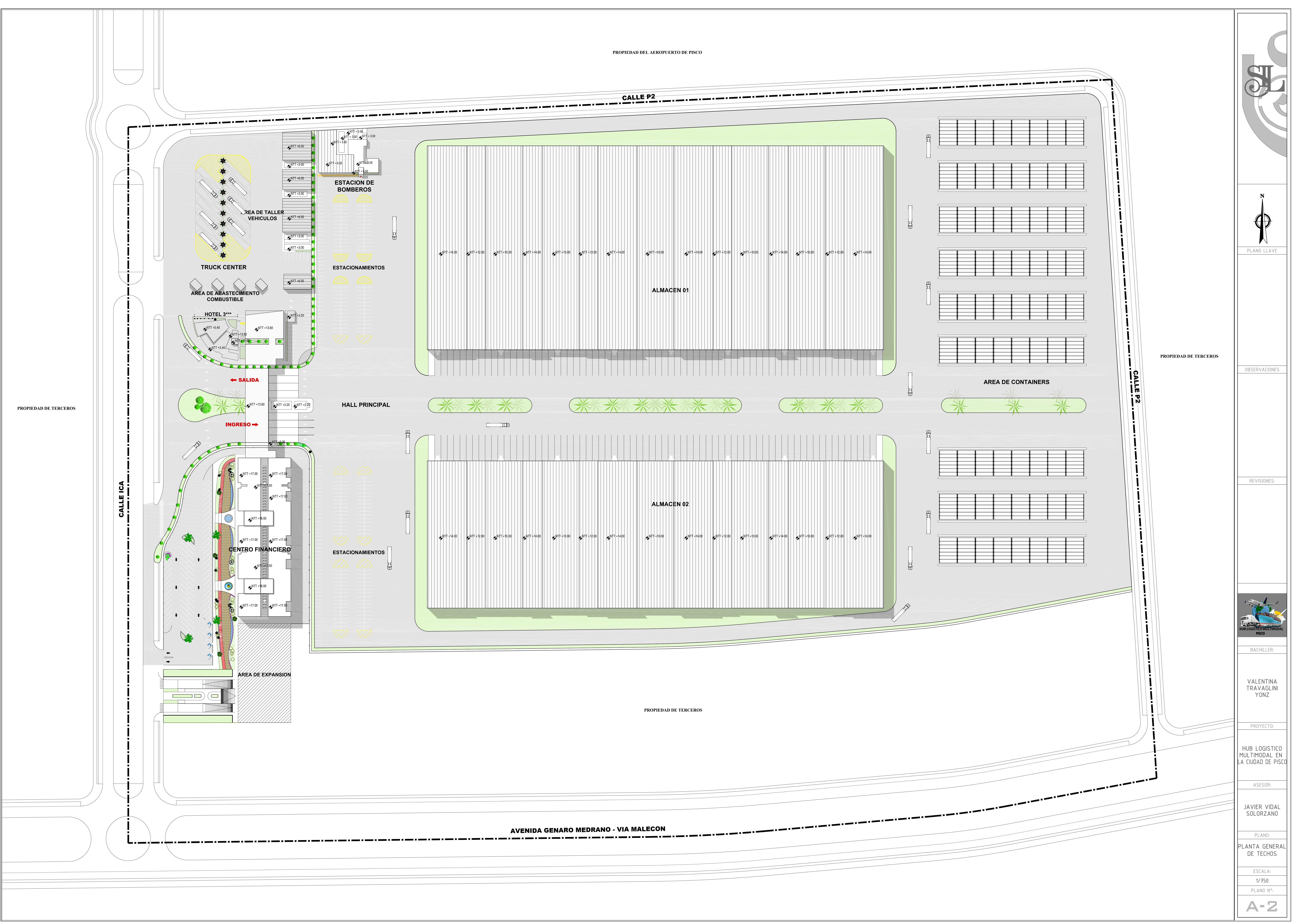

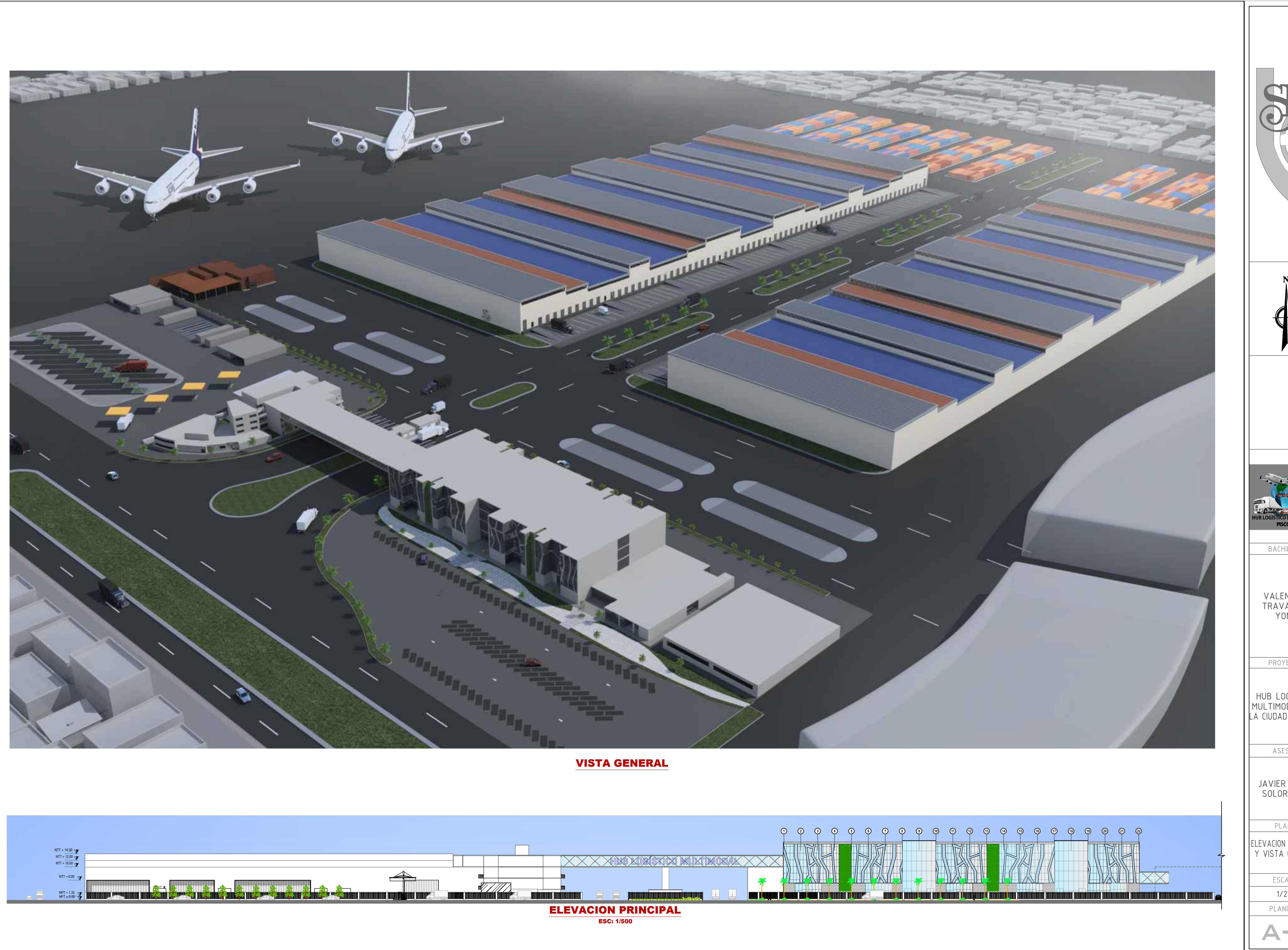

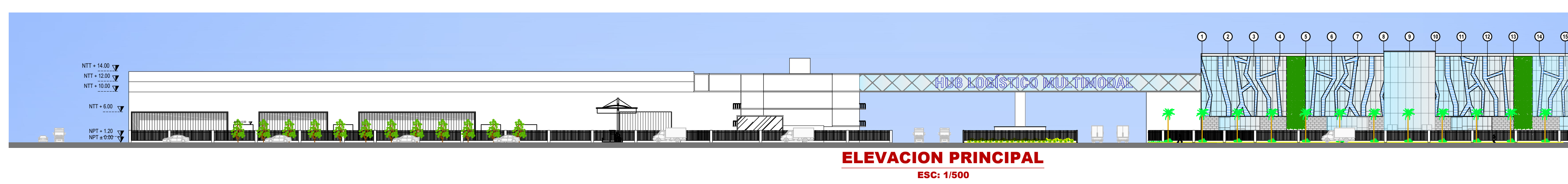

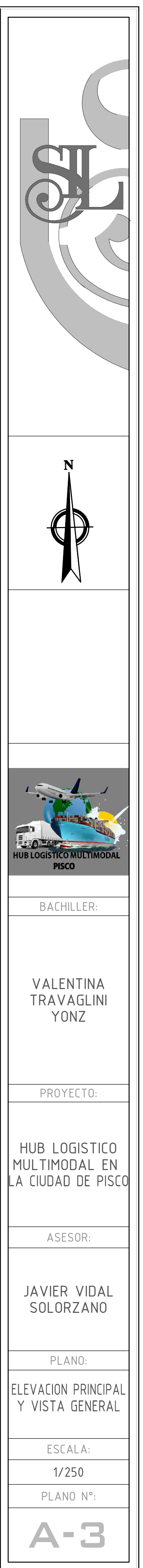

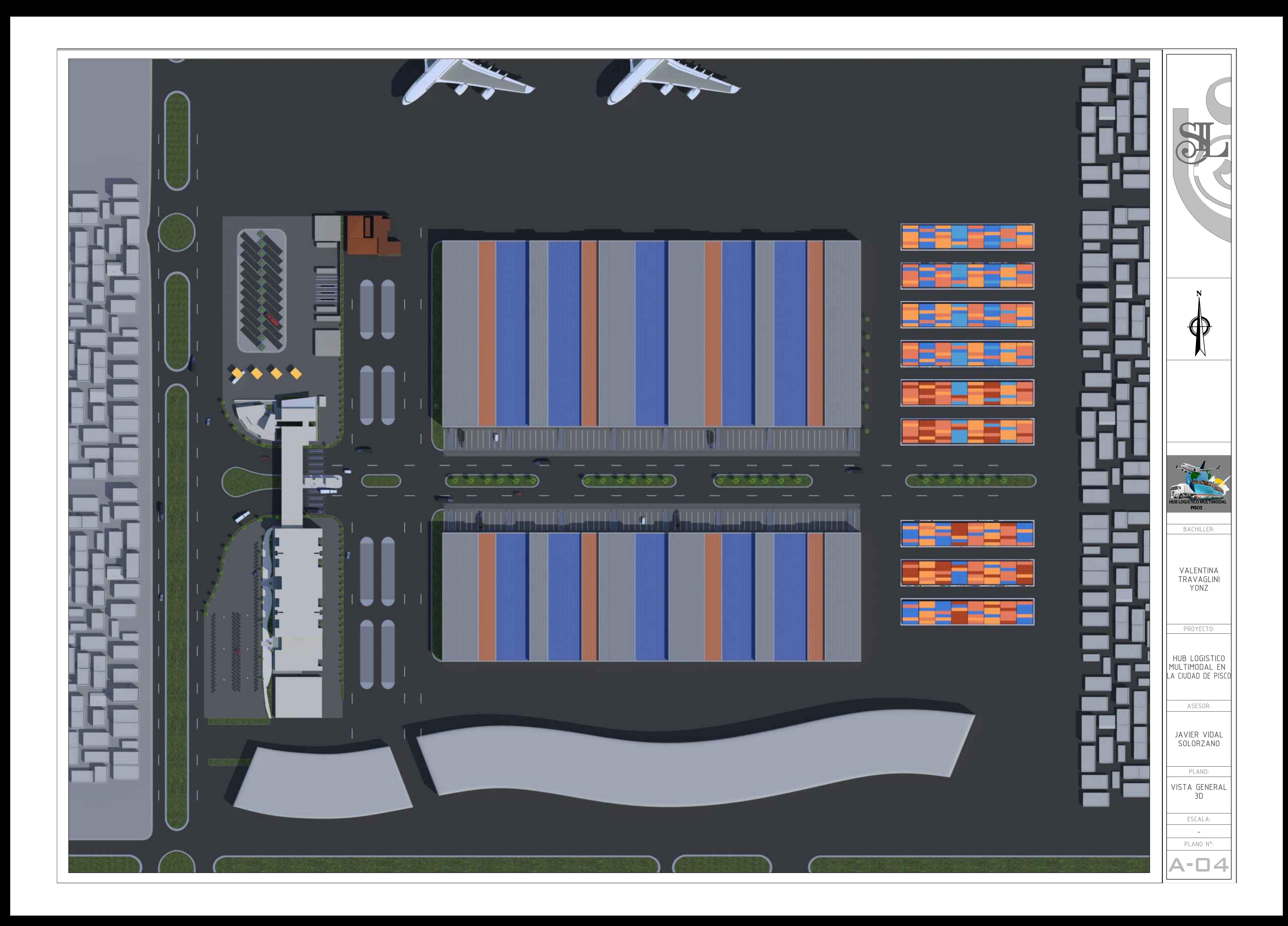

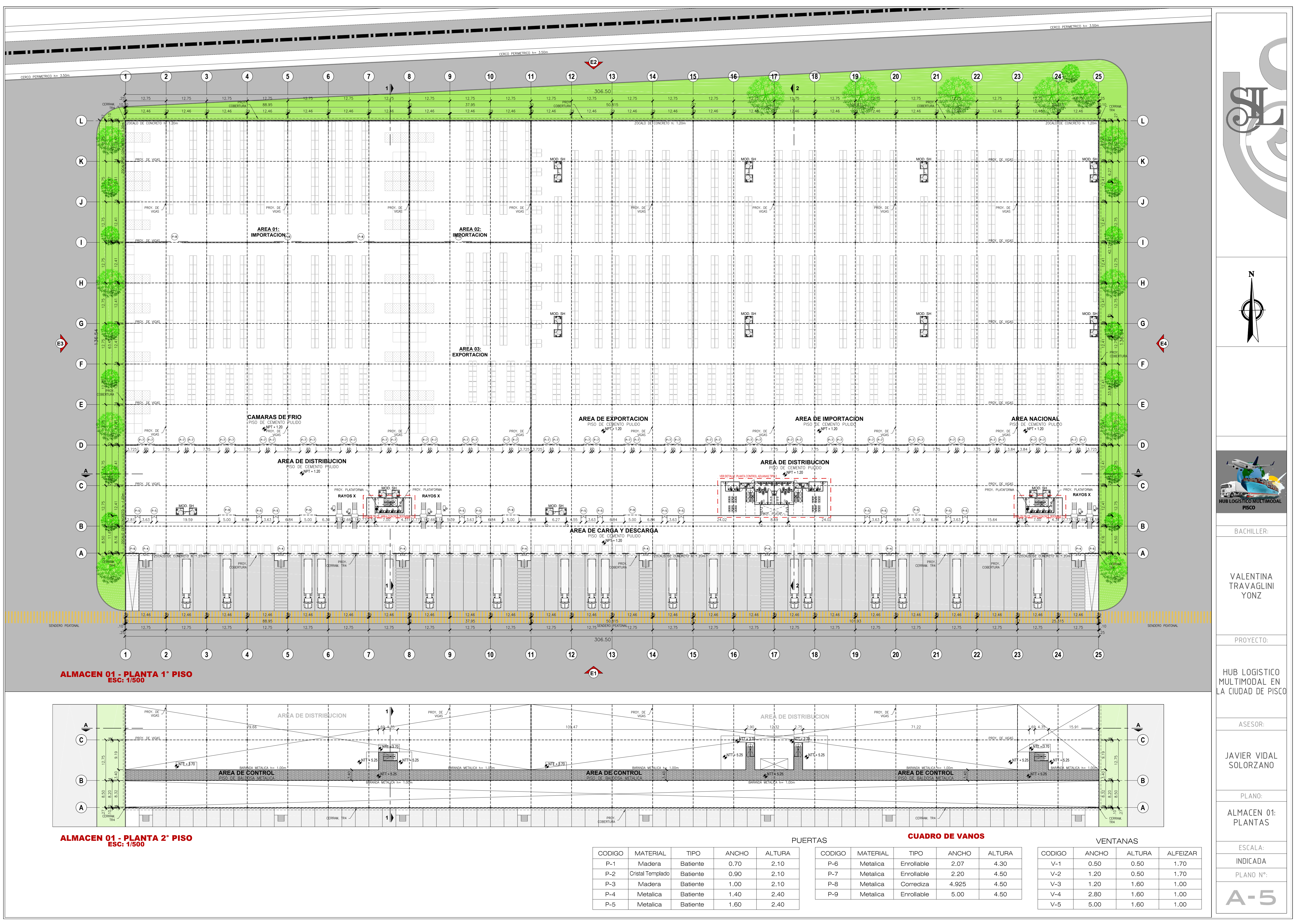

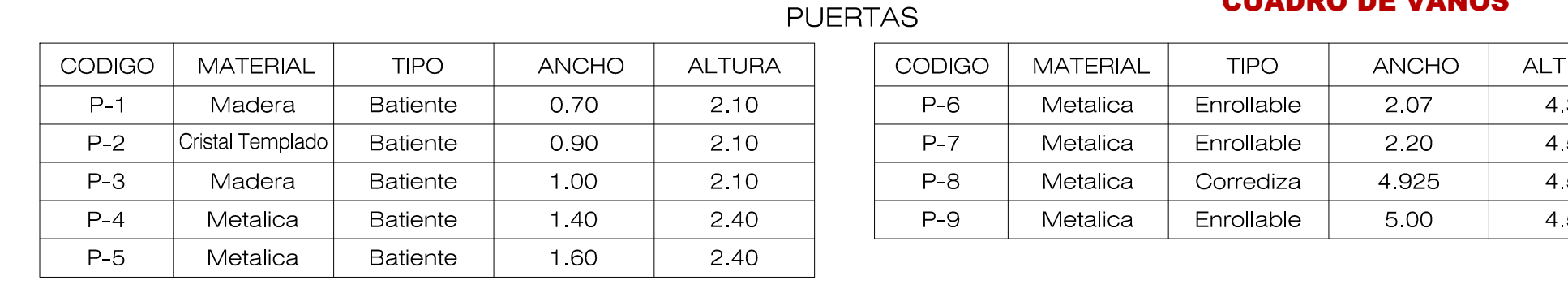

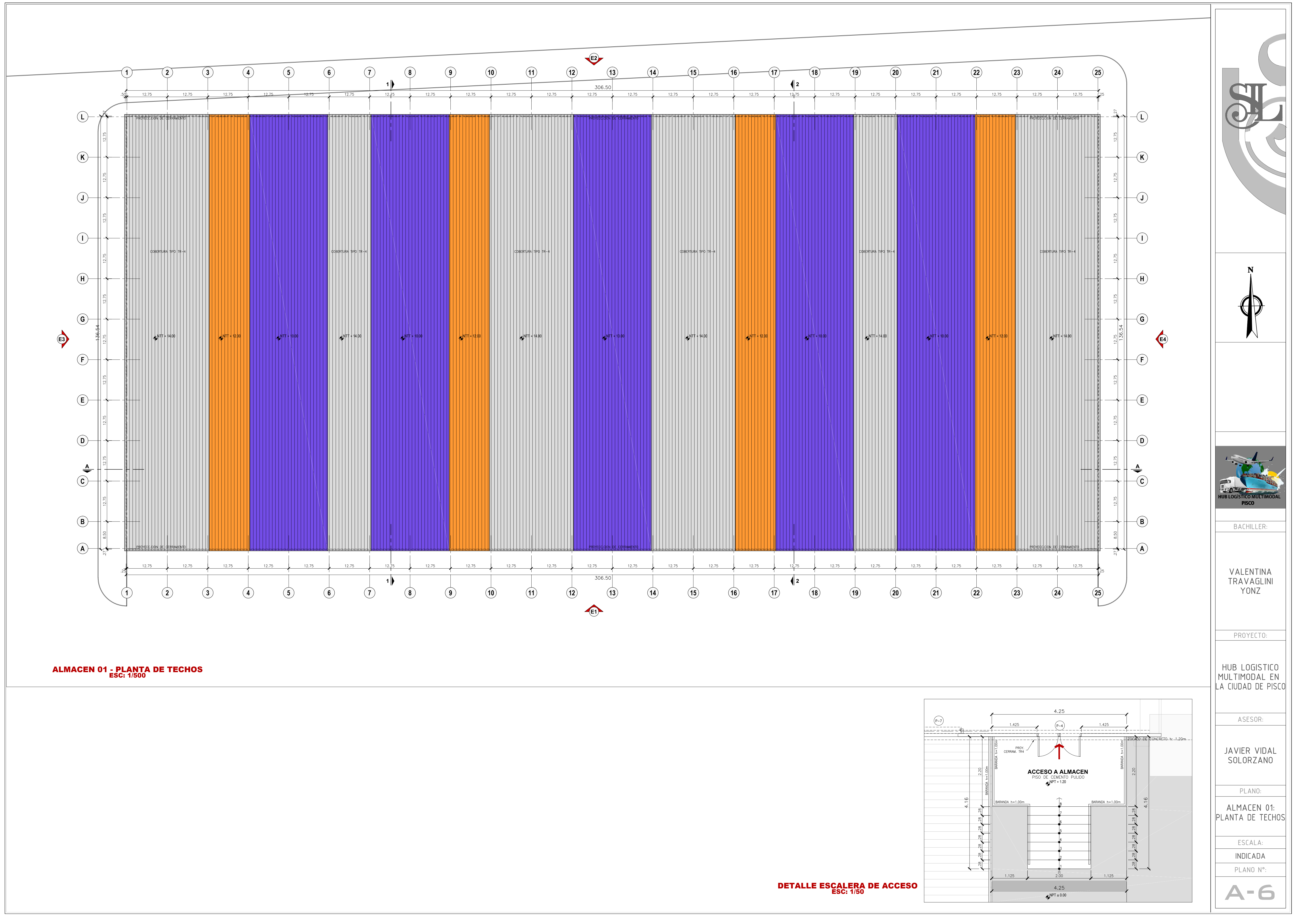

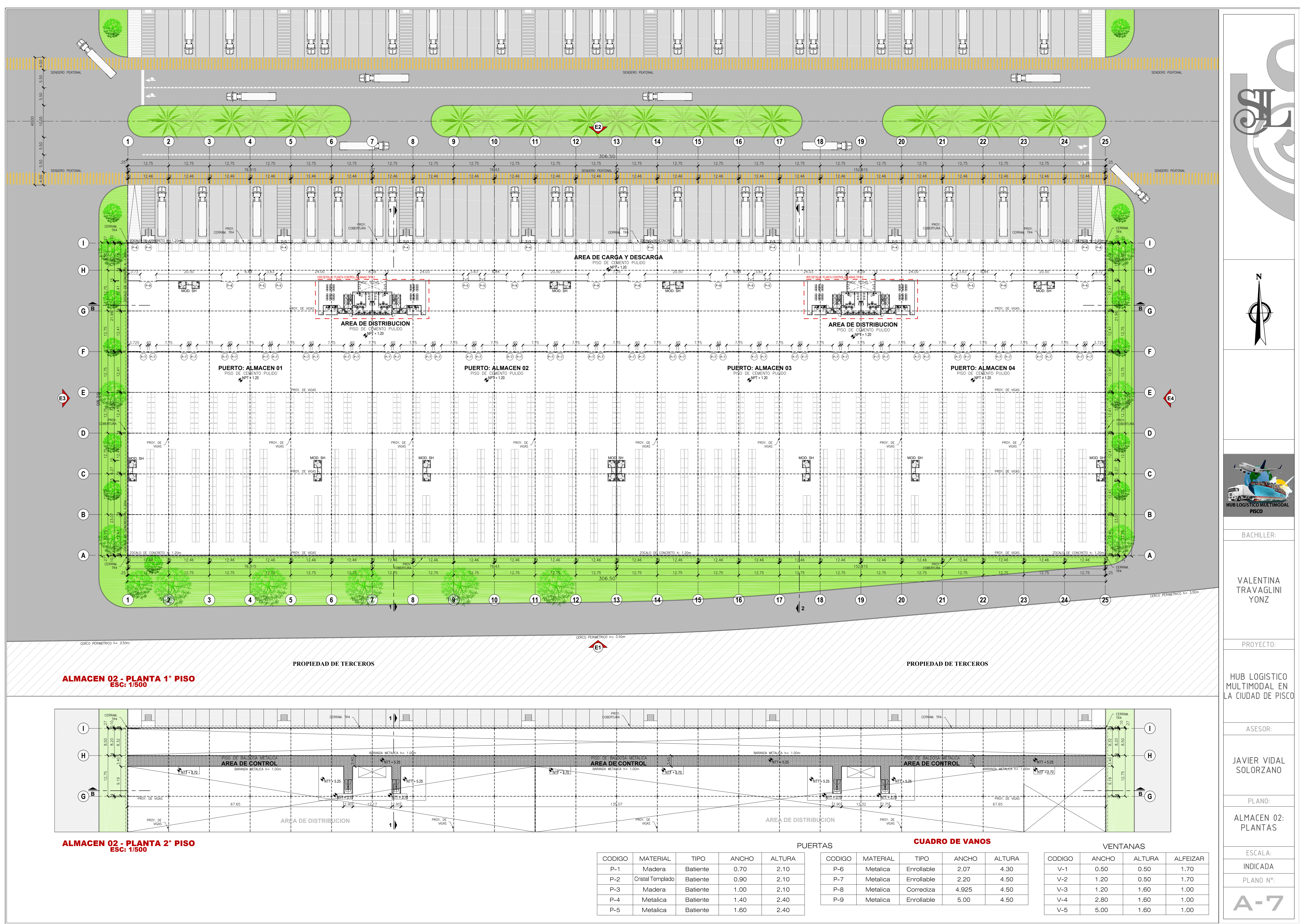

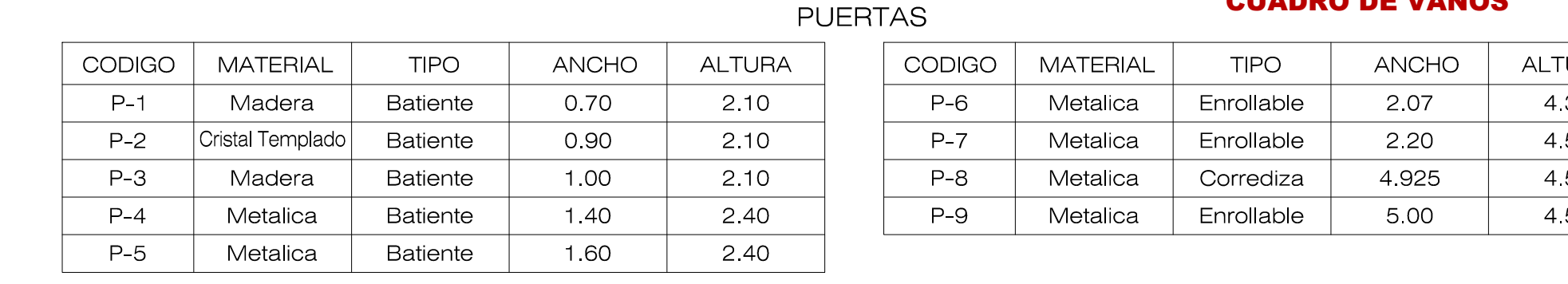

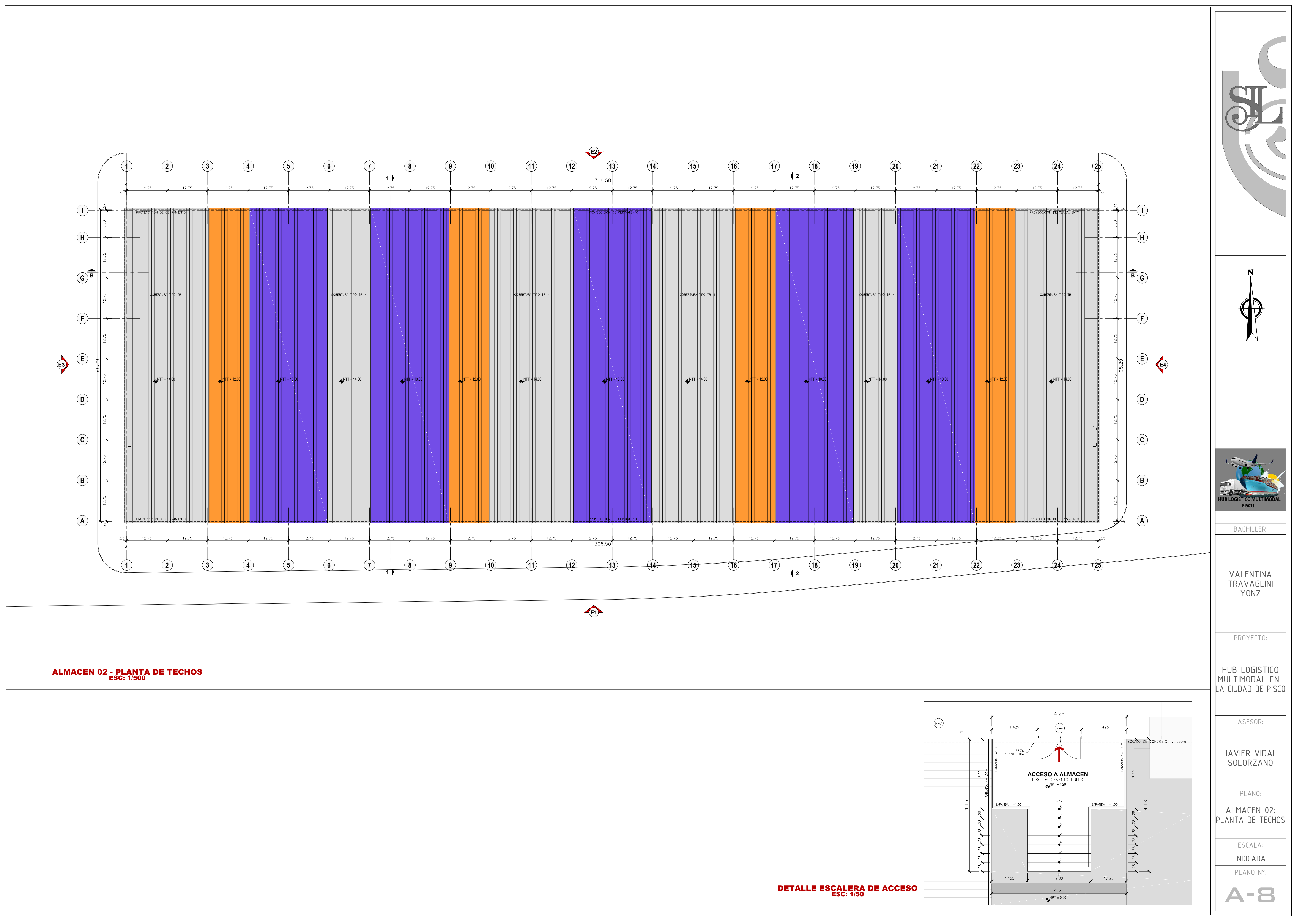

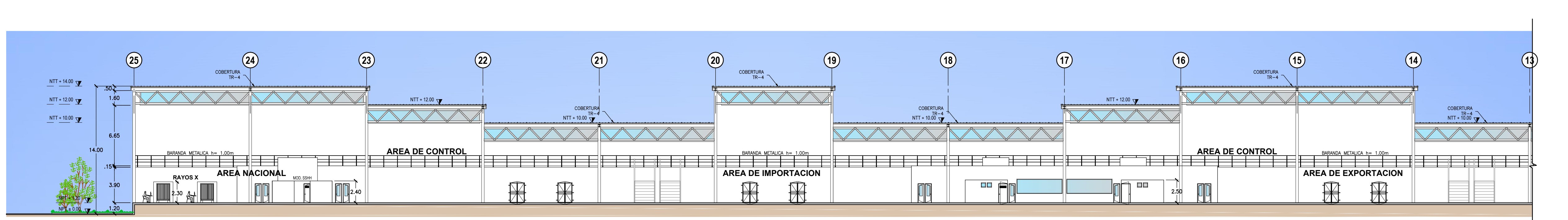

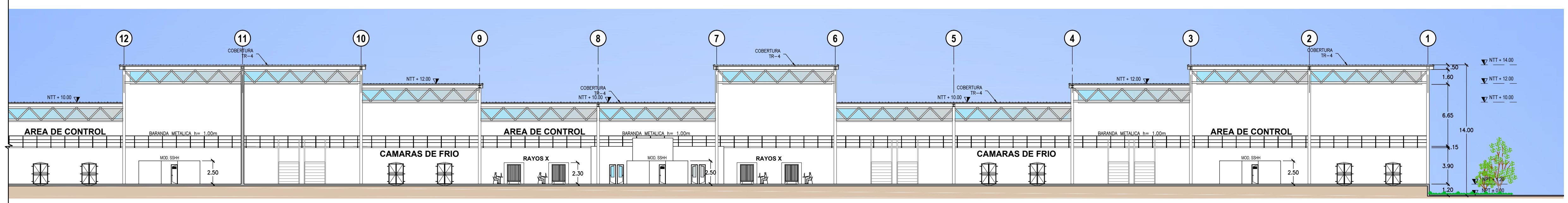

CORTE A - A - TRAMO 1 ESC: 1/250

CORTE A - A - TRAMO 2 ESC: 1/250

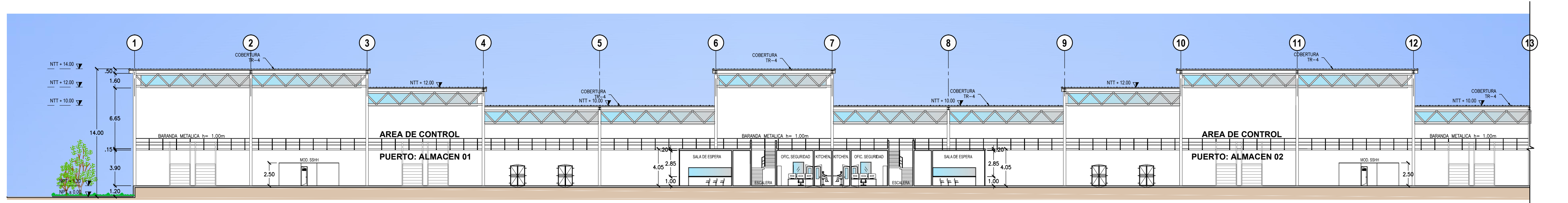

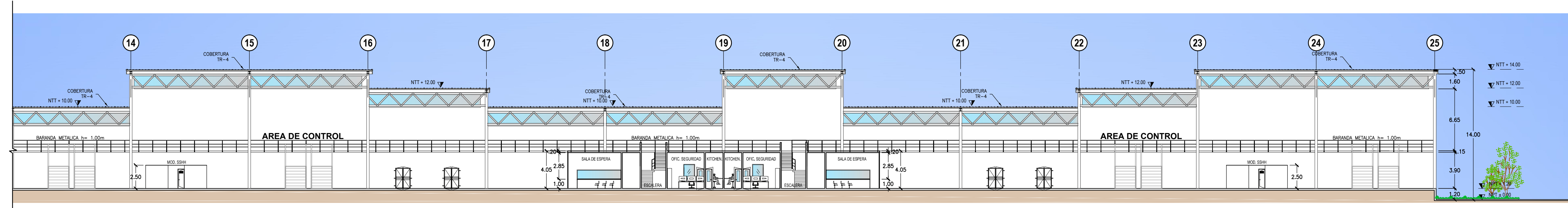

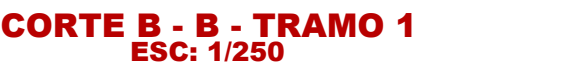

CORTE B - B - TRAMO 2 ESC: 1/250

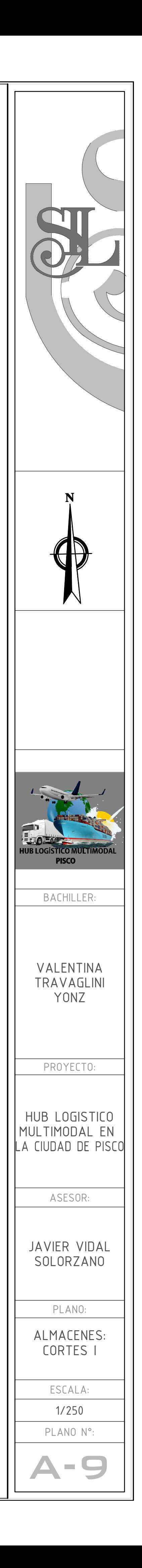

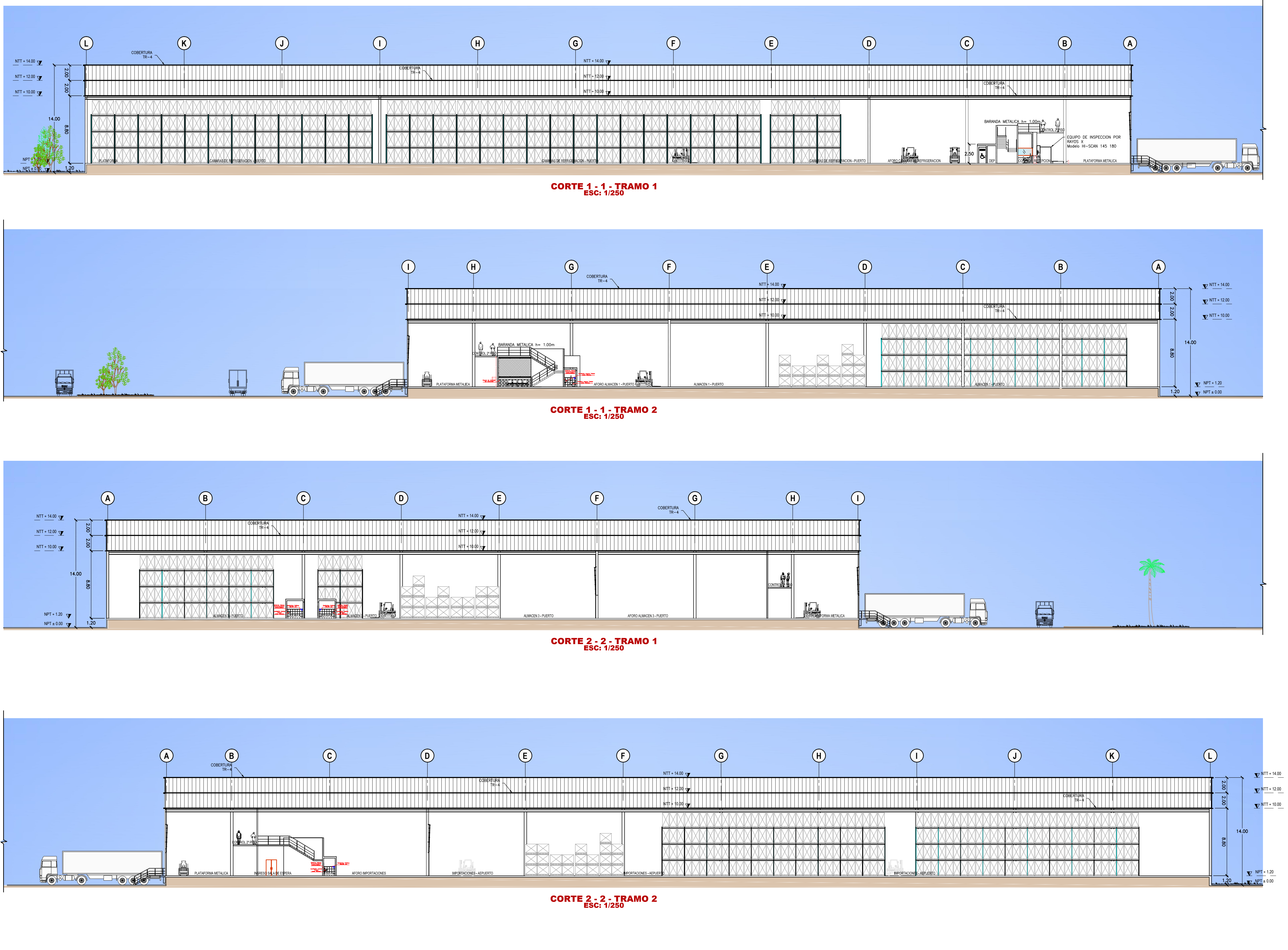

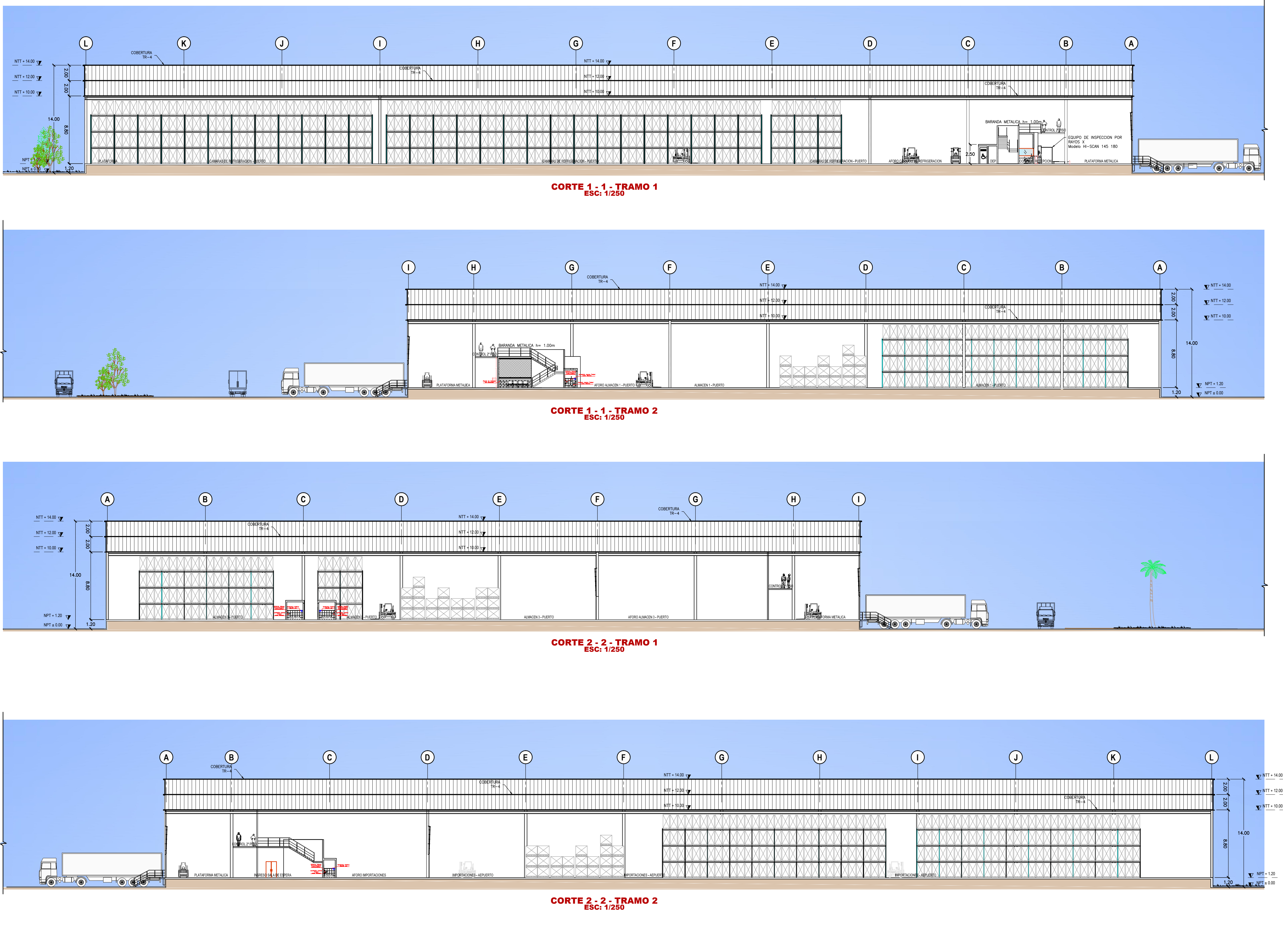

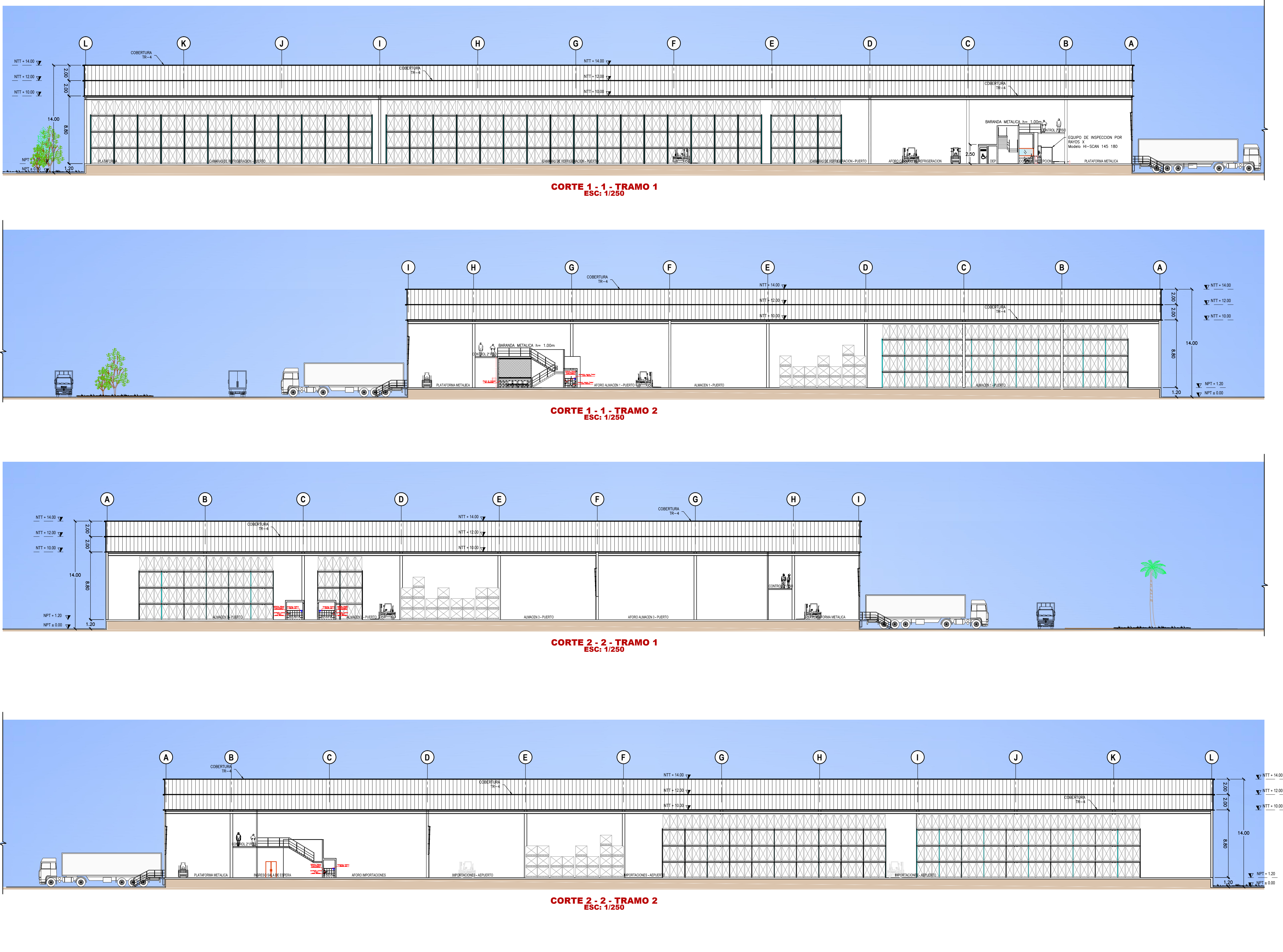

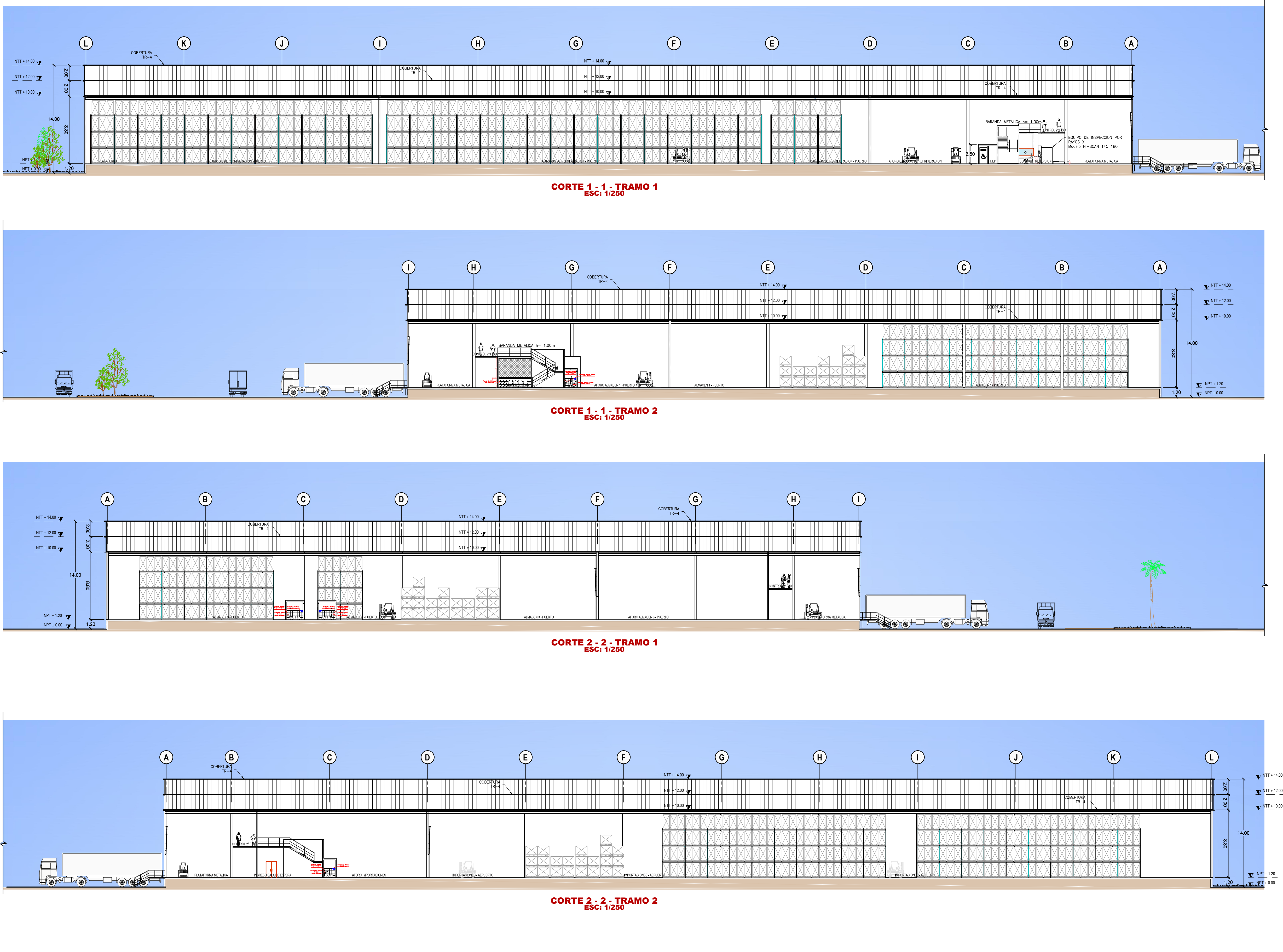

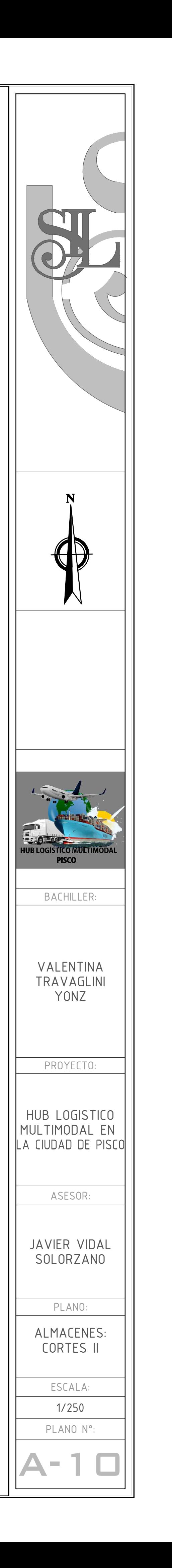

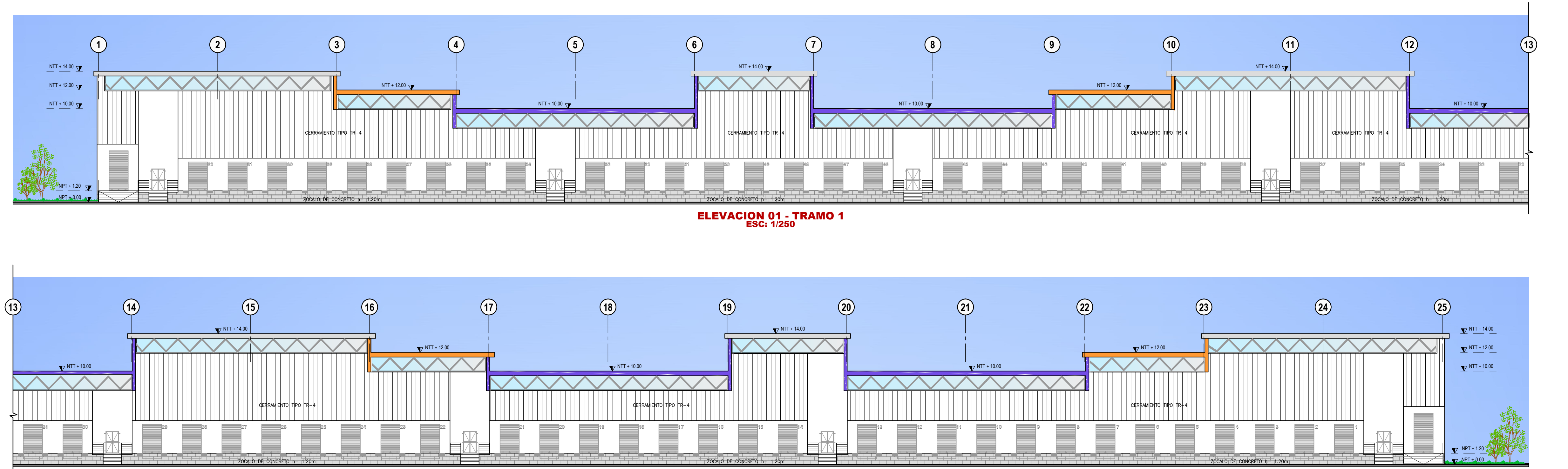

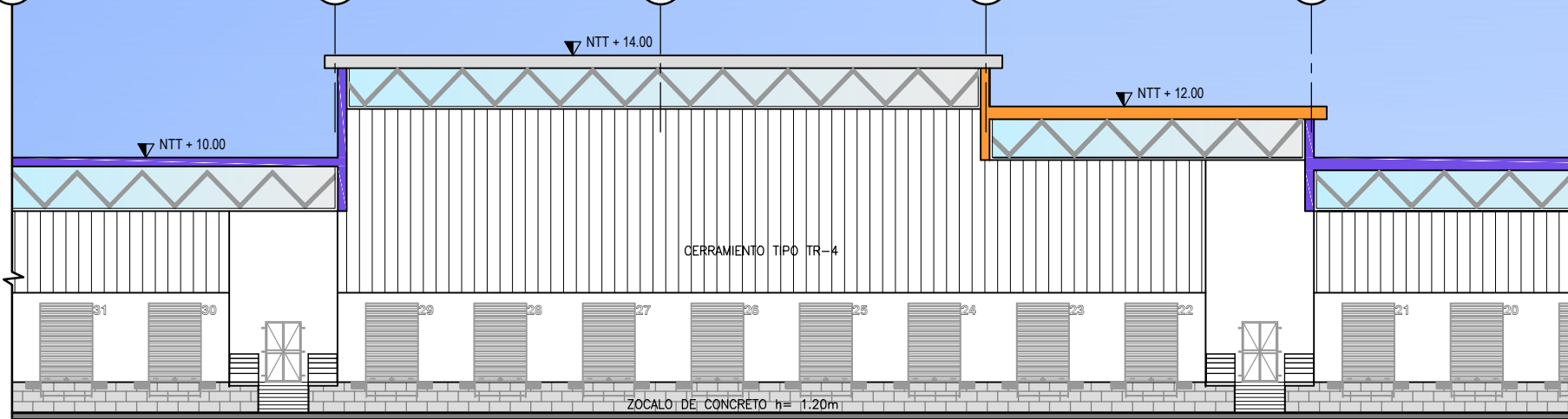

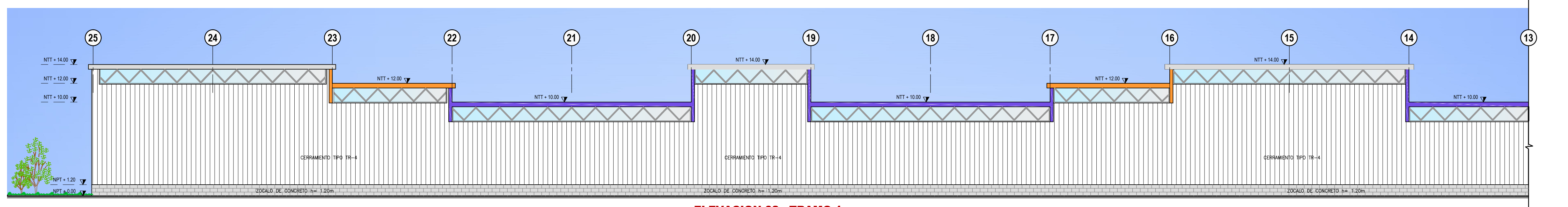

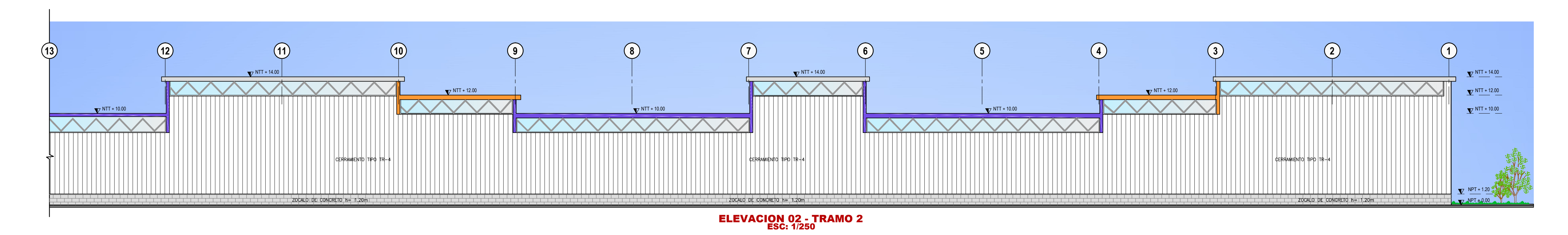

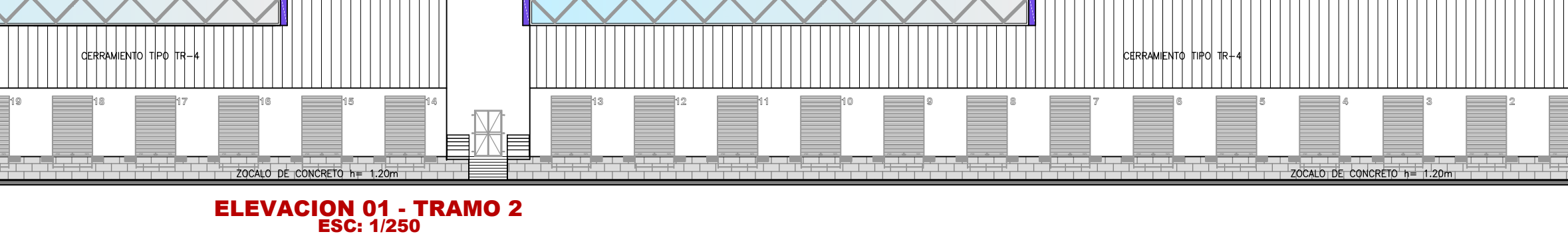

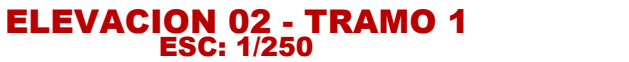

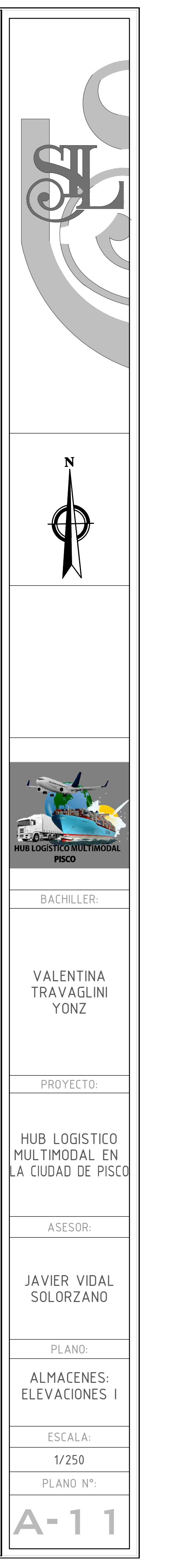

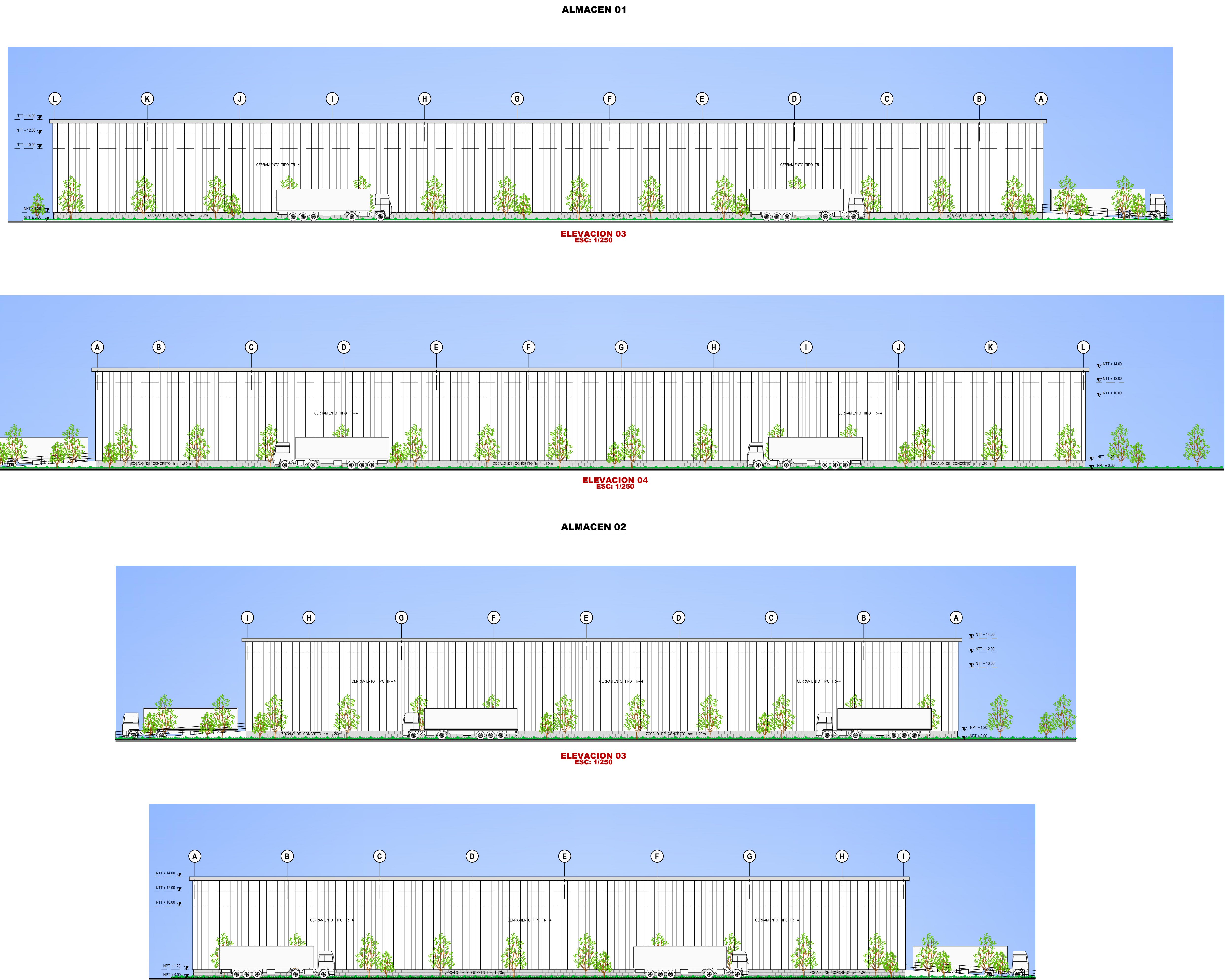

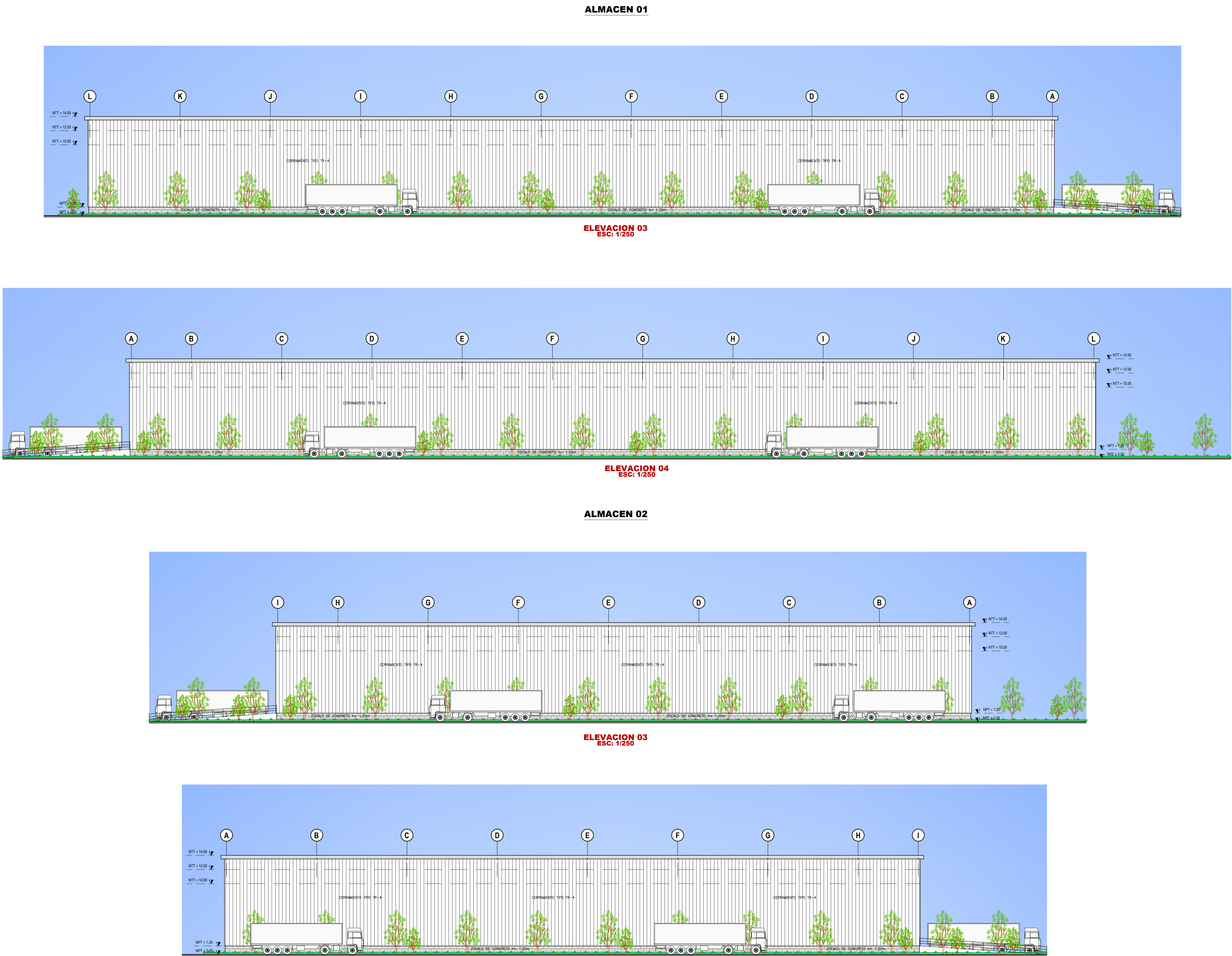

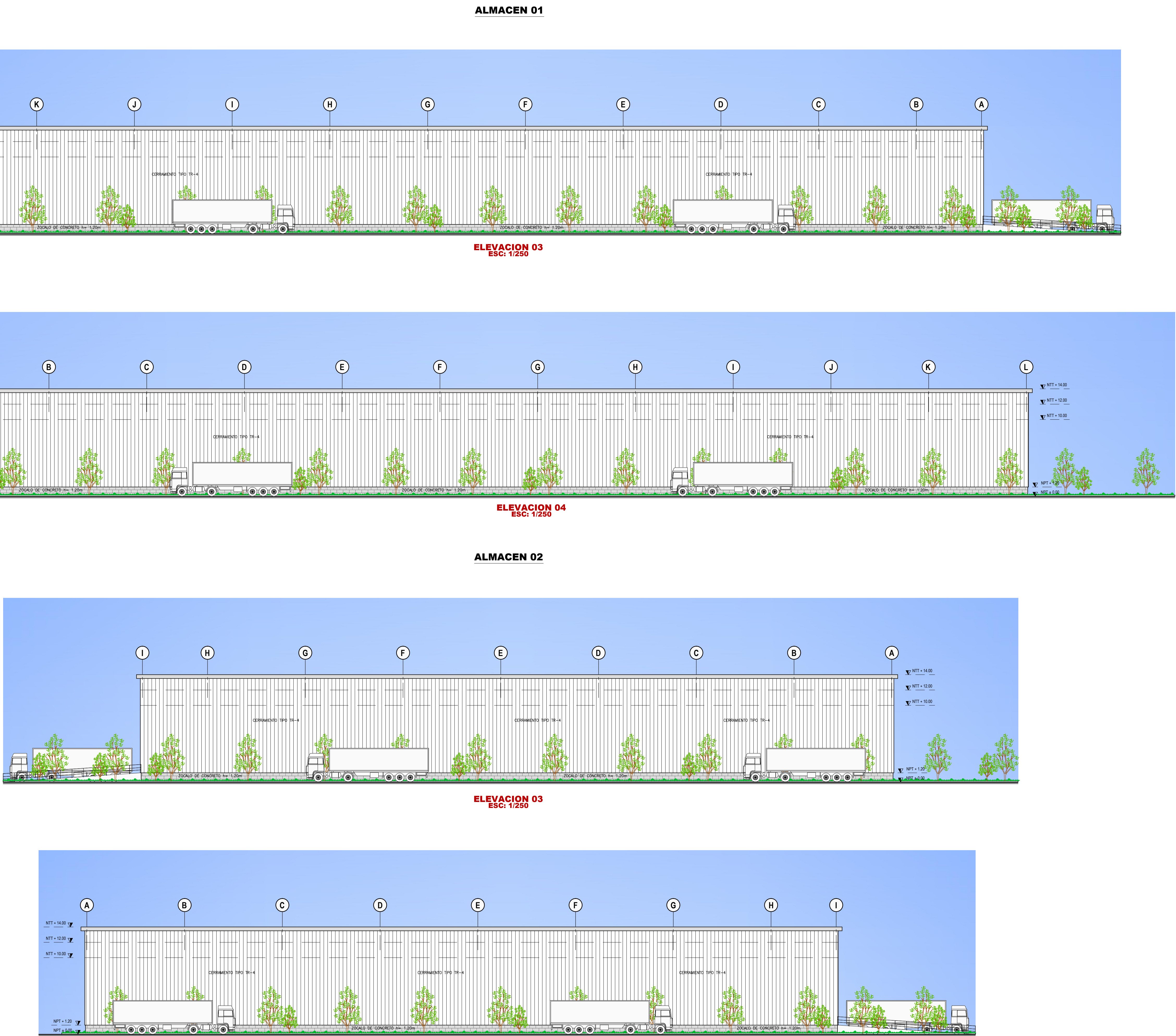

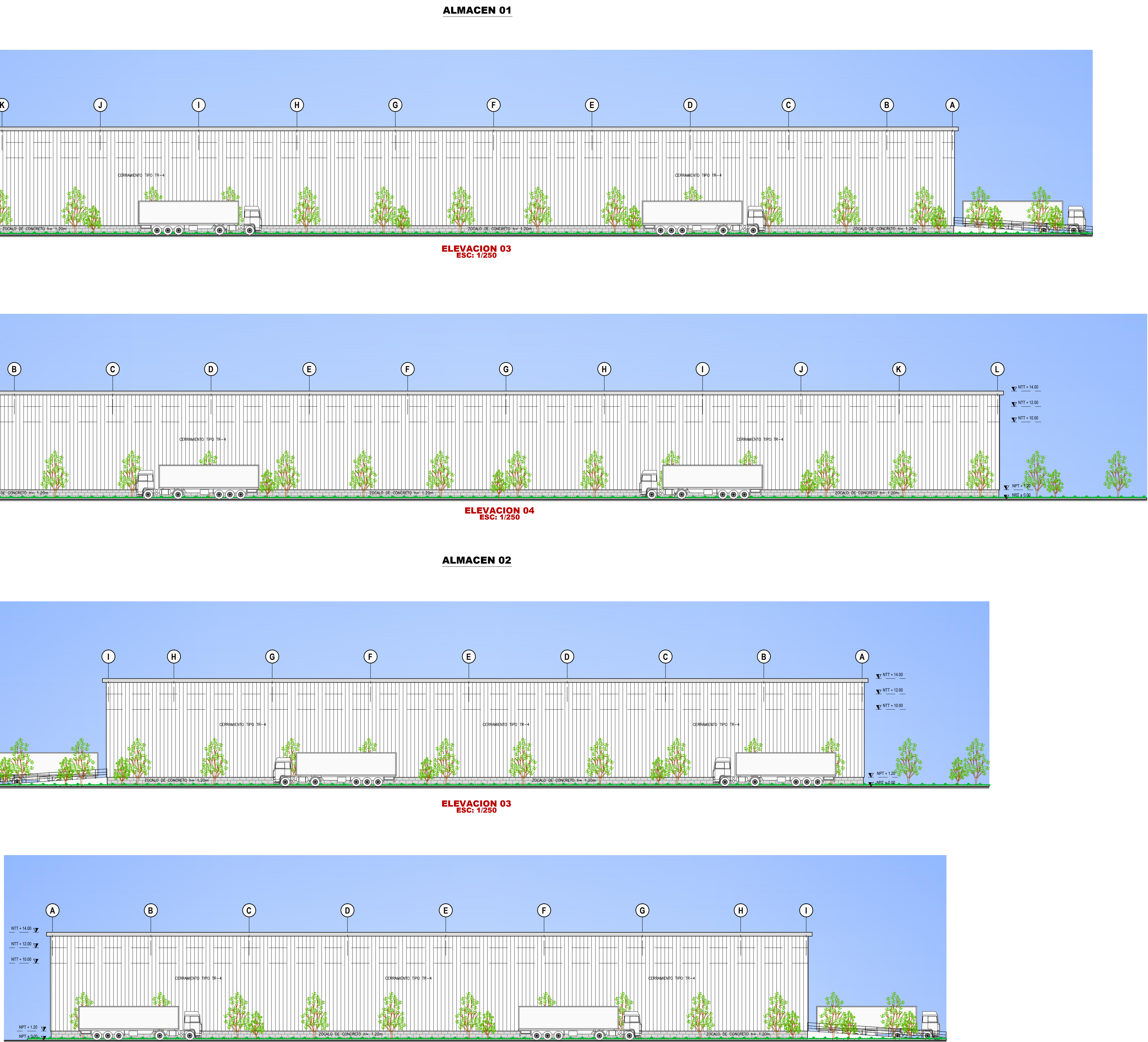

ELEVACION 04 ESC: 1/250

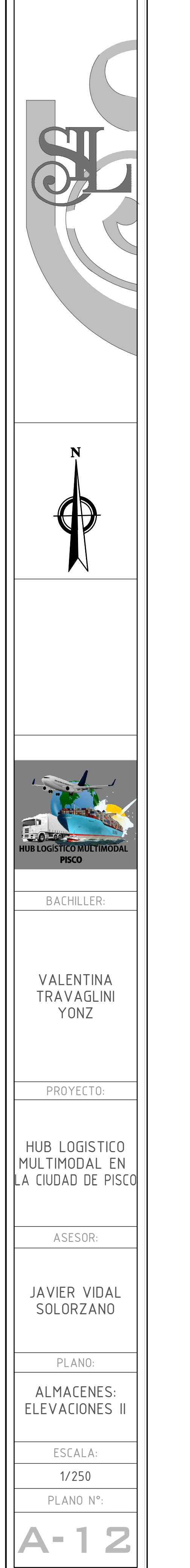

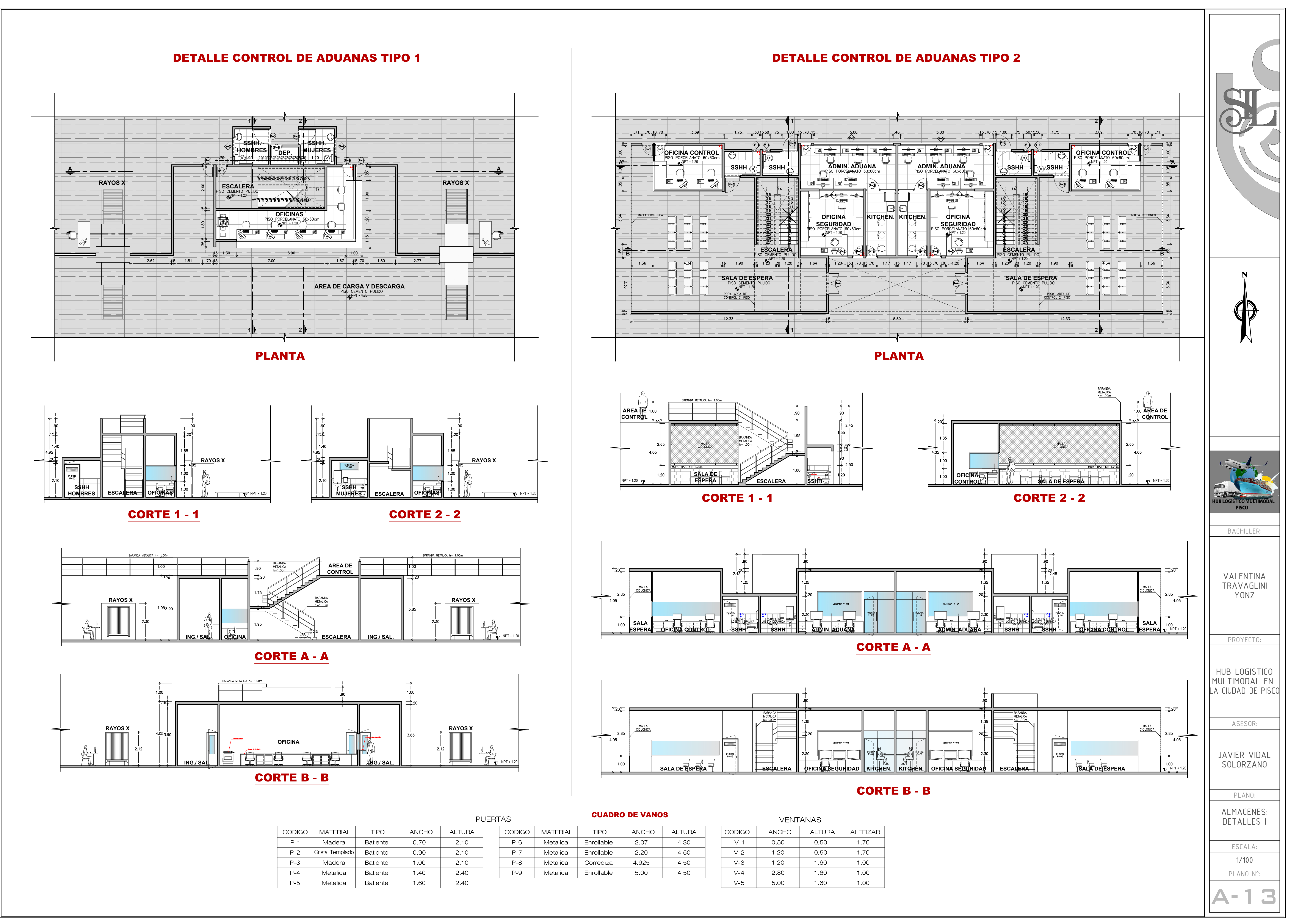

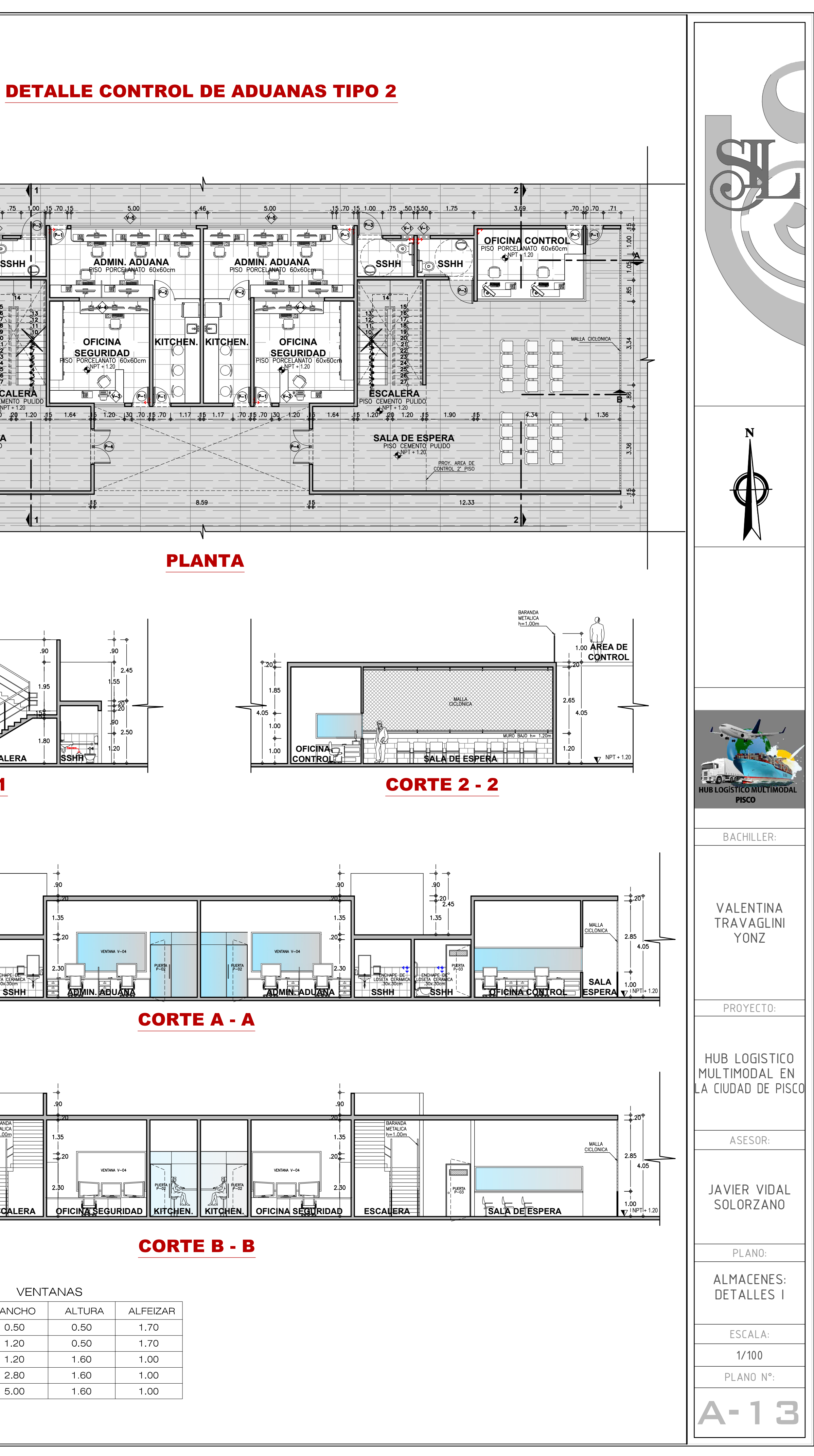

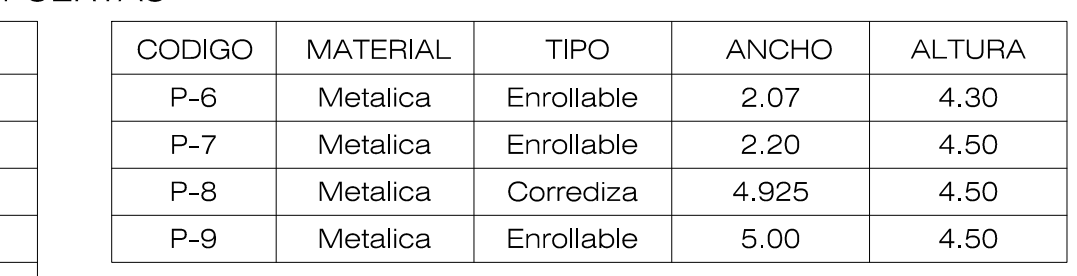

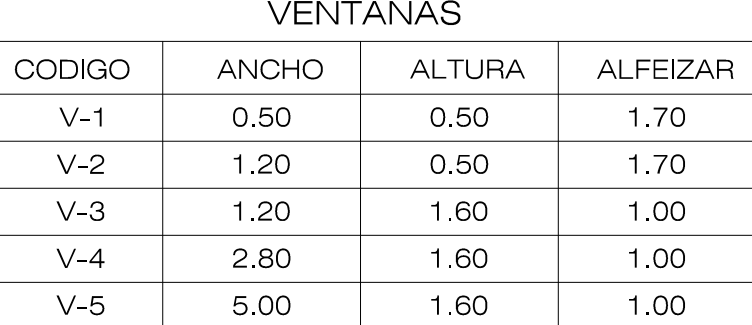

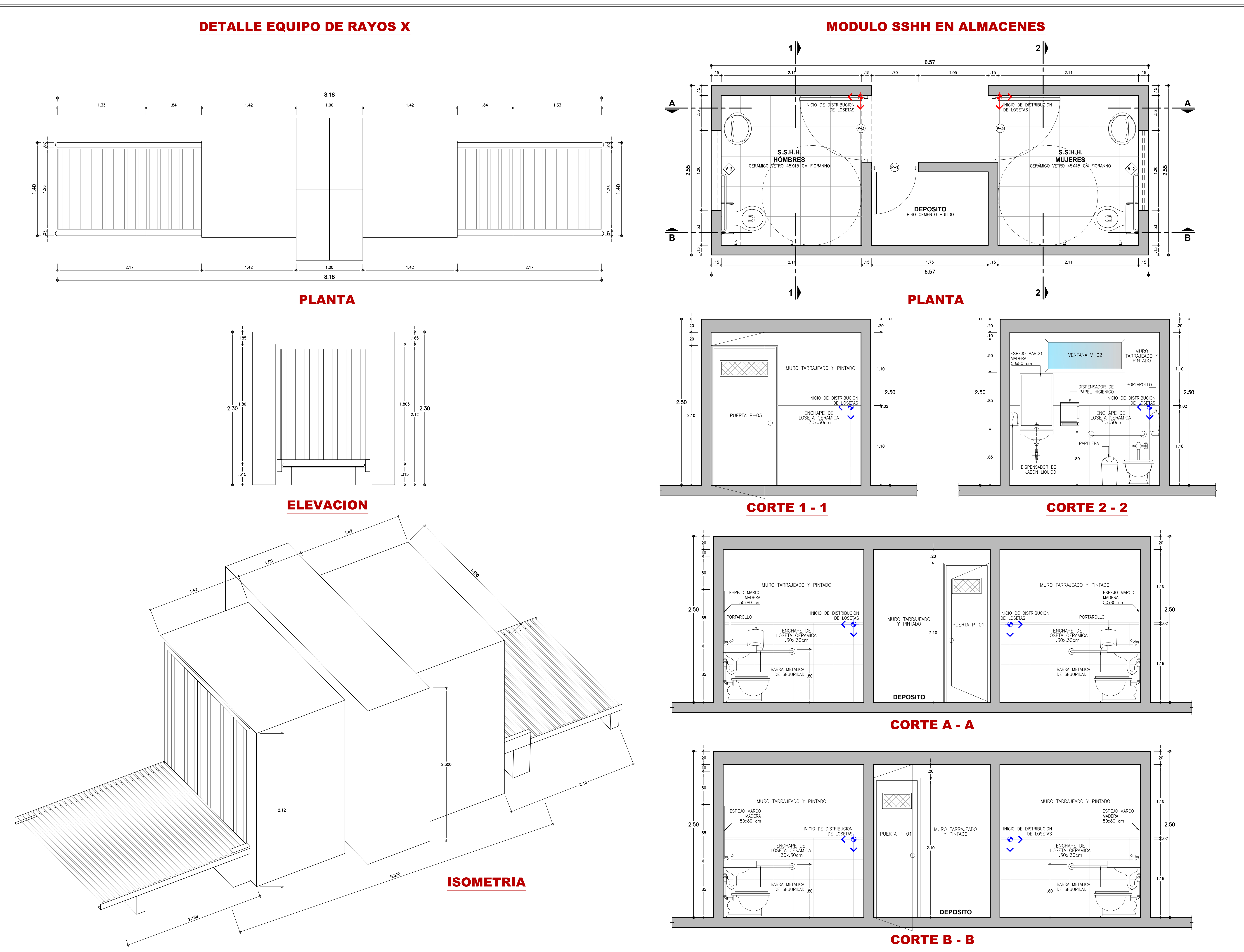

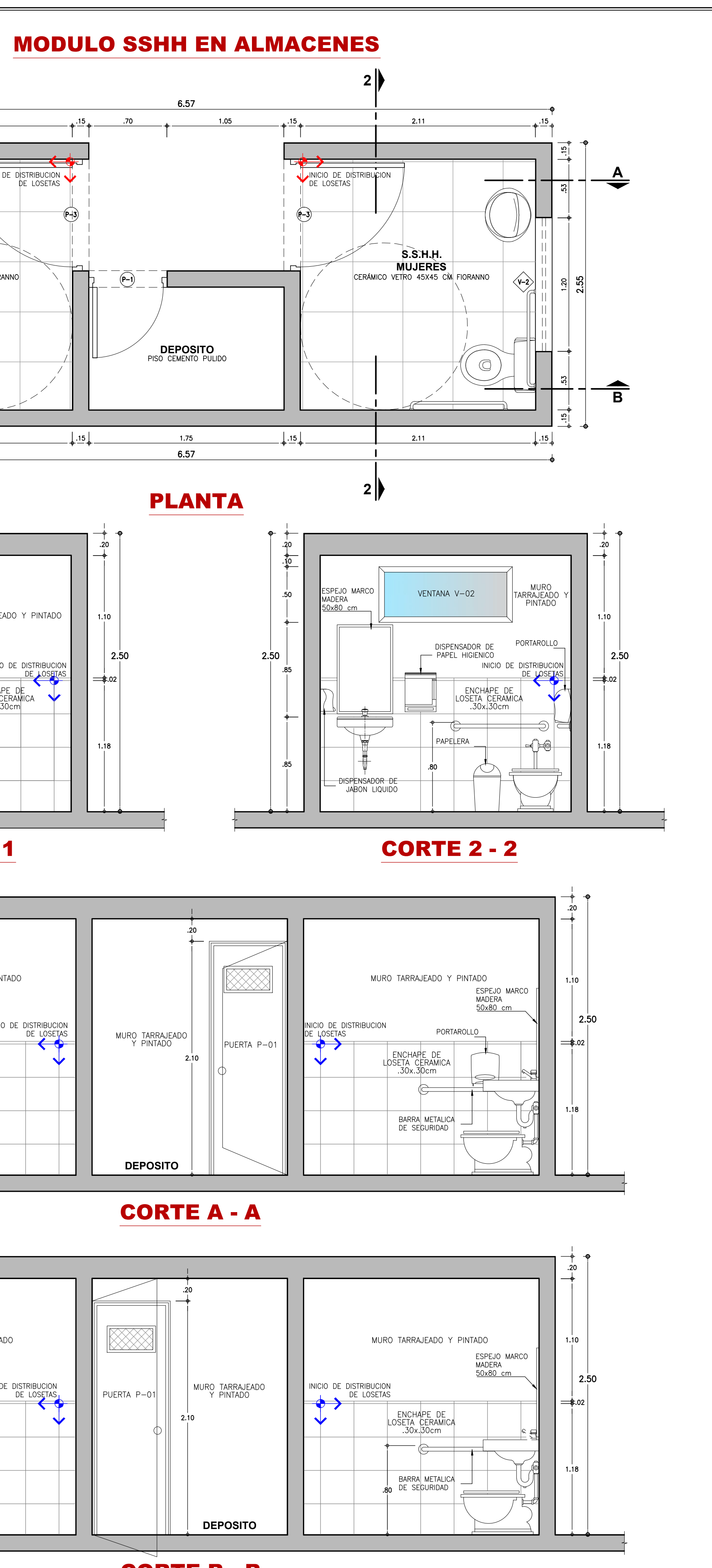

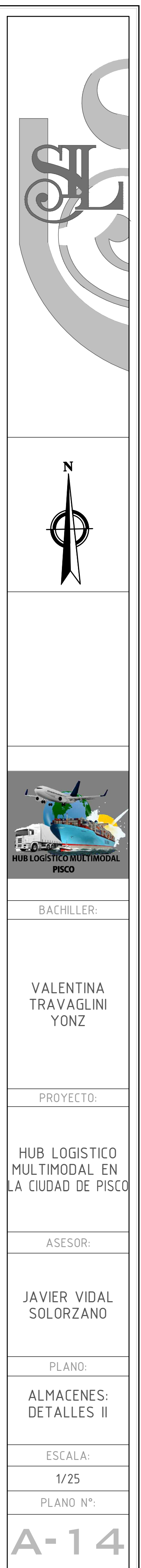

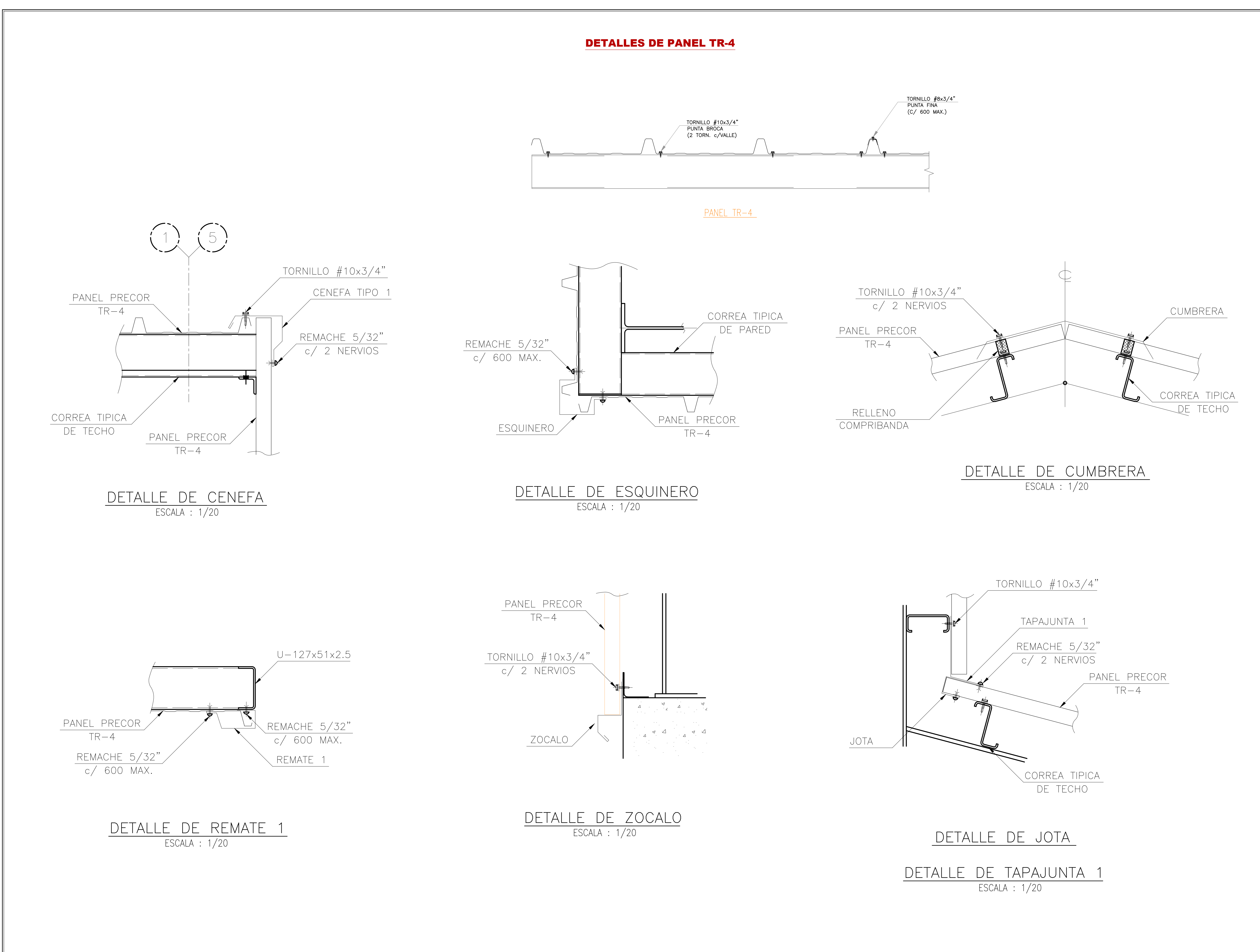

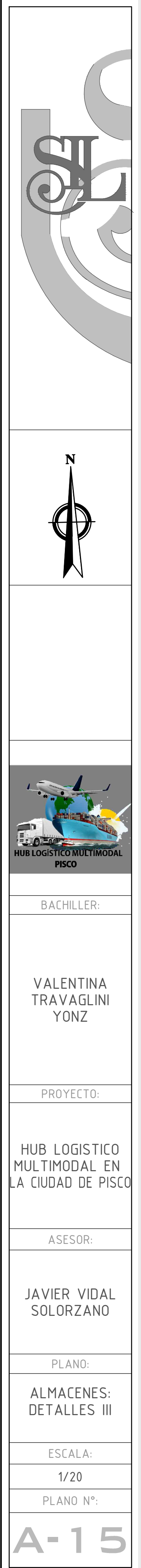

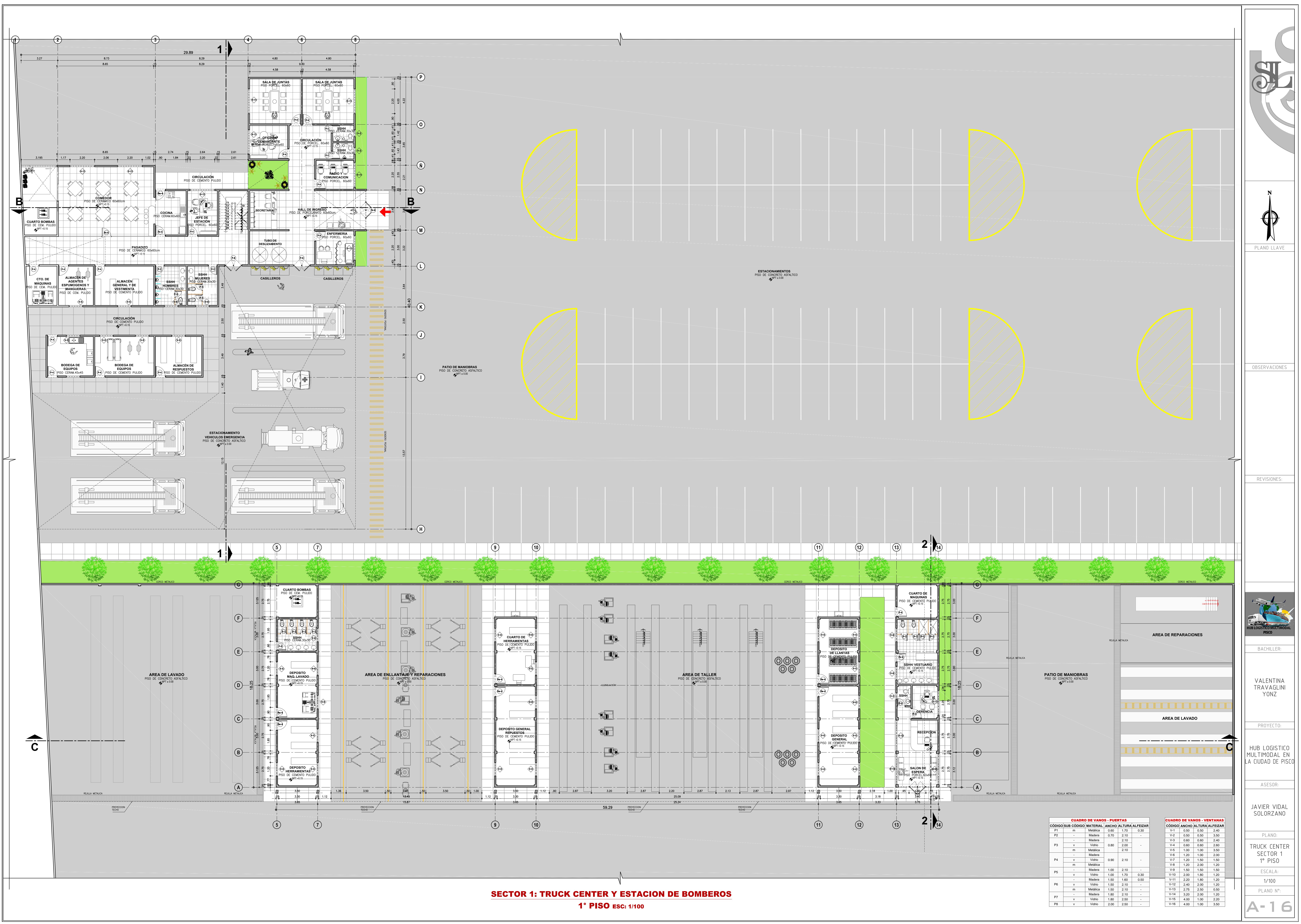

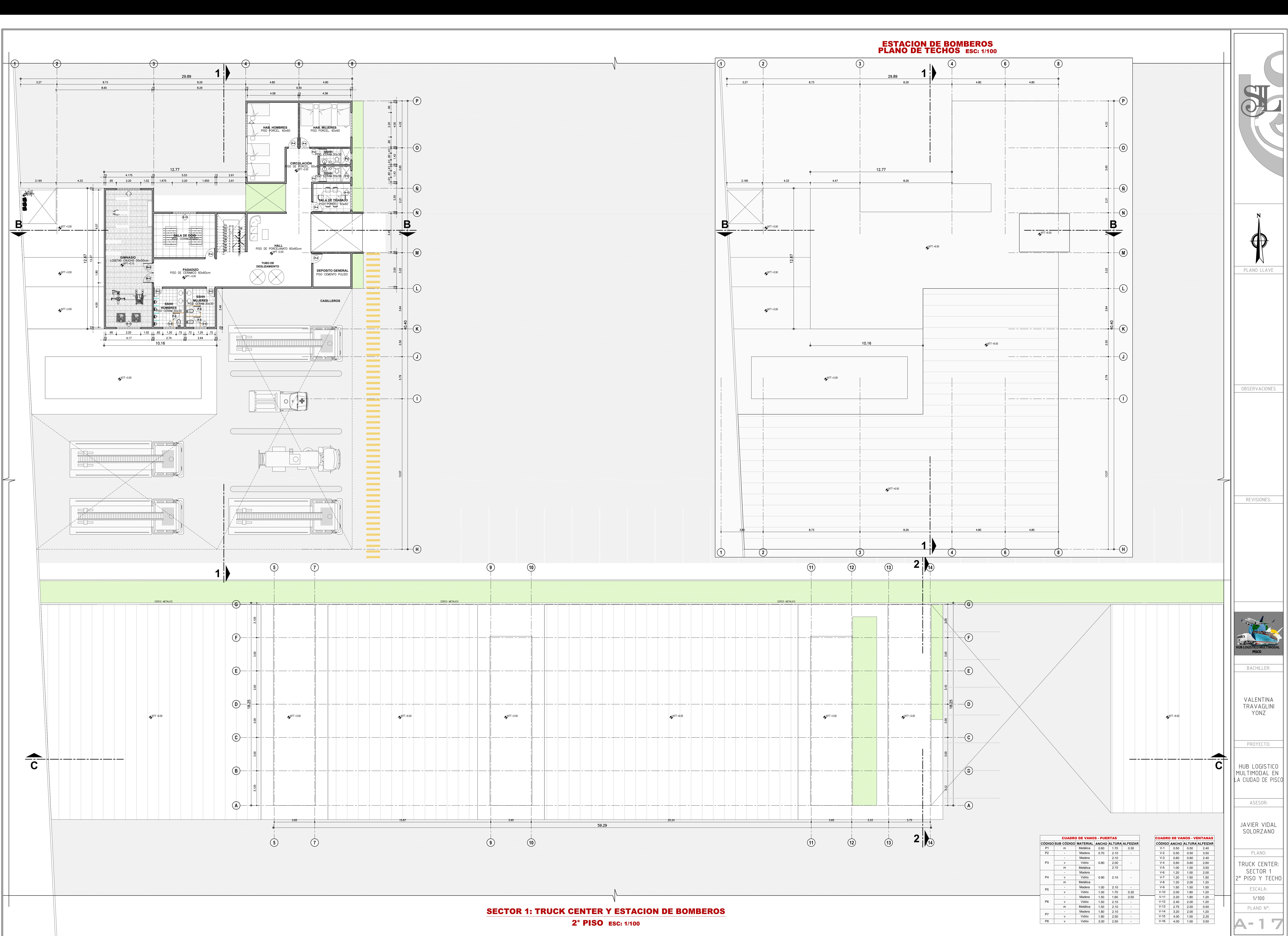

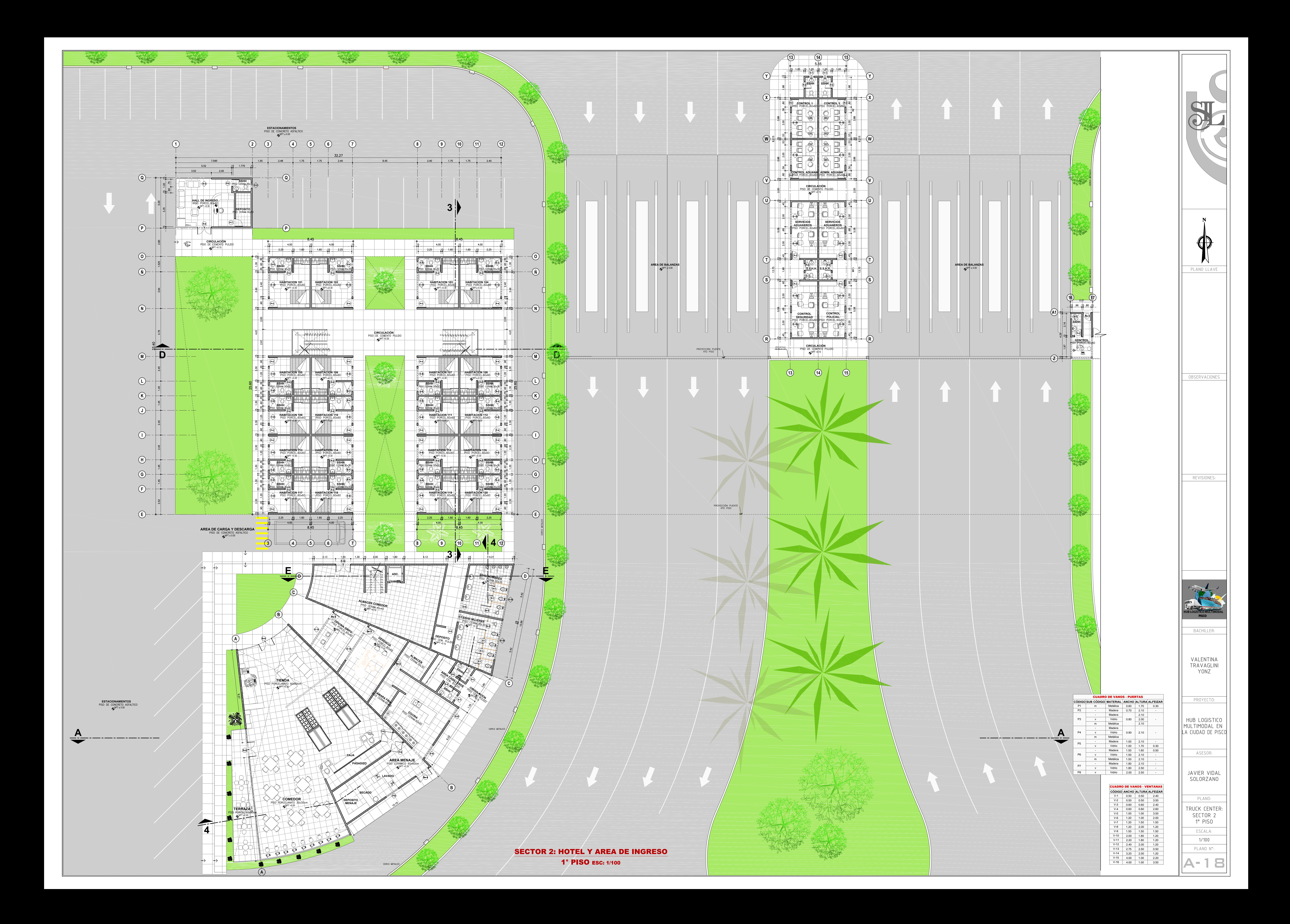

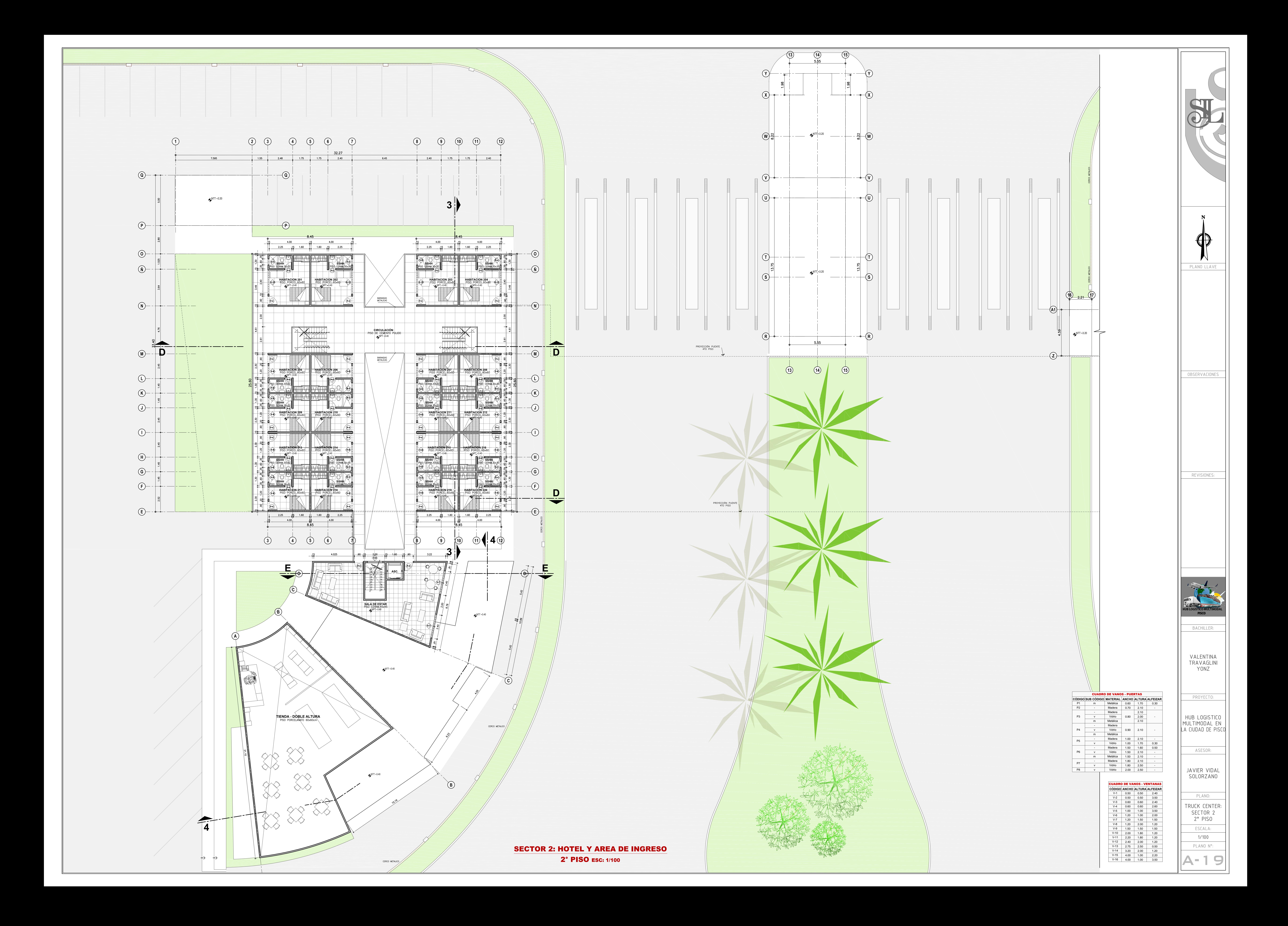

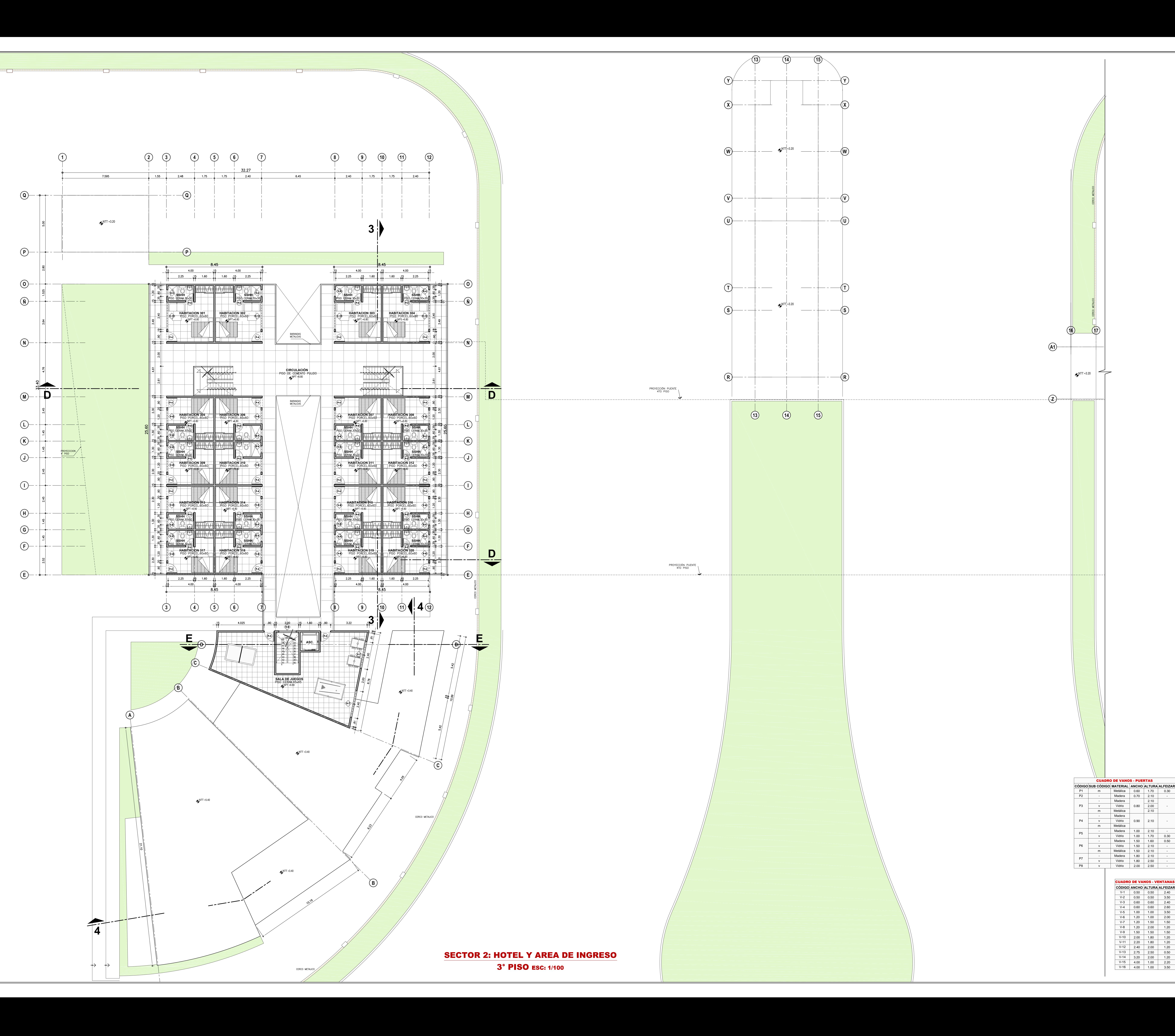

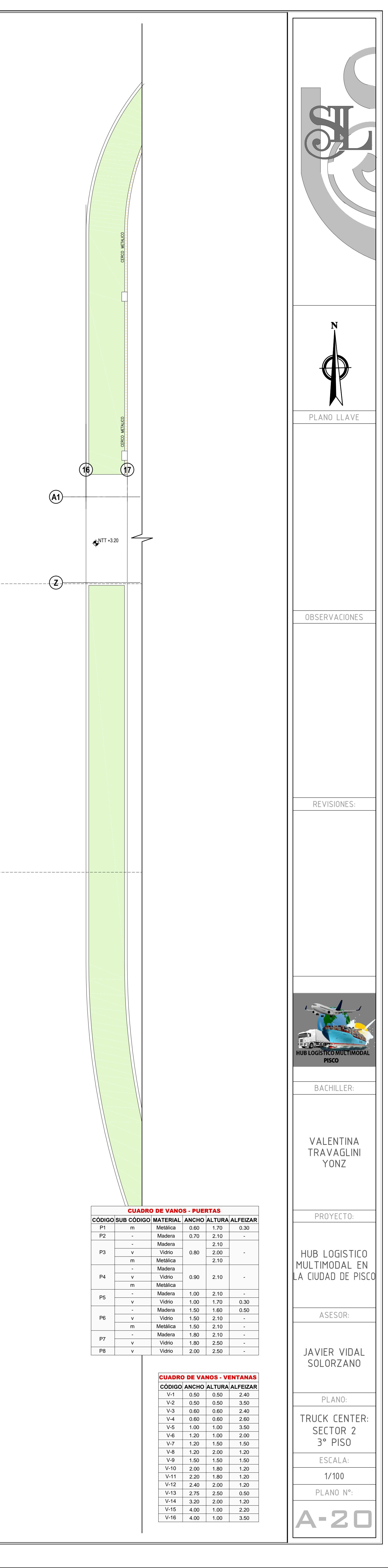

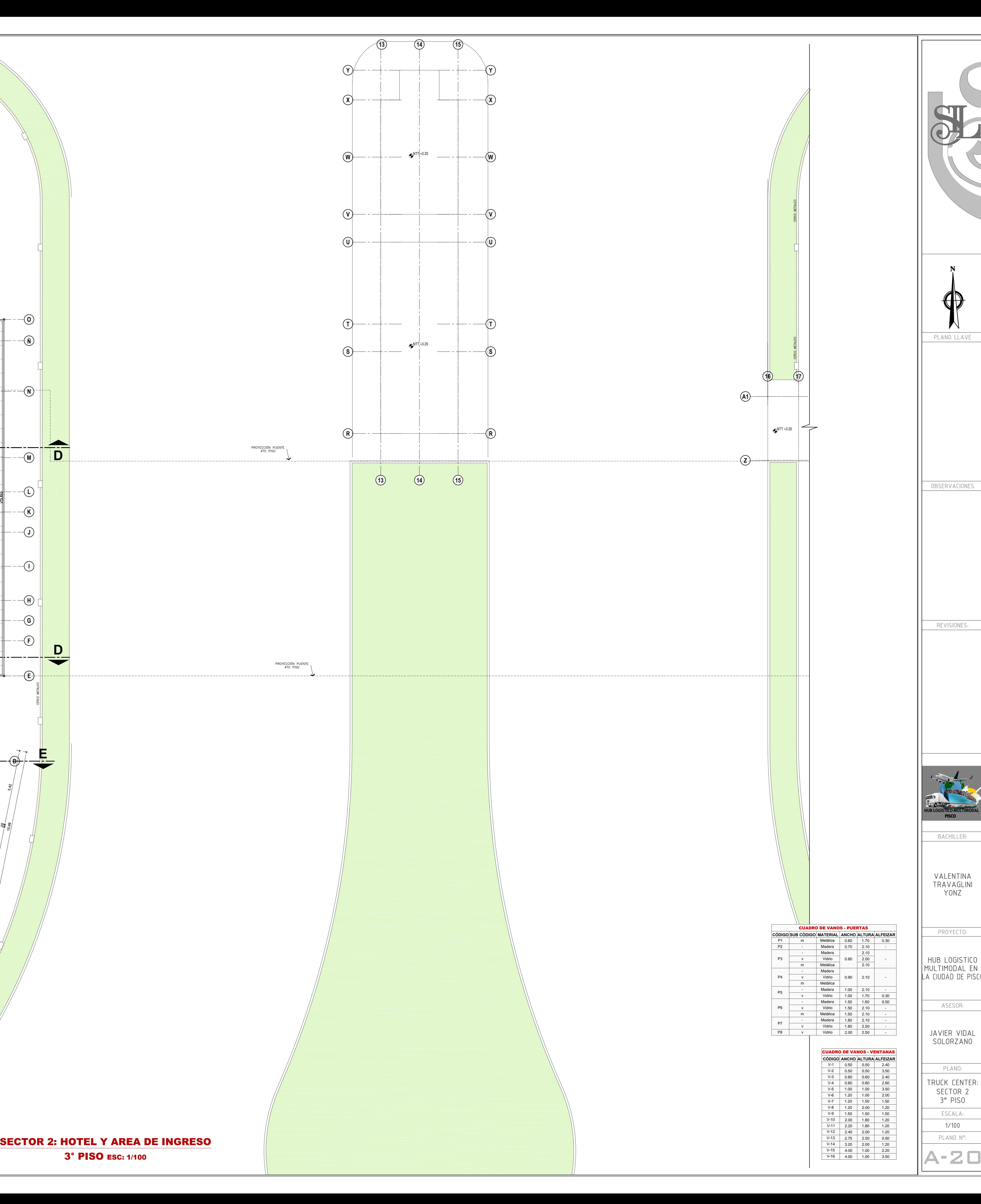

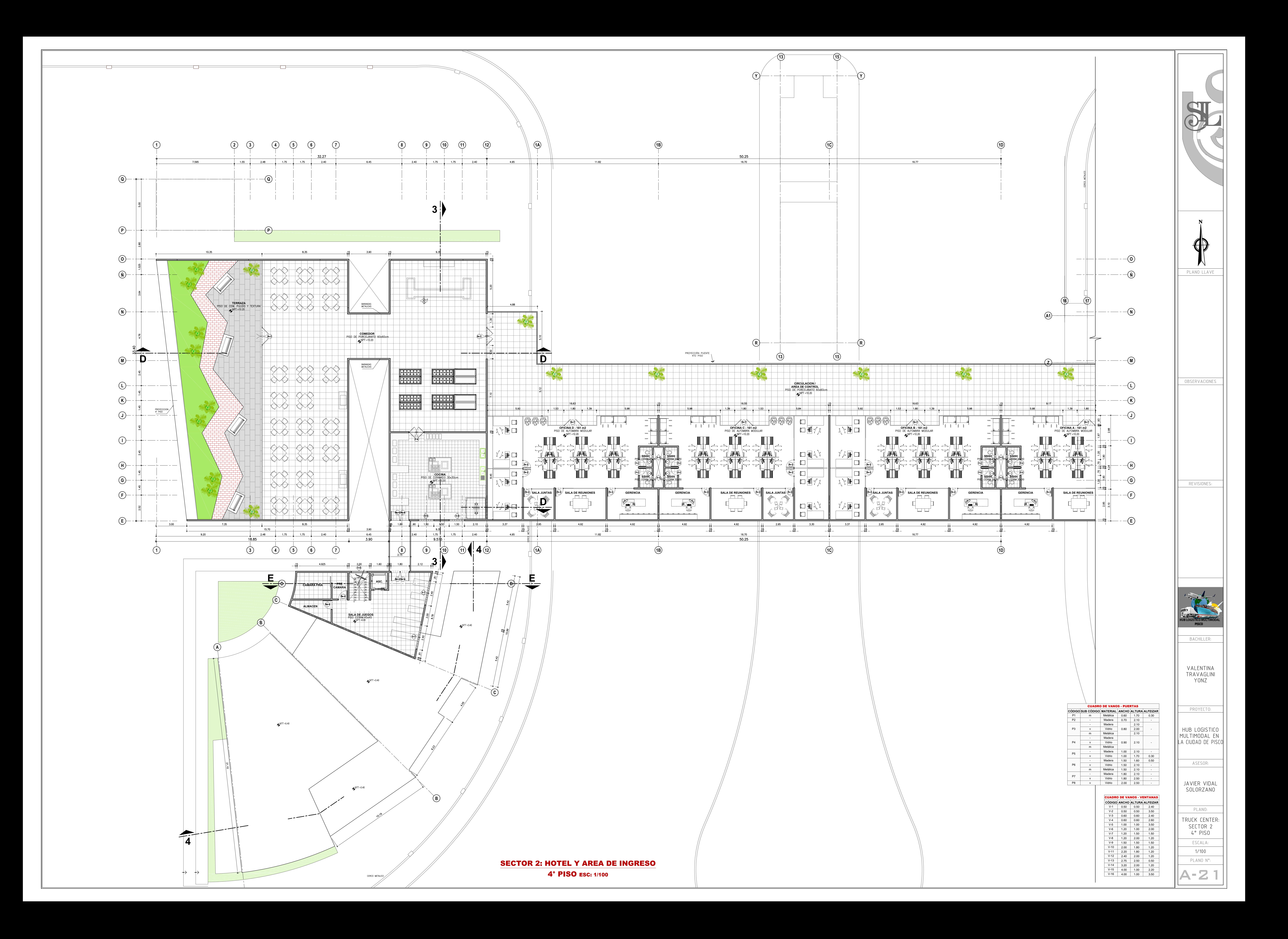

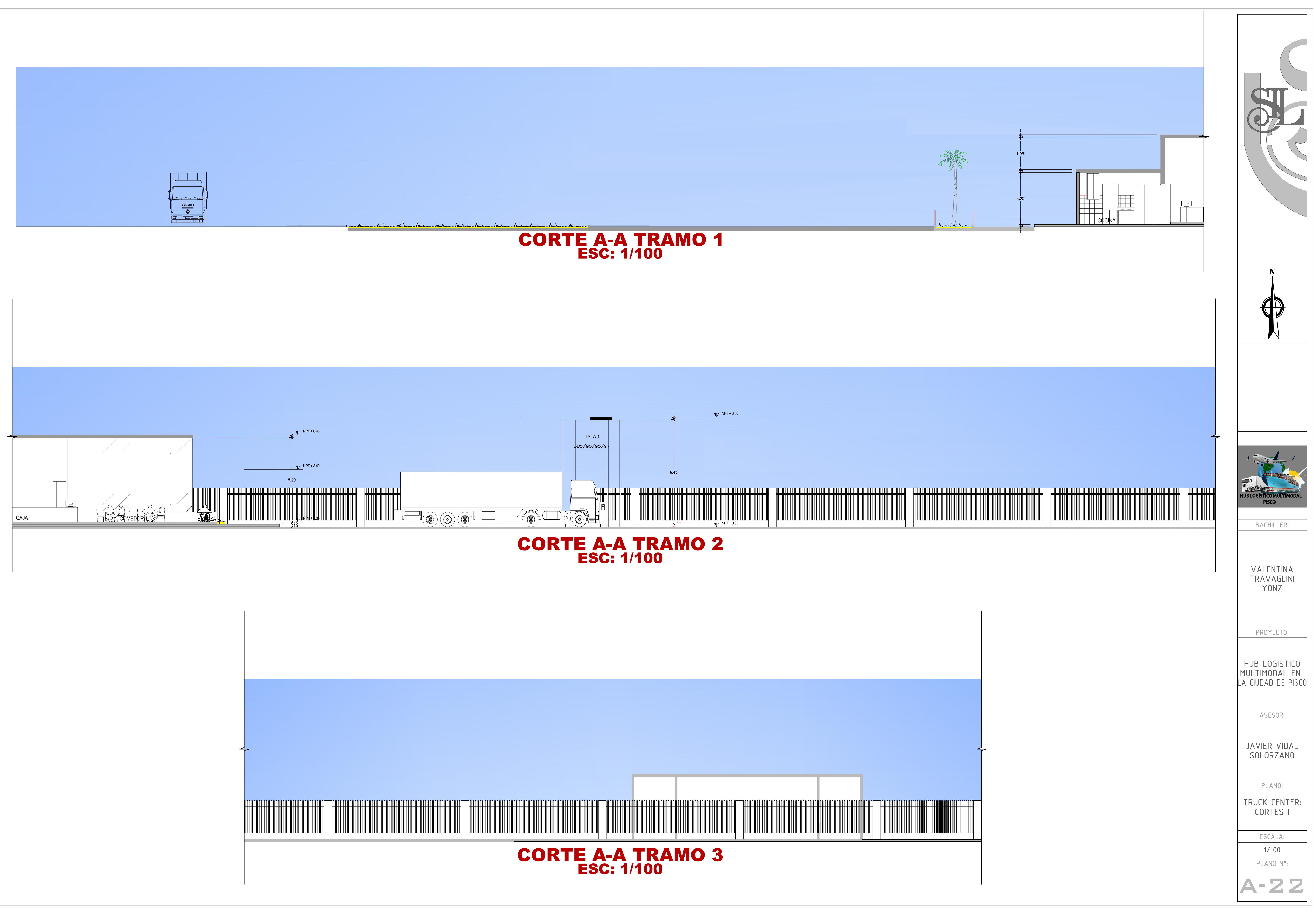

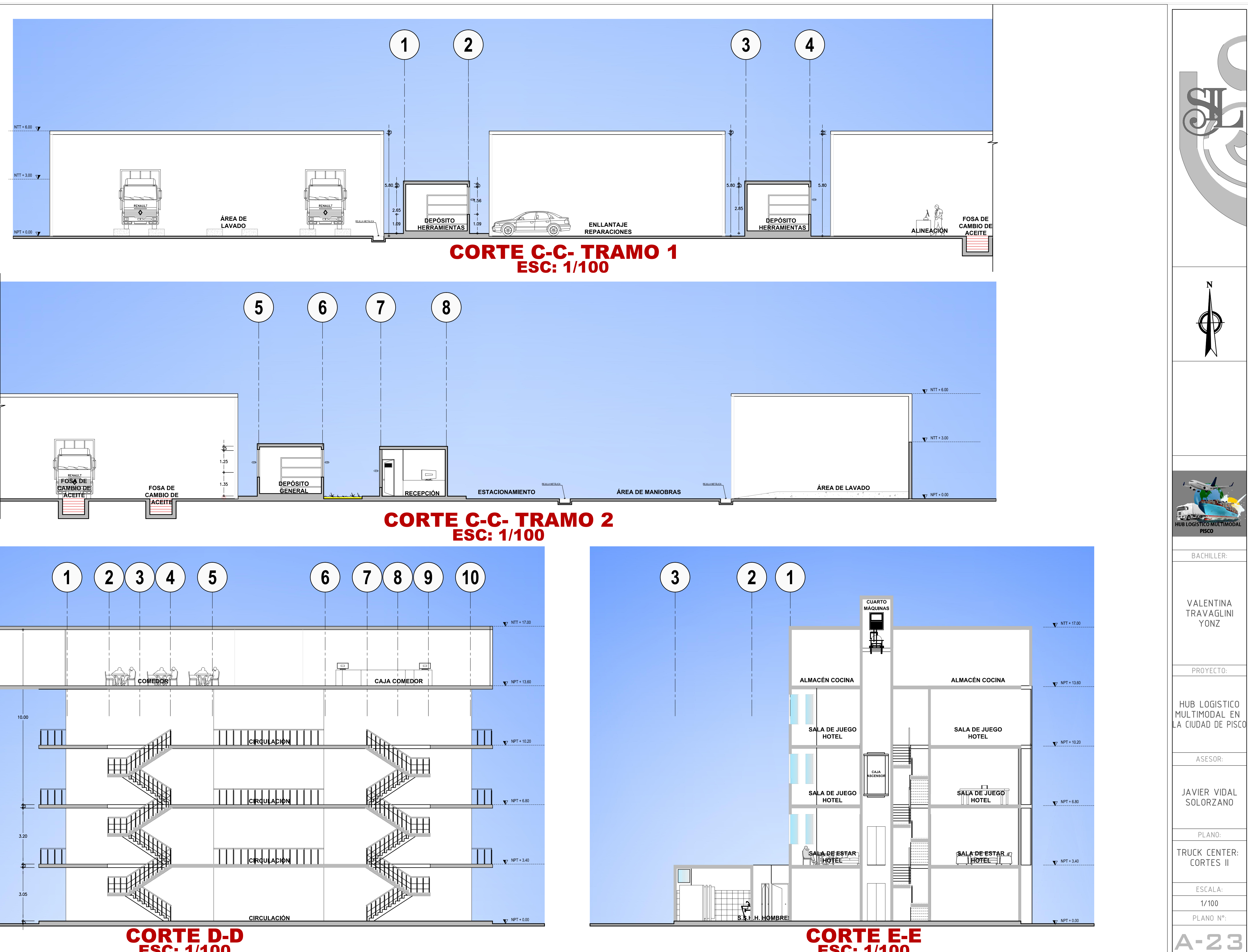

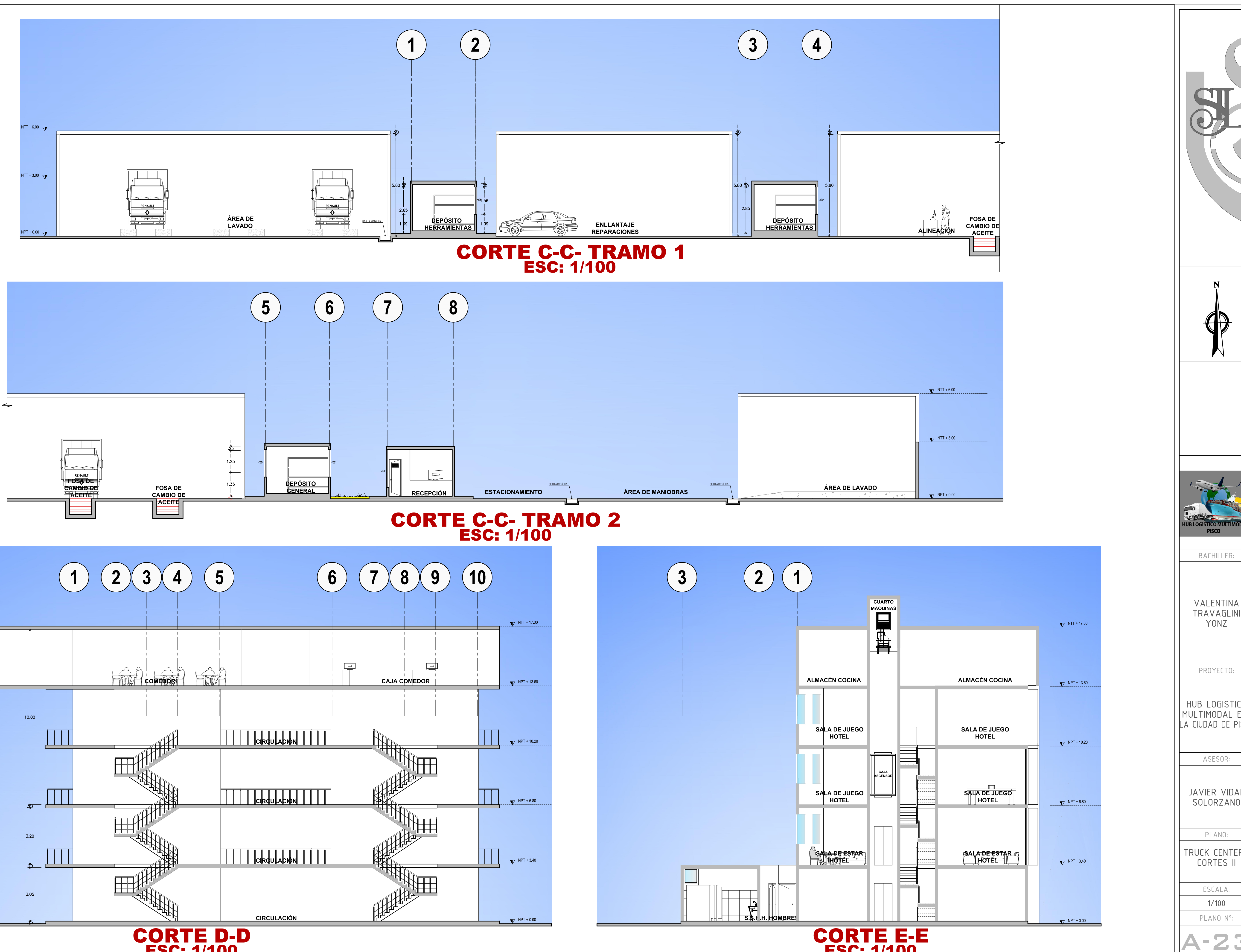

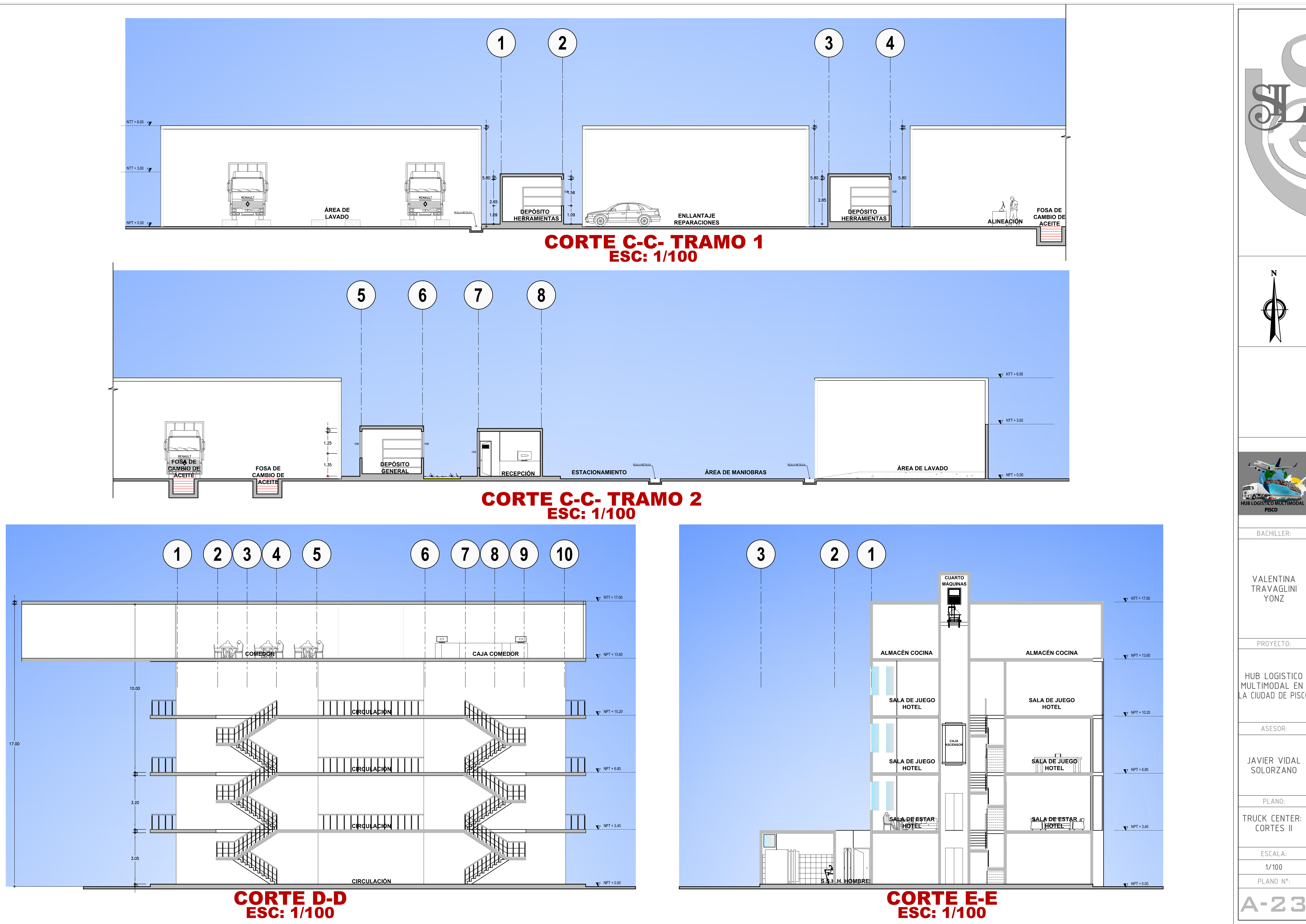

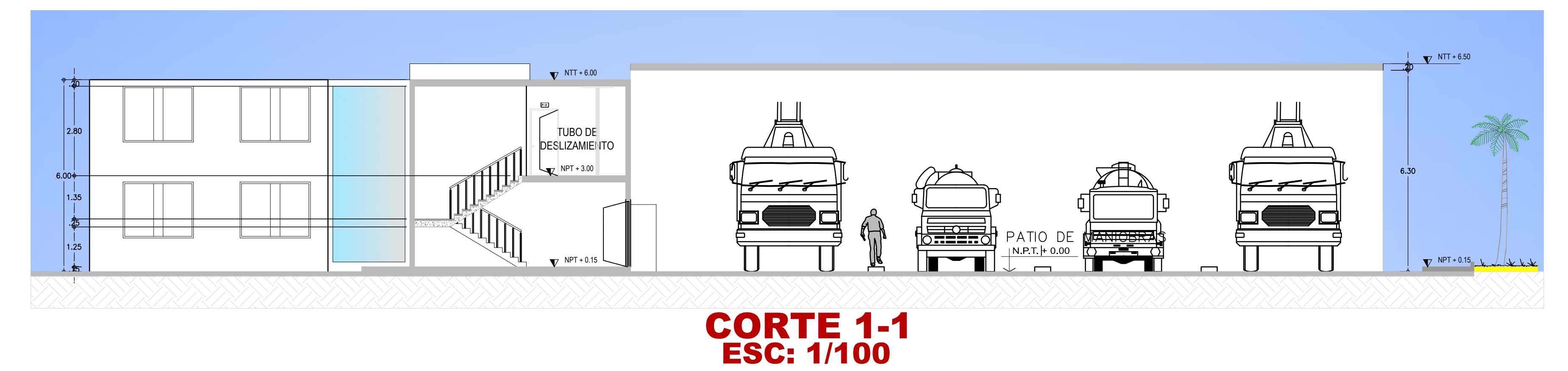

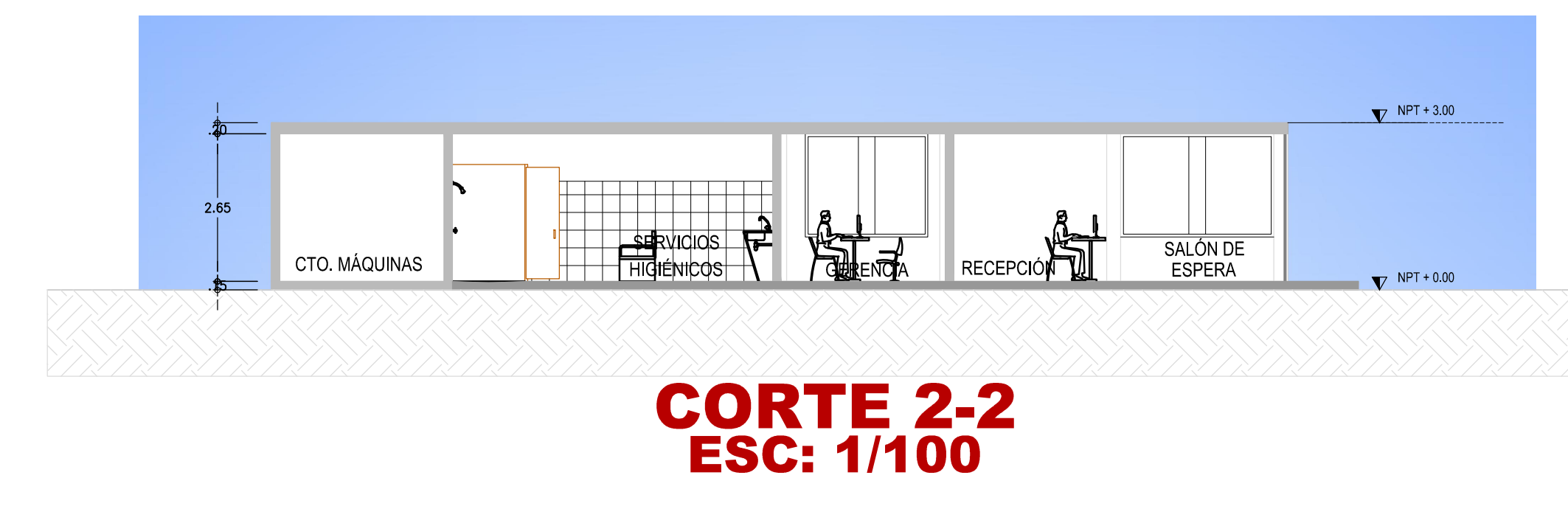

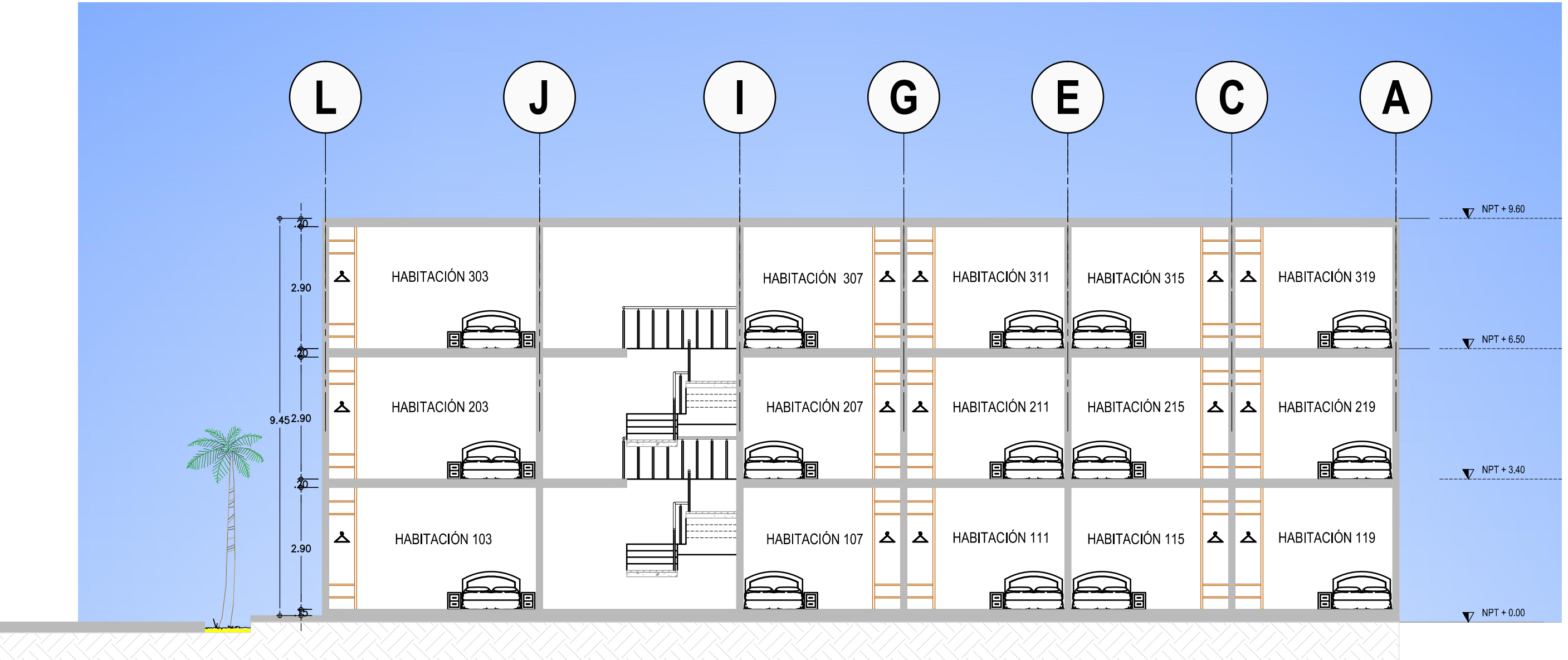

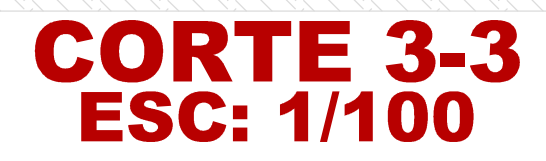

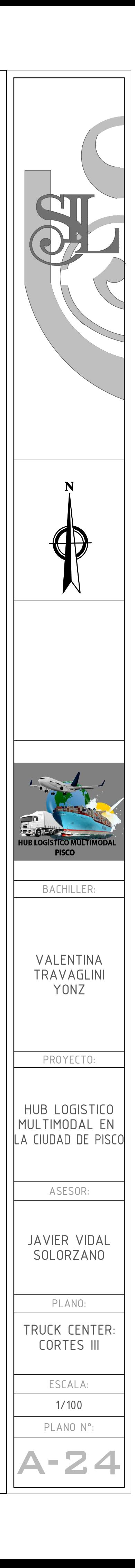

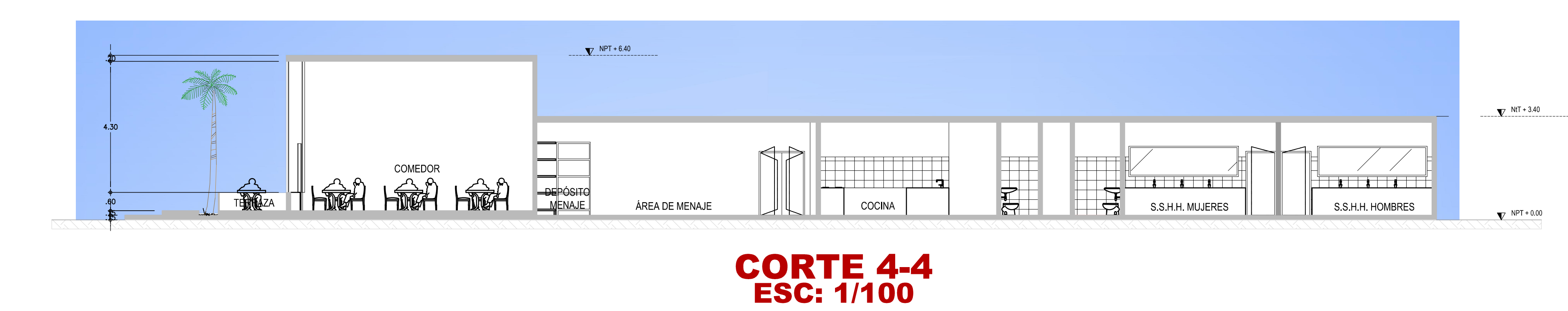

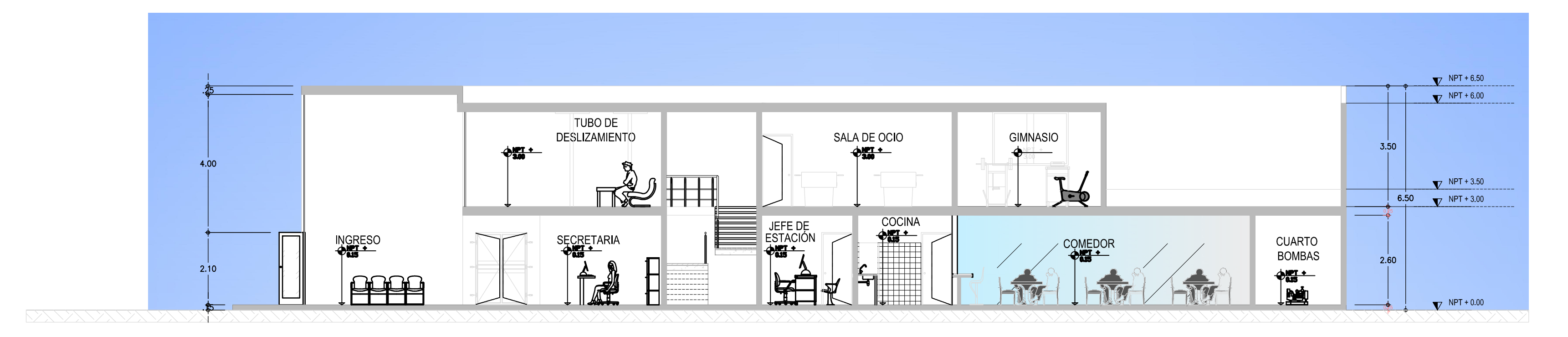

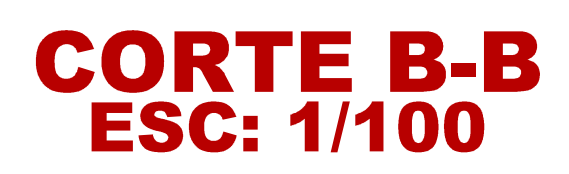

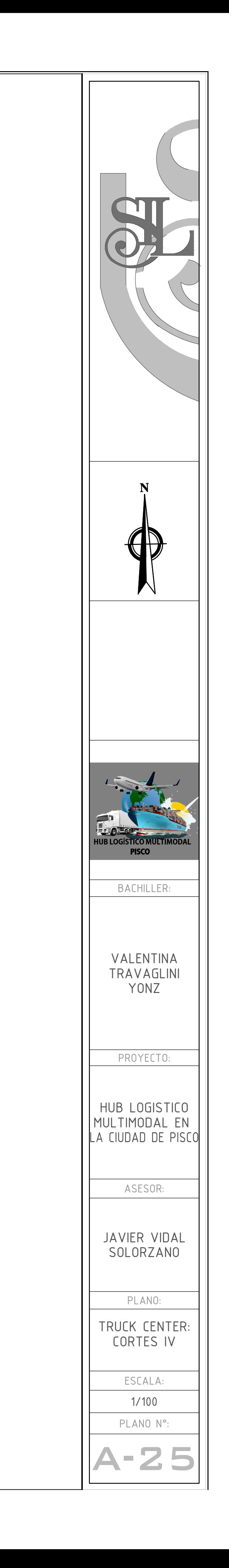
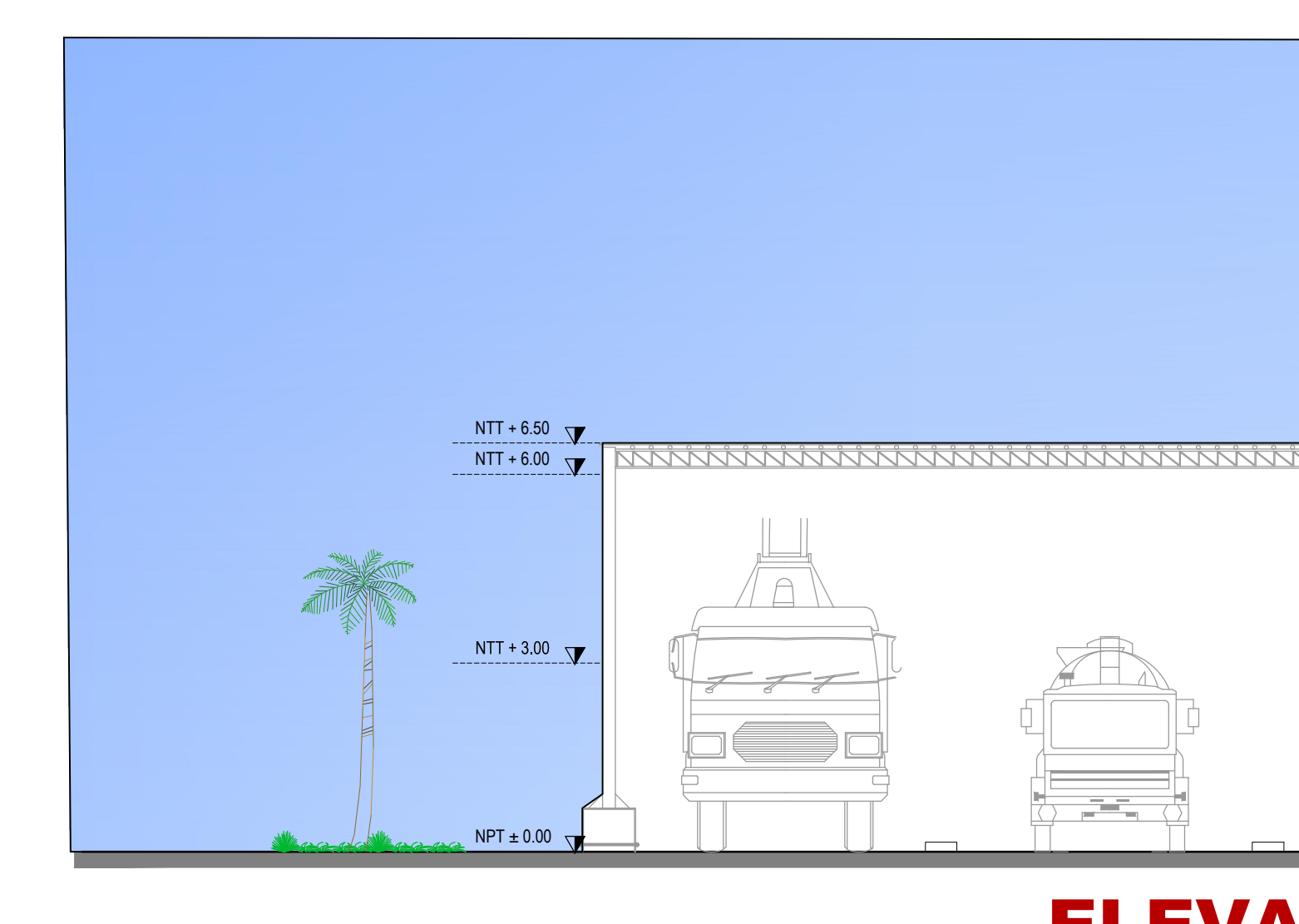

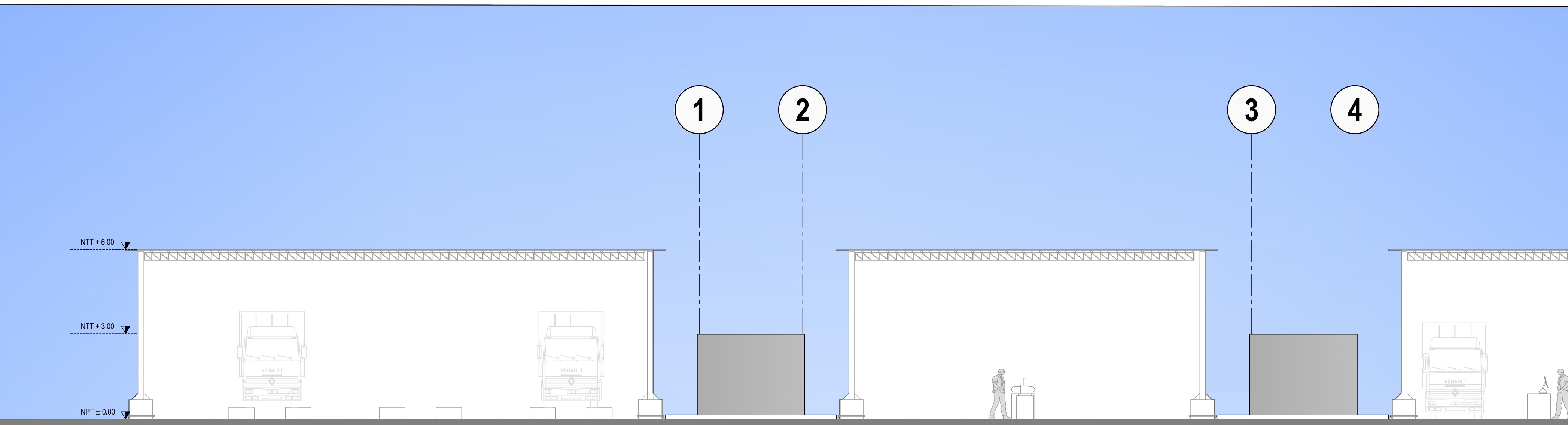

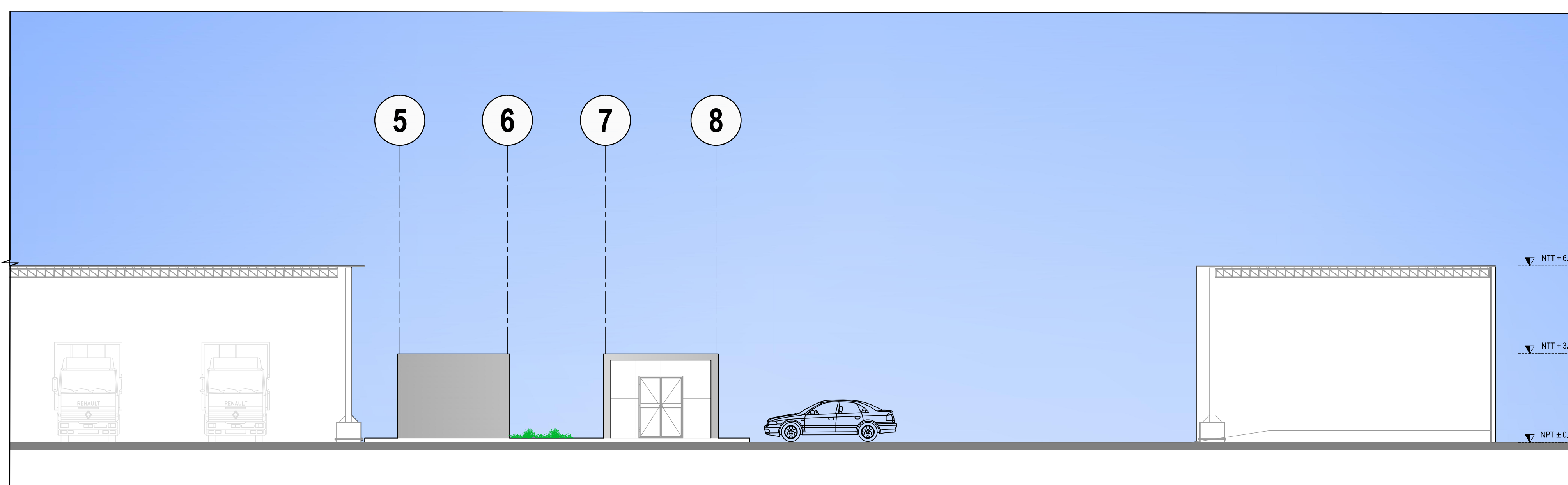

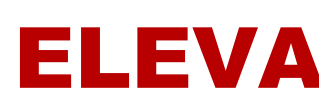

# <u>ĂŇŇŇŇŇŇŇŇŇŇŇŇŇŇŇŇŇŇŇŇŇŇŇŇŇŇŇŇŇŇŇŮ</u>

# ELEVACIÓN ESTACIÓN DE BOMBEROS

## ELEVACIÓN TRUCK CENTER TRAMO 1

# ELEVACIÓN TRUCK CENTER TRAMO 2

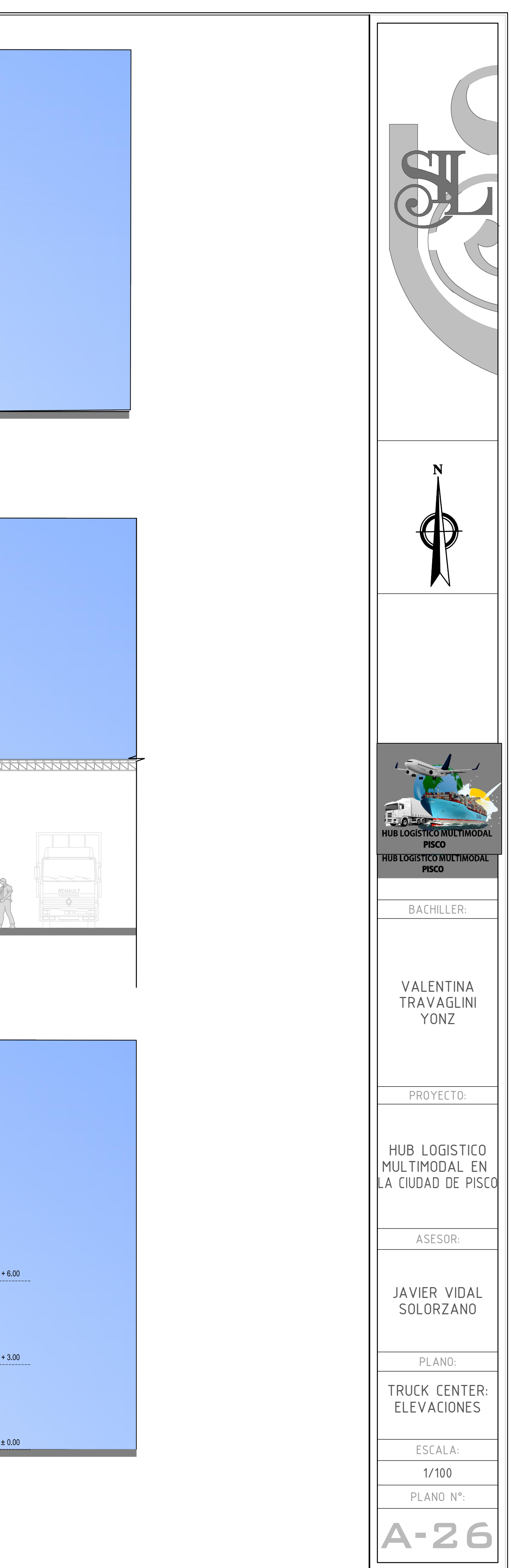

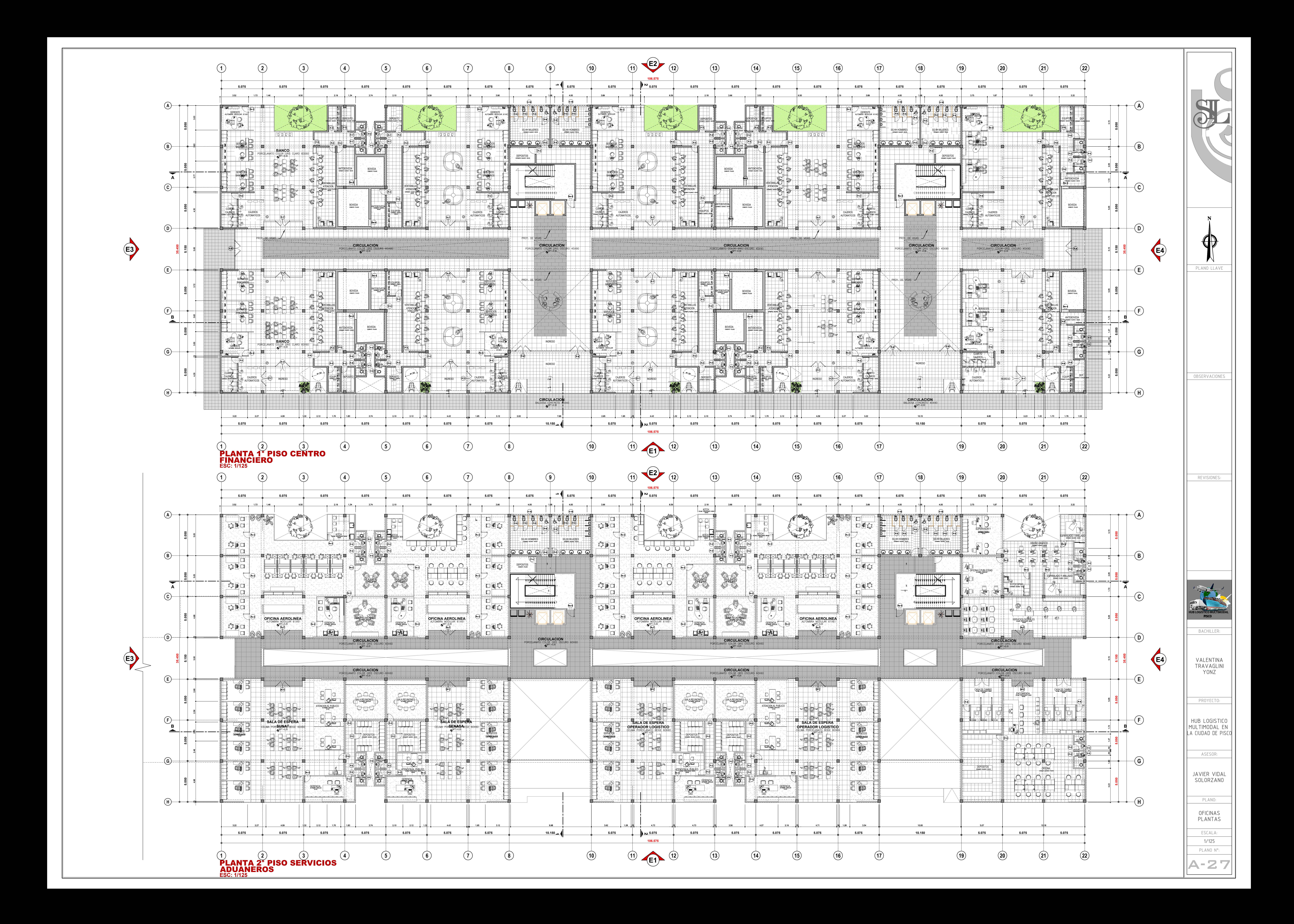

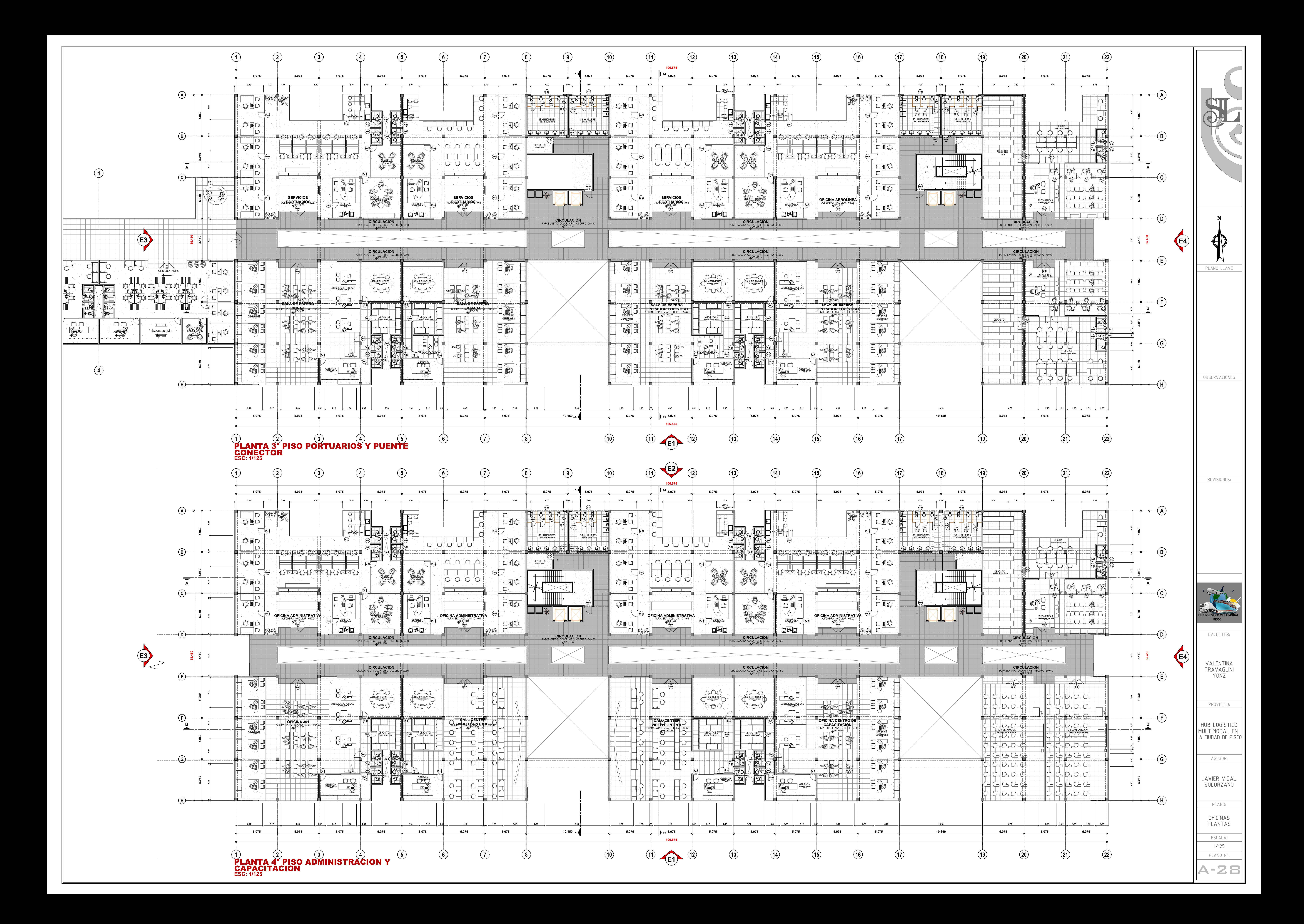

![](_page_183_Figure_0.jpeg)

![](_page_183_Picture_715.jpeg)

![](_page_183_Picture_716.jpeg)

![](_page_183_Figure_4.jpeg)

![](_page_184_Figure_0.jpeg)

![](_page_184_Figure_1.jpeg)

![](_page_184_Figure_3.jpeg)

![](_page_184_Figure_5.jpeg)

![](_page_184_Figure_6.jpeg)

![](_page_185_Figure_0.jpeg)

![](_page_185_Figure_2.jpeg)

![](_page_185_Figure_3.jpeg)

![](_page_185_Picture_521.jpeg)

![](_page_185_Picture_5.jpeg)

![](_page_185_Figure_6.jpeg)

![](_page_185_Figure_7.jpeg)

![](_page_186_Picture_0.jpeg)

![](_page_186_Picture_1.jpeg)

![](_page_186_Picture_2.jpeg)

![](_page_187_Picture_0.jpeg)

![](_page_187_Picture_1.jpeg)

![](_page_187_Picture_2.jpeg)

![](_page_187_Picture_3.jpeg)

![](_page_187_Picture_7.jpeg)